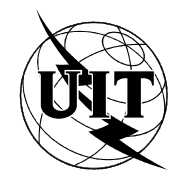

UNION INTERNATIONALE DES TÉLÉCOMMUNICATIONS

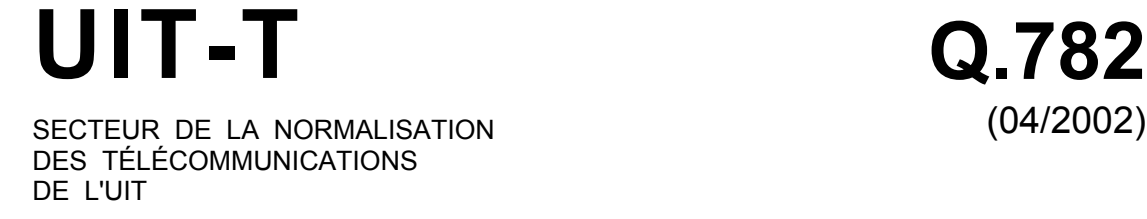

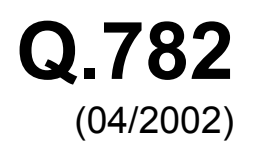

SÉRIE Q: COMMUTATION ET SIGNALISATION Spécifications du système de signalisation n° 7 –

Spécification des tests

**Spécification des tests de niveau 3 du sous-système transport de messages** 

Recommandation UIT-T Q.782

### RECOMMANDATIONS UIT-T DE LA SÉRIE Q **COMMUTATION ET SIGNALISATION**

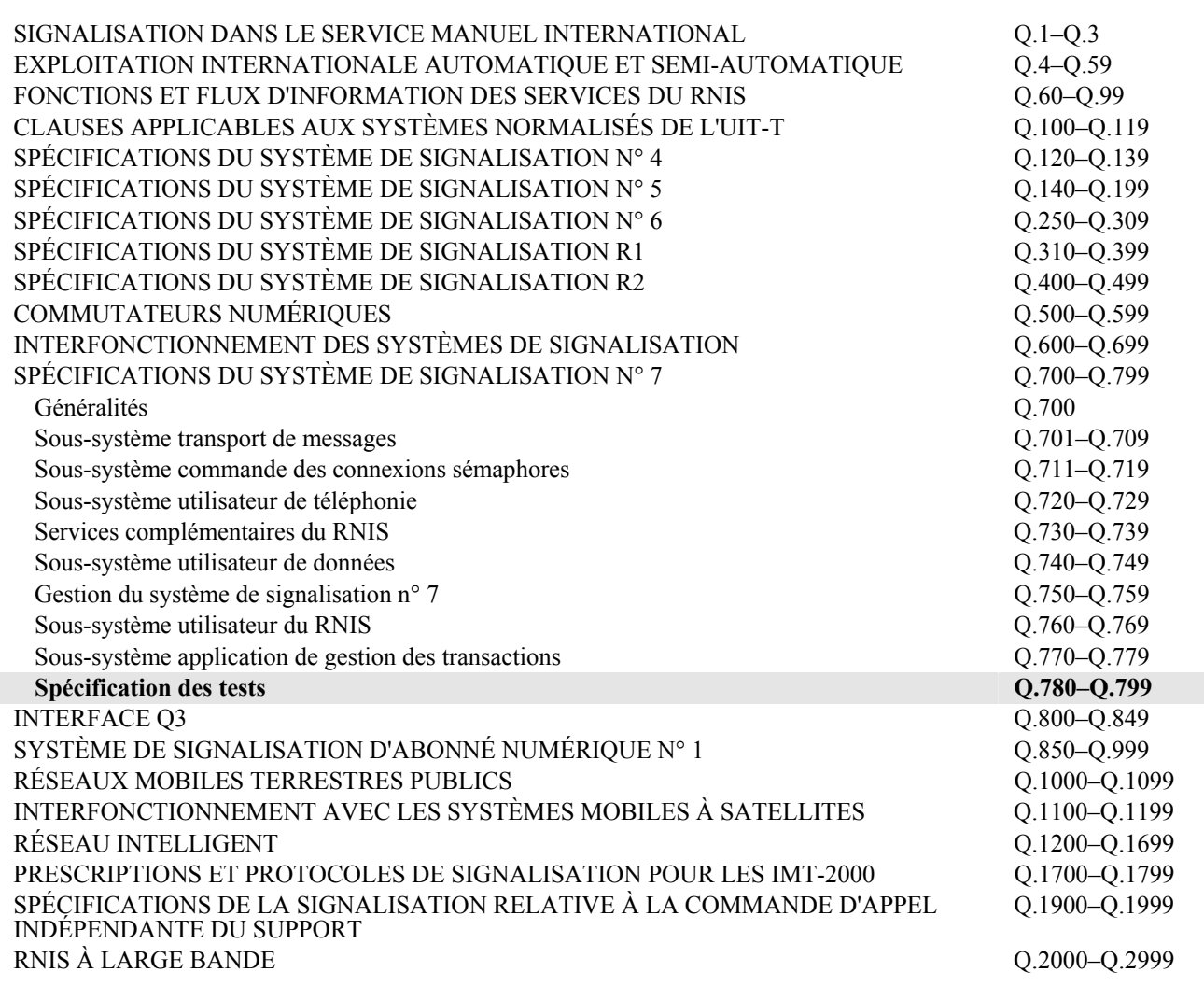

*Pour plus de détails, voir la Liste des Recommandations de l'UIT-T.* 

### **Recommandation UIT-T Q.782**

**Spécification des tests de niveau 3 du sous-système transport de messages** 

#### **Résumé**

La présente Recommandation contient un ensemble détaillé de tests pour le protocole de niveau 3 du sous-système de transport de messages (MTP) du système de signalisation n° 7. Ces tests servent à valider le protocole spécifié dans les Recommandations UIT-T Q.704 et Q.707. Les éléments de performance de niveau 3 spécifiés dans la Rec. UIT-T Q.706 sont également vérifiés en partie chaque fois que cela est possible. La présente Recommandation est conforme à la Rec. UIT-T Q.780. Toutefois, en plus des objectifs et des directives de cette dernière, d'autres principes généraux propres aux tests de niveau 3 sont présentés.

#### **Source**

La Recommandation Q.782 de l'UIT-T, élaborée par la Commission d'études 11 (2001-2004) de l'UIT-T, a été approuvée le 13 avril 2002 selon la procédure définie dans la Résolution 1 de l'AMNT.

#### AVANT-PROPOS

L'UIT (Union internationale des télécommunications) est une institution spécialisée des Nations Unies dans le domaine des télécommunications. L'UIT-T (Secteur de la normalisation des télécommunications) est un organe permanent de l'UIT. Il est chargé de l'étude des questions techniques, d'exploitation et de tarification, et émet à ce sujet des Recommandations en vue de la normalisation des télécommunications à l'échelle mondiale.

L'Assemblée mondiale de normalisation des télécommunications (AMNT), qui se réunit tous les quatre ans, détermine les thèmes d'étude à traiter par les Commissions d'études de l'UIT-T, lesquelles élaborent en retour des Recommandations sur ces thèmes.

L'approbation des Recommandations par les Membres de l'UIT-T s'effectue selon la procédure définie dans la Résolution 1 de l'AMNT.

Dans certains secteurs des technologies de l'information qui correspondent à la sphère de compétence de l'UIT-T, les normes nécessaires se préparent en collaboration avec l'ISO et la CEI.

#### NOTE

Dans la présente Recommandation, l'expression "Administration" est utilisée pour désigner de façon abrégée aussi bien une administration de télécommunications qu'une exploitation reconnue.

#### DROITS DE PROPRIÉTÉ INTELLECTUELLE

L'UIT attire l'attention sur la possibilité que l'application ou la mise en œuvre de la présente Recommandation puisse donner lieu à l'utilisation d'un droit de propriété intellectuelle. L'UIT ne prend pas position en ce qui concerne l'existence, la validité ou l'applicabilité des droits de propriété intellectuelle, qu'ils soient revendiqués par un Membre de l'UIT ou par une tierce partie étrangère à la procédure d'élaboration des Recommandations.

A la date d'approbation de la présente Recommandation, l'UIT n'avait pas été avisée de l'existence d'une propriété intellectuelle protégée par des brevets à acquérir pour mettre en œuvre la présente Recommandation. Toutefois, comme il ne s'agit peut-être pas de renseignements les plus récents, il est vivement recommandé aux responsables de la mise en œuvre de consulter la base de données des brevets du TSB.

#### © UIT 2002

Tous droits réservés. Aucune partie de cette publication ne peut être reproduite, par quelque procédé que ce soit, sans l'accord écrit préalable de l'UIT.

## **TABLE DES MATIÈRES**

### Page

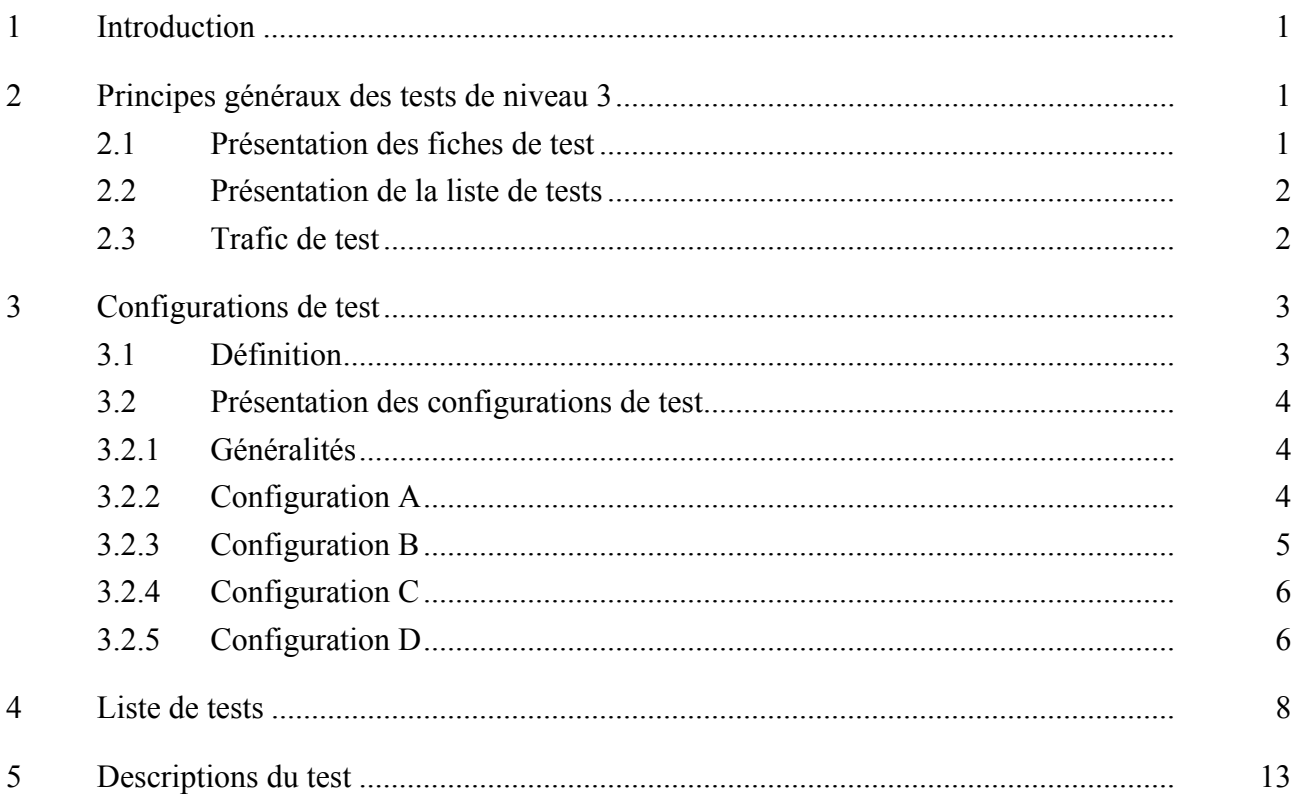

### **Recommandation UIT-T Q.782**

### **Spécification des tests de niveau 3 du sous-système transport de messages**

#### **1 Introduction**

La présente Recommandation contient un ensemble de tests détaillés du protocole de niveau 3 du système de signalisation n° 7. Ces tests sont destinés à valider le protocole spécifié dans les Recommandations UIT-T Q.704 et Q.707. Les aspects performance du niveau 3, spécifiés dans la Rec. UIT-T Q.706, sont aussi partiellement vérifiés chaque fois que cela est possible. La présente Recommandation est conforme à la Rec. UIT-T Q.780. Cependant, en plus des objectifs et des directives de cette dernière Recommandation, d'autres principes généraux, spécifiques aux tests de niveau 3, sont présentés ci-dessous.

#### **2 Principes généraux des tests de niveau 3**

#### **2.1 Présentation des fiches de test**

Chaque fiche de test mentionne le type de SP concerné par le test. Trois cas sont possibles:

- test applicable à un SP n'ayant pas la fonction STP: SP
- test applicable à un SP ayant la fonction STP: STP – test applicable à tous les types de SP: TOUS

Chaque fiche de test mentionne l'environnement dans lequel le point à tester doit être placé afin de passer le test. Quatre configurations de test sont nécessaires (appelées A, B, C et D); elles sont présentées au paragraphe 3.

Chaque test est précisément décrit. Néanmoins, certains événements qui ne concernent pas directement le point à tester ou sans lien direct avec la nature du test, ne sont pas explicitement décrits. C'est, par exemple, le cas de la diffusion de TFP quand un point devient isolé, ou de la procédure de passage sur canal sémaphore de secours dans un test concernant la procédure de transfert autorisé.

Une certaine souplesse a été observée dans les fiches de test afin de conserver leur indépendance à l'égard des implémentations. Ceci est par exemple le cas lorsqu'il est nécessaire de désactiver un canal sémaphore (il est simplement mentionné "désactiver" sans précision supplémentaire). Dans la mesure du possible, il appartiendra à l'opérateur de choisir, en fonction des particularités de la machine à tester et des événements attendus dans la fiche de test, les moyens de désactivation appropriés (MML, panne provoquée, etc.).

Dans les fiches de test, les canaux sémaphores sont identifiés comme suit: "numéro du faisceau" – "numéro du canal dans le faisceau" (par exemple: 1–1 signifie canal 1 du faisceau 1). Cette identification est indépendante du SLC attribué à ces canaux. Quand le numéro du canal est X, cela signifie que le message concerné peut utiliser n'importe quel canal du faisceau. Quand le champ "numéro du canal dans le faisceau" est, par exemple, "1, 2, . . .", cela signifie que le trafic emprunte tous les canaux indiqués. Enfin, lorsque les canaux sont identifiés par la mention TOUS, cela signifie que le trafic empruntera tous les canaux disponibles du point.

Les ordres "démarrer le trafic", "attendre" et "arrêter le trafic" s'appliquent à la configuration de test. Ils sont placés en début de ligne.

#### **2.2 Présentation de la liste de tests**

Ces tests, dans leur ensemble, visent à valider complètement le protocole de niveau 3, sans redondance.

La liste de tests est présentée au paragraphe 4. Les options nationales et les différentes politiques de gestion des canaux sémaphores ne sont pas prises en compte dans cette Recommandation.

Le premier ensemble de tests de la liste vérifie, avant de faire d'autres tests plus précis, que le point à tester peut exécuter les fonctions de base, c'est-à-dire qu'il peut se connecter à l'environnement extérieur et échanger des messages de signalisation.

Le deuxième ensemble valide la fonction d'orientation des messages de signalisation du point à tester. Un point important de ce chapitre concerne la validation des procédures de partage de charge. Si une implémentation n'utilise pas le partage de charge entre faisceaux, certains tests ne seront pas applicables, et d'autres devront être adaptés.

Les troisième et quatrième ensembles vérifient les procédures de passage sur canal sémaphore de secours et de retour sur canal sémaphore normal. Elles comprennent des tests comme passage sur canal sémaphore de secours et retour sur canal sémaphore de/vers deux faisceaux qui ne seront réalisés que si le point à tester offre cette possibilité.

Les procédures de reroutage sont vérifiées par les tests des ensembles 5 et 6.

L'ensemble 7 concerne les tests des procédures d'inhibition et de fin d'inhibition. Afin de limiter le nombre de tests, il n'a pas été considéré que les messages utilisés dans ces procédures pouvaient transiter via des STP.

L'ensemble 8 concerne les tests des procédures de transfert sous contrôle et de contrôle de flux des utilisateurs du MTP pour le réseau sémaphore international.

L'ensemble 9 concerne les tests des procédures de gestion des routes sémaphores dans un point ayant la fonction STP. Afin de limiter le nombre de tests et d'éviter de compliquer la configuration de test, il n'a pas été considéré que les TFP et TFA pouvaient transiter via des STP.

L'ensemble 10 concerne les tests de la procédure de redémarrage d'un point sémaphore.

L'ensemble 11 traite du test en trafic du STP.

L'ensemble 12 vérifie la procédure de test des canaux sémaphores.

L'ensemble 13 contient uniquement des tests de validation et vise à vérifier les réactions du système sur réception de messages niveau 3 non valides.

#### **2.3 Trafic de test**

La mise en oeuvre des tests décrits dans la présente Recommandation nécessite l'échange de trafic entre le point à tester et son environnement. Le trafic utilisé est un trafic de test spécialement engendré pour le test du système. Il utilise des messages de longueur variable, structurés comme décrit ci-dessous:

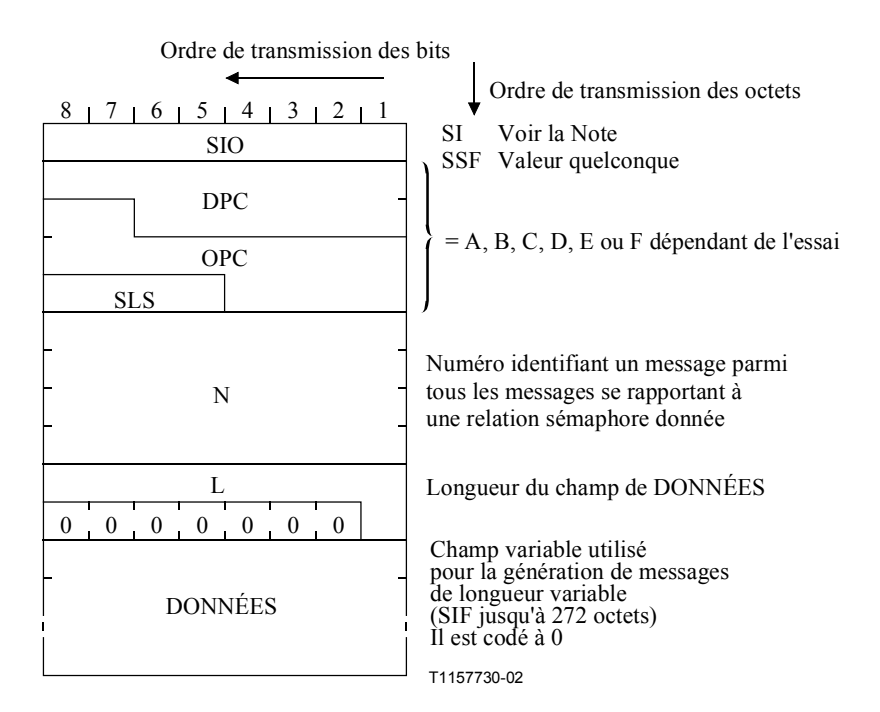

NOTE – Pour les tests de compatibilité (CPT, *compatibility testing*), la valeur de l'indicateur de service doit être celle du sous-système de tests du MTP. Pour les tests de validation (VAT, *validation testing*), cette valeur peut être librement choisie.

Les mécanismes de génération et de réception de ce trafic de test peuvent être internes au point à tester ou externes (en utilisant un simulateur, par exemple). Les tests présentés ici n'imposent pas le choix de l'un de ces mécanismes à l'exception des tests de la fonction STP elle-même (tests 2.7, 8.2, 10 et 11) où le trafic de test est nécessairement engendré à l'extérieur du STP. Le trafic de test doit être enregistré et analysé ultérieurement pour chaque test décrit.

### **3 Configurations de test**

### **3.1 Définition**

L'ensemble des tests décrits dans la présente Recommandation suppose que le point à tester est inséré dans un environnement de test appelé "configuration de test". Une **configuration de test** est définie comme étant:

- a) l'ensemble des points, réels ou simulés, reliés entre eux par des faisceaux de canaux sémaphores, réels ou simulés, et dont certains sont connectés au point à tester par un ou plusieurs faisceaux de canaux sémaphores;
- b) l'ensemble des règles d'acheminement utilisées dans les différents points ainsi que dans le point à tester;
- c) les flux de trafic de test émis et reçus par le point à tester par:
- d) un ensemble de moyens de génération et de réception (voir § 2.3);
- e) les moyens (programme, interface opérateur, etc.) pour réaliser les tests décrits; en particulier, les possibilités de mémorisation et d'analyse du trafic de test et des messages de niveau 3 et, dans le cas des tests de validation, la possibilité d'émettre à tout instant du test, n'importe quel message (niveau 3 ou test) valide ou non.

### **3.2 Présentation des configurations de test**

### **3.2.1 Généralités**

L'ensemble des tests décrits dans la présente Recommandation nécessite 4 configurations différentes appelées A, B, C et D. Pour chaque test, seuls les trois premiers aspects de la définition ci-dessus sont précisément définis (ensemble des points, ensemble des règles d'acheminement et flux de trafic de test, voir  $\S$  3.1).

### **3.2.2 Configuration A**

Cette configuration simple est adaptée à la validation de toutes les procédures concernant un ou plusieurs canaux sémaphores appartenant à un seul faisceau. Elle est utilisée pour les tests:

- d'activation et de désactivation de canaux;
- des procédures de passage sur canal sémaphore de secours et de retour sur canal sémaphore normal;
- d'inhibition et de fin d'inhibition des canaux;
- de messages non valides.

La Figure 1 présente la configuration A.

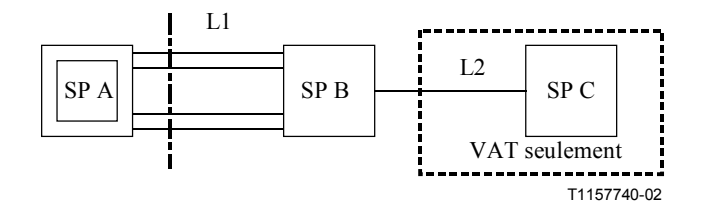

**Figure 1/Q.782 – Configuration A** 

La configuration A, Tableau 1, utilise un point C dans tous les tests de validation afin de vérifier l'impact des procédures sur différents flux de trafic. Ce point C n'est pas utilisé pour les tests de compatibilité.

Le faisceau 1 possède quatre canaux sémaphores afin de vérifier, par exemple, la procédure de passage sur canal sémaphore de secours pour plusieurs canaux à l'intérieur d'un faisceau (test 3.15).

Dans les réseaux réels, les procédures vérifiées avec cette configuration agissent sur le trafic écoulé dans les deux sens d'un canal. Par conséquent, les flux de trafic de test utilisés sont, en considérant l'étiquette d'acheminement des messages:

$$
- \qquad \text{OPC} = A, \text{DPC} = B \text{ et } \text{OPC} = B, \text{DPC} = A
$$

 $OPC = A$ ,  $DPC = C$  et  $OPC = C$ ,  $DPC = A$  (VAT seulement).

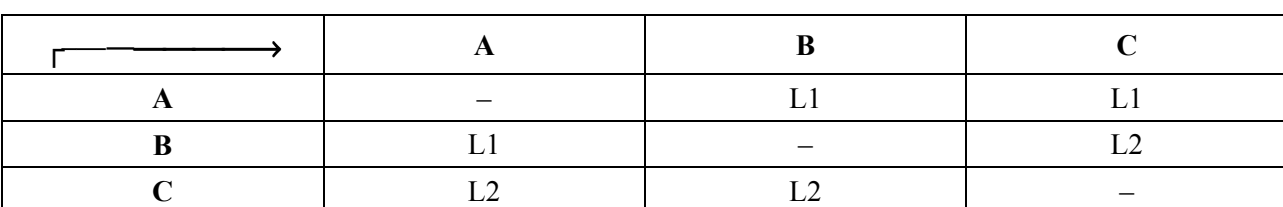

### **Tableau 1/Q.782 – Règles d'acheminement en configuration A**

### **3.2.3 Configuration B**

La configuration B est adaptée à la validation de toutes les procédures concernant plusieurs faisceaux sémaphores. Elle est utilisée pour les tests:

- d'orientation des messages;
- de passage sur canal sémaphore de secours et de retour sur canal sémaphore normal;
- de passage sous contrainte sur route de secours et de retour sous contrôle sur route normale.

La configuration B est présentée à la Figure 2.

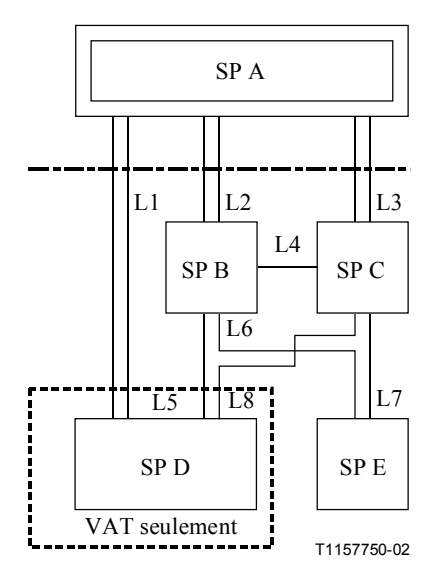

**Figure 2/Q.782 – Configuration B** 

En configuration B, Tableau 2, le point à tester A est relié au monde extérieur par 3 faisceaux de canaux sémaphores. Ceci est le nombre minimal nécessaire afin de vérifier:

- le partage de charge entre trois faisceaux;
- le passage sur canal sémaphore de secours et le retour sur canal sémaphore normal de/vers deux faisceaux (voir § 5.3.1/Q.704).

|                                                     | A          | B      | $\mathbf C$ | D           | E           |  |  |  |
|-----------------------------------------------------|------------|--------|-------------|-------------|-------------|--|--|--|
| A                                                   |            | L2, L3 | L3, L2      | $L1-L2-L3$  | $L2-L3$     |  |  |  |
| B                                                   | L2, L4     |        | L4          | L5, L4      | L6, L4      |  |  |  |
| $\mathbf C$                                         | L3, L4     | L4     |             | L8, L4      | L7, L4      |  |  |  |
| D                                                   | L1, L5, L8 | L5, L8 | L8, L5      |             | Indifférent |  |  |  |
| E                                                   | L7, L6     | L6, L7 | L7, L6      | Indifférent |             |  |  |  |
| Li, Li Li faisceau normal et Li faisceau de secours |            |        |             |             |             |  |  |  |
| Li-Li Partage de charge entre Li et Lj              |            |        |             |             |             |  |  |  |

**Tableau 2/Q.782 – Règles d'acheminement en configuration B** 

Lorsque le SP A est un SP n'avant pas la fonction STP, cette configuration est le minimum pour réaliser les tests dans une situation réseau où les modes associé et quasi associé sont utilisés (voir § 3.1.2/Q.701).

Cette configuration utilise un point D dans tous les tests de validation afin de vérifier l'impact de ces procédures sur différents flux de trafic (relations A-D et A-E). Ce point D n'est pas utilisé dans la configuration B pour les tests de compatibilité.

Dans un réseau réel, certaines procédures (passage sur canal sémaphore de secours, retour sur canal sémaphore normal) vérifiées dans cette configuration agissent sur le trafic écoulé dans les deux sens pour les faisceaux concernés. Par conséquent, les flux de trafic de test utilisés sont, en considérant l'étiquette d'acheminement des messages:

- $OPC = A$ ,  $DPC = E$  et  $OPC = E$ ,  $DPC = A$
- $OPC = A$ ,  $DPC = D$  et  $OPC = D$ ,  $DPC = A$  (VAT seulement).

### **3.2.4 Configuration C**

Cette configuration est adaptée à la validation de certaines fonctions spécifiques à un STP comme:

- fonction de transfert de messages;
- envoi de TFC;
- test en trafic.

La configuration C est présentée à la Figure 3.

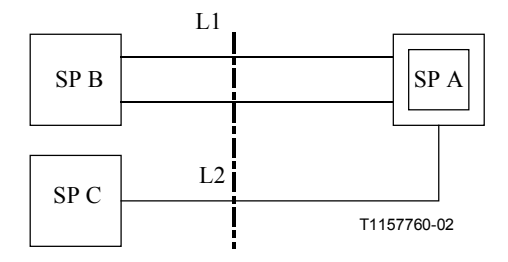

**Figure 3/Q.782 – Configuration C** 

Dans la configuration C, Tableau 3, le point à tester A écoule du trafic de test de B vers C et de C vers B. Le faisceau 1 possède deux canaux: ceci est un minimum pour créer une situation de surcharge afin de provoquer l'envoi de TFC indépendamment de la manière dont la procédure de contrôle de flux a été implémentée.

**Tableau 3/Q.782 – Règles d'acheminement en configuration C** 

Les tests exécutés dans cette configuration nécessitent que le trafic traverse le STP à tester dans les deux sens. Par conséquent, les flux de trafic de test sont, en considérant l'étiquette d'acheminement des messages:

 $OPC = B$ ,  $DPC = C$  et  $OPC = C$ ,  $DPC = B$ .

### **3.2.5 Configuration D**

Cette procédure est adaptée à la validation de toutes les procédures concernant exclusivement les points ayant une fonction STP. Elle est utilisée pour vérifier les procédures de gestion des routes sémaphores.

La configuration D est donnée par la Figure 4.

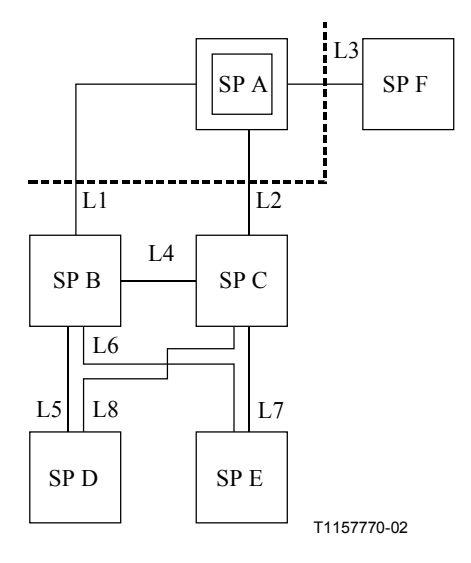

NOTE – Les SP E, D et F n'ont pas la fonction STP.

### **Figure 4/Q.782 – Configuration D**

La configuration D, Tableau 4, est utilisée uniquement pour vérifier la gestion des routes sémaphores: procédures de transfert interdit et de transfert autorisé. Par conséquent, tous les faisceaux de cette configuration n'ont qu'un seul canal sémaphore.

|   | A           | B           |        |        | E           |                |
|---|-------------|-------------|--------|--------|-------------|----------------|
| A |             | L1, L2      | L2, L1 | L1, L2 | L1, L2      | L <sub>3</sub> |
| B | L1, L4      |             | L4     | L5, L4 | L6, L4      | L1             |
|   | L2, L4      | L4          |        | L8, L4 | L7, L4      | L2             |
| D |             | Indifférent |        |        | Indifférent |                |
| E | Indifférent |             |        |        |             | Indifférent    |
| F | L3          | L3          | L3     |        |             |                |

**Tableau 4/Q.782 – Règles d'acheminement en configuration D** 

Le STP à tester est relié au monde extérieur par trois faisceaux: un faisceau terminal (vers un SP sans fonction STP) et deux faisceaux inter STP. Cette structure constitue le minimum pour vérifier les différents aspects de la diffusion de TFP et TFA:

- TFP ou TFA concernant plusieurs destinations;
- TFP ou TFA vers plusieurs destinations.

Cette configuration comprend les points D et E. Ceci est nécessaire pour vérifier l'envoi de TFP sur un faisceau de secours: en A les règles d'acheminement sont telles que les faisceaux 1 et 2 sont utilisés en normal/secours pour atteindre D et en partage de charge pour atteindre E (envoi de TFP dans le premier cas et pas dans le second).

Les tests exécutés avec cette configuration, qui vérifient les procédures des routes sémaphores, impliquent que le trafic de test utilise les routes sémaphores concernées. Les flux de trafic de test utilisés dans la présente Recommandation sont donc, en considérant l'étiquette d'acheminement des messages:

 $-$  OPC = F, DPC = D OPC = D, DPC = F

 $OPC = F$ ,  $DPC = E$   $OPC = E$ ,  $DPC = F$ 

 $OPC = A$ ,  $DPC = D$   $OPC = A$ ,  $DPC = E$   $OPC = A$ ,  $DPC = F$ 

#### **4 Liste de tests**

Tous les tests avec l'indication "\*" sont des tests de validation et de compatibilité. Les tests sans astérisque sont des tests de validation seulement.

- 1 *Gestion des canaux sémaphores*
- \* 1.1 Première activation d'un canal sémaphore
- \* 1.2 Désactivation d'un faisceau de canaux sémaphores
- \* 1.3 Activation d'un faisceau de canaux sémaphores
	- 2 *Orientation des messages de signalisation*
		- 2.1 Message reçu avec un SSF non valide (fonction discrimination)
		- 2.2 Message reçu avec un DPC non valide (fonction discrimination)
		- 2.3 Message reçu avec un SI non valide (fonction distribution)
		- 2.4 Partage de charge à l'intérieur d'un faisceau
- \* 2.4.1 Avec tous les canaux disponibles
	- 2.4.2 Avec un canal indisponible
	- 2.5 Partage de charge entre faisceaux
		- 2.5.1 Entre deux faisceaux
		- 2.5.2 Entre trois faisceaux
		- 2.5.3 Entre trois faisceaux et une route indisponible
		- 2.5.4 Entre trois faisceaux et un faisceau indisponible
	- 2.6 Destination inaccessible
		- 2.6.1 Due à l'indisponibilité d'un faisceau
		- 2.6.2 Due à l'indisponibilité d'une route
		- 2.6.3 Due à l'indisponibilité d'une route et d'un faisceau
- \* 2.7 Fonction de transfert de messages
	- 3 *Passage sur canal sémaphore de secours* 
		- 3.1 Passage sur canal sémaphore de secours initialisé à une extrémité d'un faisceau  $(COO \leftrightarrow COA)$
		- 3.2 Passage sur canal sémaphore de secours initialisé aux deux extrémités au même moment  $(COO \leftrightarrow COO)$
		- 3.3 Passage sur canal sémaphore de secours à l'expiration de la temporisation T2  $(COO\ \text{ou } ECO \rightarrow -)$
		- 3.4 FSN inattendu dans COO/COA
		- 3.5 Réception d'un acquittement de COO ou ECO sans envoi d'ordre de passage sur canal sémaphore de secours ( $\leftarrow$  COA ou ECA)
- 3.6 Réception d'un ordre additionnel de passage sur canal sémaphore de secours ( $\leftarrow$  COO ou ECO)
- 3.7 Passage d'urgence sur canal sémaphore de secours à une extrémité d'un faisceau  $(COO \leftrightarrow ECA)$
- 3.8 Passage d'urgence sur canal sémaphore de secours à une extrémité d'un faisceau  $(COO \leftrightarrow ECO)$
- 3.9 Passage d'urgence sur canal sémaphore de secours à une extrémité d'un faisceau  $(ECO \leftrightarrow COA)$
- 3.10 Passage d'urgence sur canal sémaphore de secours à une extrémité d'un faisceau  $(ECO \leftrightarrow ECA)$
- 3.11 Passage d'urgence sur canal sémaphore de secours à une extrémité d'un faisceau  $(ECO \leftrightarrow COO)$
- 3.12 Passage d'urgence sur canal sémaphore de secours initialisé aux deux extrémités au même moment ( $ECO \leftrightarrow ECO$ )
- 3.13 Réactivation d'un canal pendant une procédure de passage sur canal sémaphore de secours
- 3.14 Passages sur canal sémaphore de secours simultanés
- 3.15 Passage sur canal sémaphore de secours vers plusieurs canaux de secours à l'intérieur d'un faisceau
- \* 3.16 Passage sur canal sémaphore de secours vers un autre faisceau avec le SP adjacent accessible
	- 3.17 Passage sur canal sémaphore de secours vers un autre faisceau avec le SP adjacent inaccessible
		- 3.18 Passage sur canal sémaphore de secours vers deux faisceaux
		- 3.19 Passage sur canal sémaphore de secours pour diverses raisons
		- 3.20 Passage sur canal sémaphore de secours comme test de compatibilité
		- 3.21 Réception d'un ordre de passage sur canal sémaphore de secours sur un canal disponible
		- 4 *Retour sur canal sémaphore normal*
- \* 4.1 Retour sur canal sémaphore normal à l'intérieur d'un faisceau
	- 4.2 CBA supplémentaire
	- 4.3 CBD supplémentaire
	- 4.4 Pas d'accusé de réception au premier CBD
	- 4.5 Pas d'accusé de réception au second CBD
	- 4.6 Retours sur canal sémaphore normal simultanés
	- 4.7 Retour sur canal sémaphore normal en provenance de plusieurs canaux de secours à l'intérieur d'un faisceau
	- 4.8 Retour sur canal sémaphore normal en provenance d'un faisceau
		- 4.9 Retour sur canal sémaphore normal en provenance de deux faisceaux
		- 4.10 Retour sur canal sémaphore normal pour diverses raisons
- \* 4.11 Procédure de retour temporisé
- \* 5 *Passage sous contrainte sur route de secours*
- \* 6 *Retour sous contrôle sur route normale*
	- 7 *Inhibition par la gestion* 
		- 7.1 Inhibition d'un canal
- \* 7.1.1 Canal disponible
- \* 7.1.2 Canal indisponible
	- 7.2 Inhibition non autorisée
- \* 7.2.1 Refus local sur un canal disponible
	- 7.2.2 Refus local sur un canal indisponible
		- 7.2.3 Envoi de LID
	- 7.2.4 Réception de LID
	- 7.3 Expiration de T14
		- 7.3.1 Sur un canal disponible
		- 7.3.2 Sur un canal indisponible
	- 7.4 Messages d'inhibition supplémentaires (LIA, LID, LIN)
	- 7.5 Inhibition demandée par les deux extrémités d'un canal
	- 7.6 Inhibition manuelle d'un canal
		- 7.6.1 Avec retour sur canal sémaphore normal
		- \* 7.6.2 Sans retour sur canal sémaphore normal
	- 7.7 Expiration de T12
	- 7.8 Fin d'inhibition impossible
		- 7.9 Fin d'inhibition automatique d'un canal
		- 7.10 Fin d'inhibition forcée d'un canal
			- 7.10.1 Envoi de LFU
			- 7.10.2 Réception de LFU
		- 7.11 Expiration de T13
		- 7.12 Messages de fin d'inhibition supplémentaires (LUA, LUN, LFU)
		- 7.13 Fin d'inhibition à une extrémité après le test 7.5
		- 7.14 Fin d'inhibition automatique après le test 7.5
		- 7.15 Fin d'inhibition automatique avec deux canaux inhibés
		- 7.16 Réception de trafic sur un canal inhibé
		- 7.17 Test d'inhibition
- \* 7.17.1 Procédure normale
	- 7.17.2 Réception d'un LLT ou LRT sur un canal non inhibé
	- 7.17.3 Réception d'un LLT sur un canal inhibé "local"
	- 7.17.4 Réception d'un LRT sur un canal inhibé "distant"

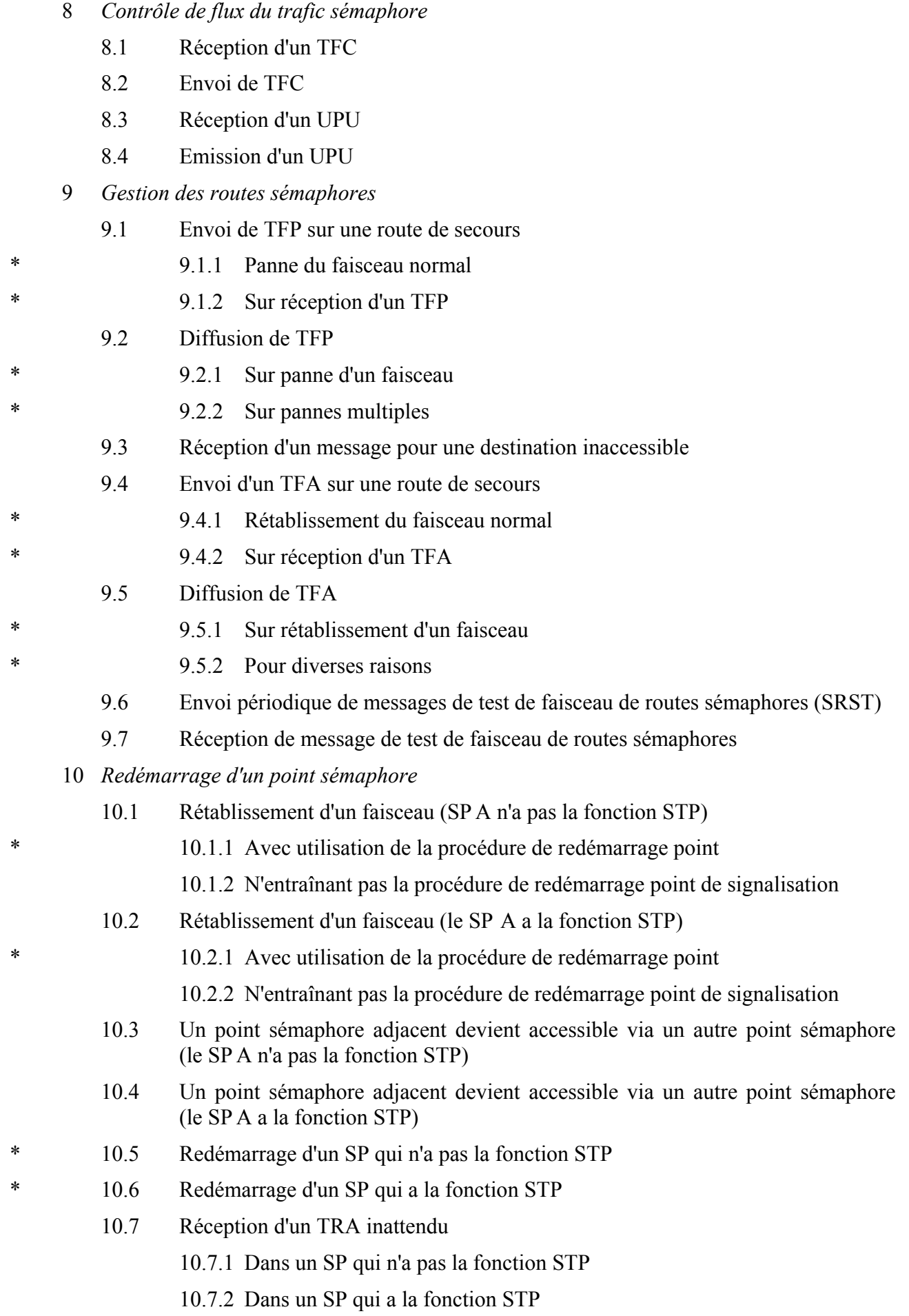

- 11 *Test en trafic*
- 12 *Test d'un canal sémaphore*
- \* 12.1 Après activation d'un canal
	- 12.2 Pas d'accusé de réception au premier SLTM
	- 12.3 Pas d'accusé de réception du second SLTM
	- 12.4 Champ anormal dans un SLTA
	- 12.5 Réception d'un SLTM dans un état d'attente
- \* 12.6 SLTA et SLTM supplémentaires
	- 13 *Messages non valides*
		- 13.1 H0-H1 inexistant dans un message de gestion du réseau sémaphore
		- 13.2 Messages de passage sur canal sémaphore de secours non valides
		- 13.3 Messages de retour sur canal sémaphore normal non valides
		- 13.4 Code de retour sur canal sémaphore normal non valide
		- 13.5 Messages d'inhibition non valides
		- 13.6 Messages de transfert sous contrôle non valides
		- 13.7 Messages de gestion des routes sémaphores non valides
		- 13.8 Messages de test d'un faisceau de routes sémaphores non valides
		- 13.9 Message de redémarrage du trafic autorisé non valide
		- 13.10 H0-H1 inexistant dans un message de test et de maintenance du réseau sémaphore
		- 13.11 Messages de test d'un canal sémaphore non valides
		- 13.12 Messages de sous-système utilisateur indisponible non valides

# **5 Descriptions du test**

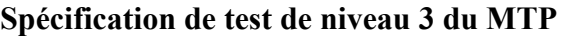

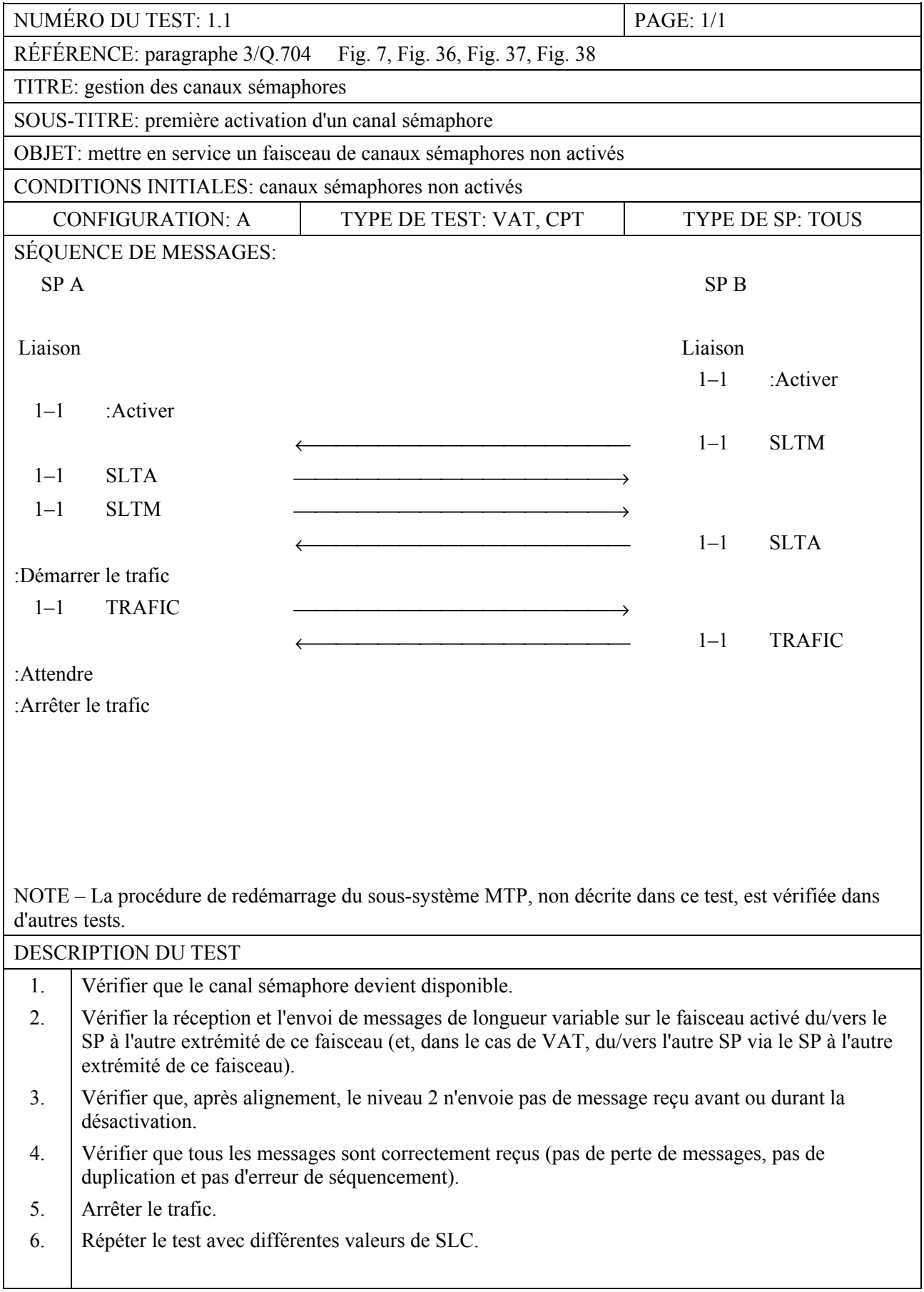

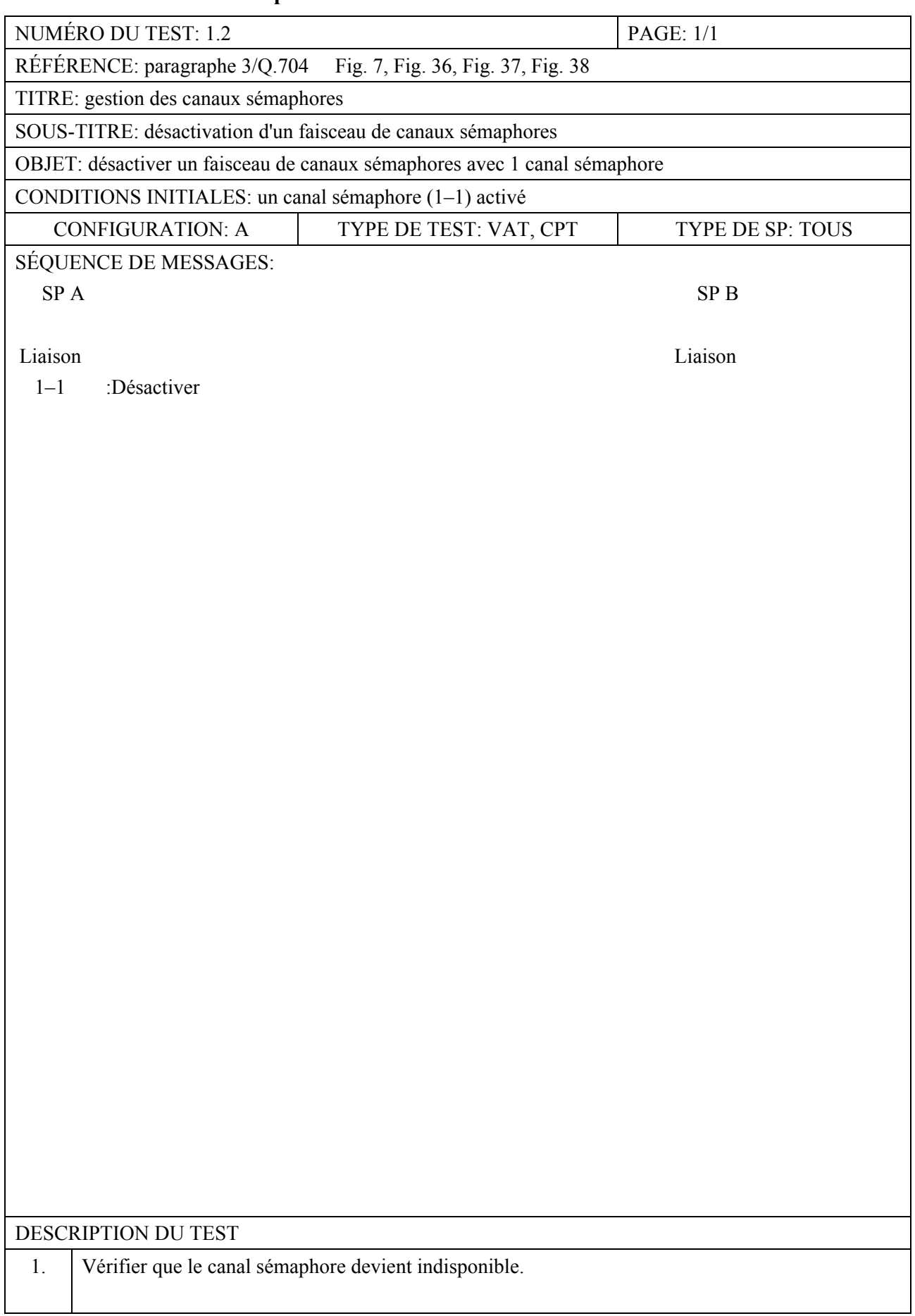

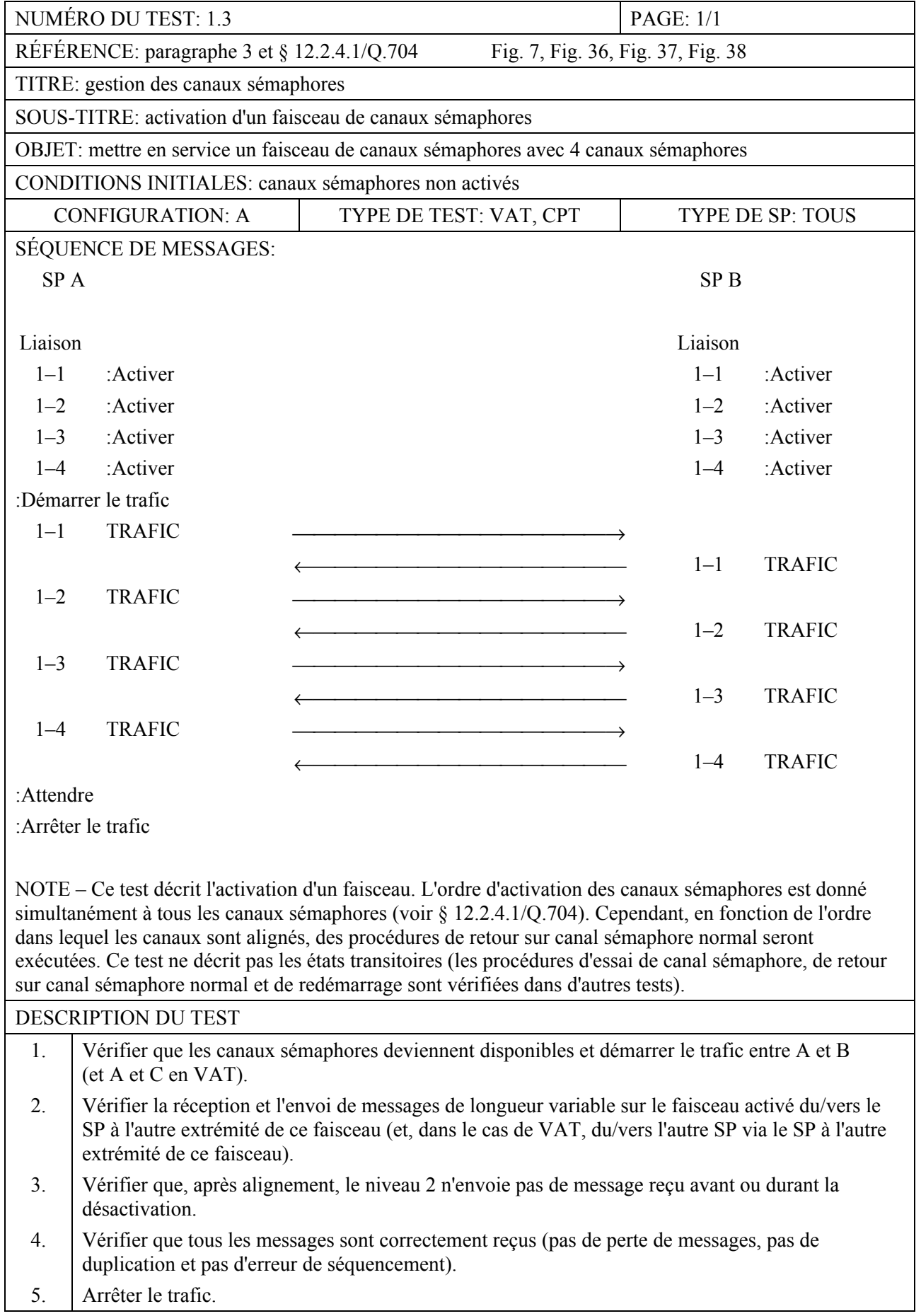

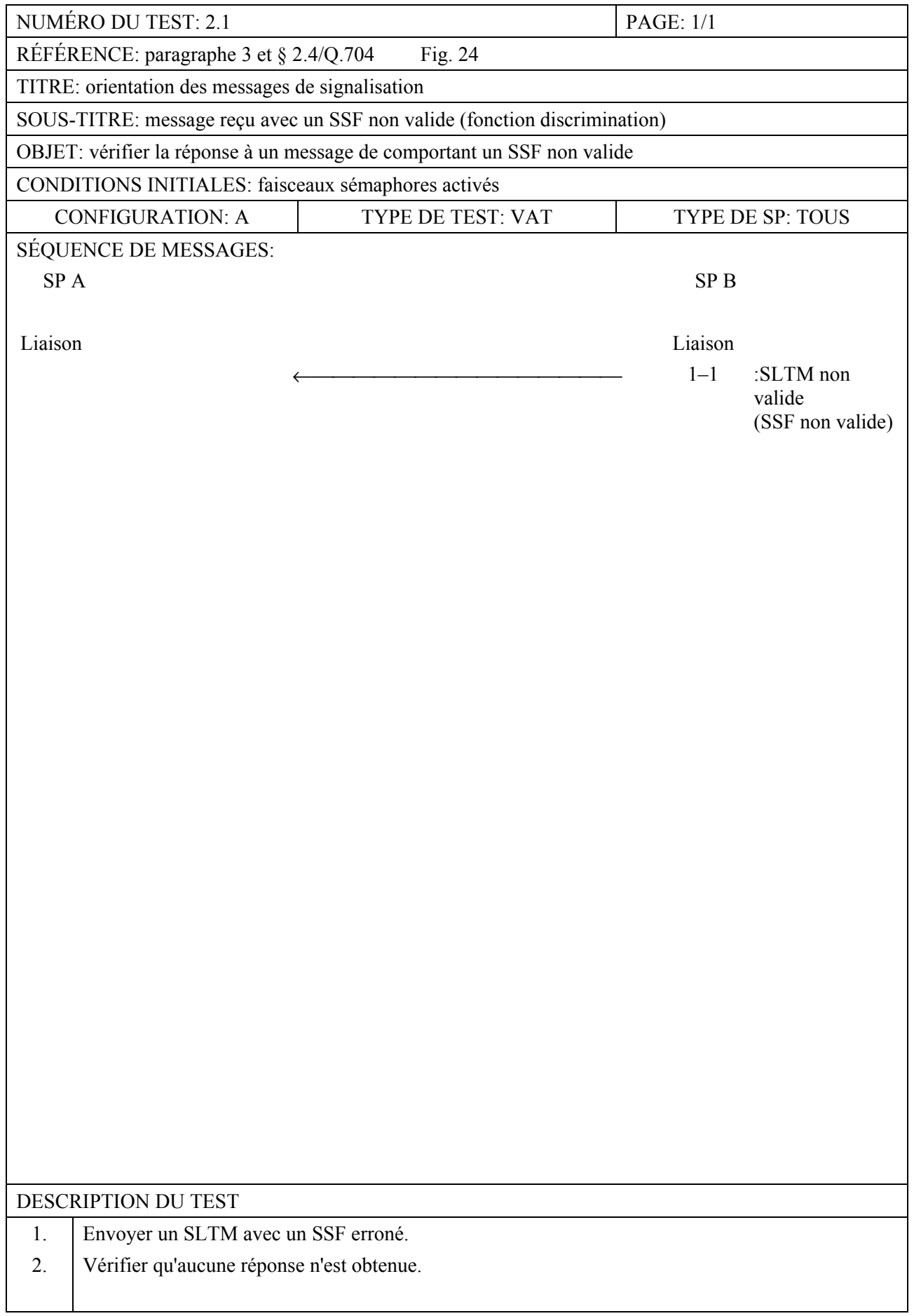

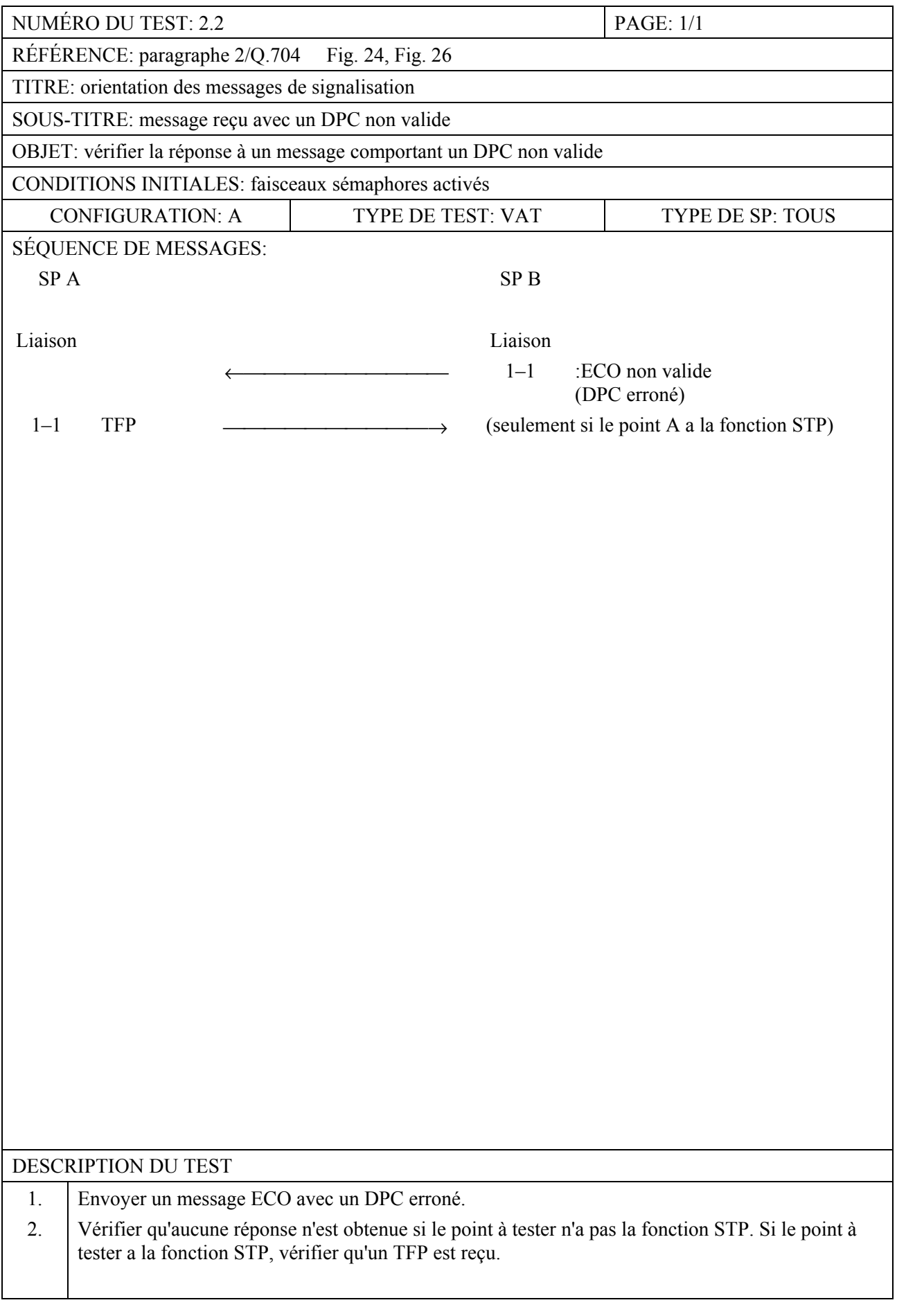

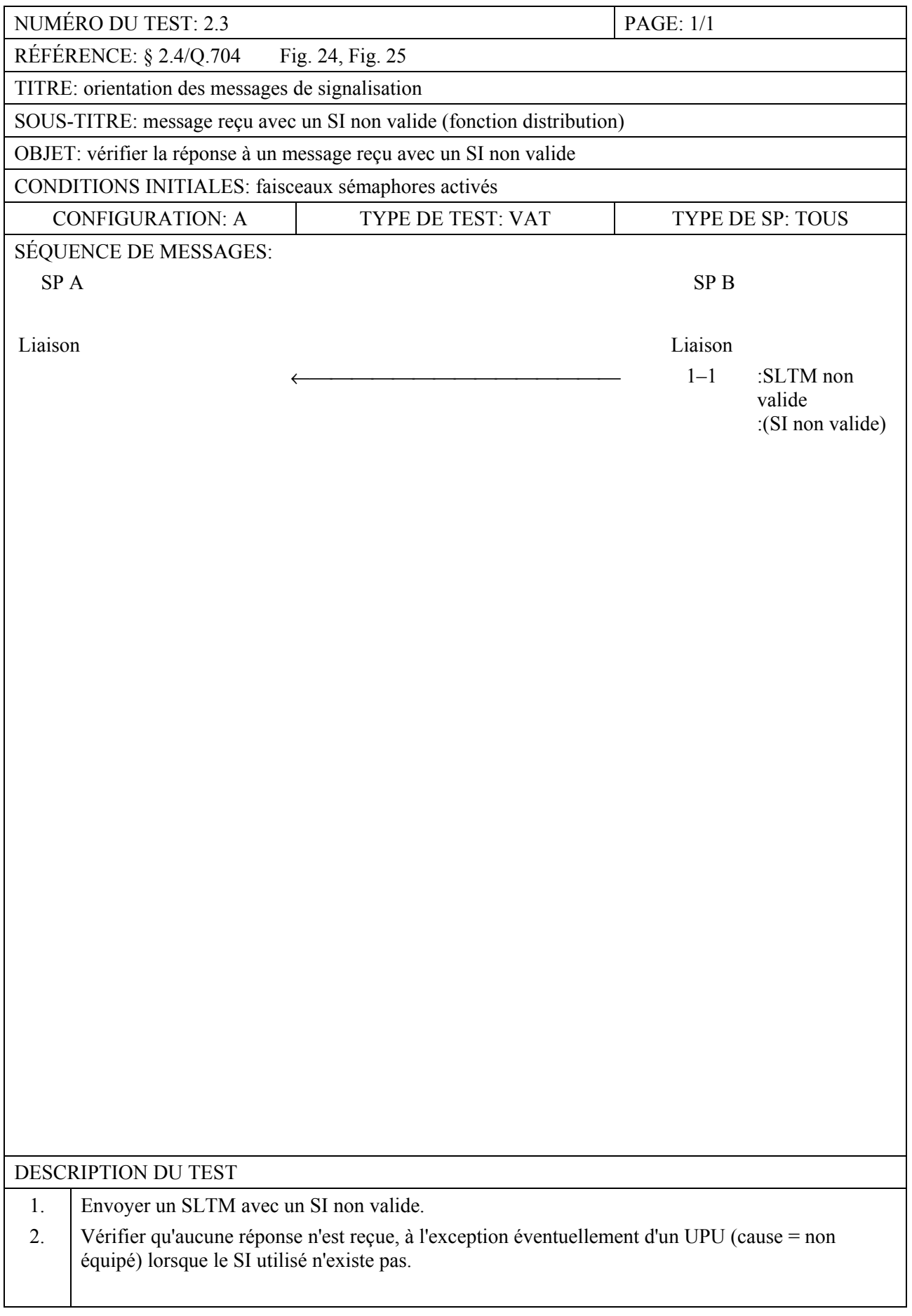

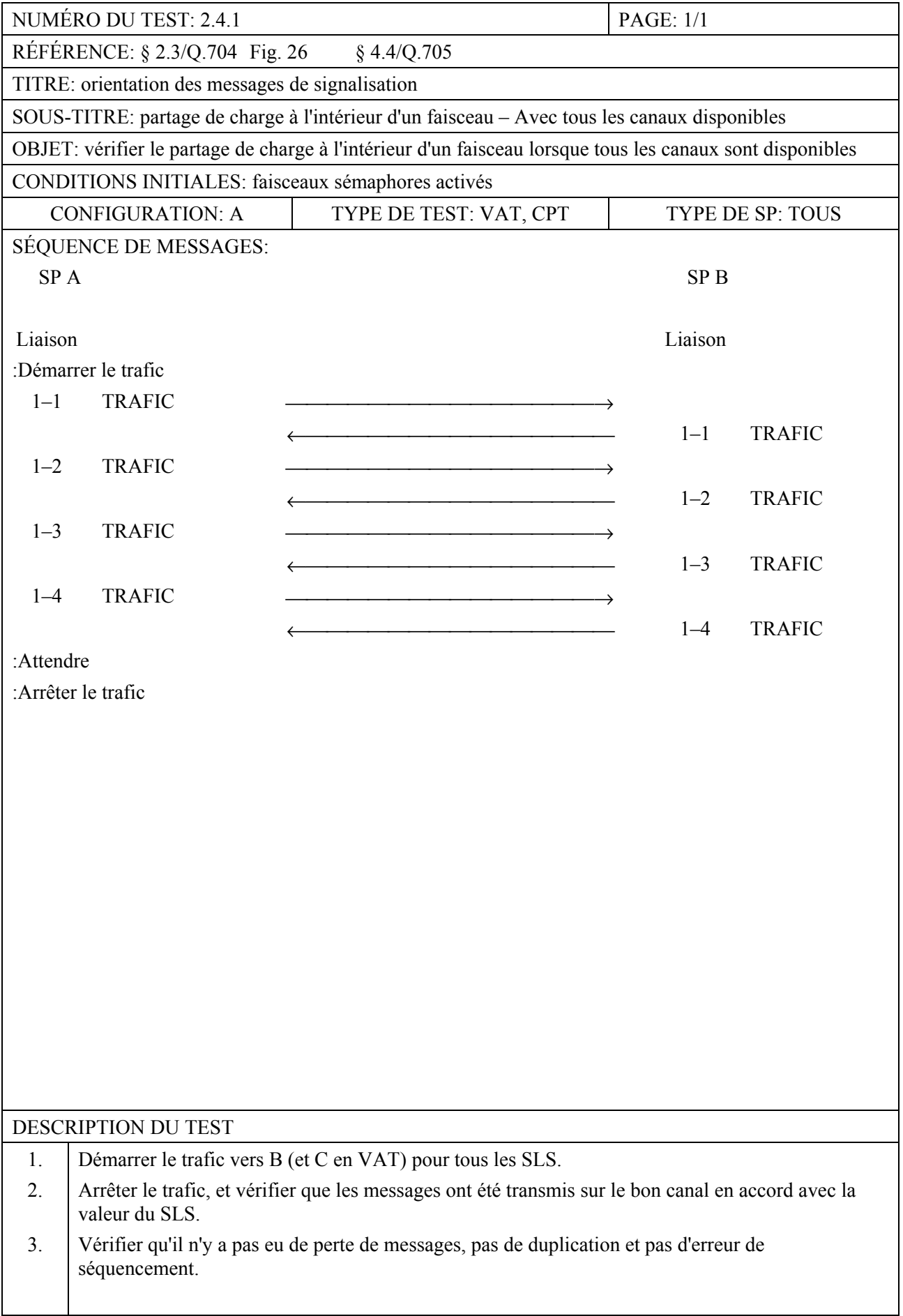

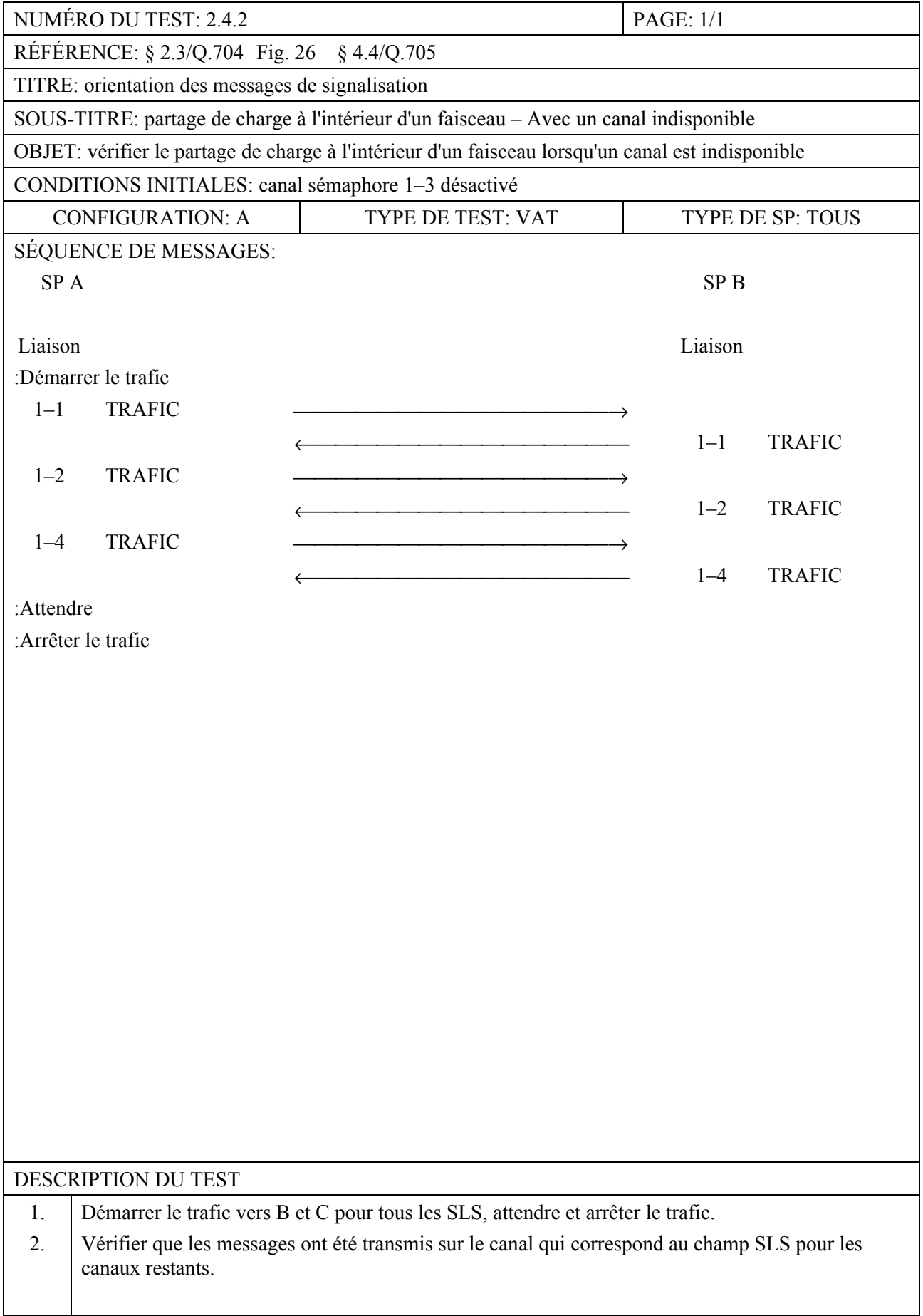

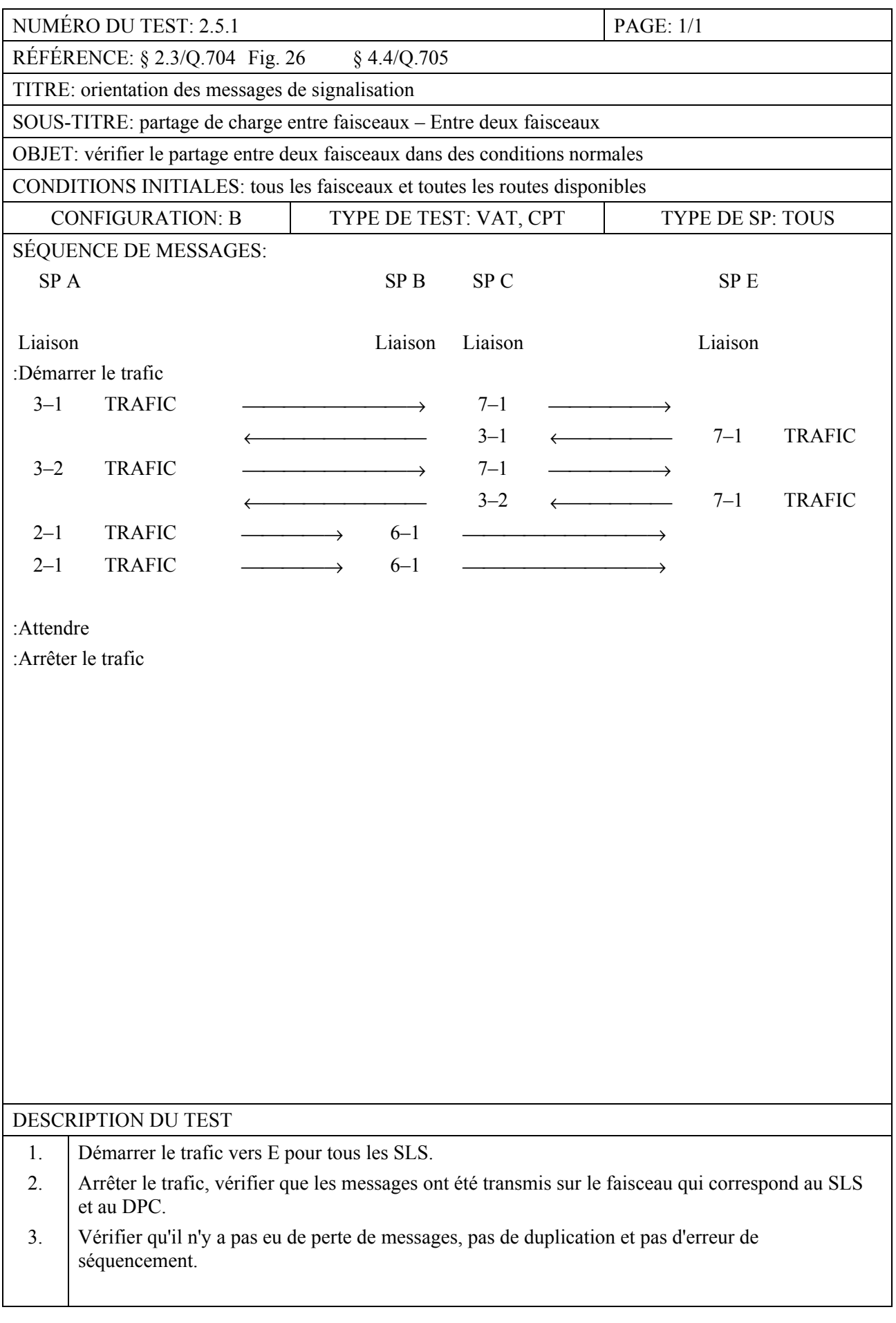

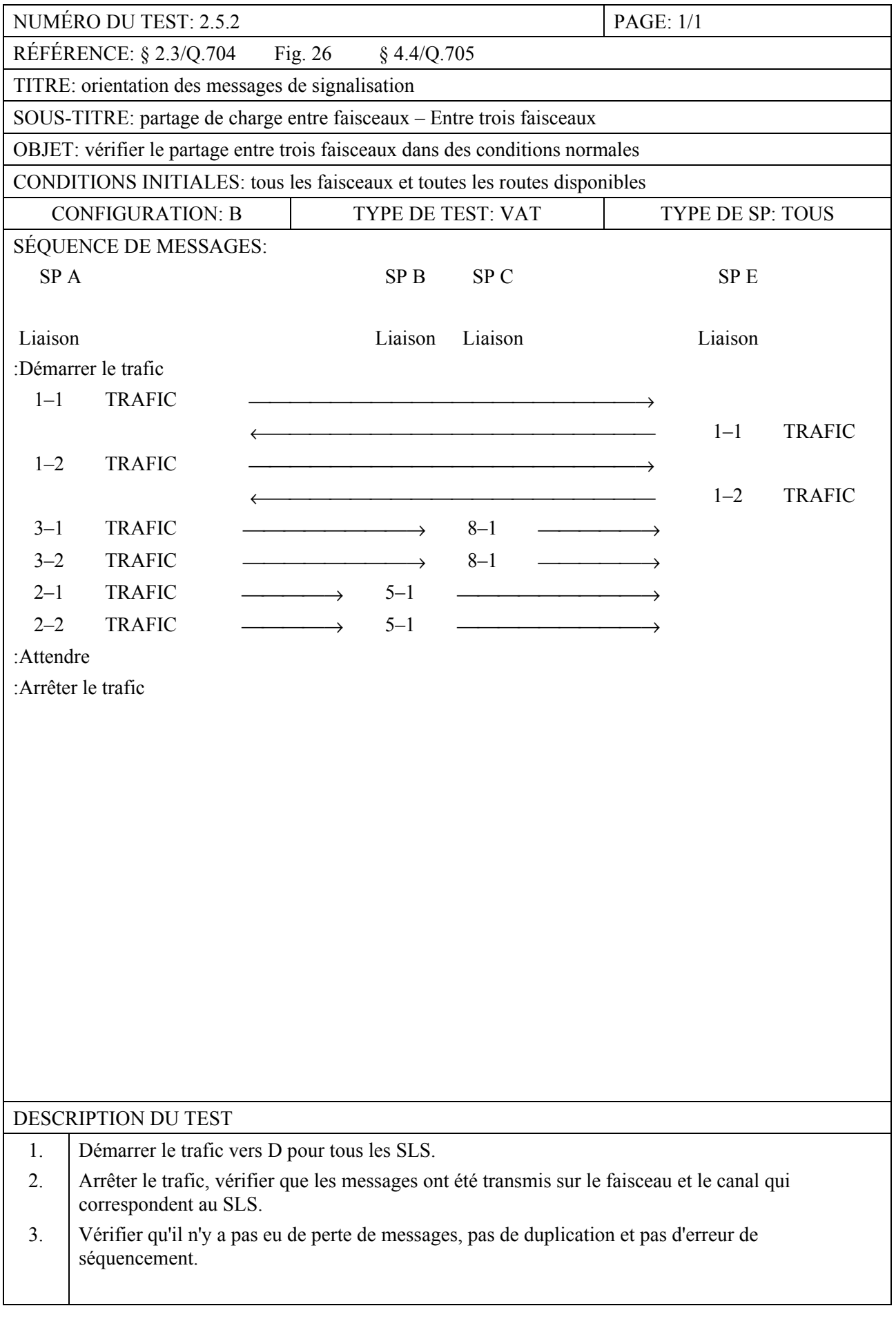

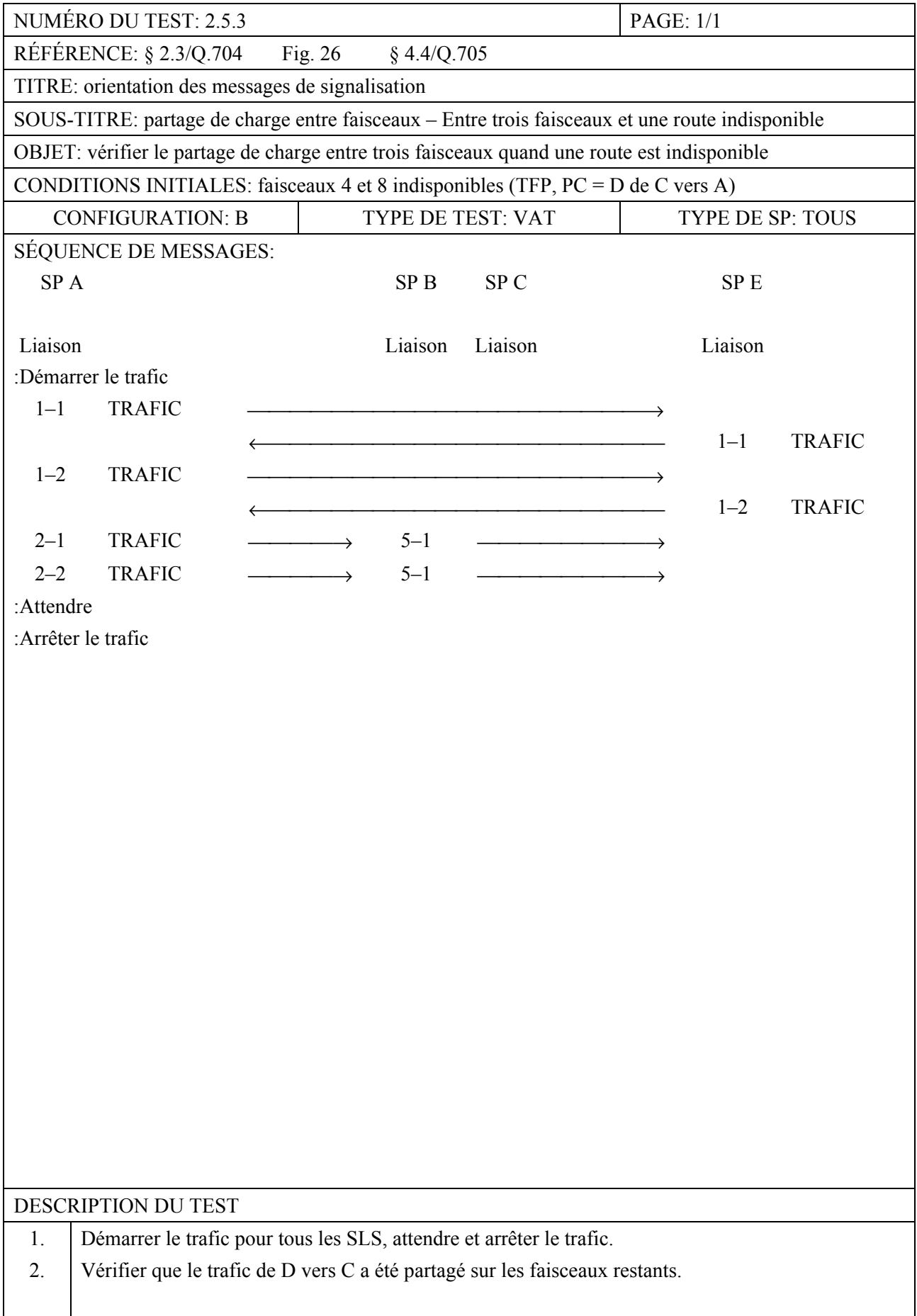

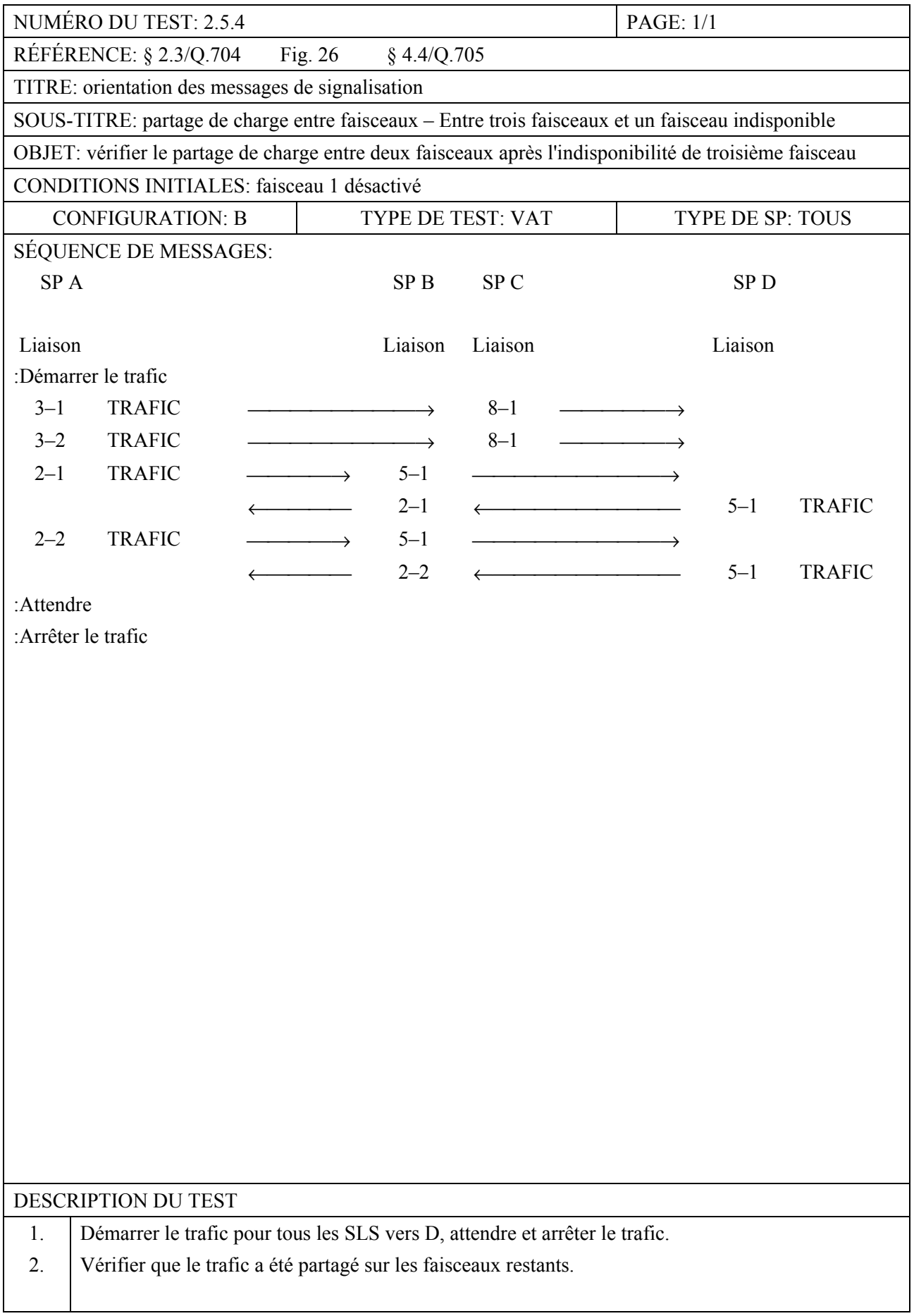

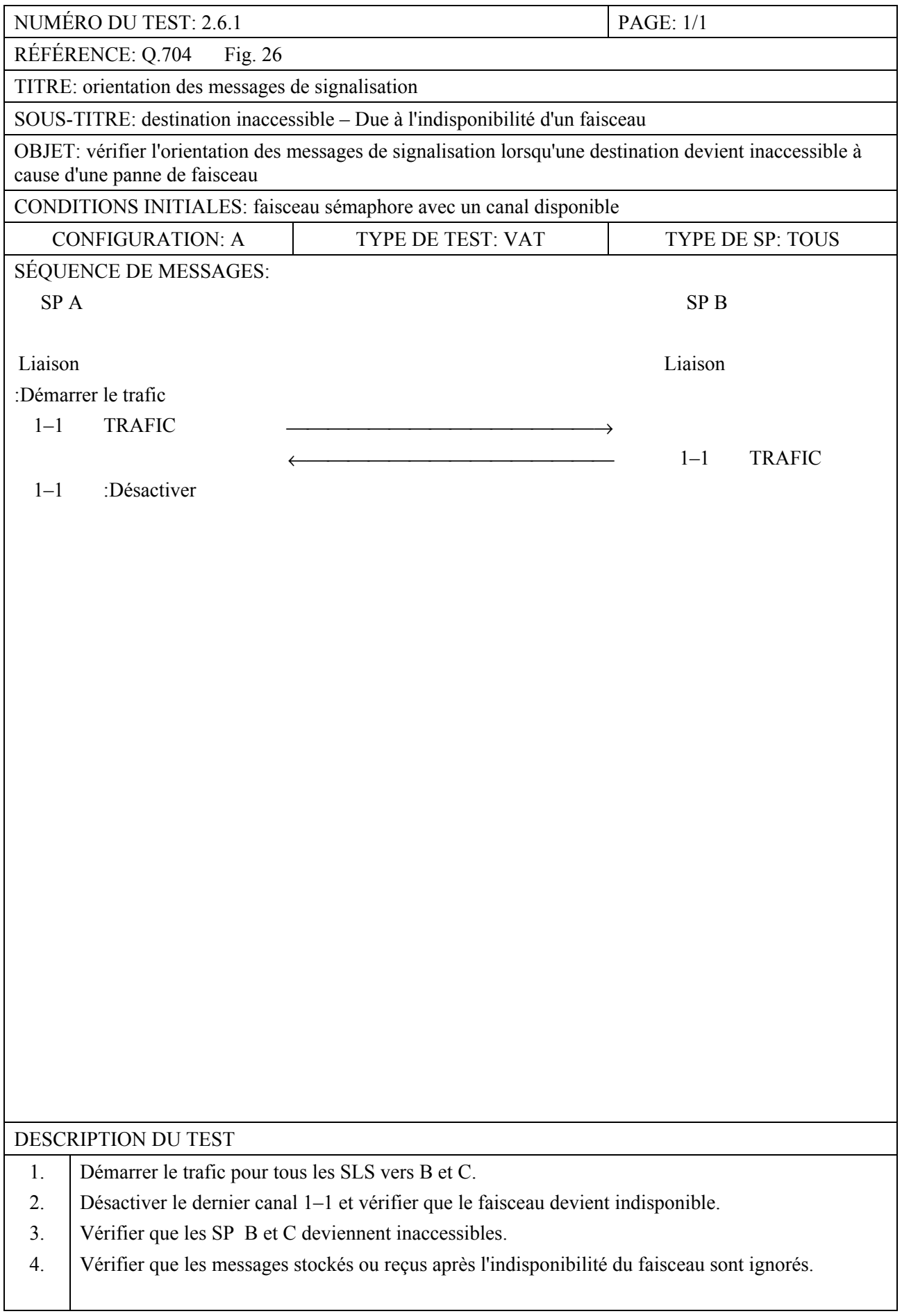

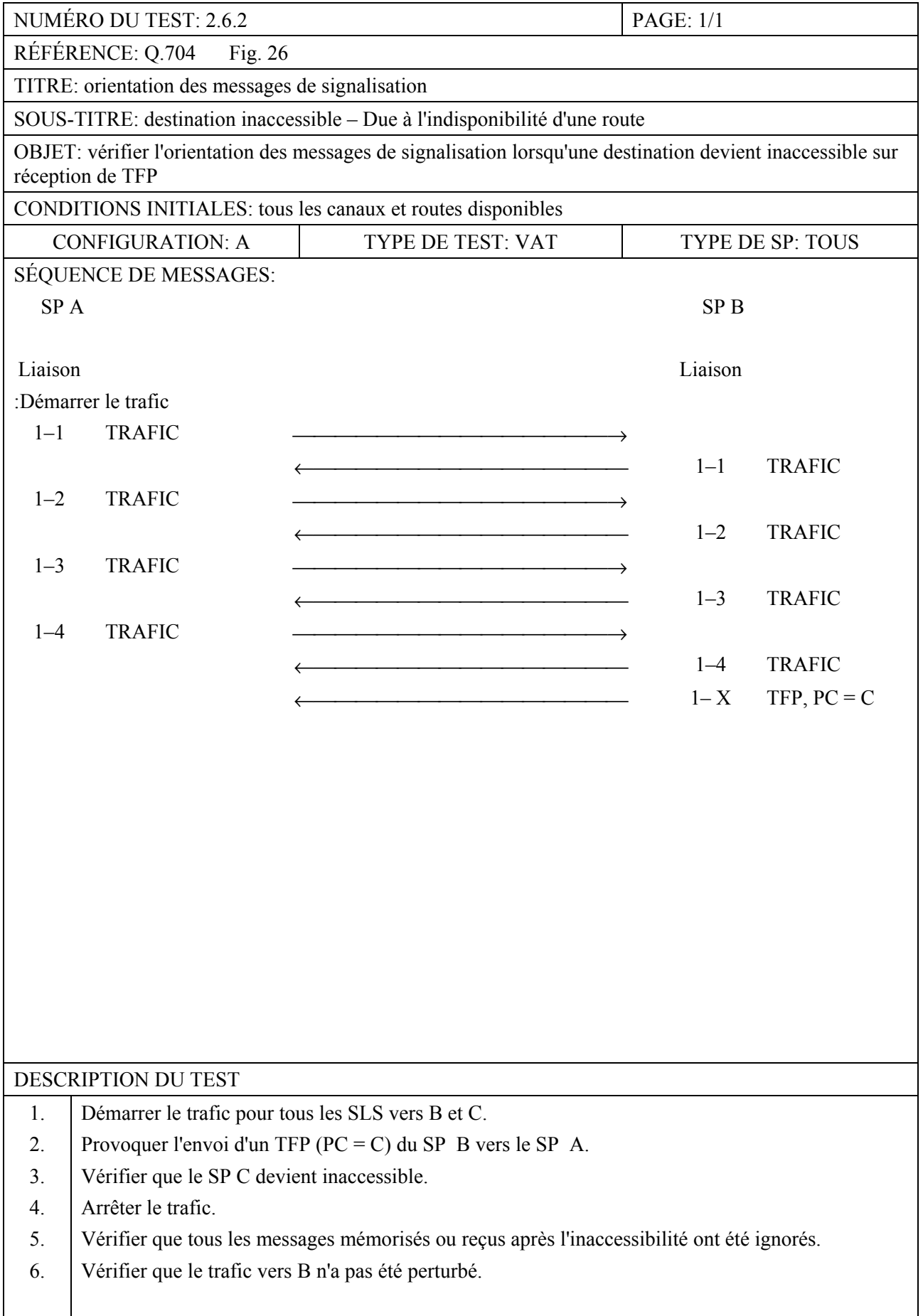

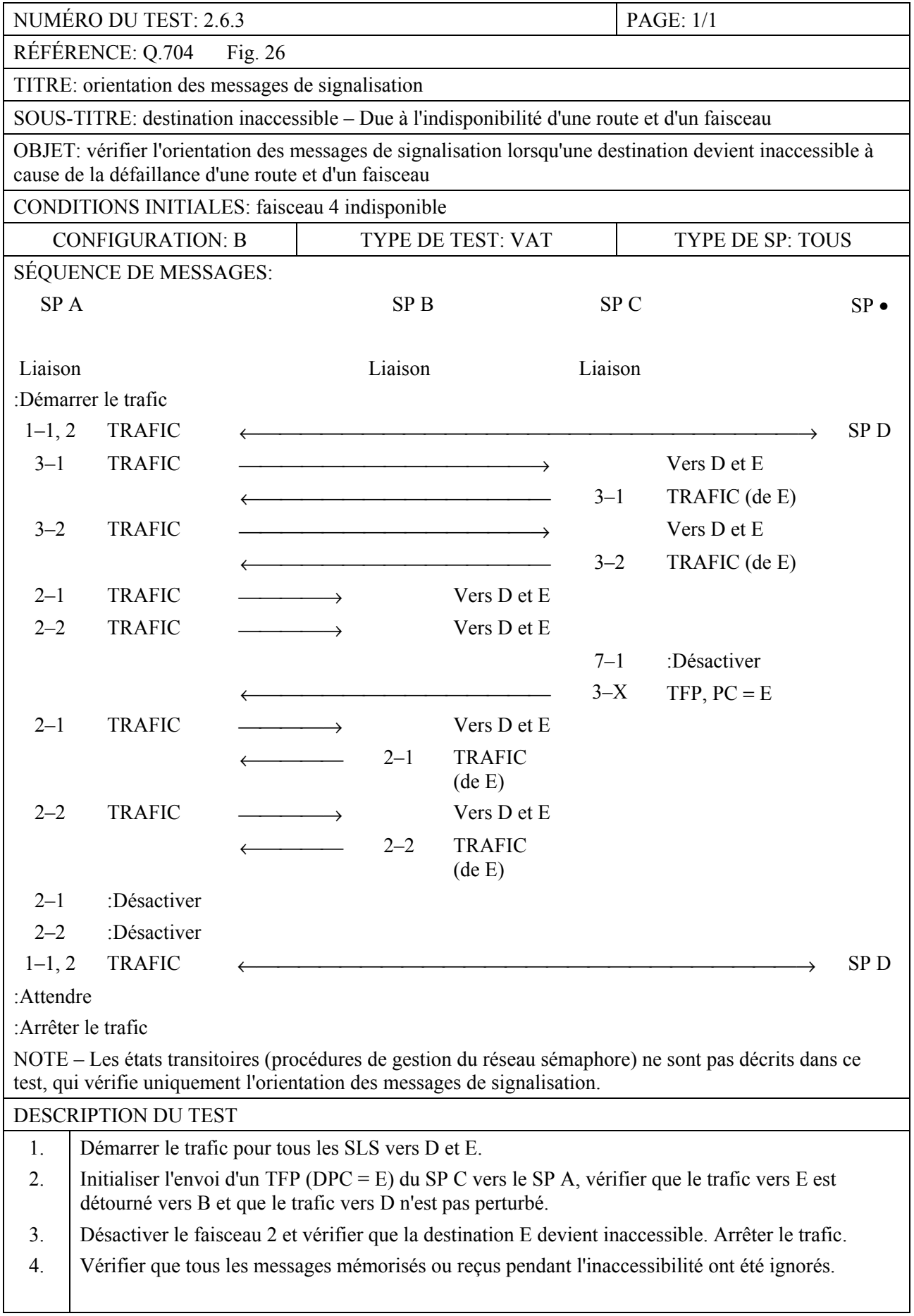

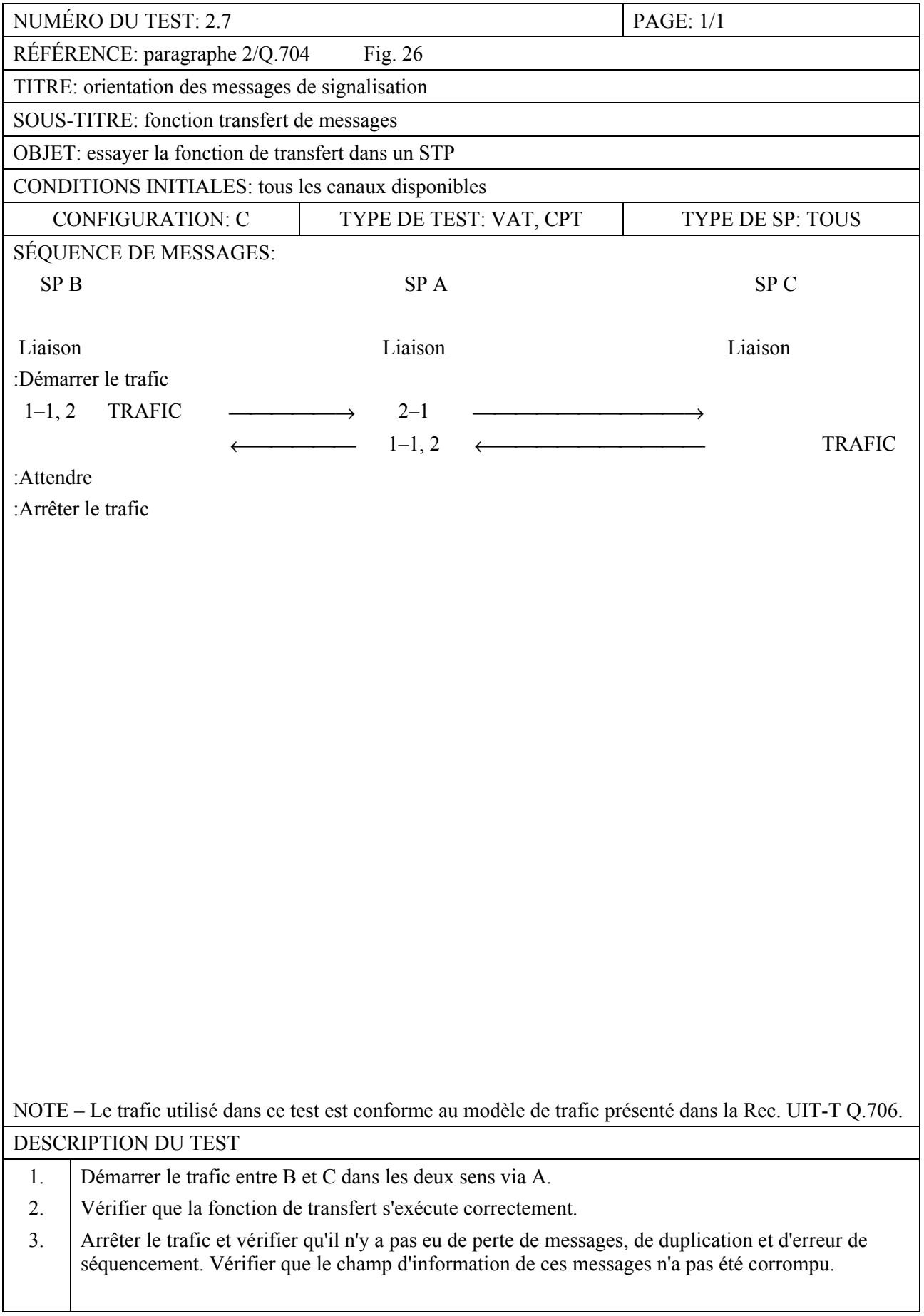

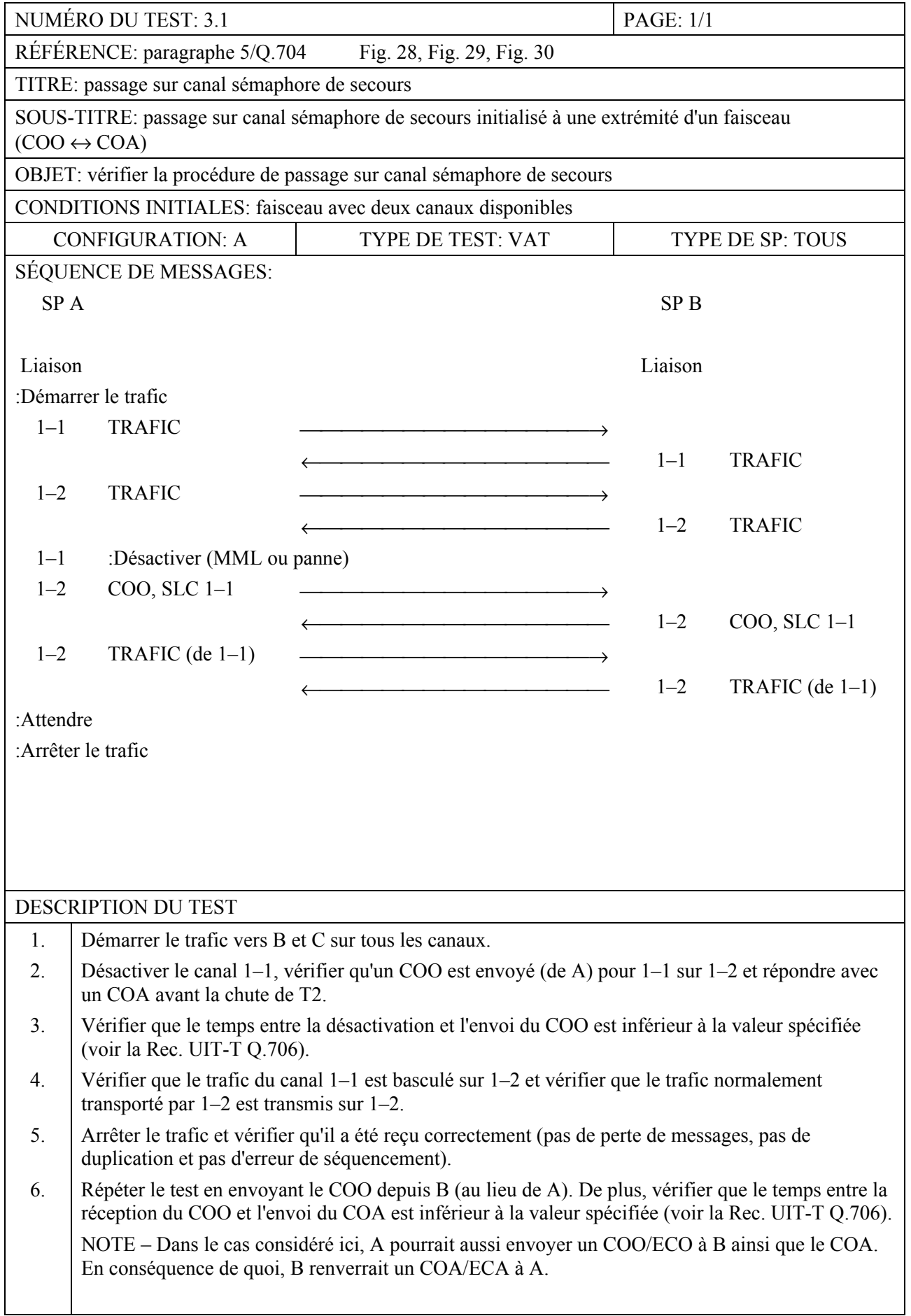

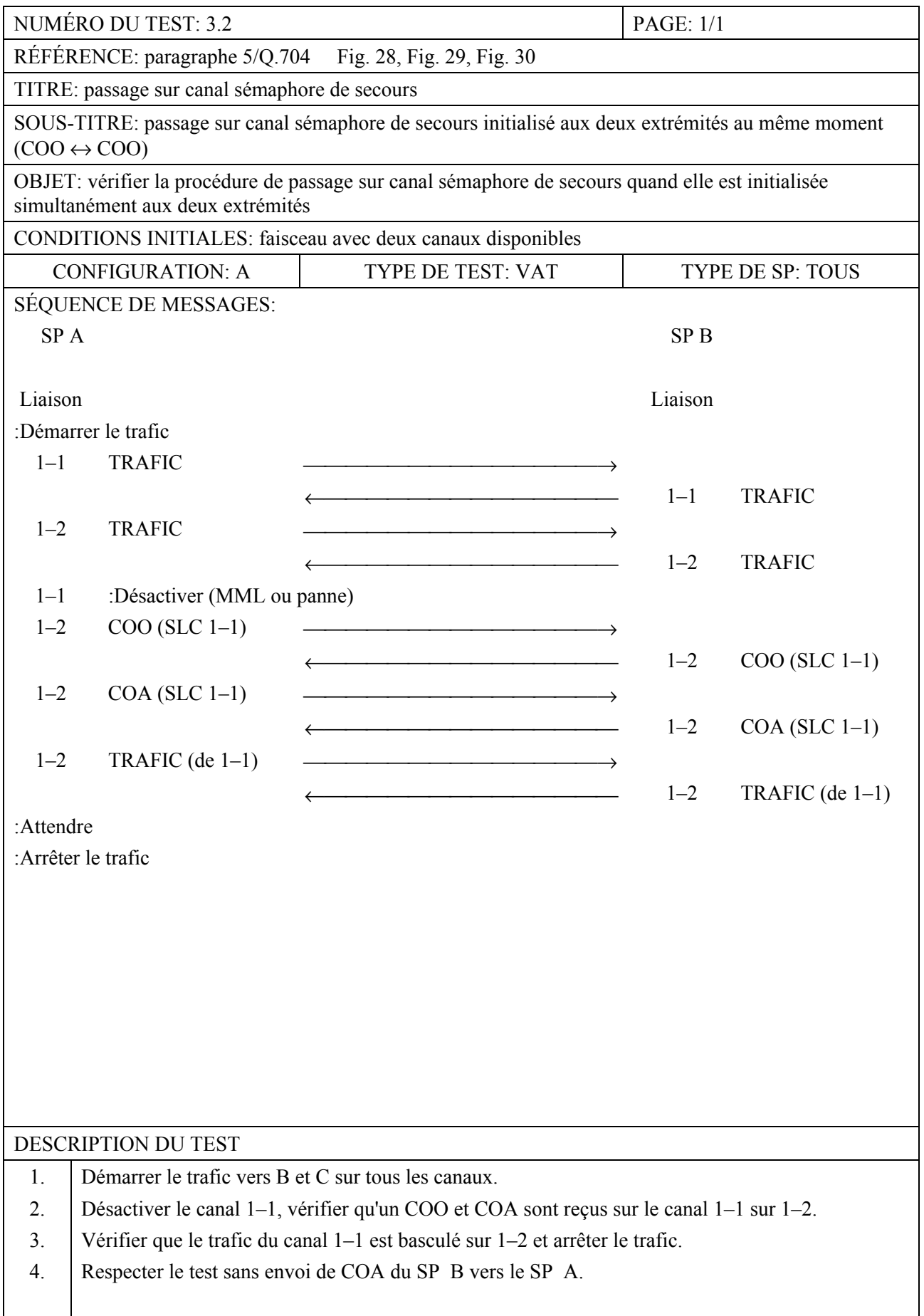
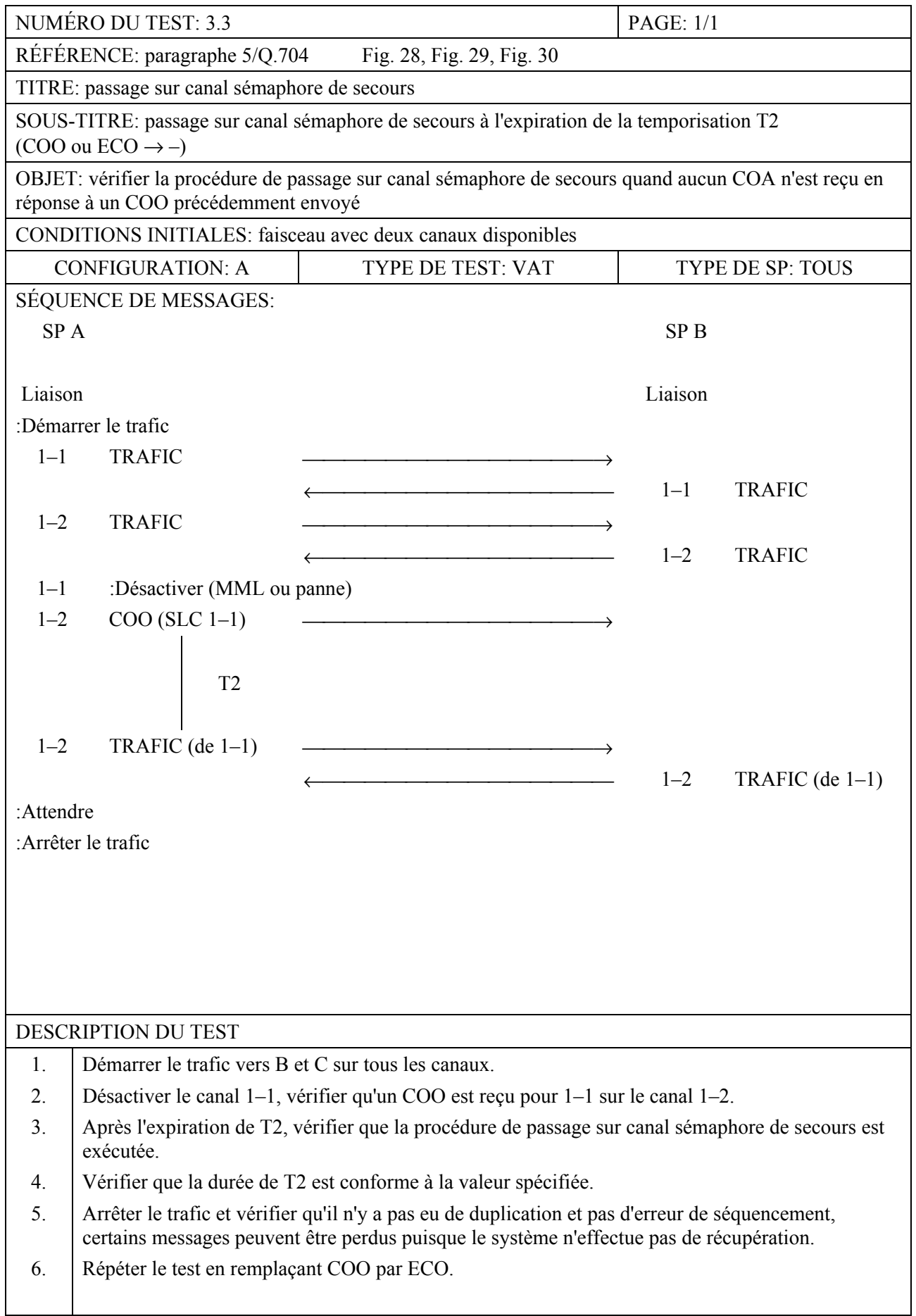

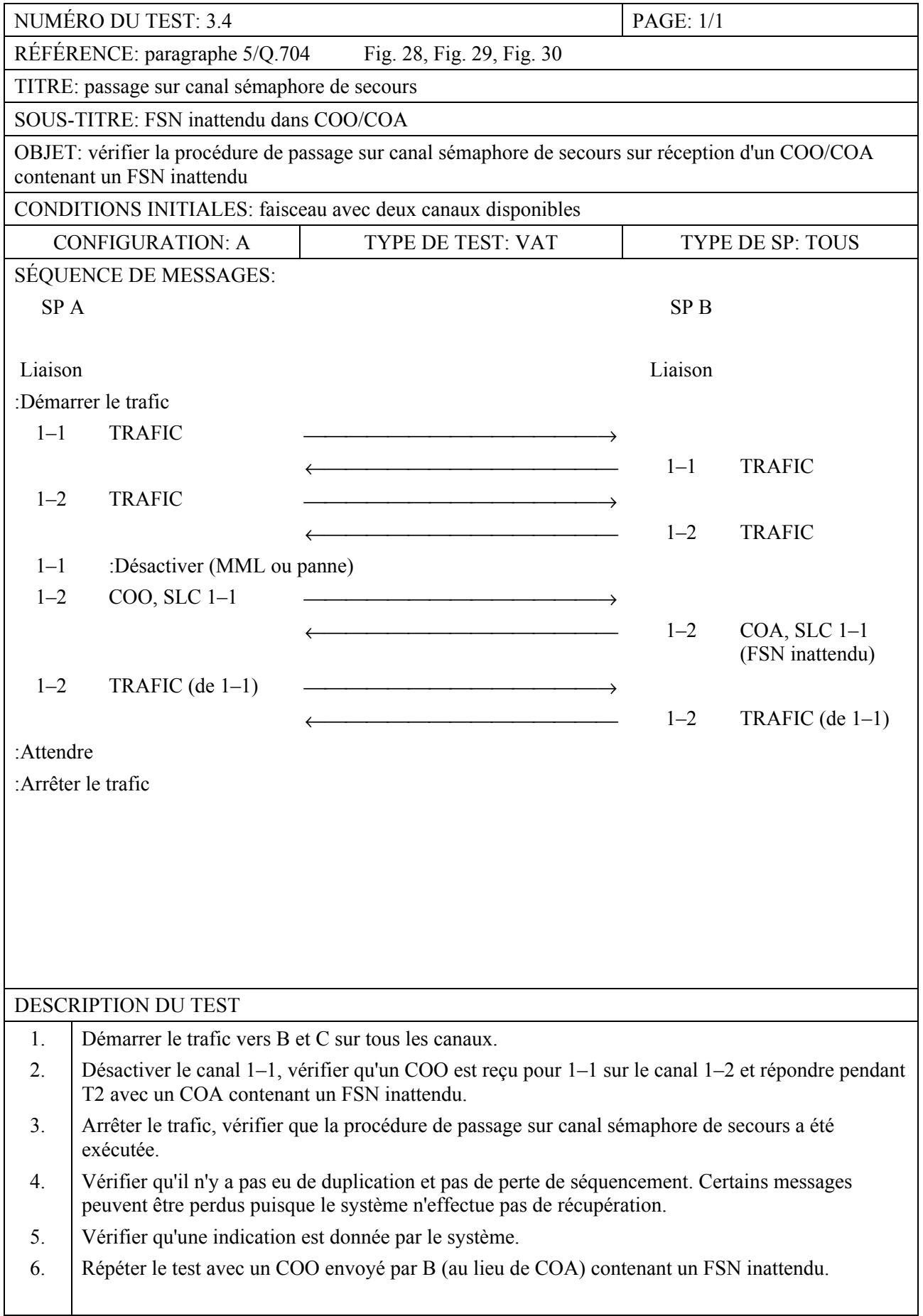

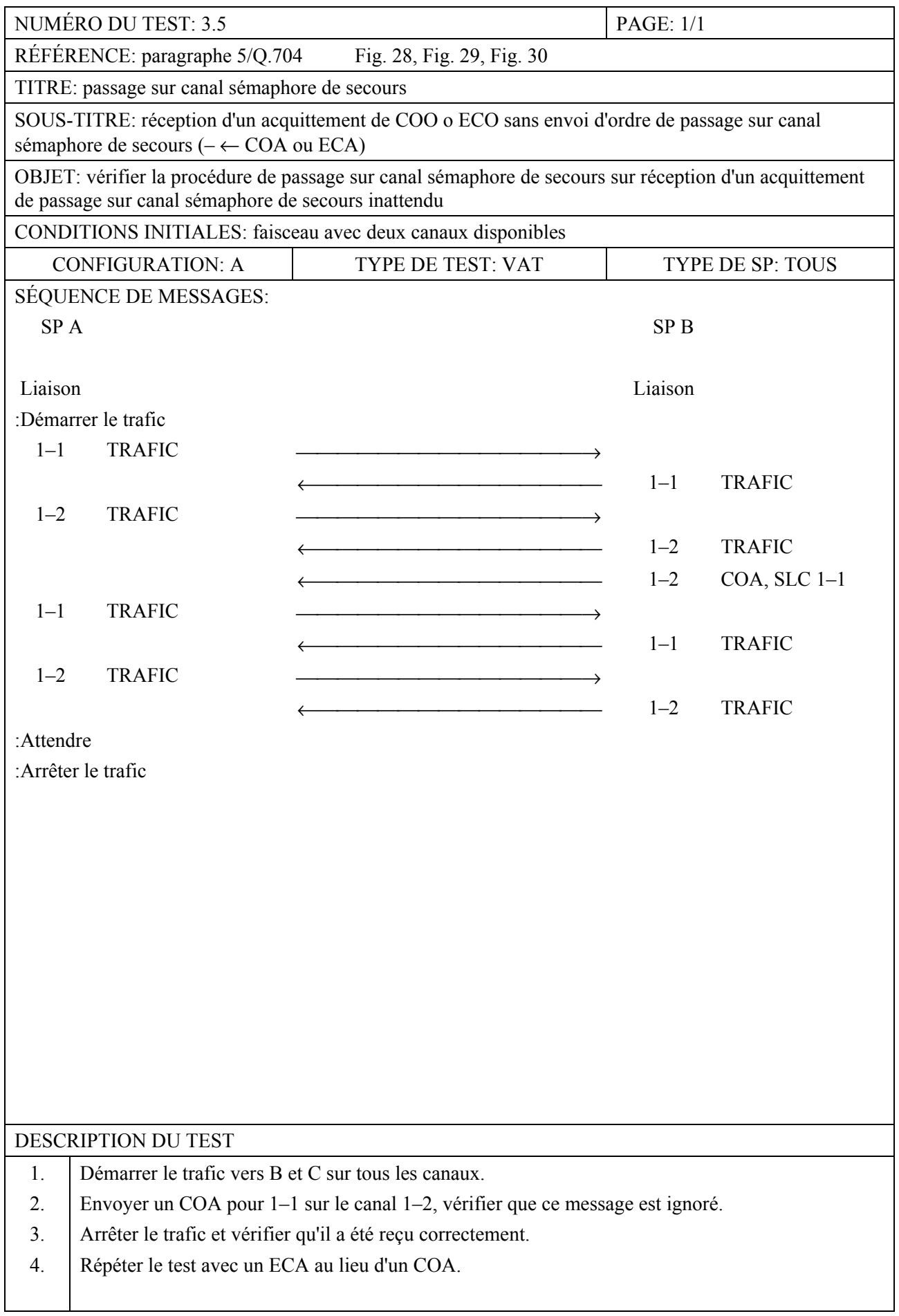

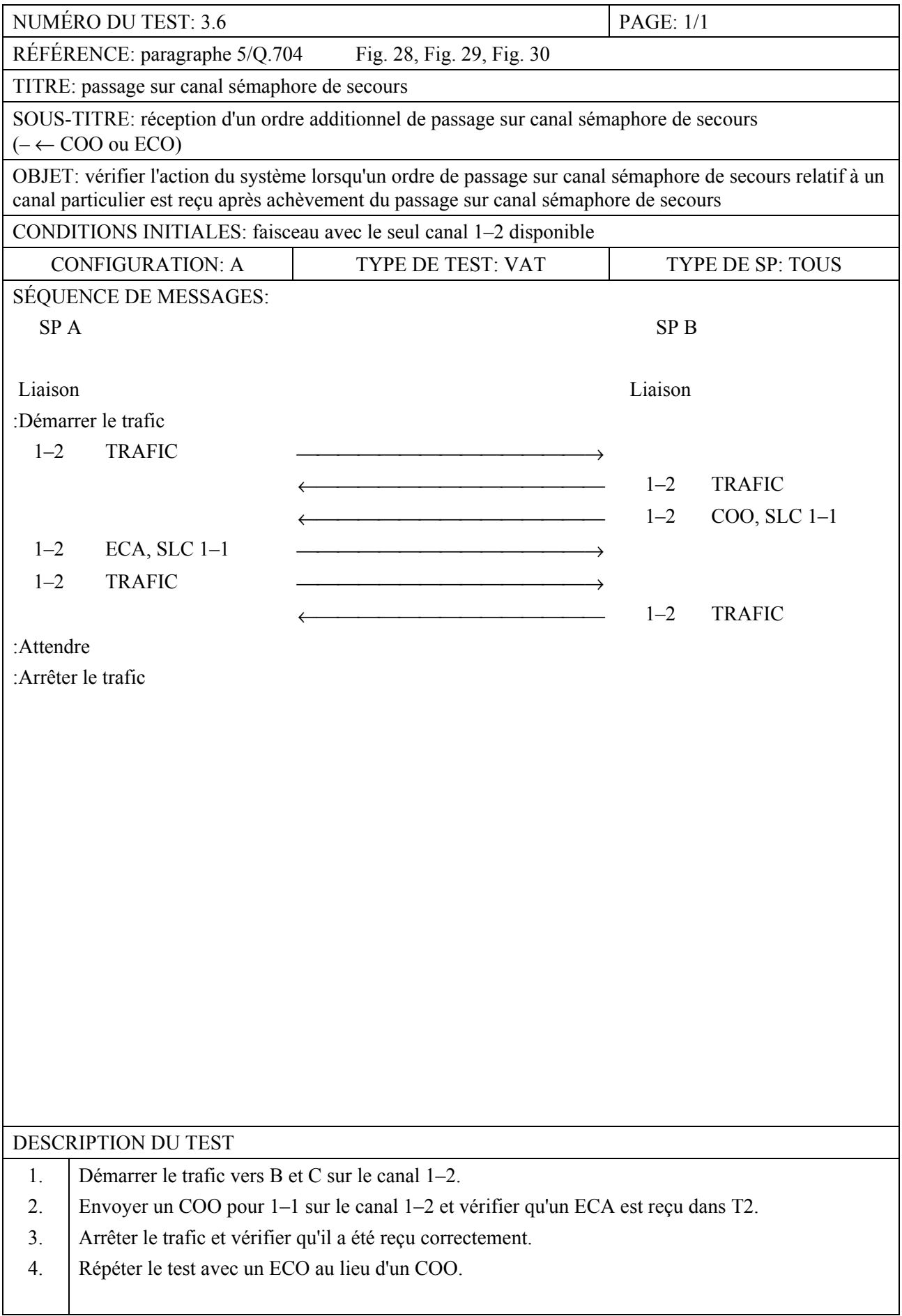

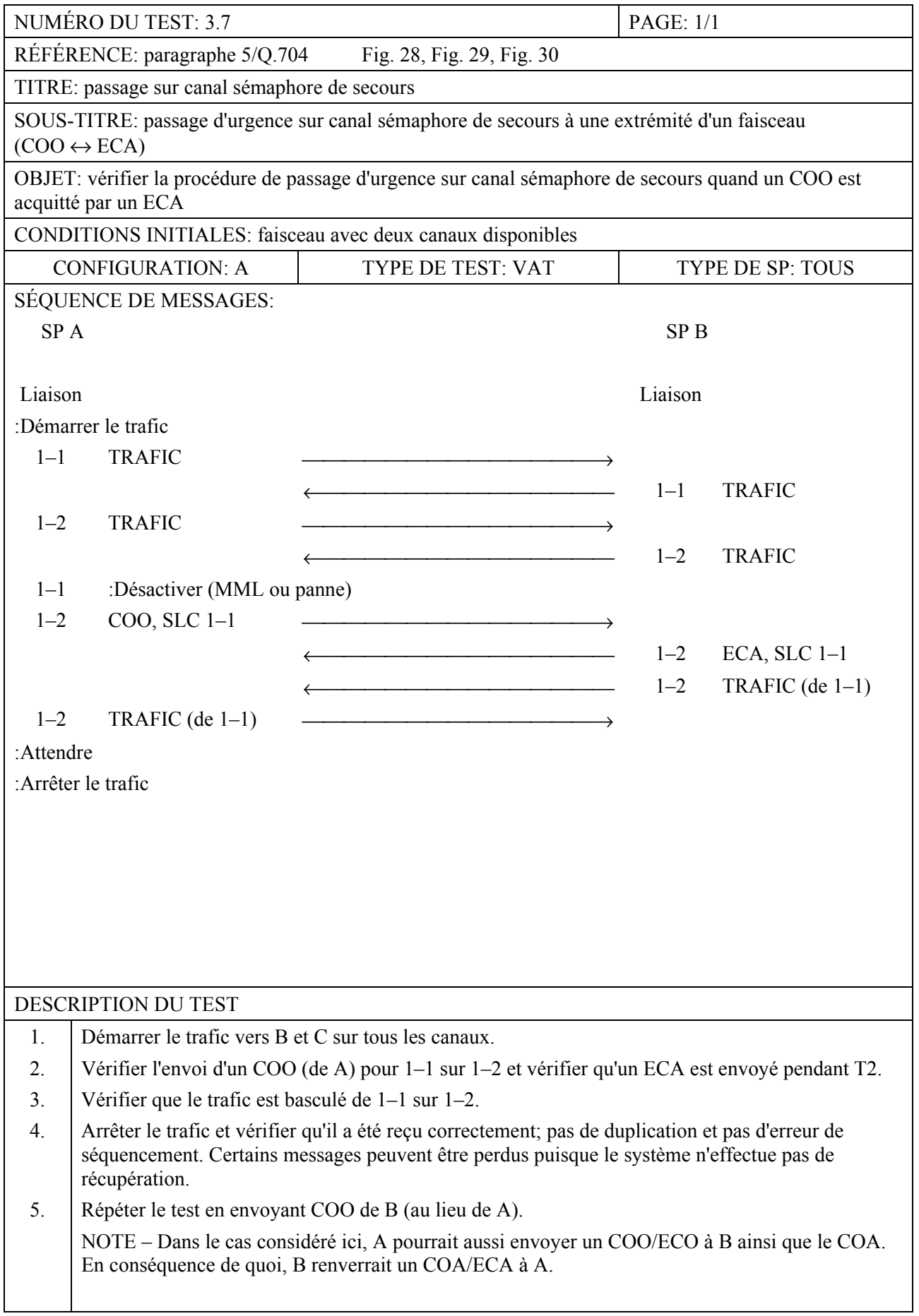

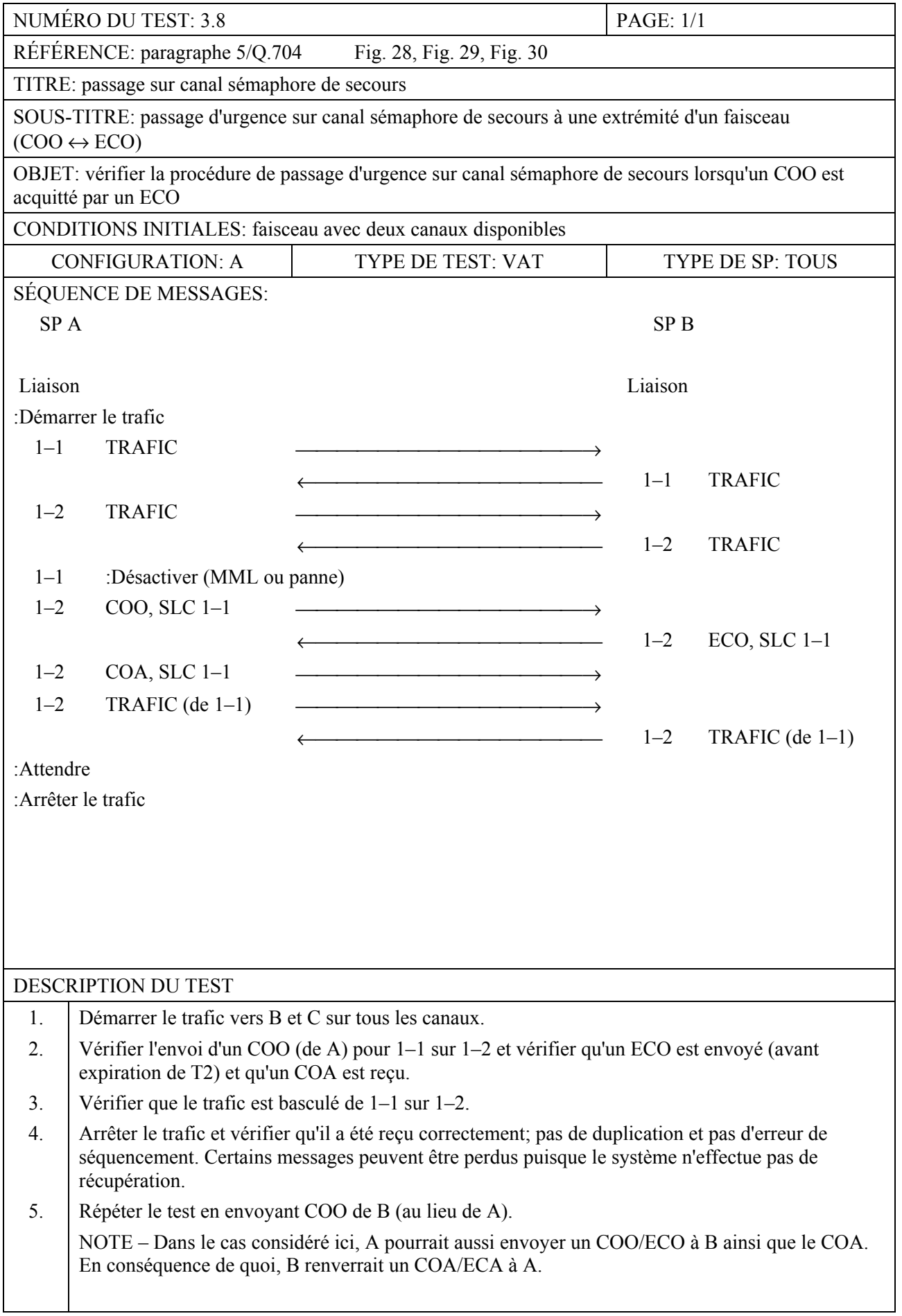

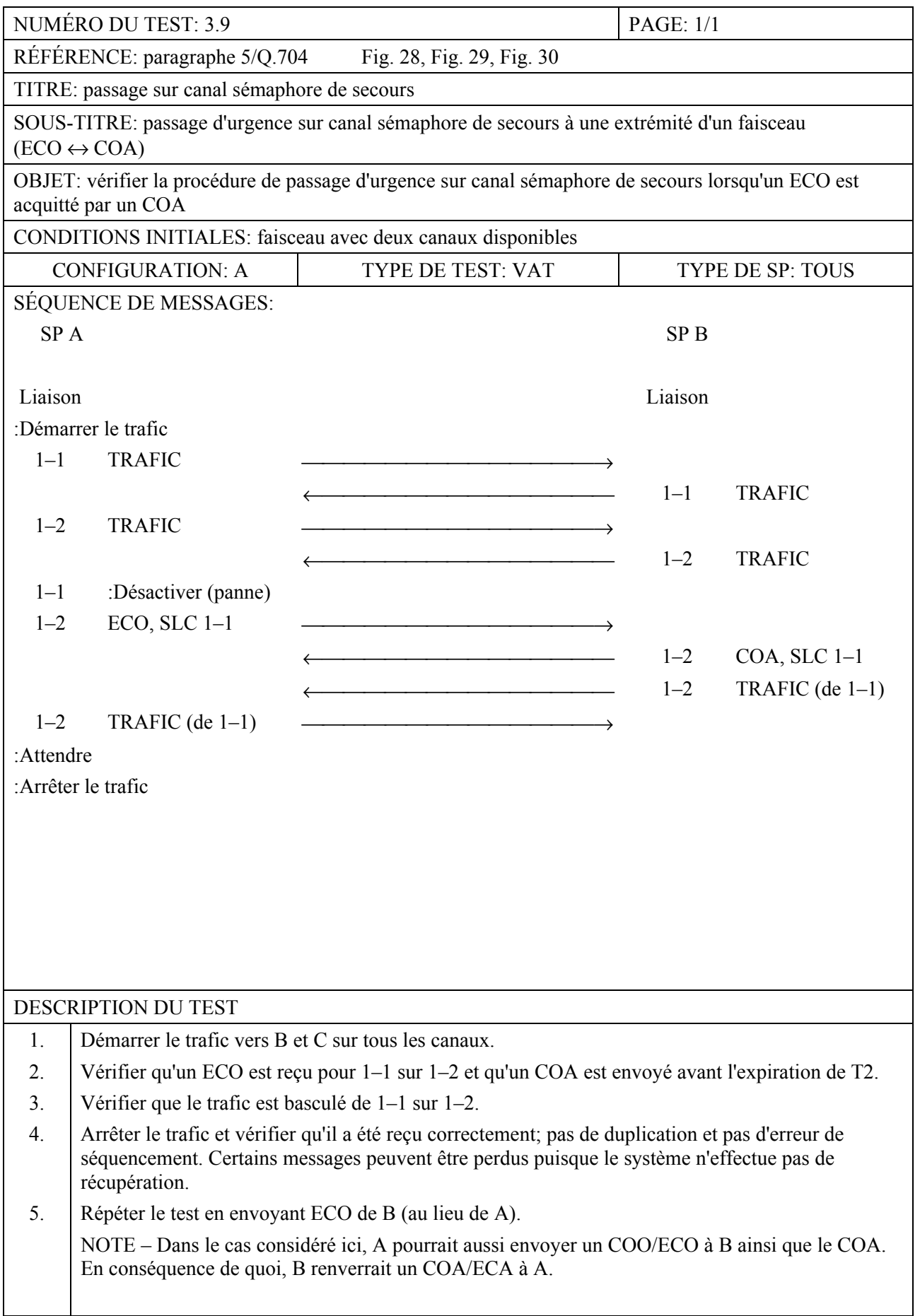

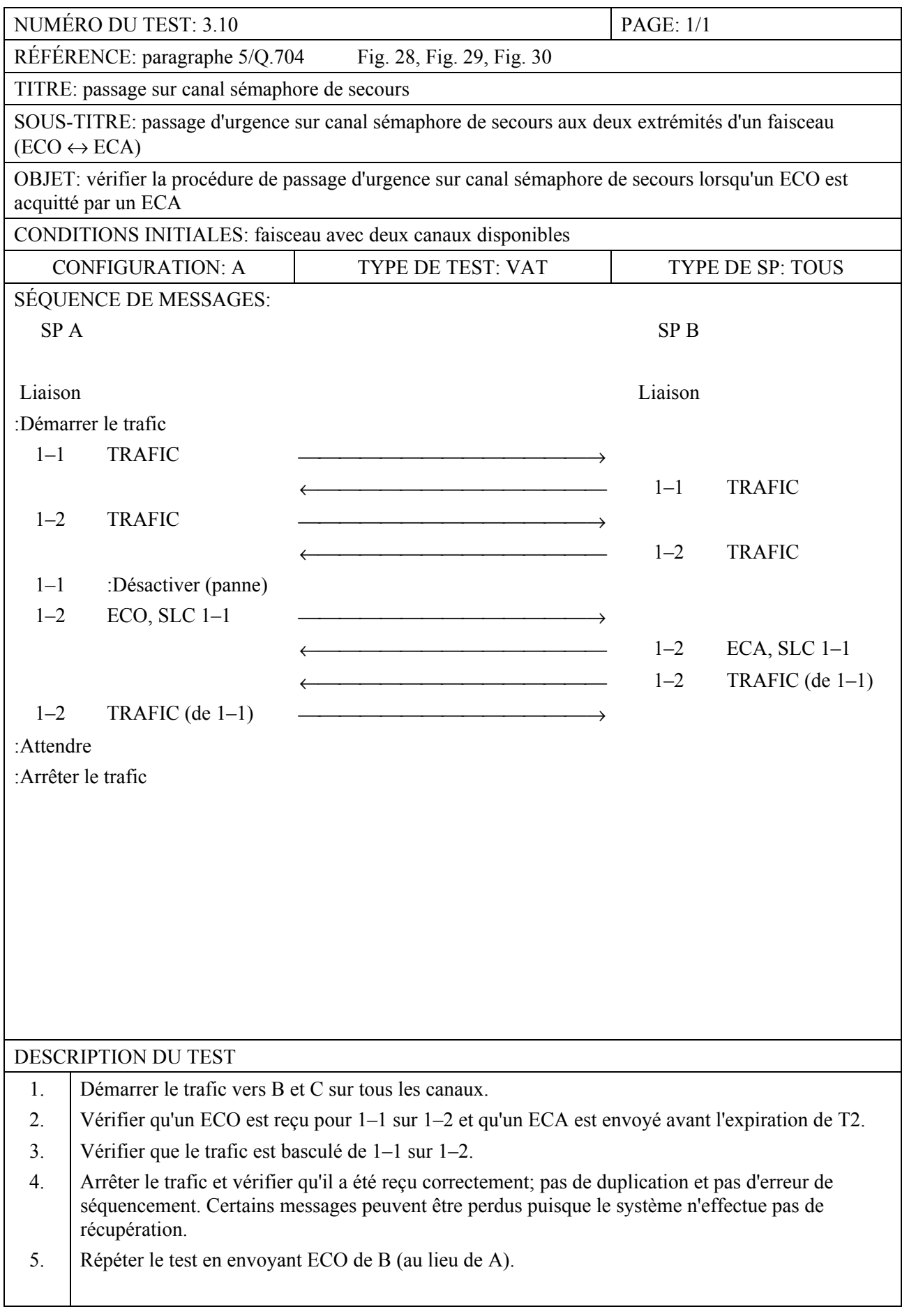

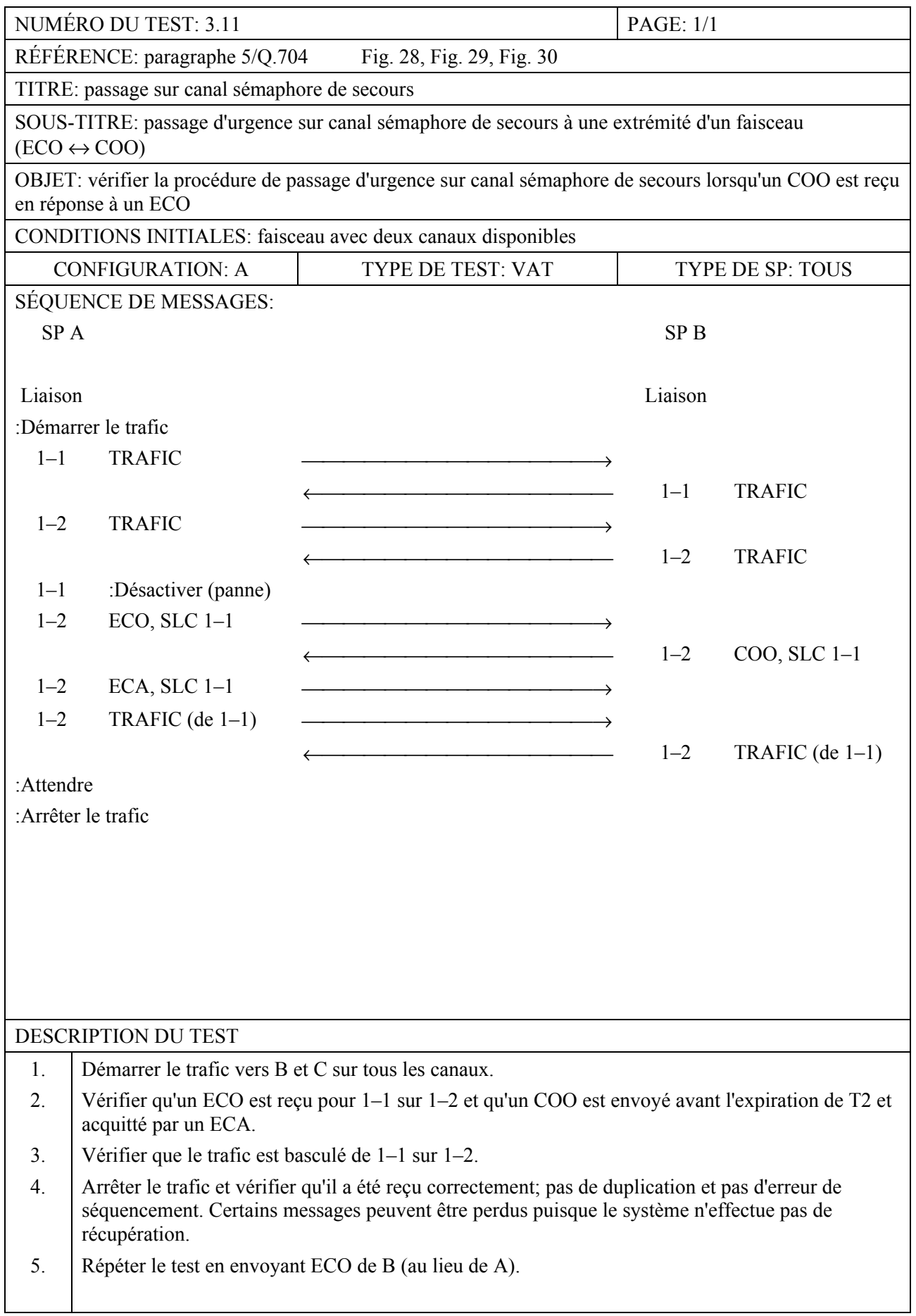

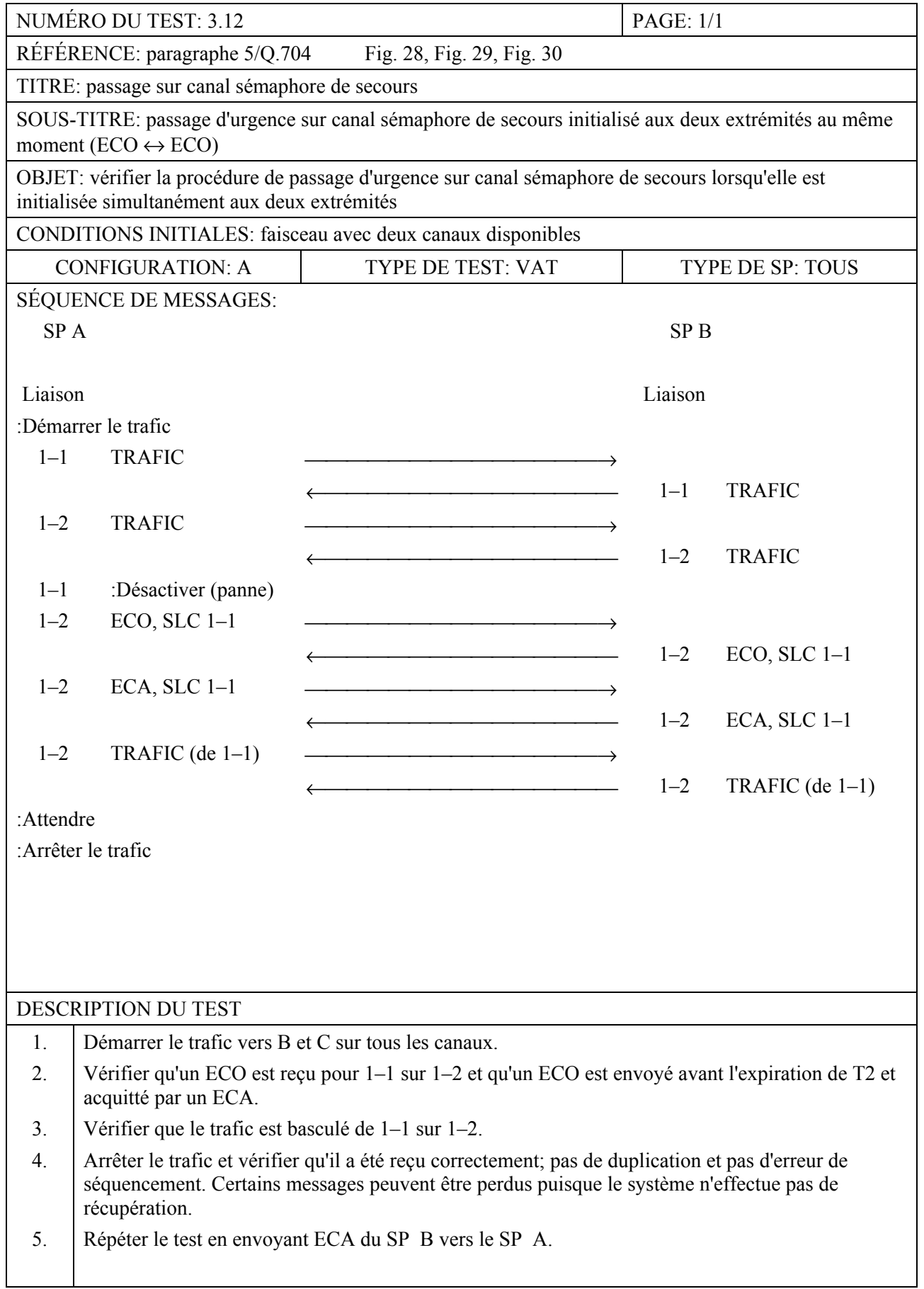

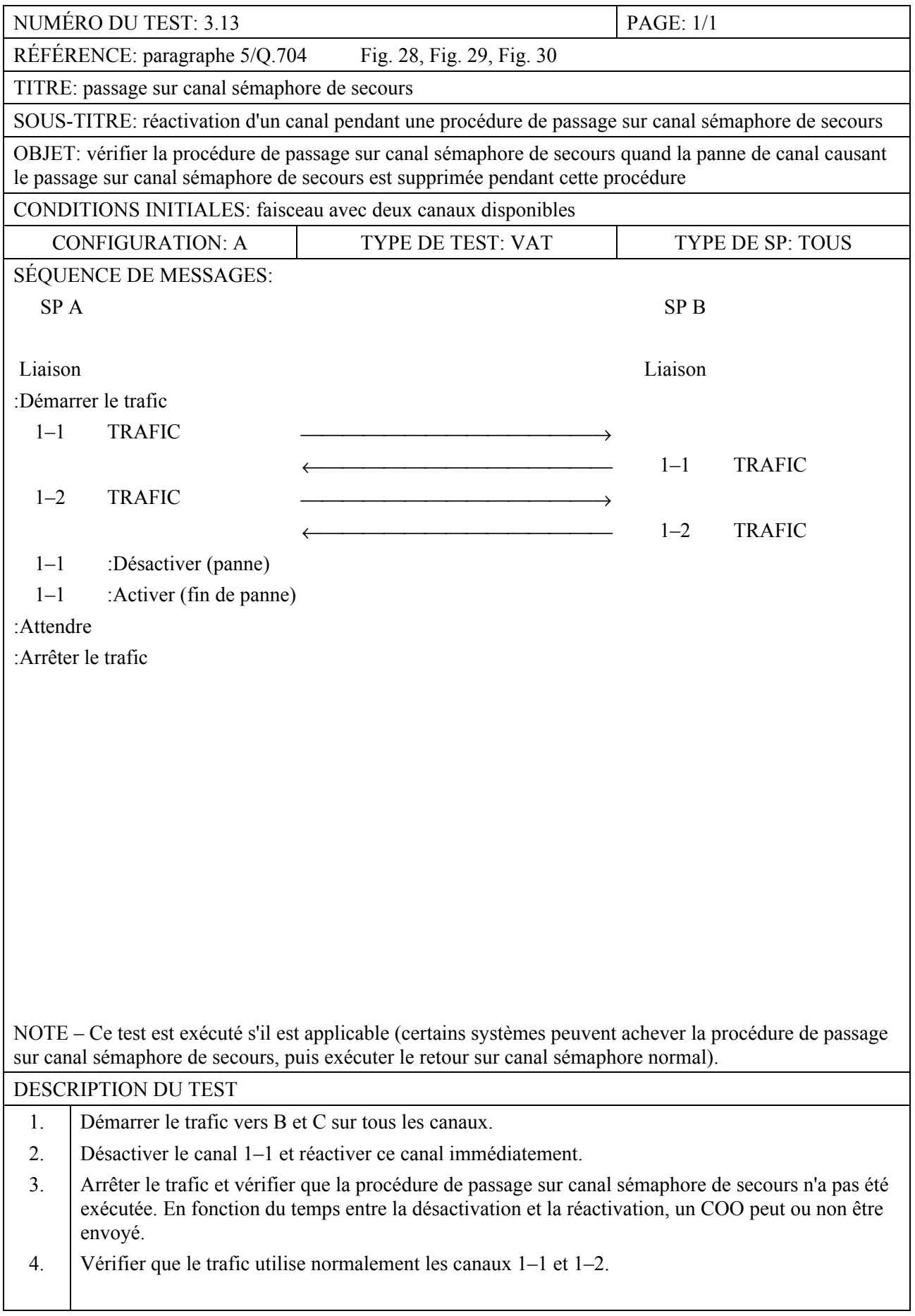

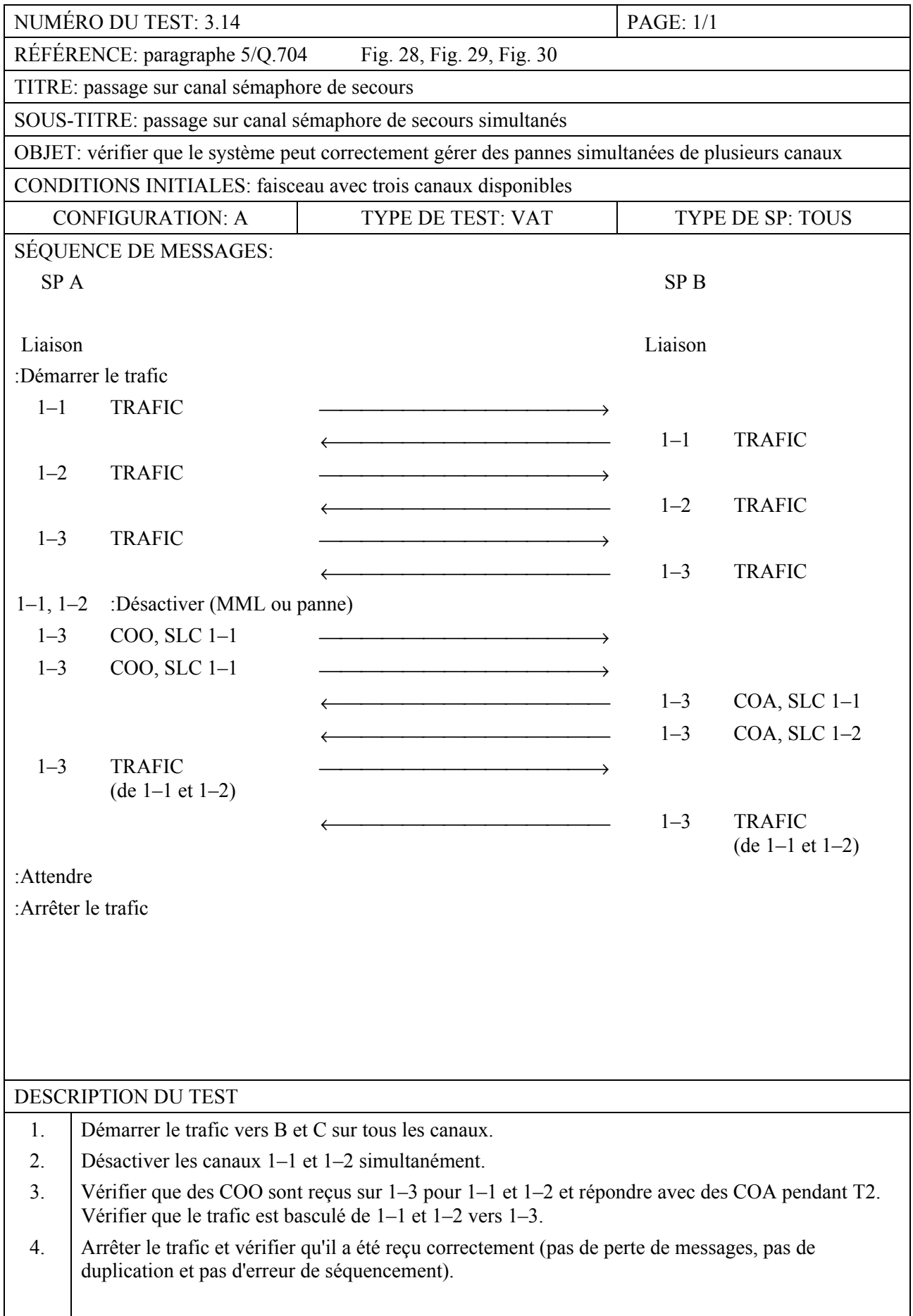

#### NUMÉRO DU TEST: 3.15 PAGE: 1/1 RÉFÉRENCE: paragraphe 5/Q.704 Fig. 28, Fig. 29, Fig. 30 TITRE: passage sur canal sémaphore de secours SOUS-TITRE: passage sur canal sémaphore de secours vers plusieurs canaux de secours à l'intérieur d'un faisceau OBJET: vérifier la procédure de passage sur canal sémaphore de secours quand il y a plusieurs canaux de secours CONDITIONS INITIALES: faisceau avec tous les canaux disponibles CONFIGURATION: A TYPE DE TEST: VAT TYPE DE SP: TOUS SÉQUENCE DE MESSAGES: SP A SP B Liaison Liaison :Démarrer le trafic  $1-1$  TRAFIC  $\longrightarrow$  $\leftarrow$  1–1 TRAFIC  $1-2$  TRAFIC  $\longrightarrow$  $\leftarrow$  1–2 TRAFIC  $1-3$  TRAFIC  $\longrightarrow$  $\leftarrow$  1–3 TRAFIC  $1-4$  TRAFIC  $\longrightarrow$  $\longleftrightarrow$  1–4 TRAFIC 1–1 :Désactiver (MML ou panne)  $1-2$ , 3 ou 4 COO, SLC  $1-1$  $-1$ –2, 3 ou 4 COA, SLC 1–1  $1-2$  TRAFIC (de  $1-1$ )  $1-2$  TRAFIC (de  $1-1$ )  $1-3$  TRAFIC (de  $1-1$ )  $1-3$  TRAFIC (de  $1-1$ )  $1-4$  TRAFIC (de 1–1)  $\longrightarrow$  $1-4$  TRAFIC (de  $1-1$ ) :Attendre :Arrêter le trafic DESCRIPTION DU TEST 1. Démarrer le trafic vers B et C sur tous les canaux. 2. Désactiver le canal 1–1 et vérifier que le passage sur canal sémaphore de secours est exécuté vers les canaux 1–2, 1–3 et 1–4. 3. Arrêter le trafic et vérifier qu'il a été correctement partagé sur les canaux de secours suivant la loi de partage de charge de ce faisceau. 4. Vérifier, que pour chaque destination et pour chaque SLS, il n'y a pas eu de perte de messages, pas de duplication et pas d'erreur de séquencement.

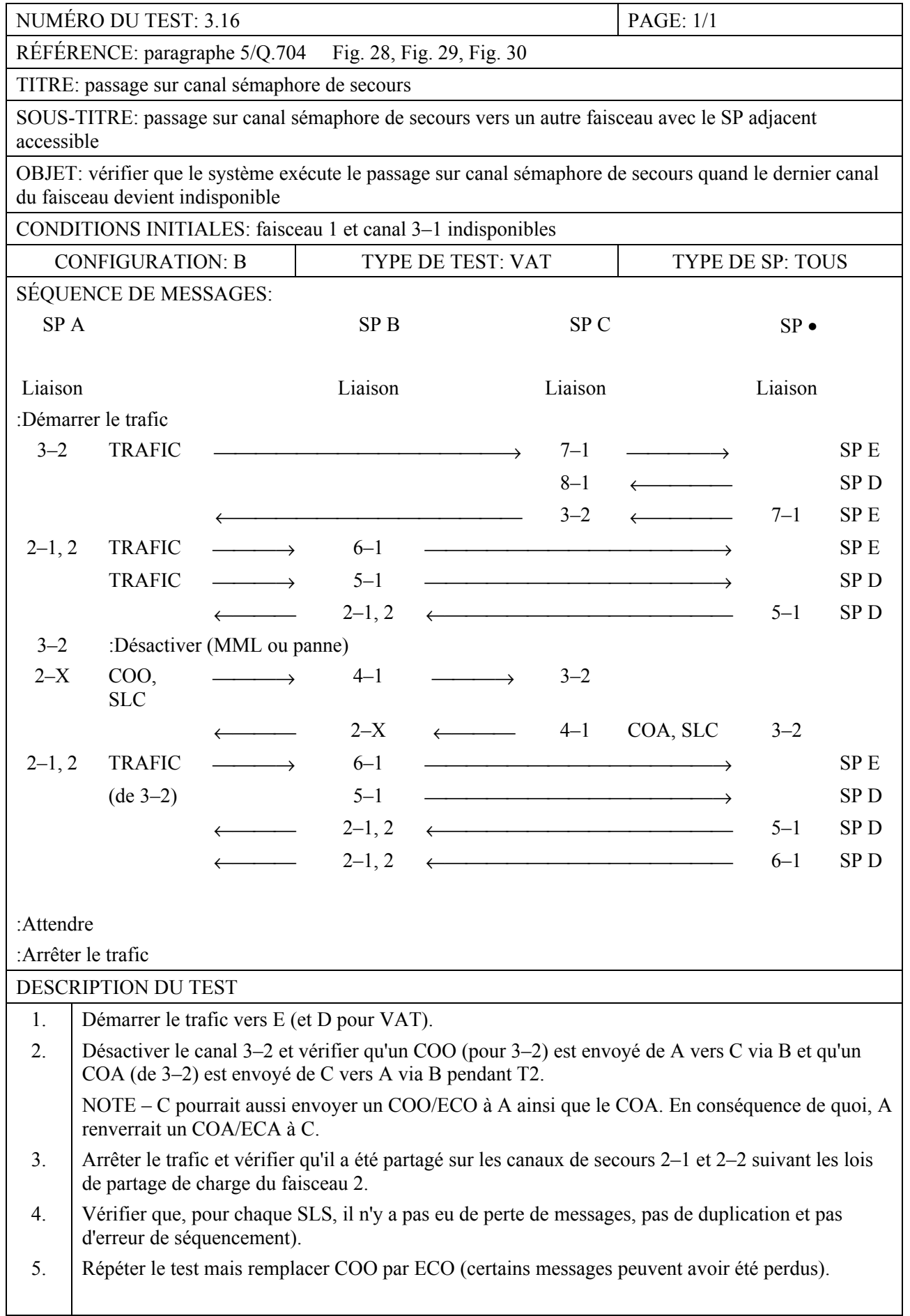

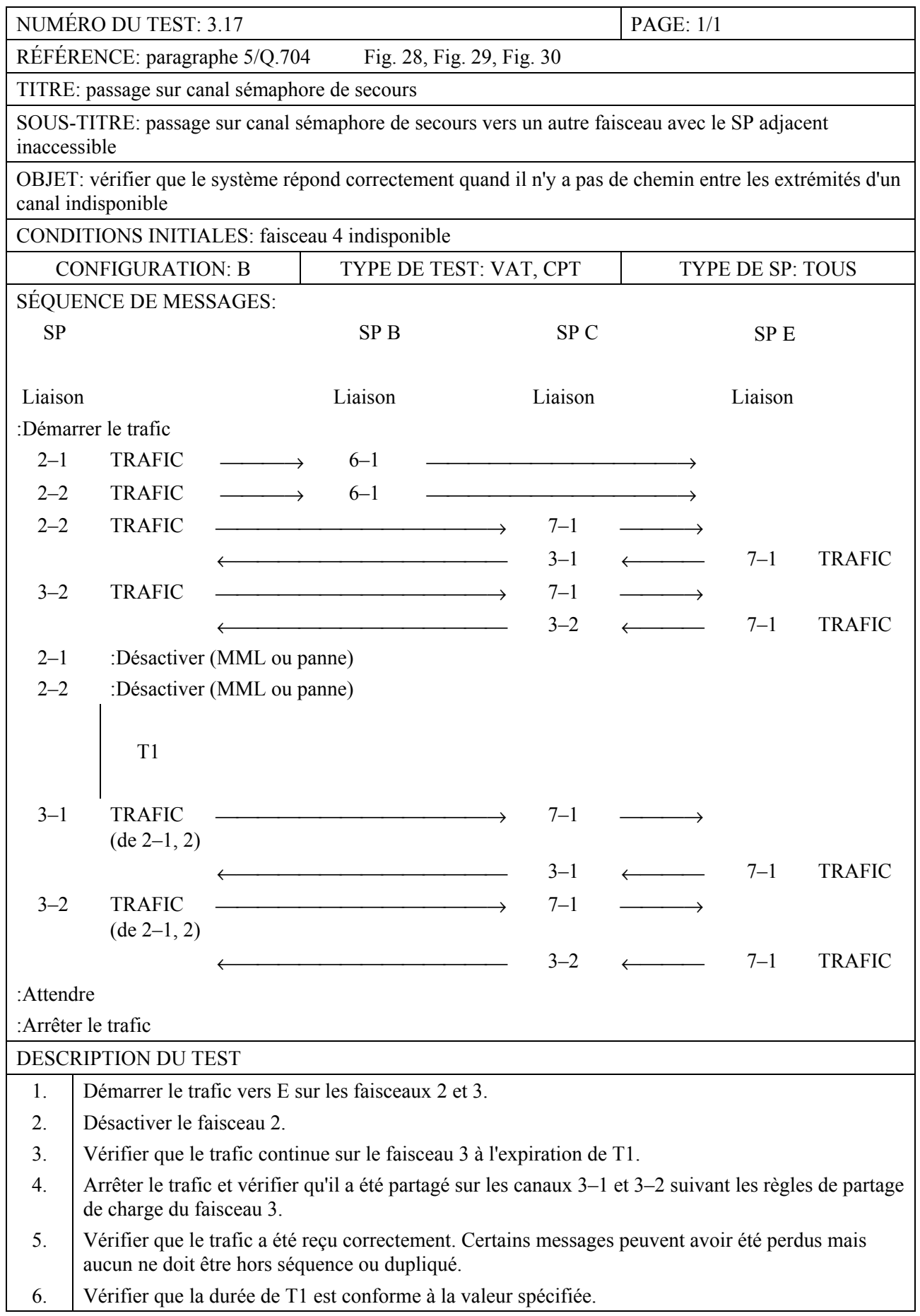

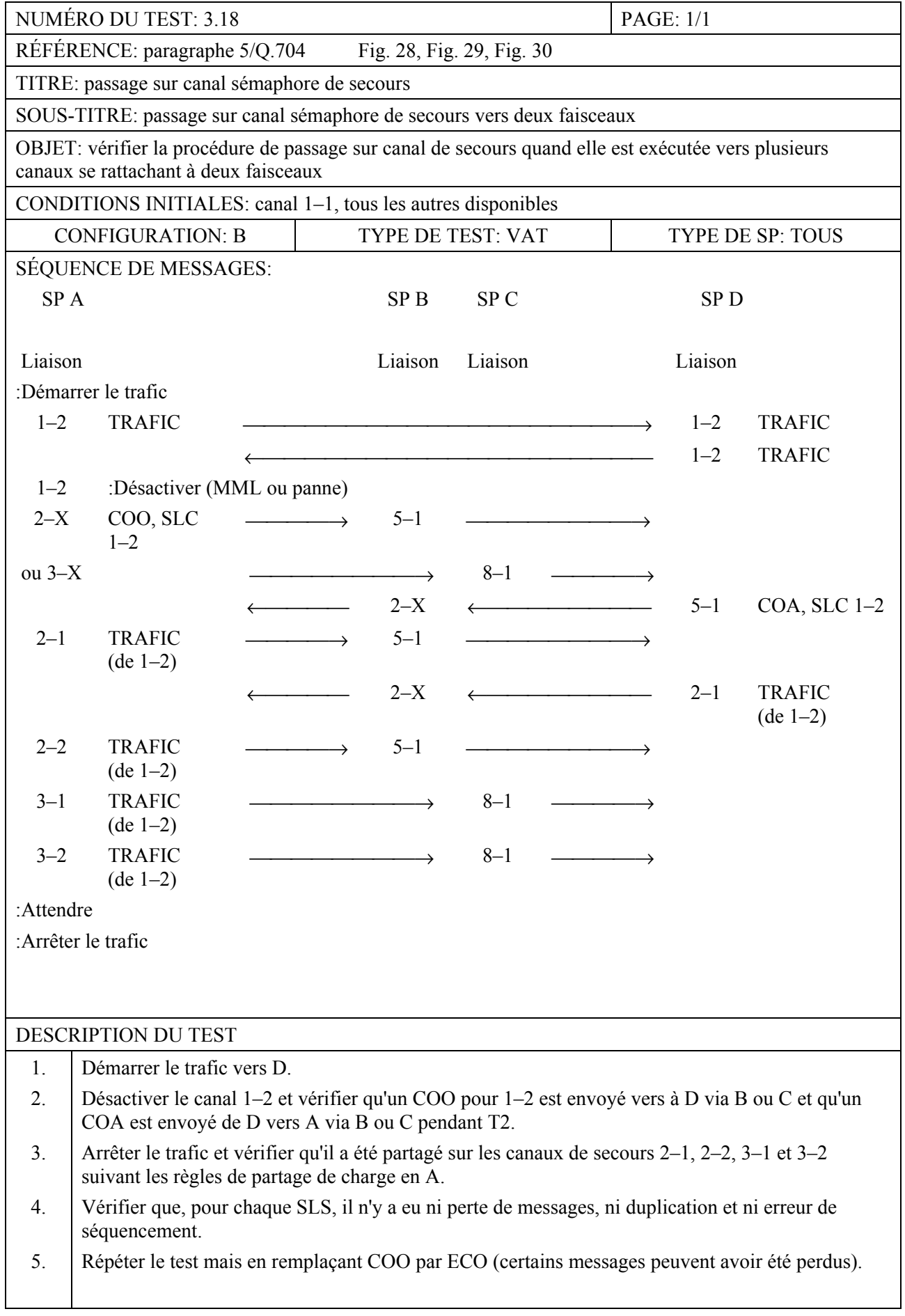

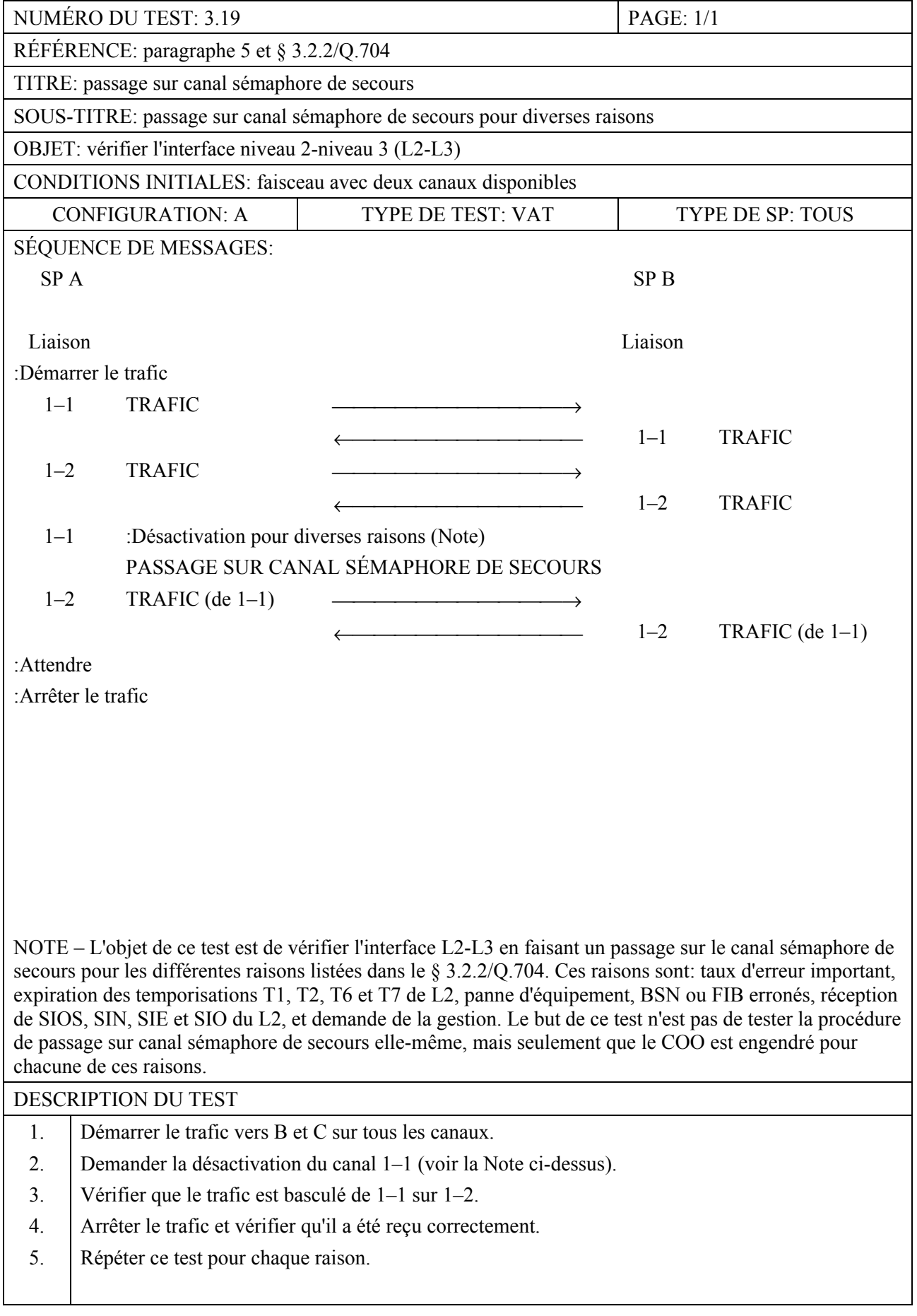

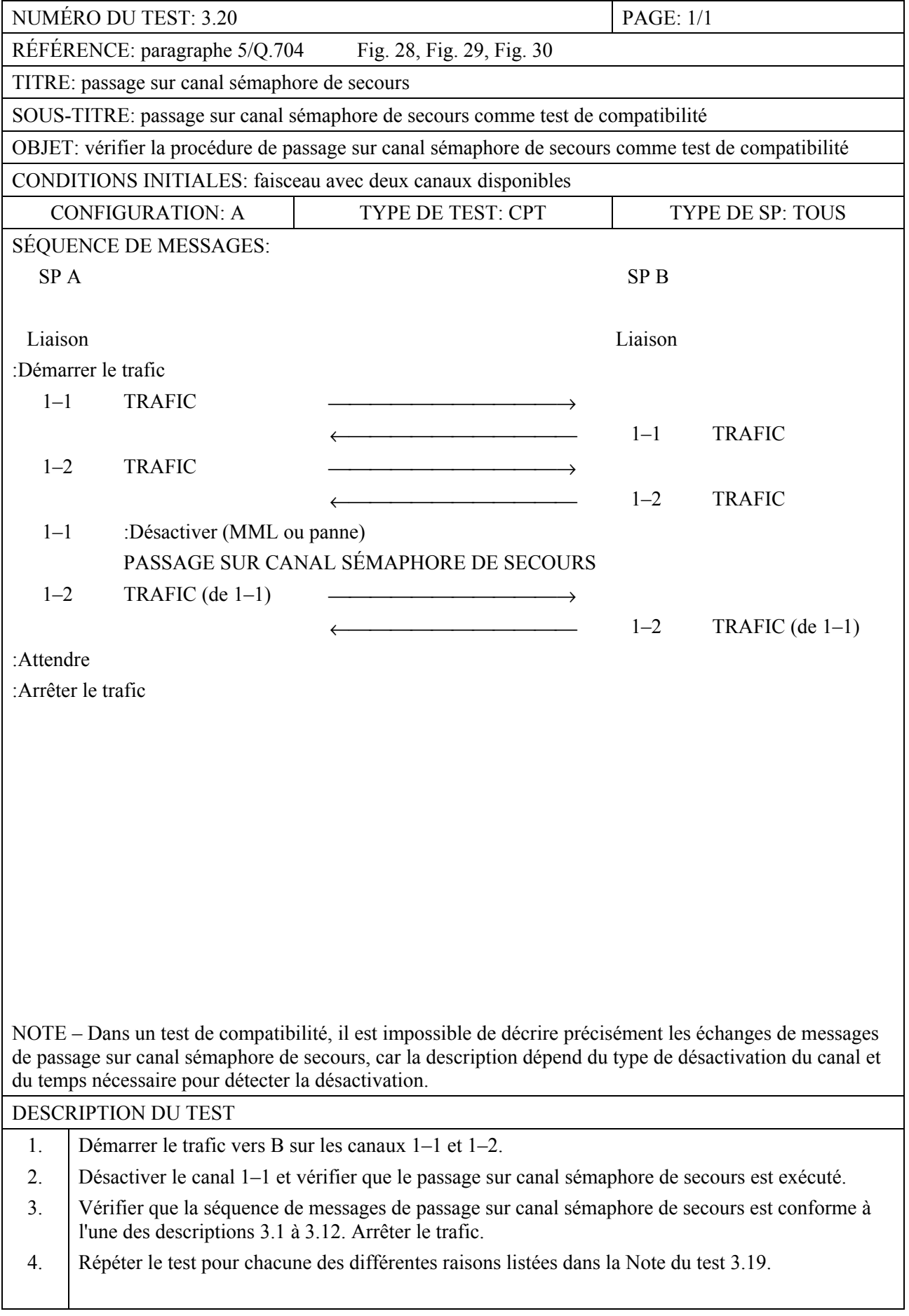

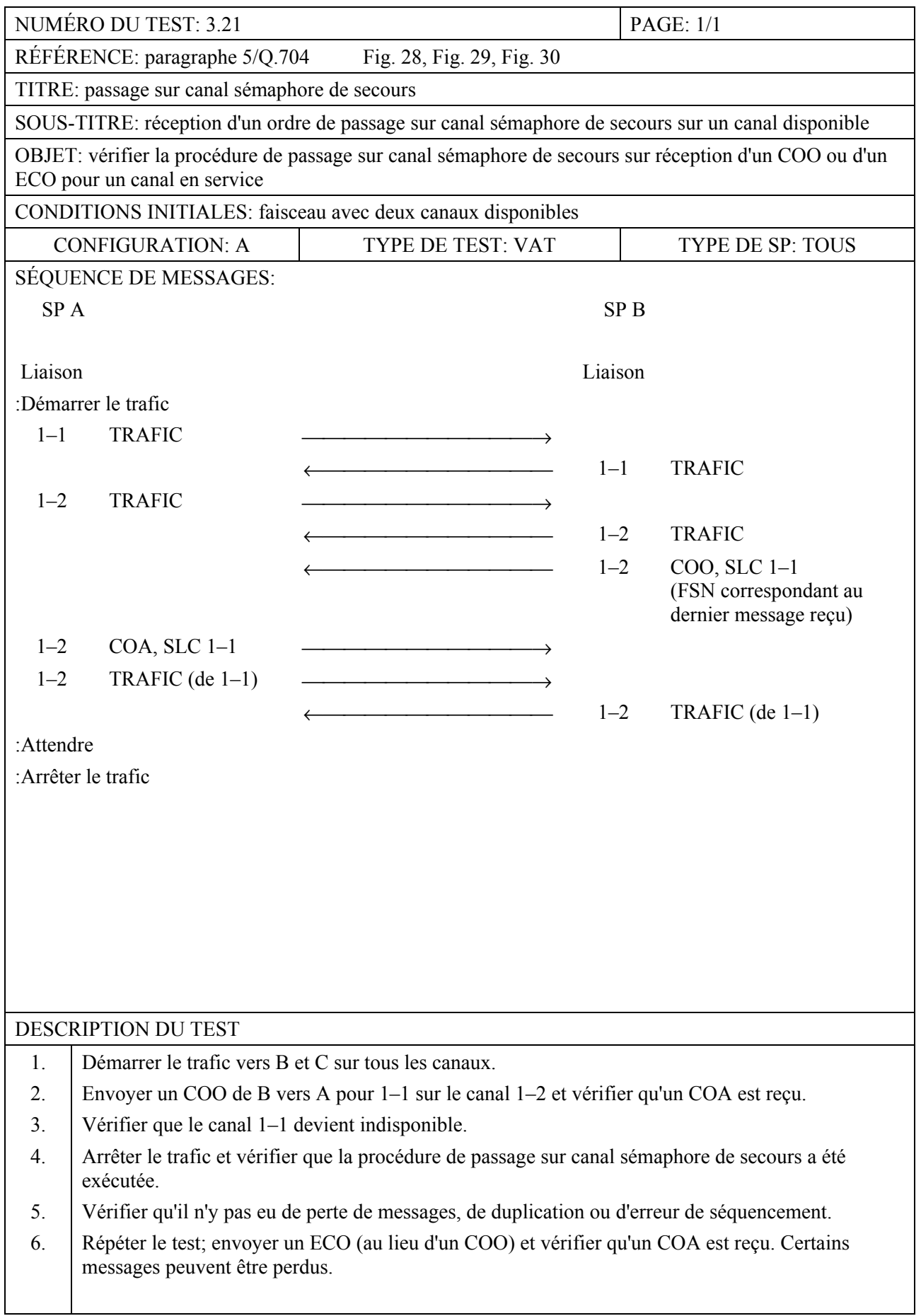

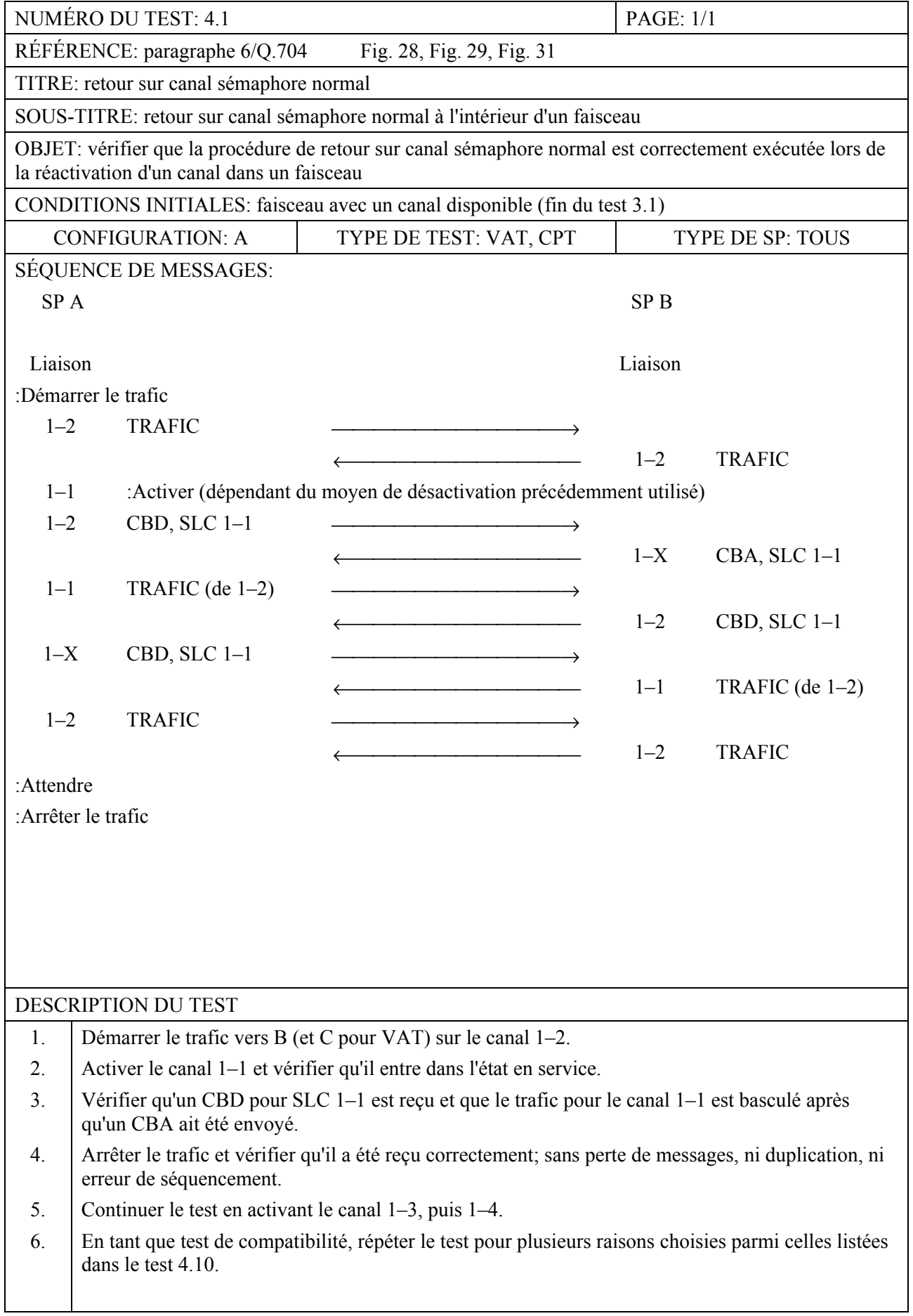

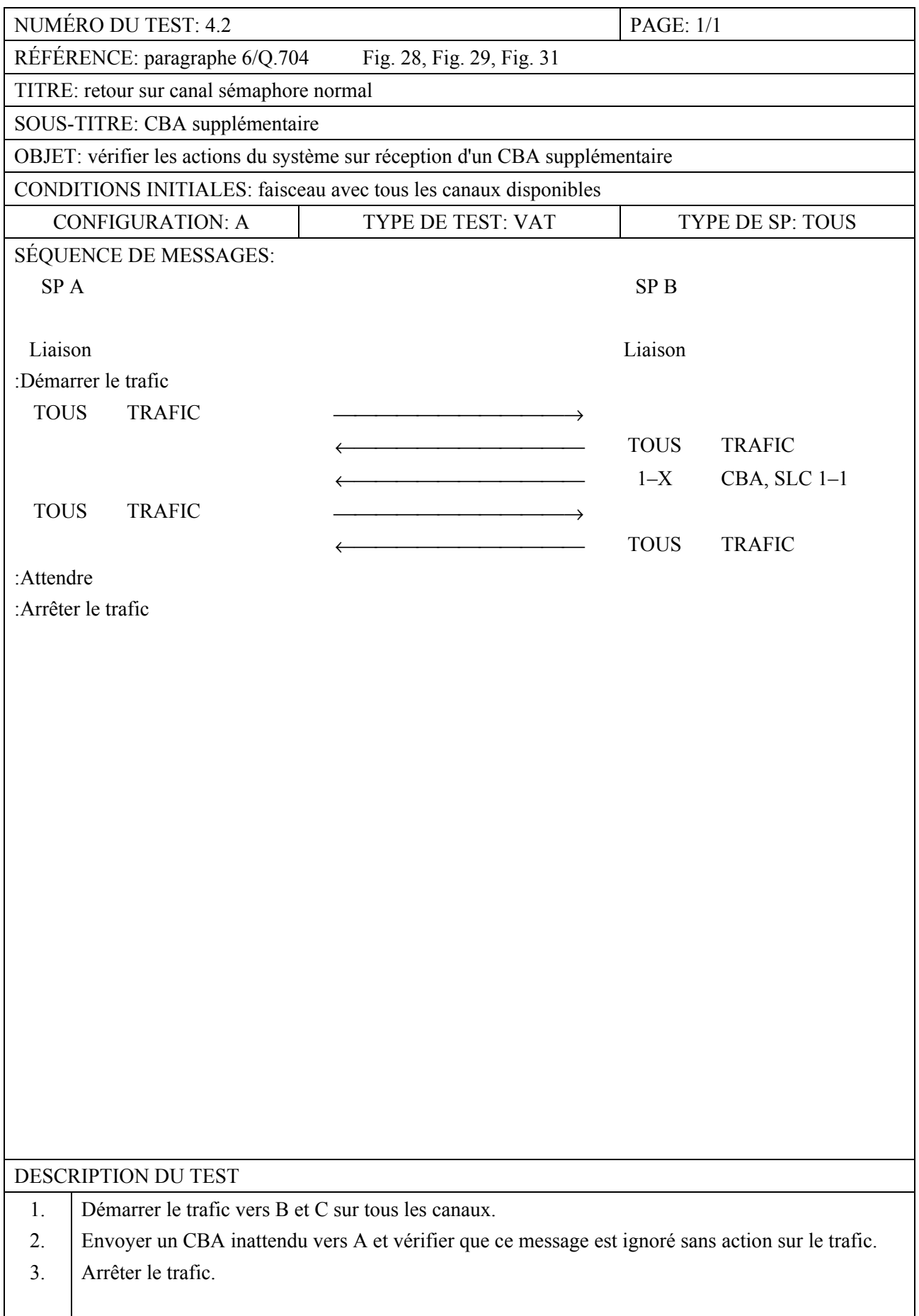

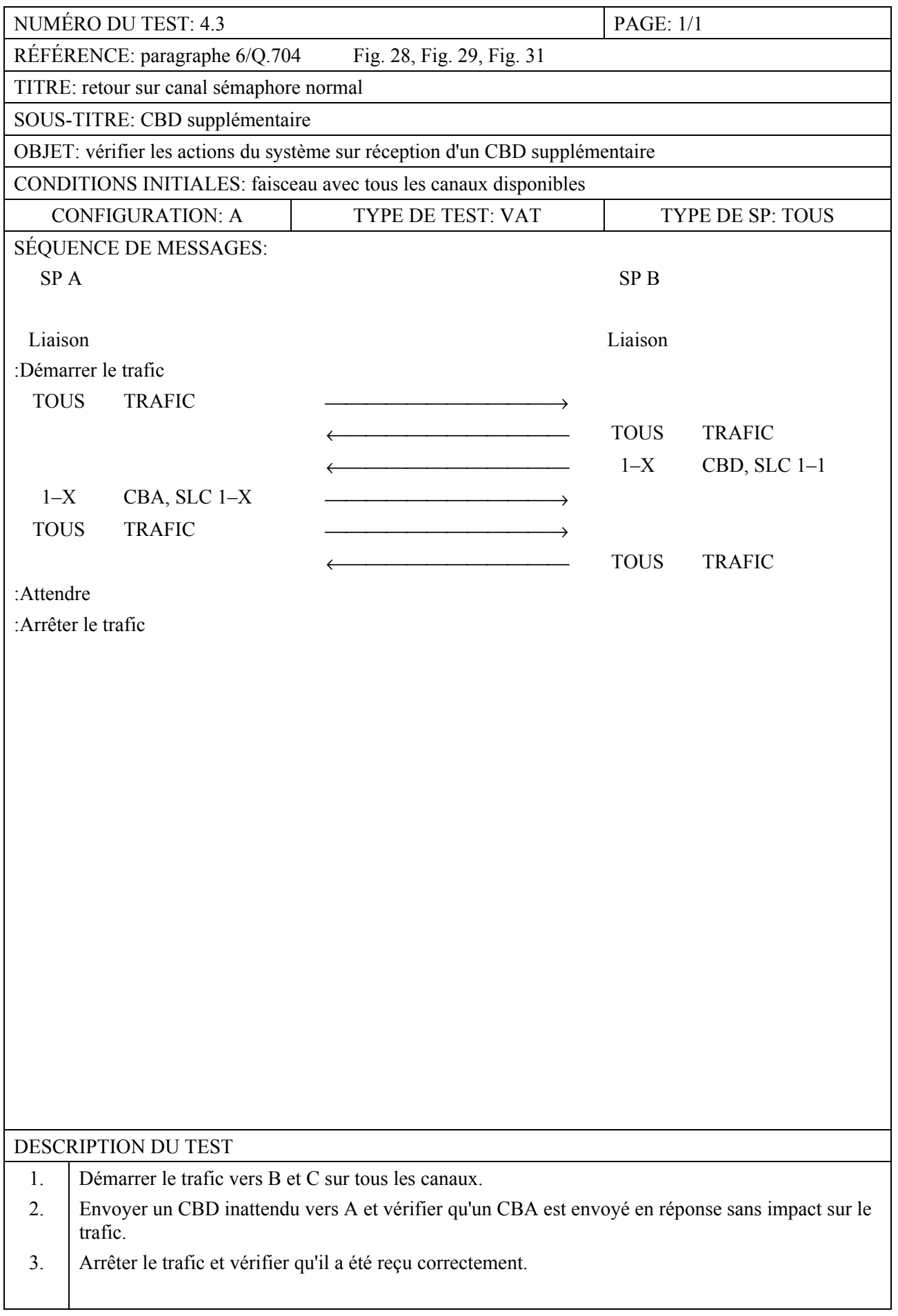

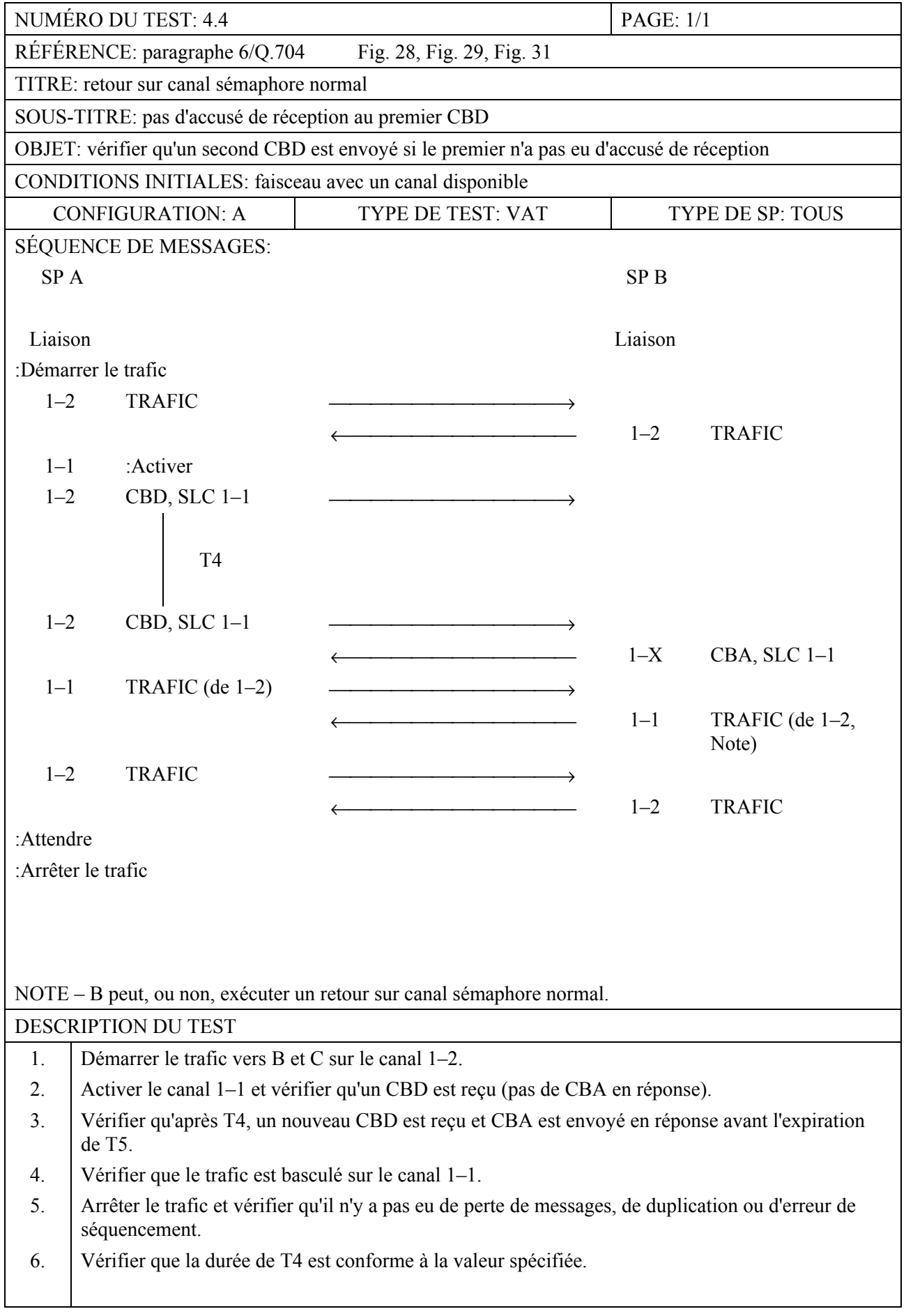

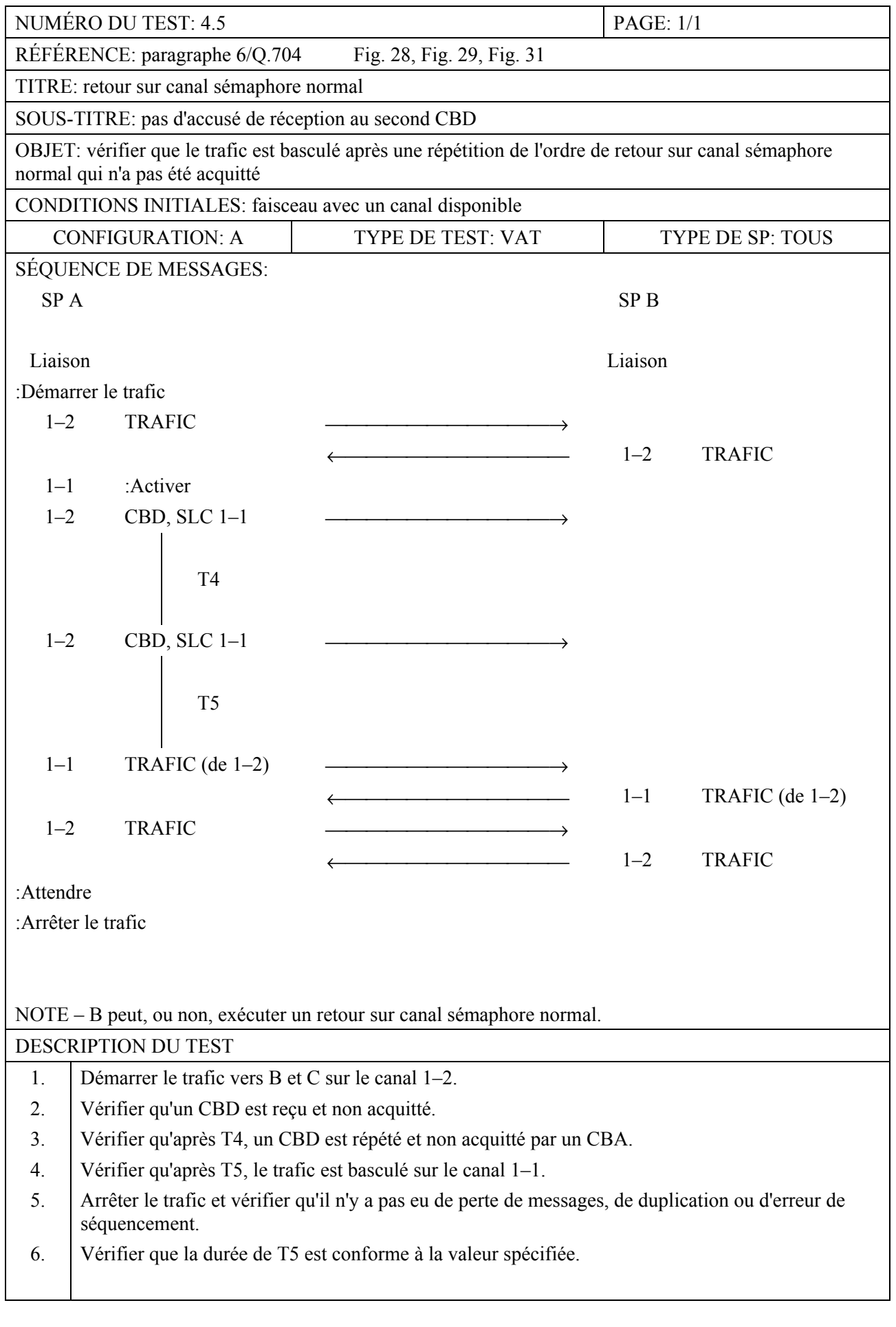

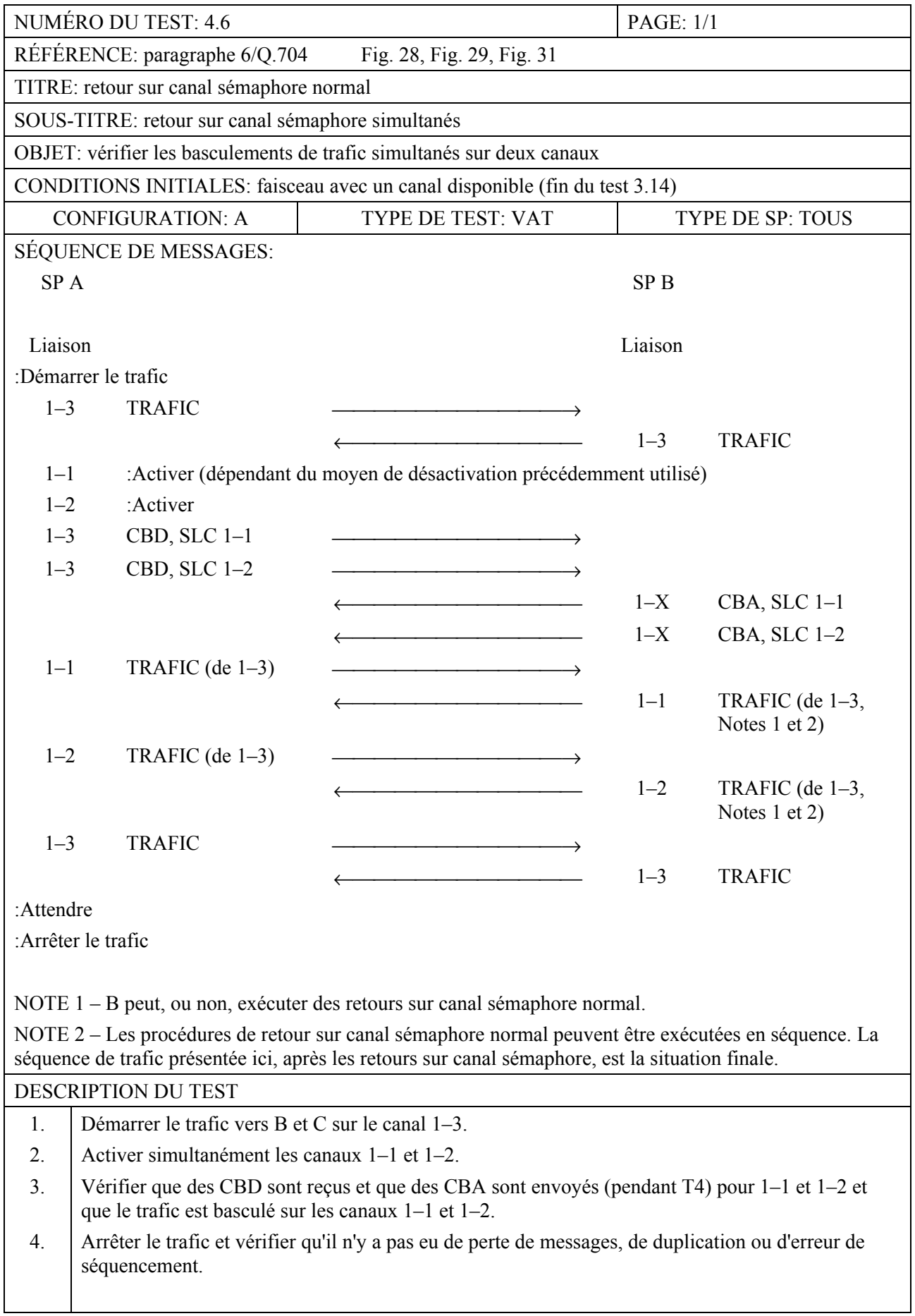

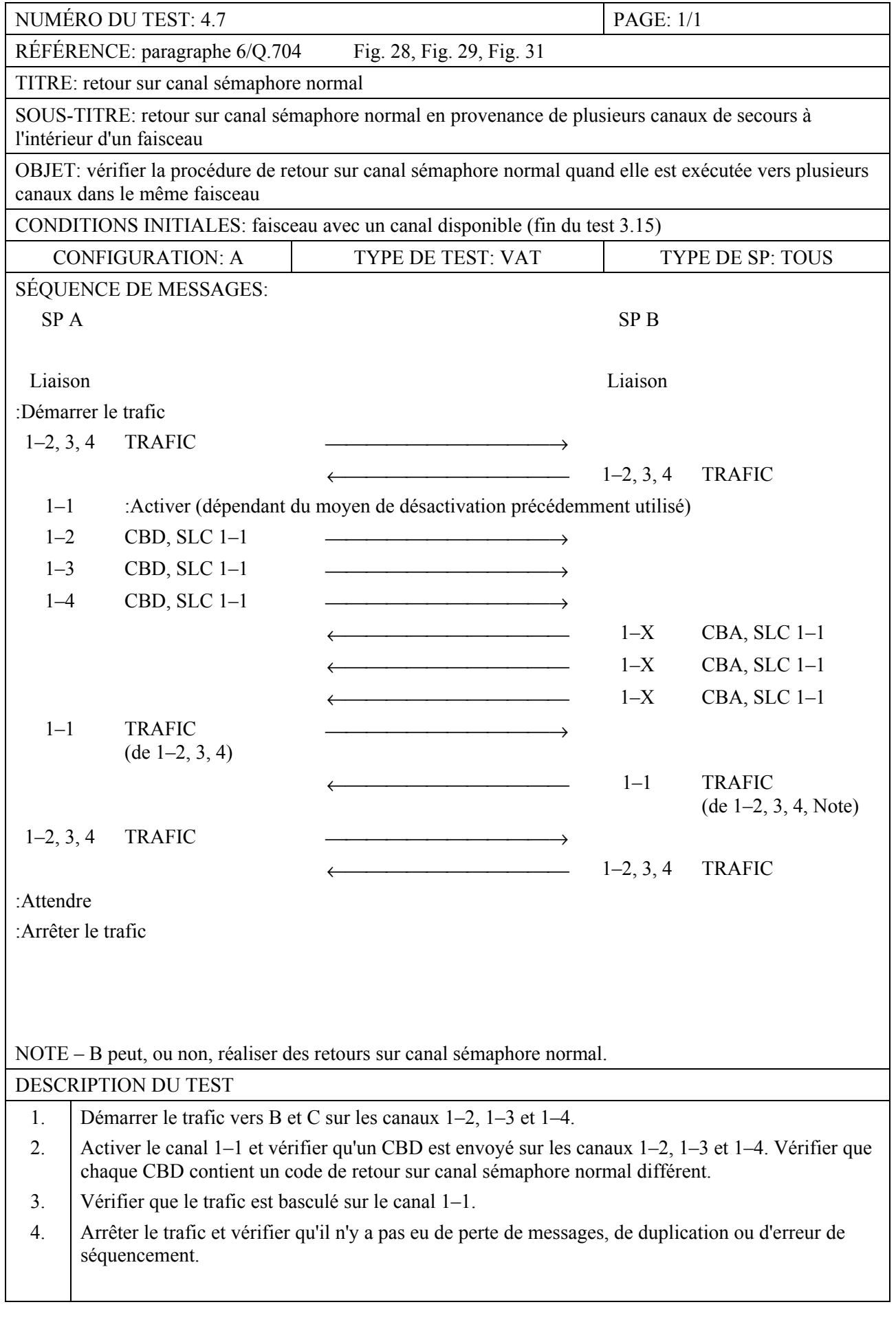

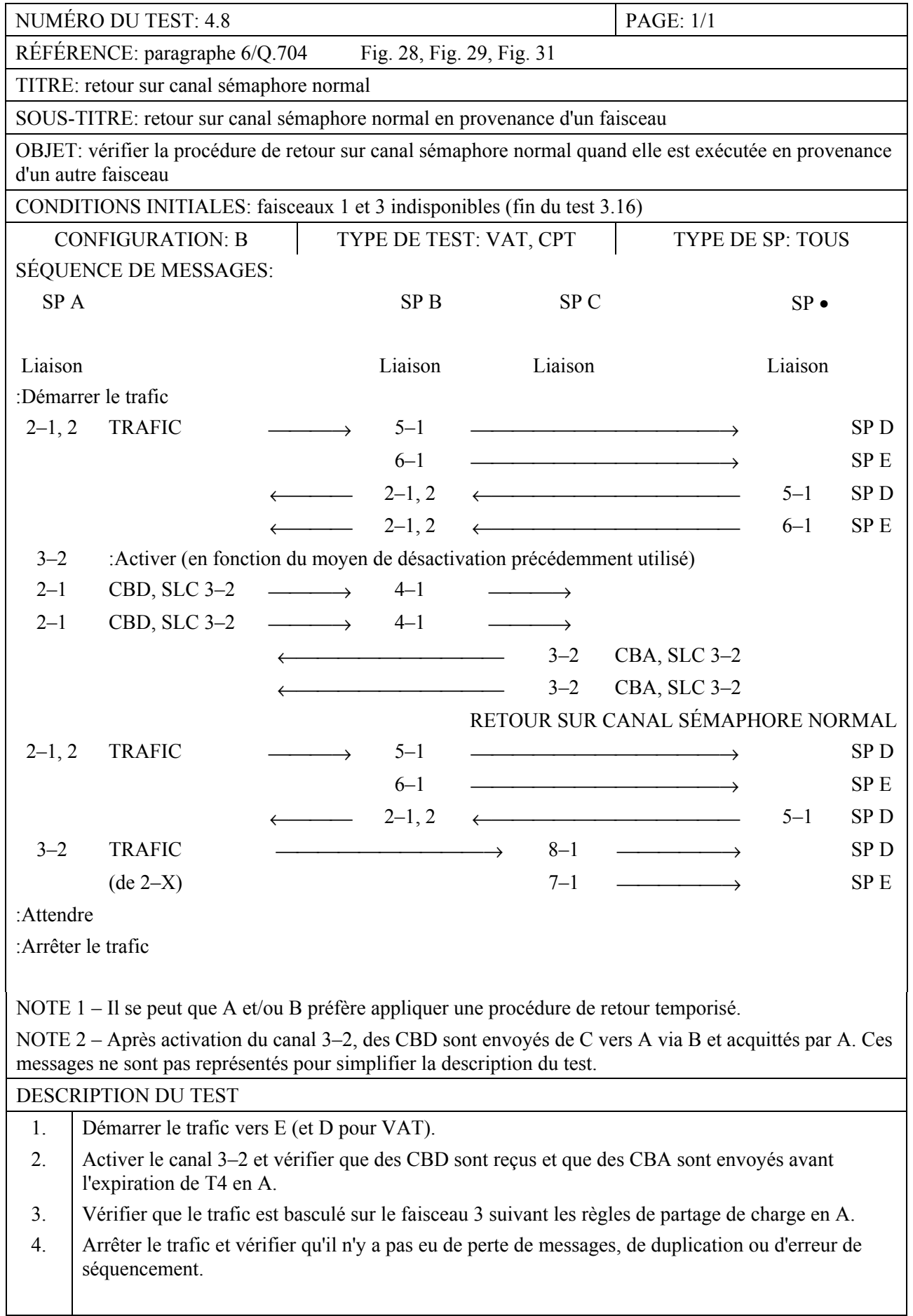

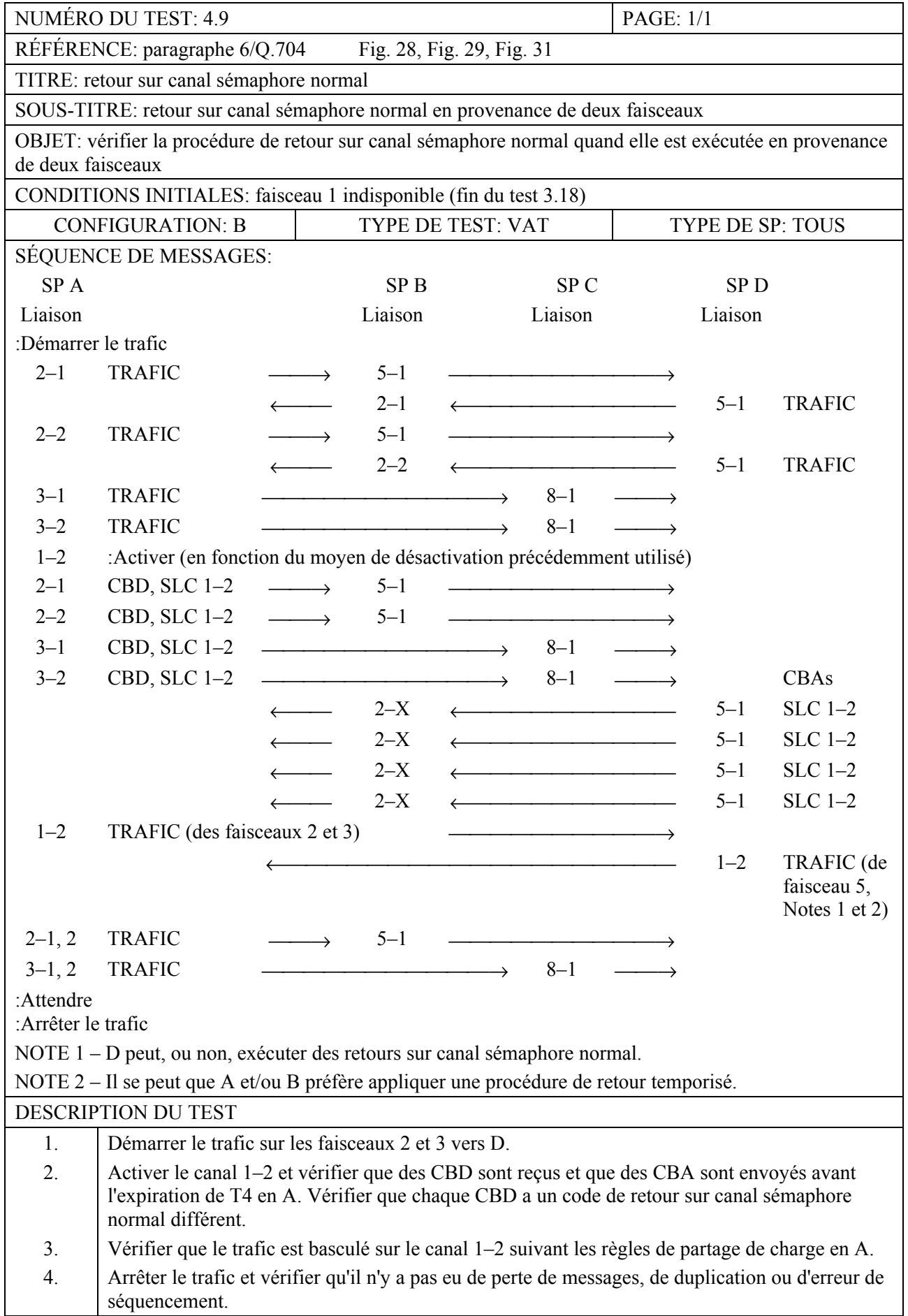

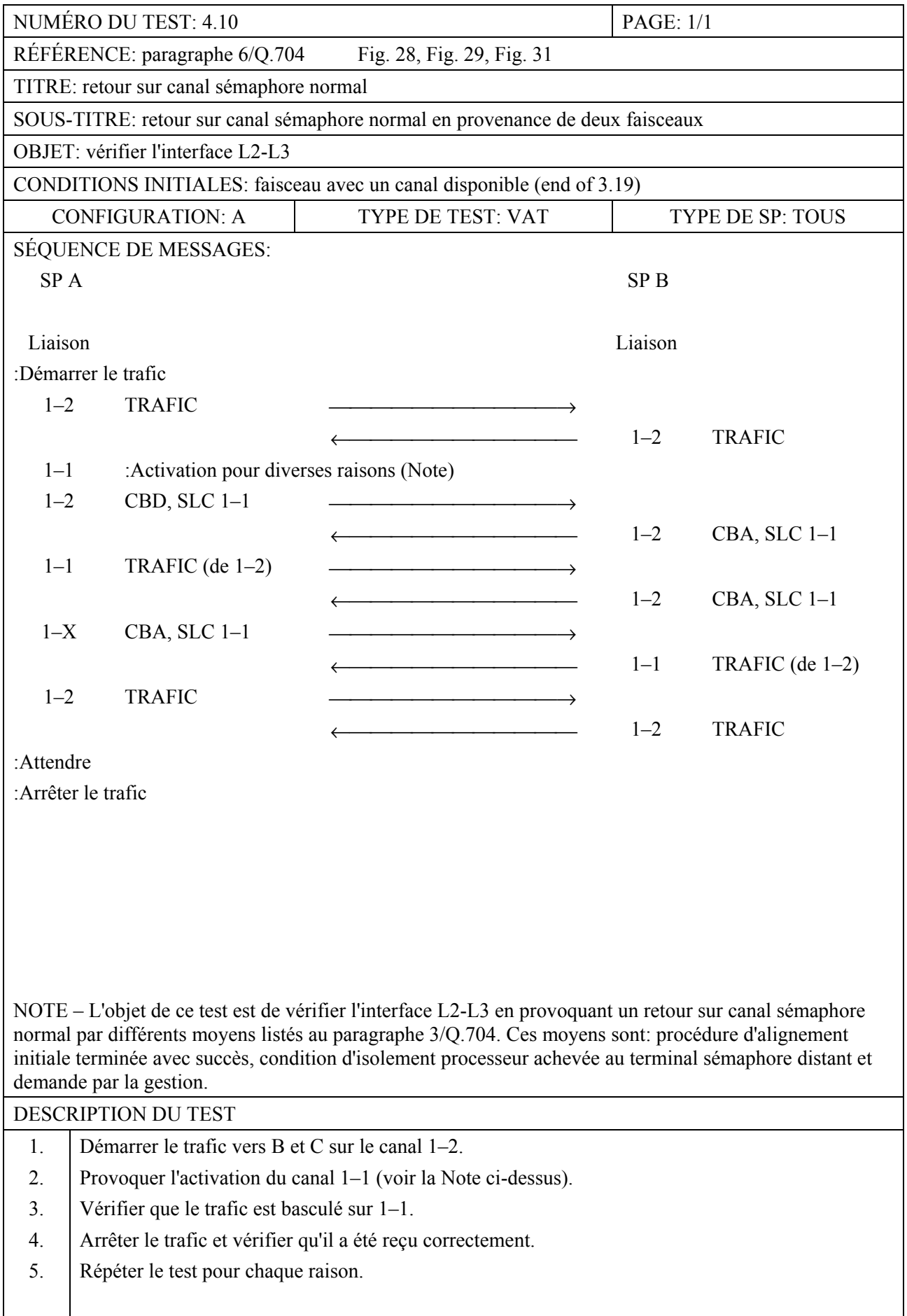

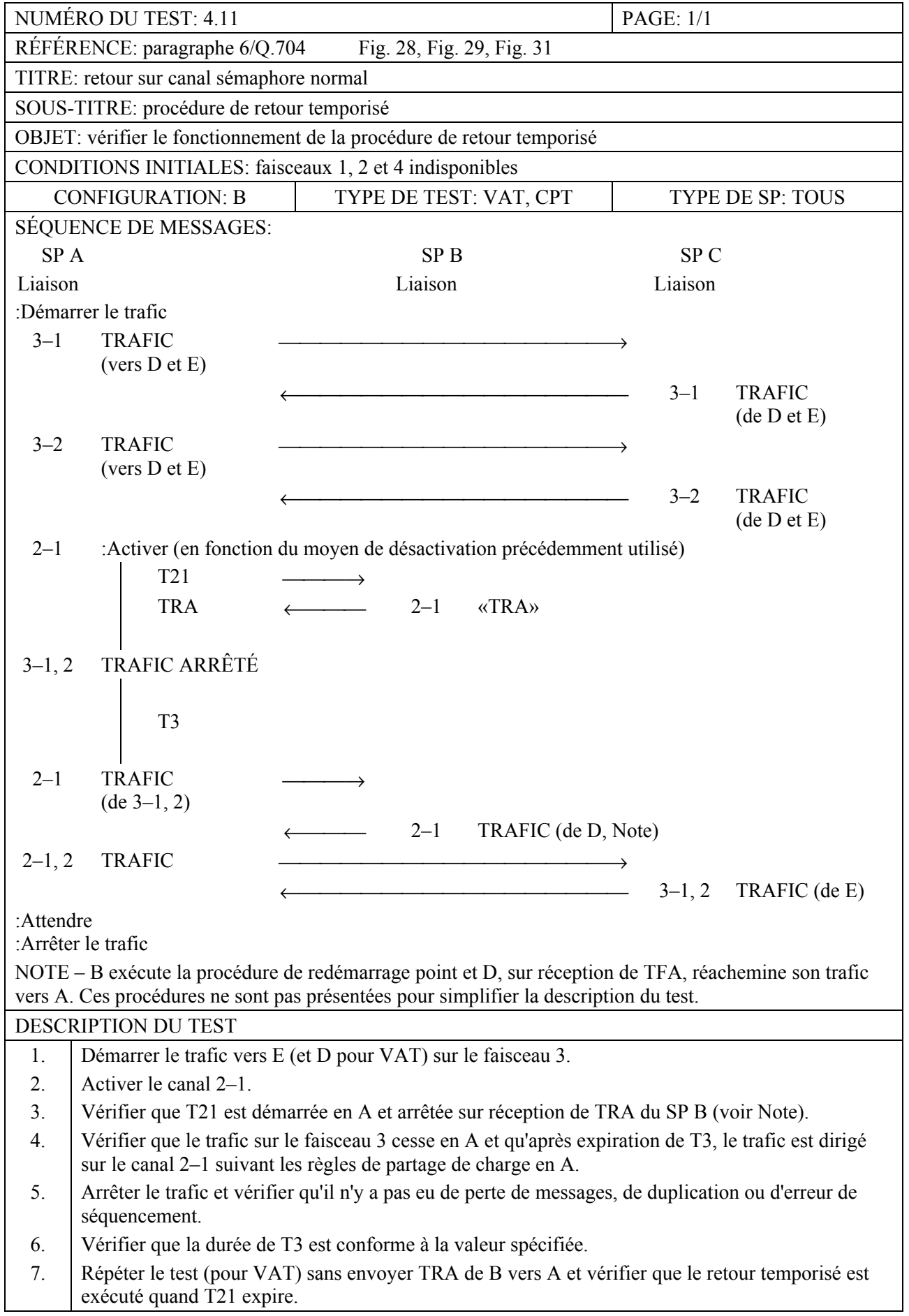

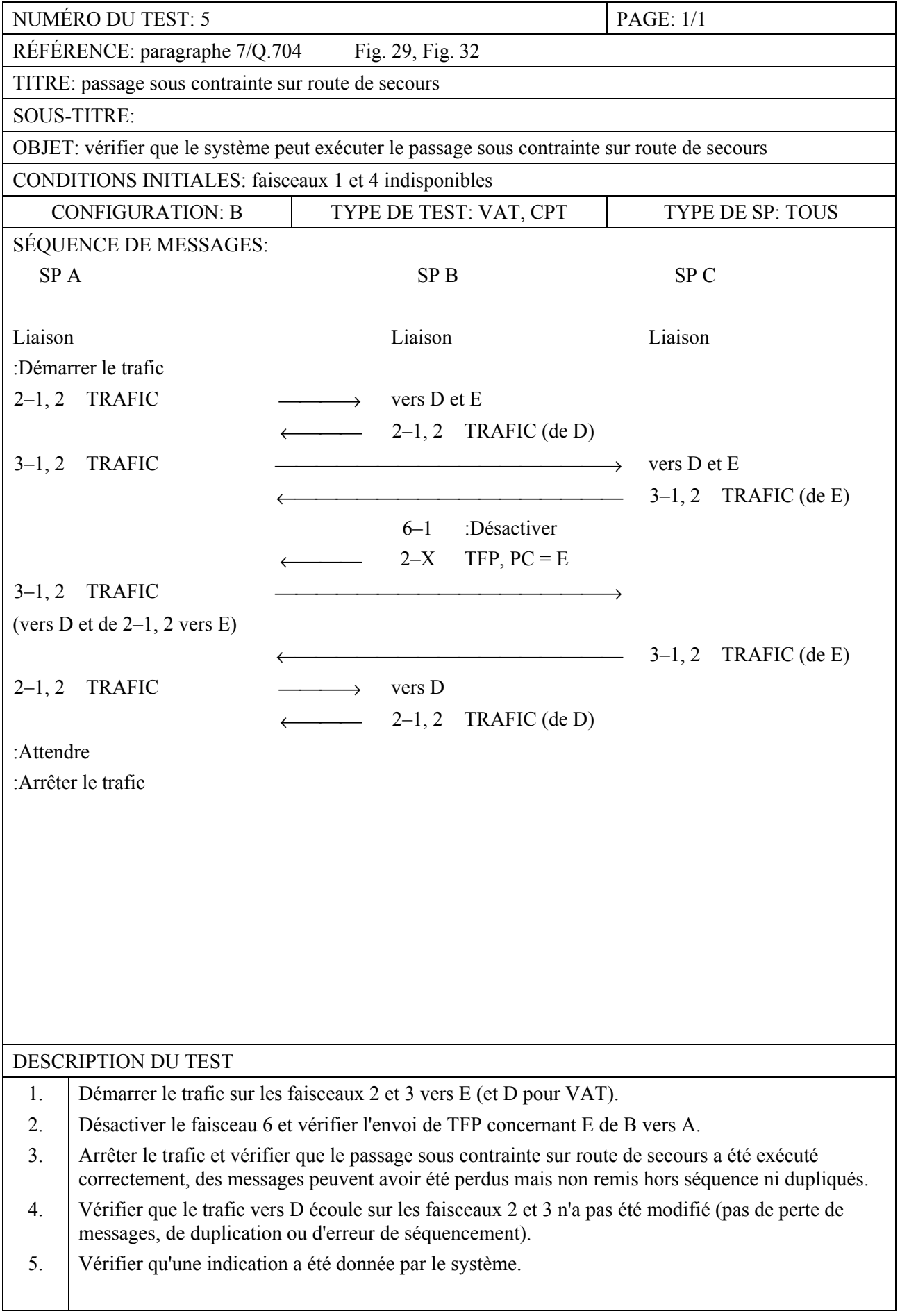

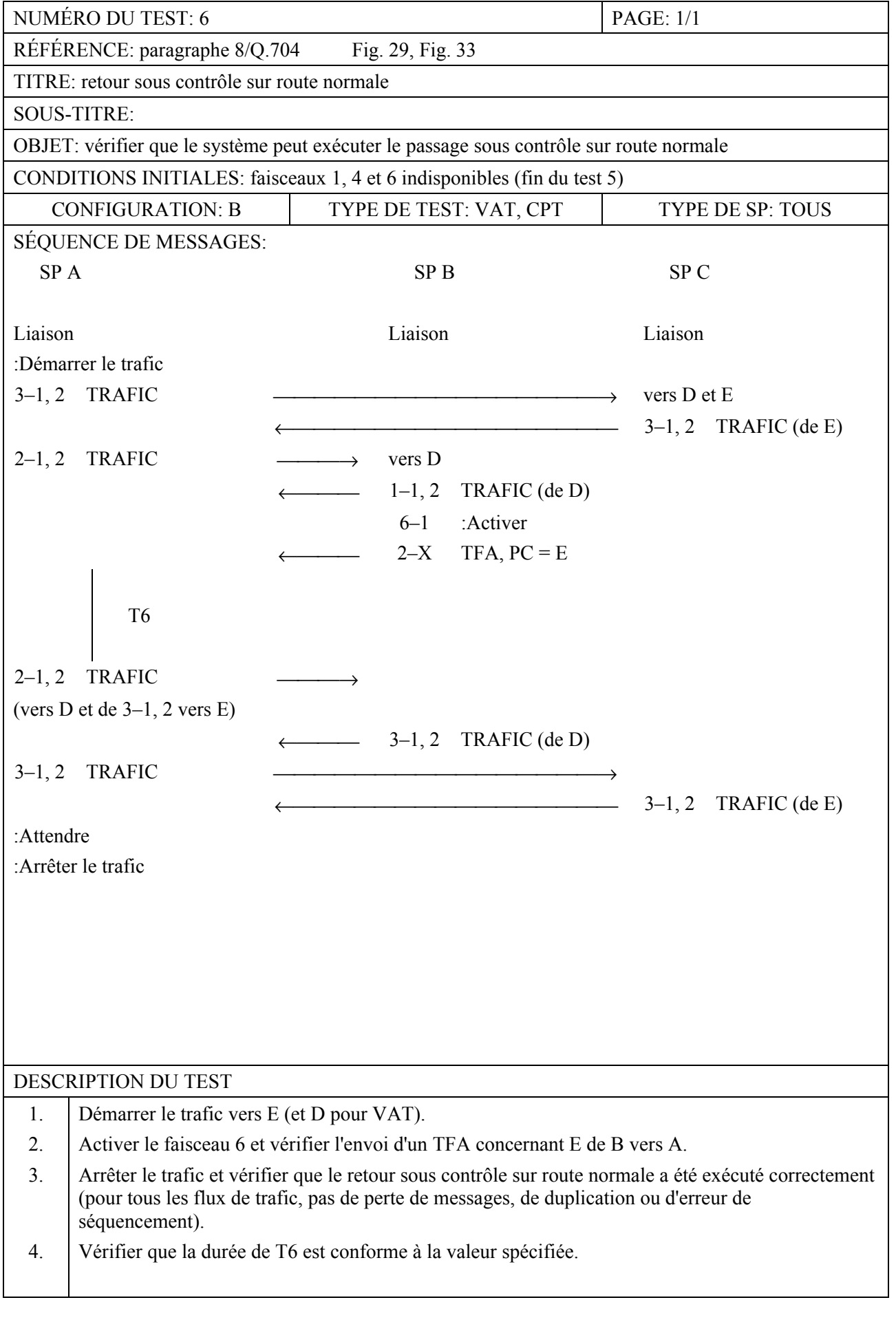

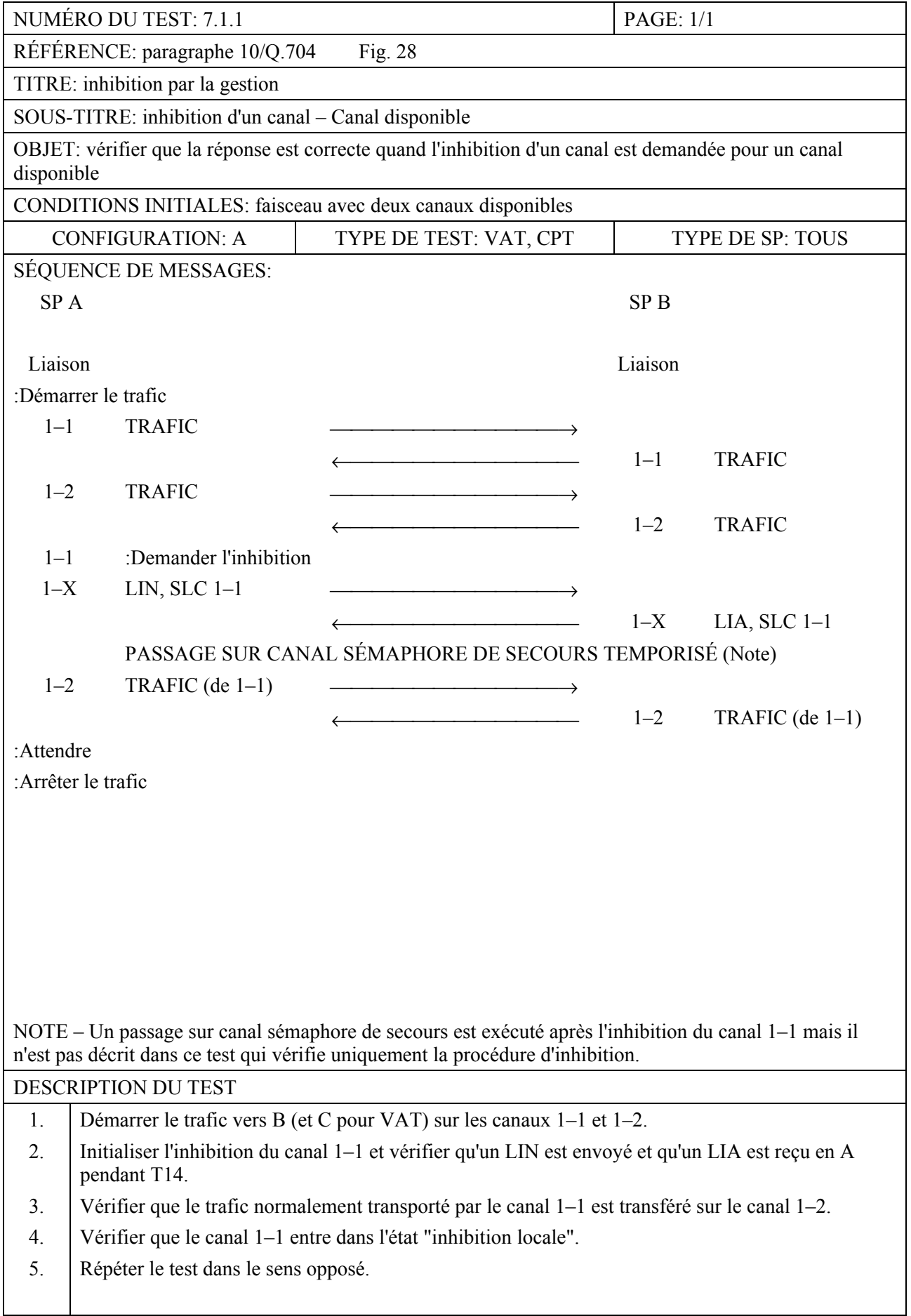

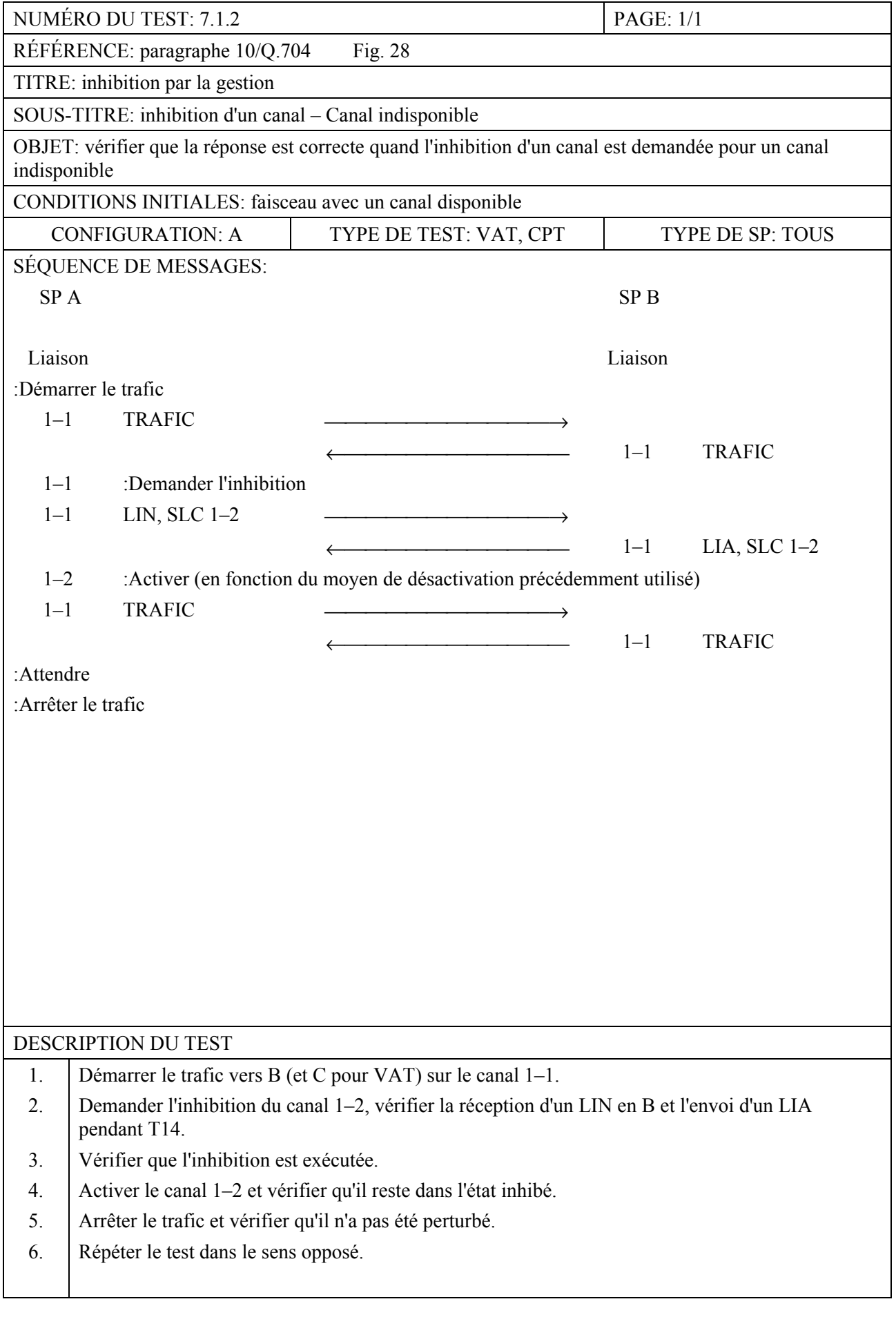

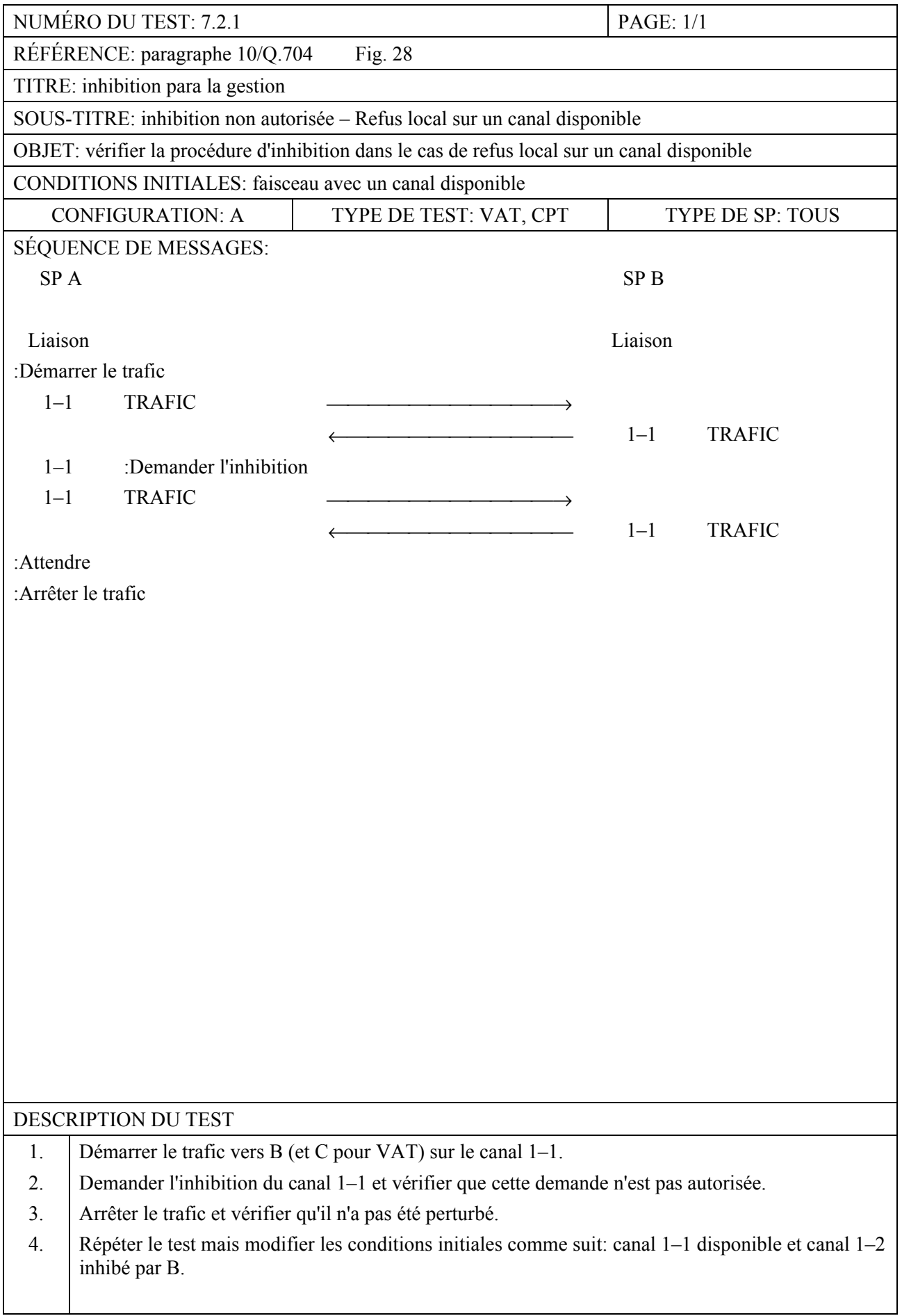

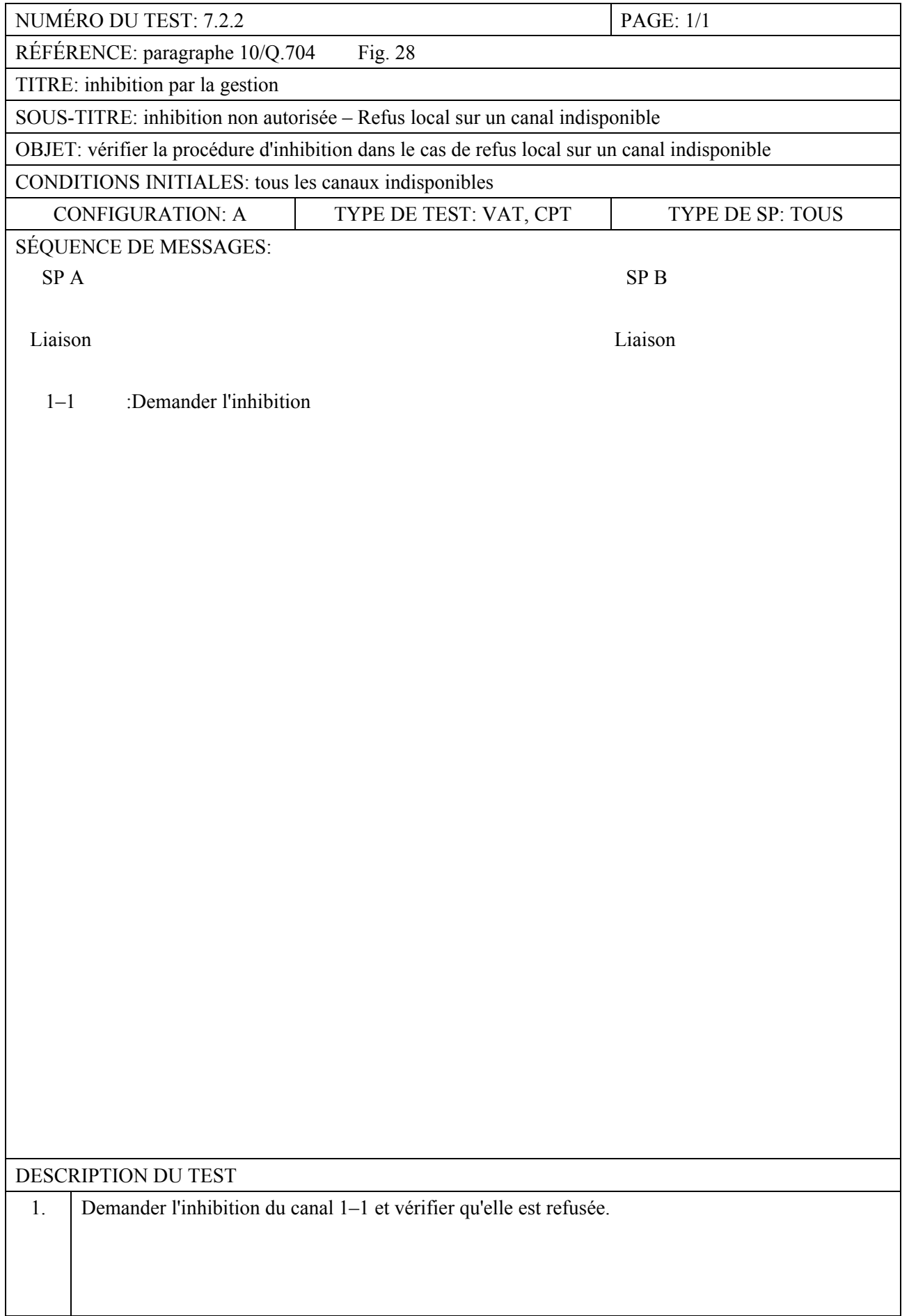
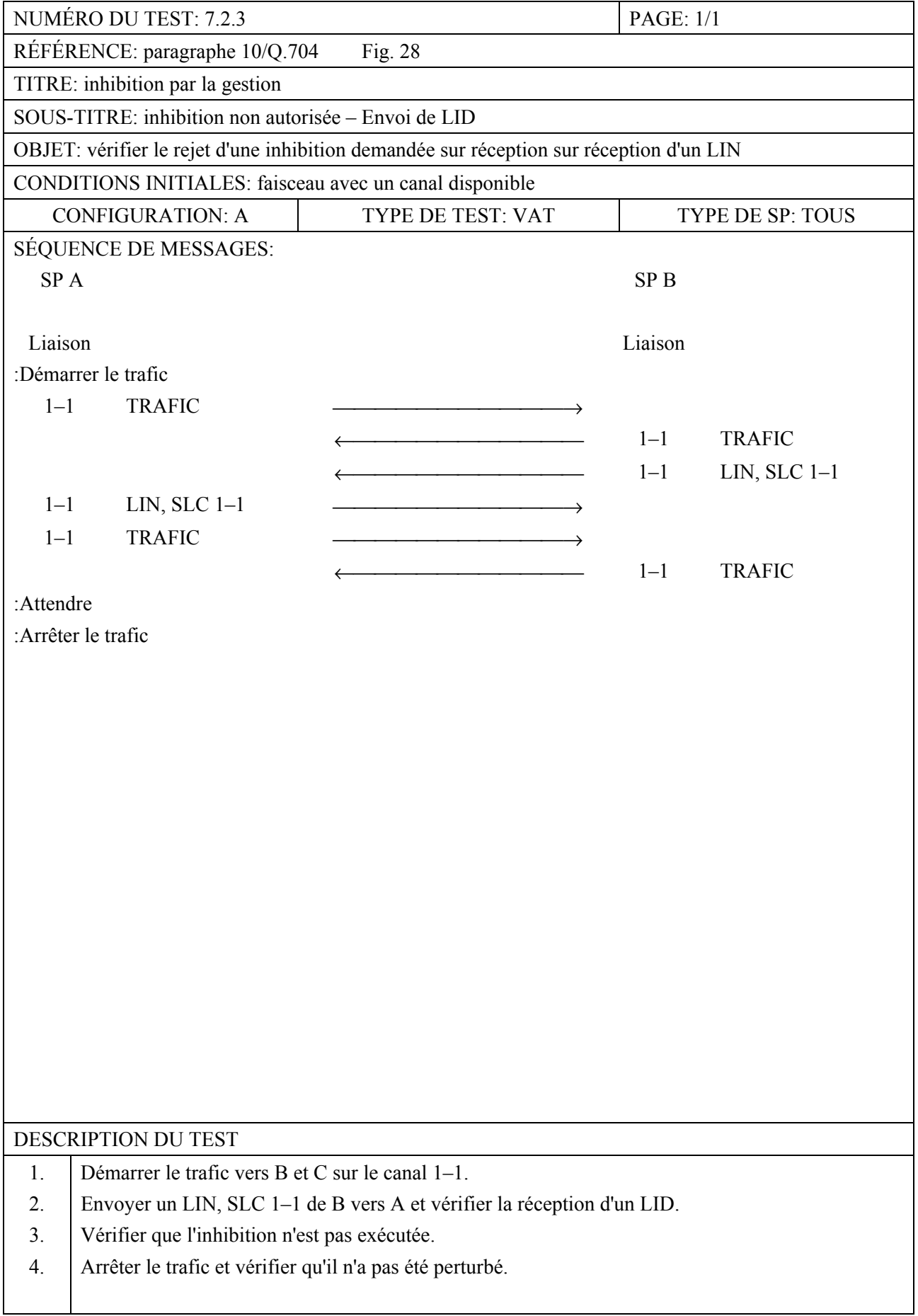

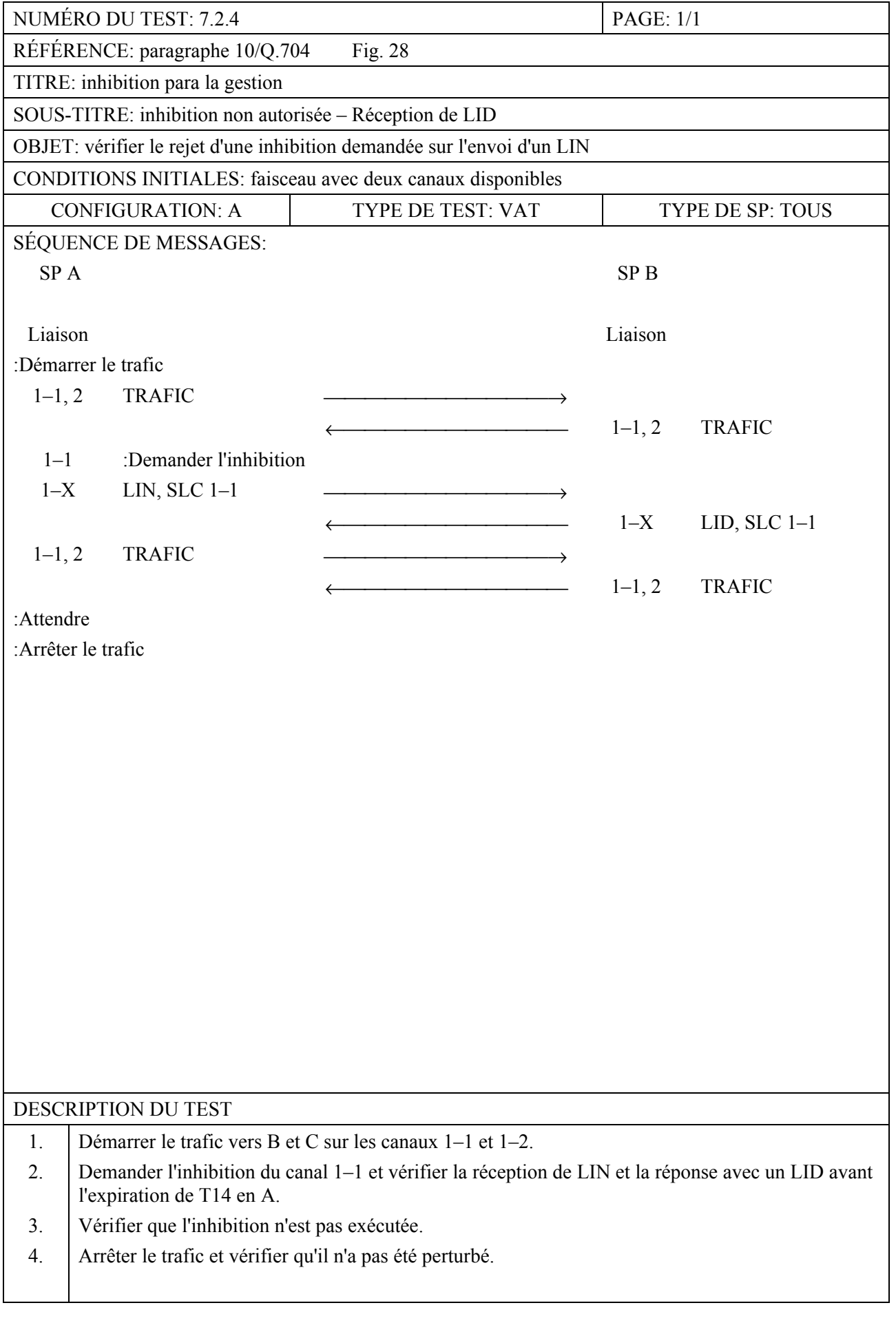

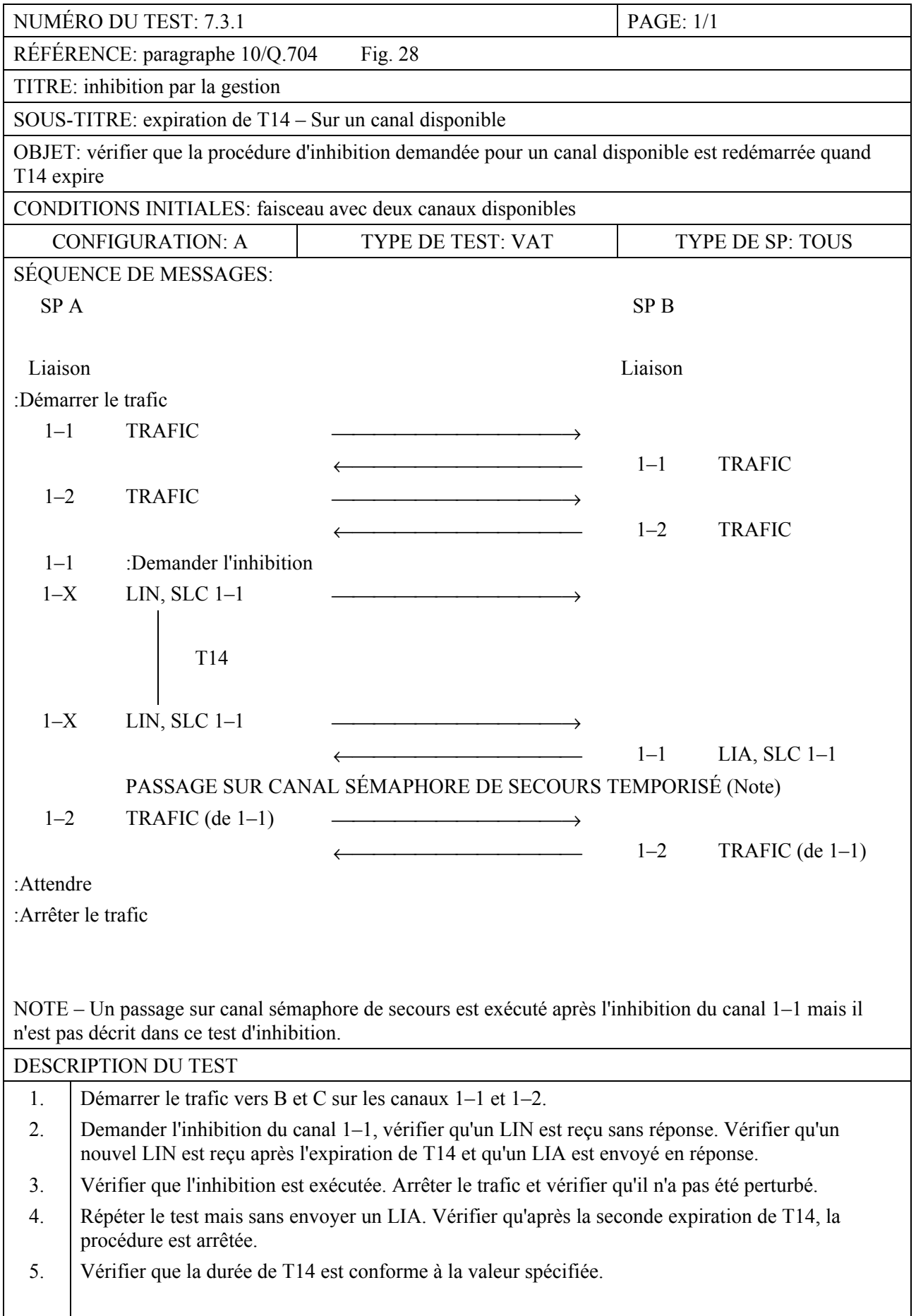

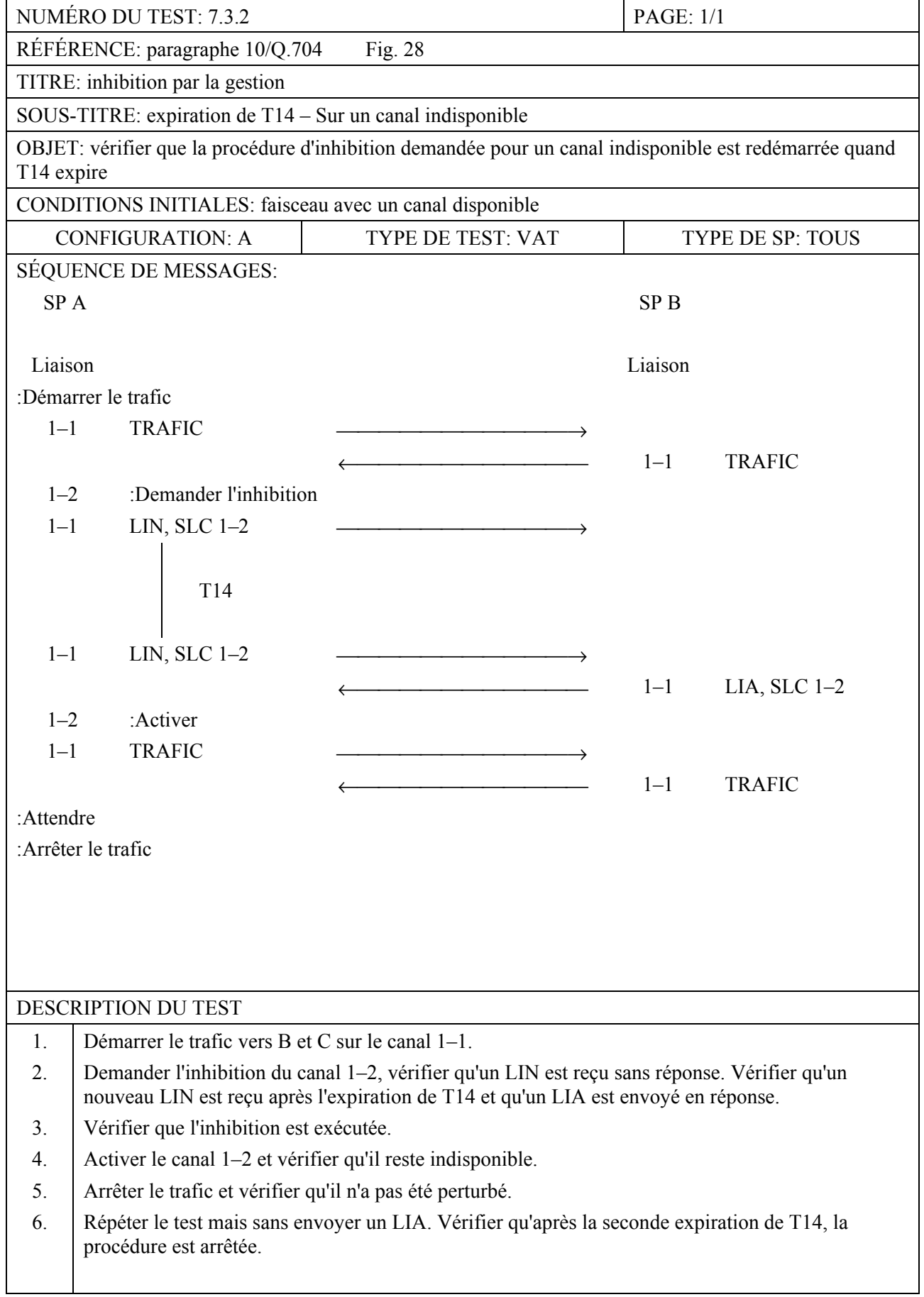

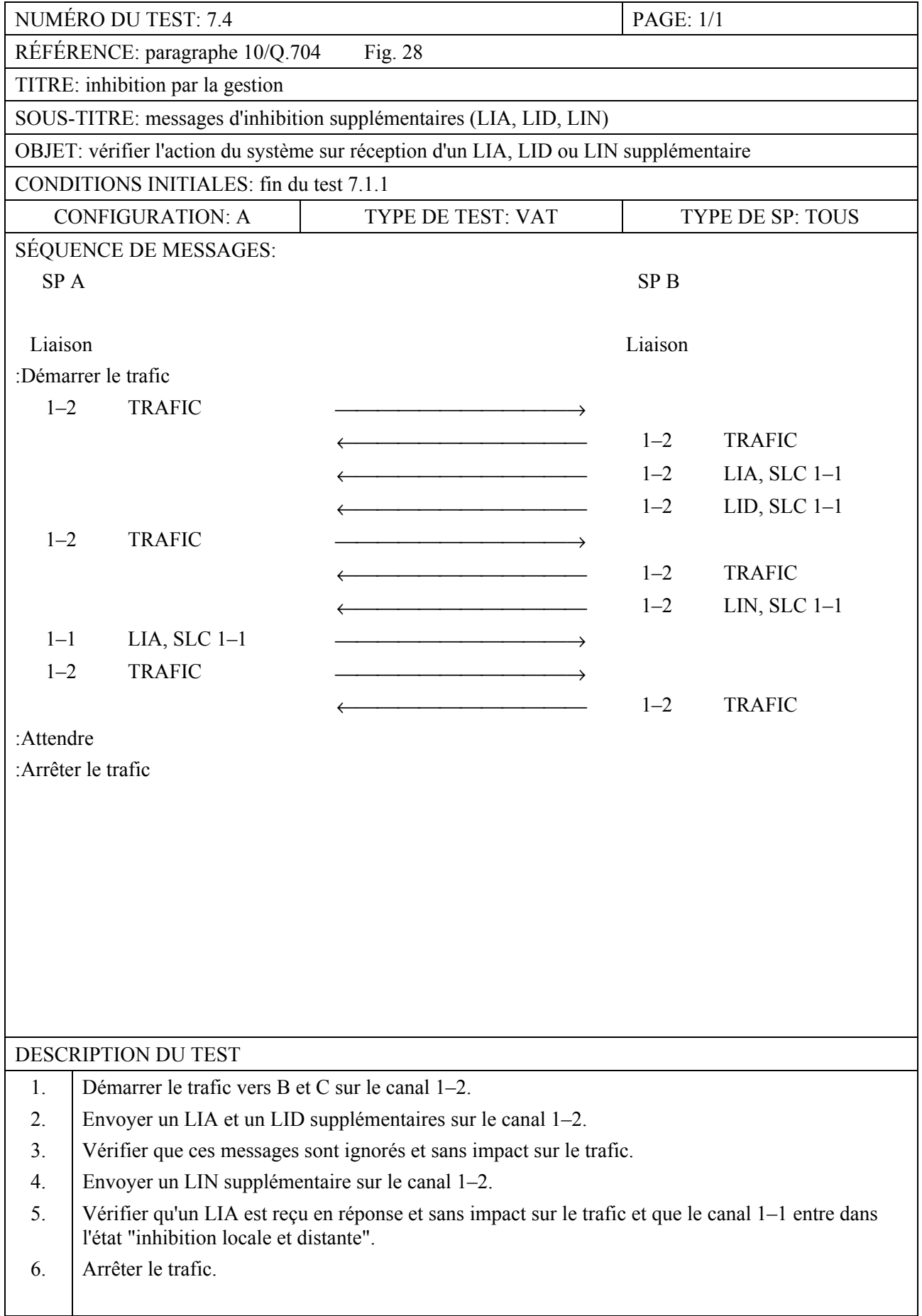

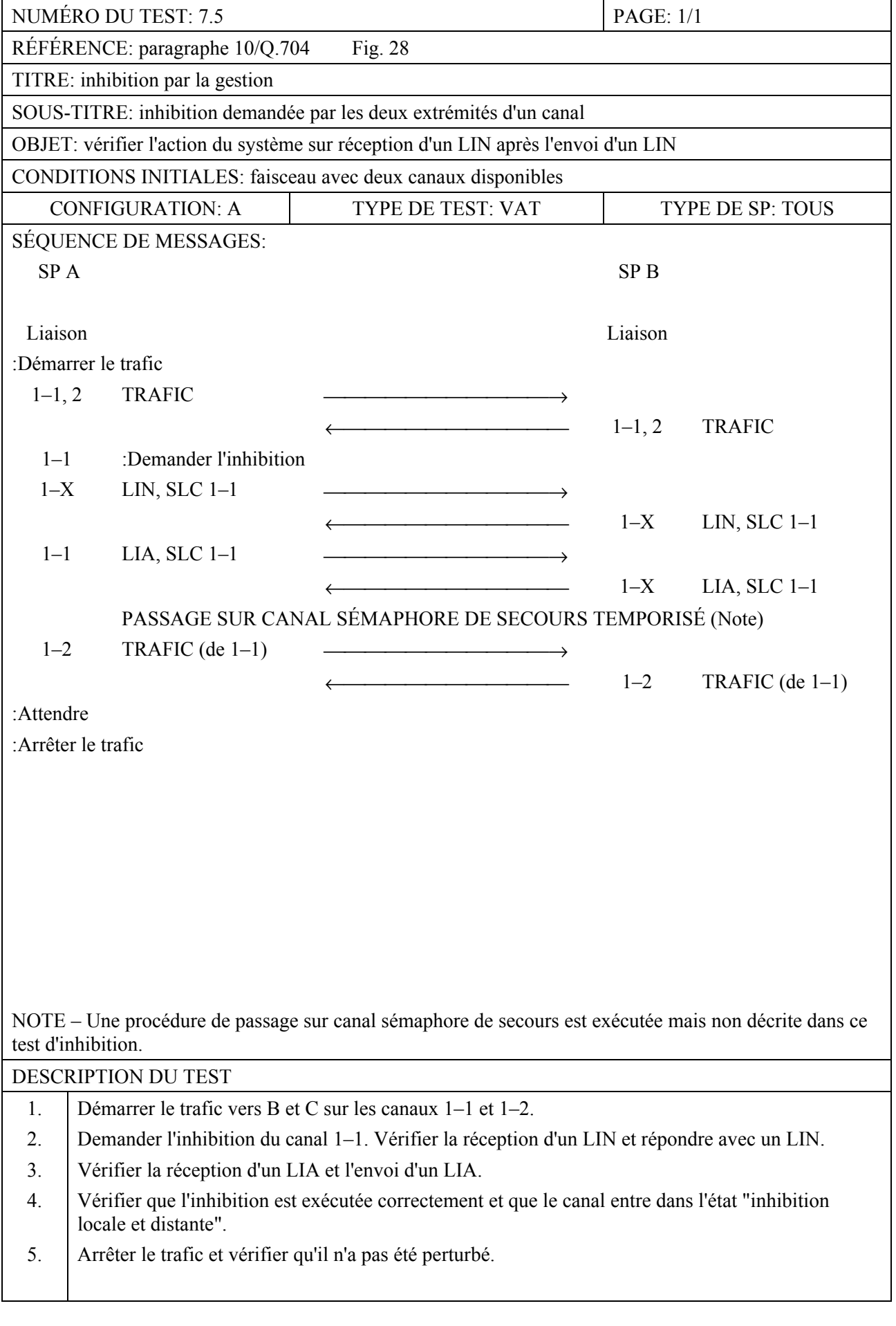

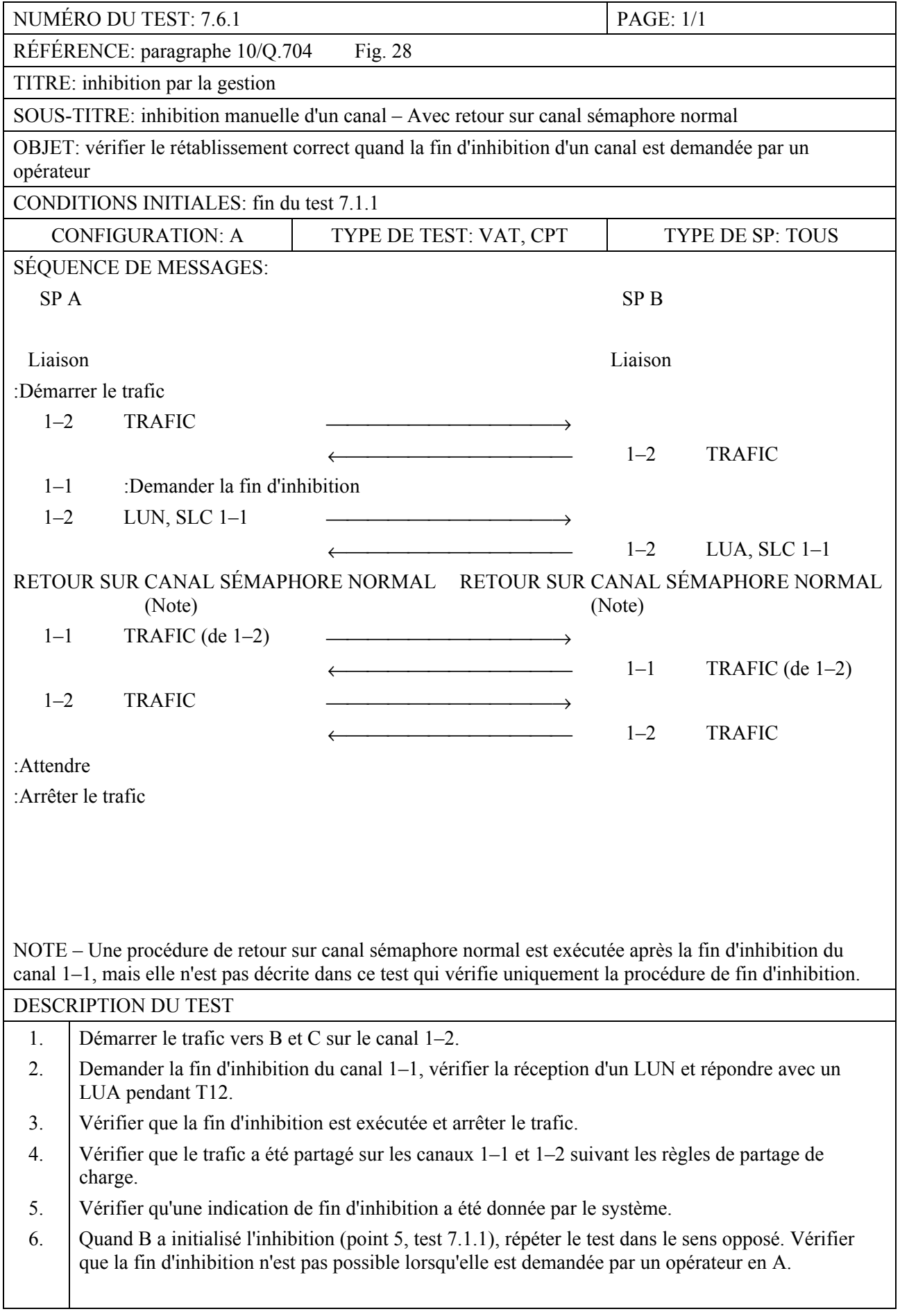

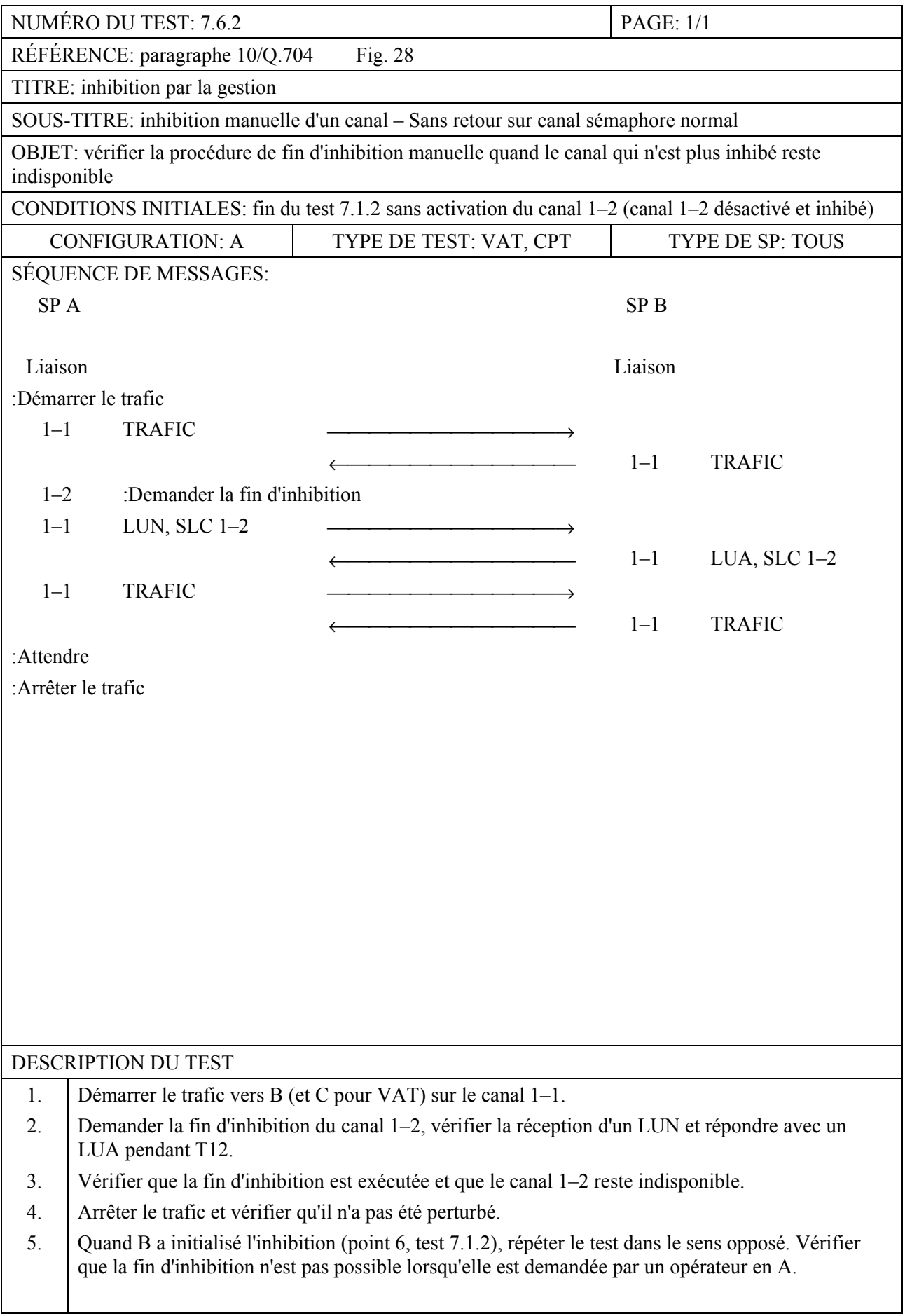

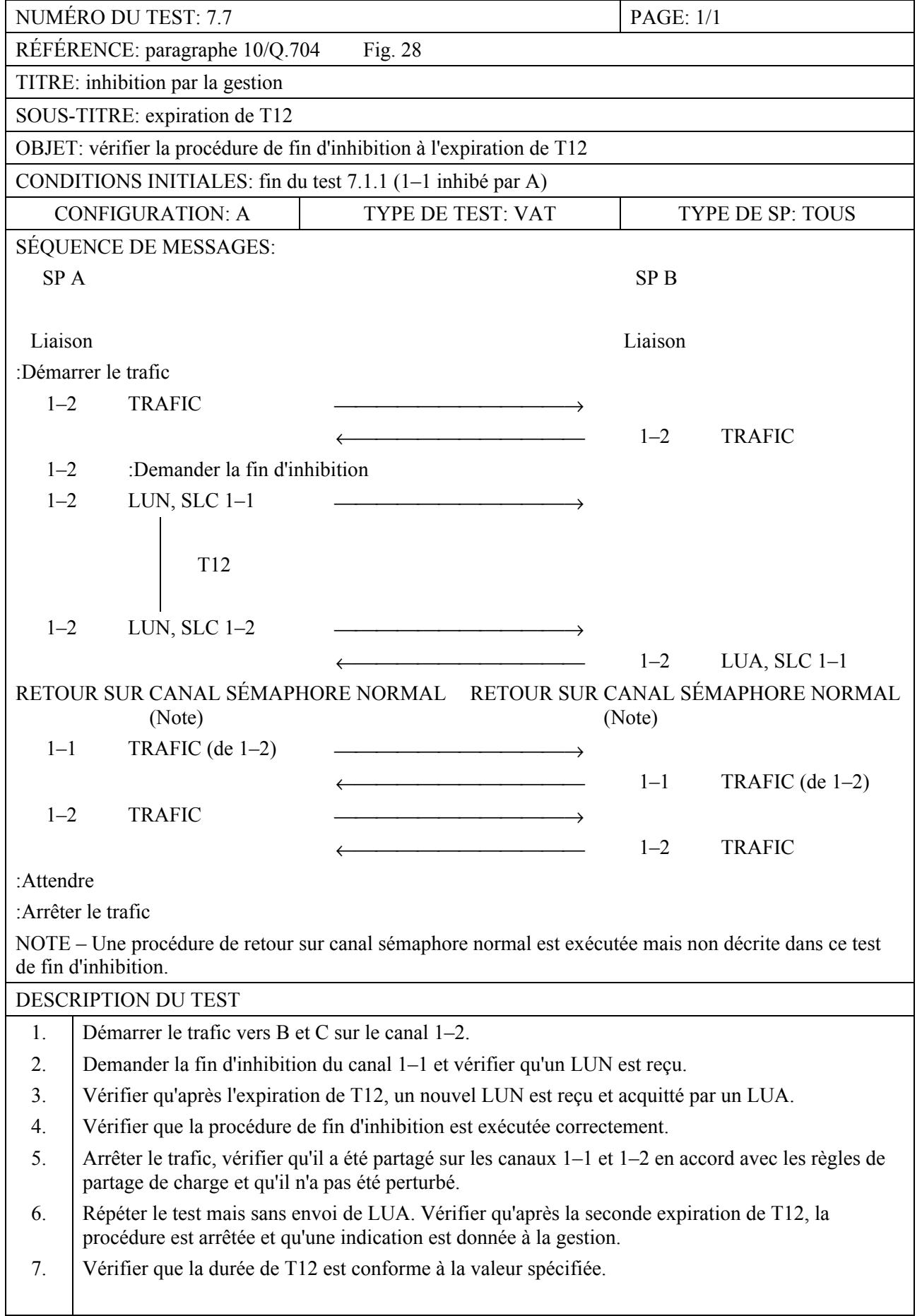

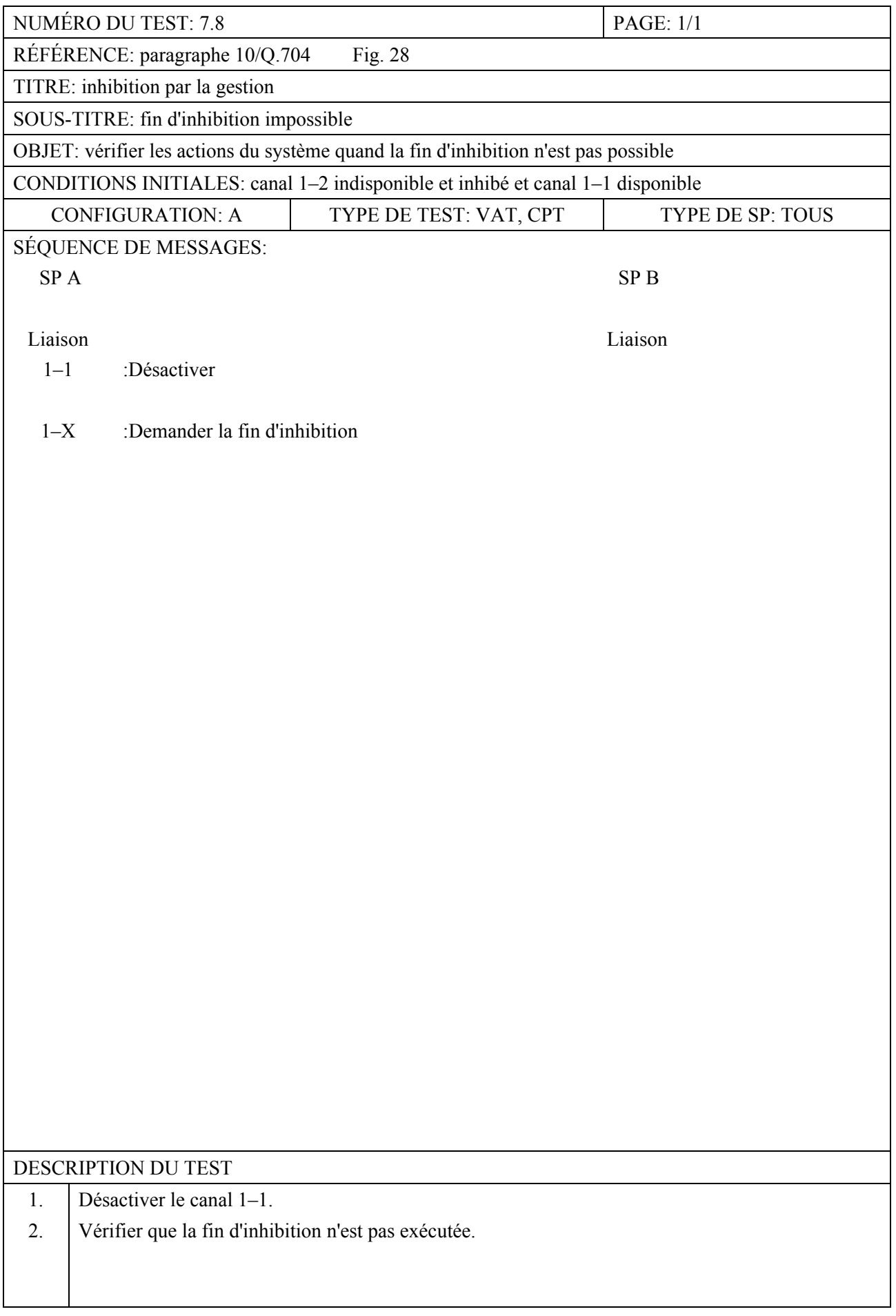

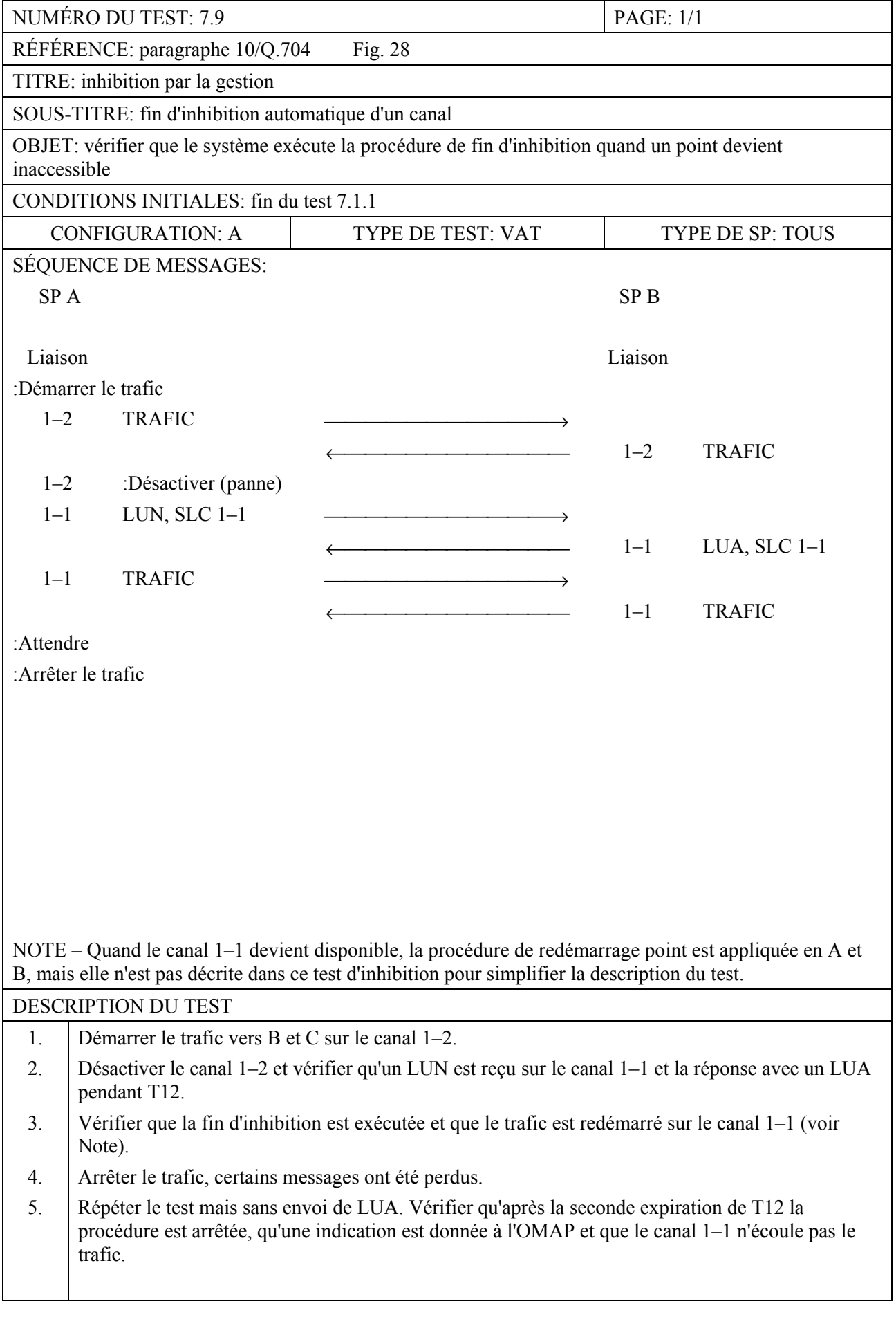

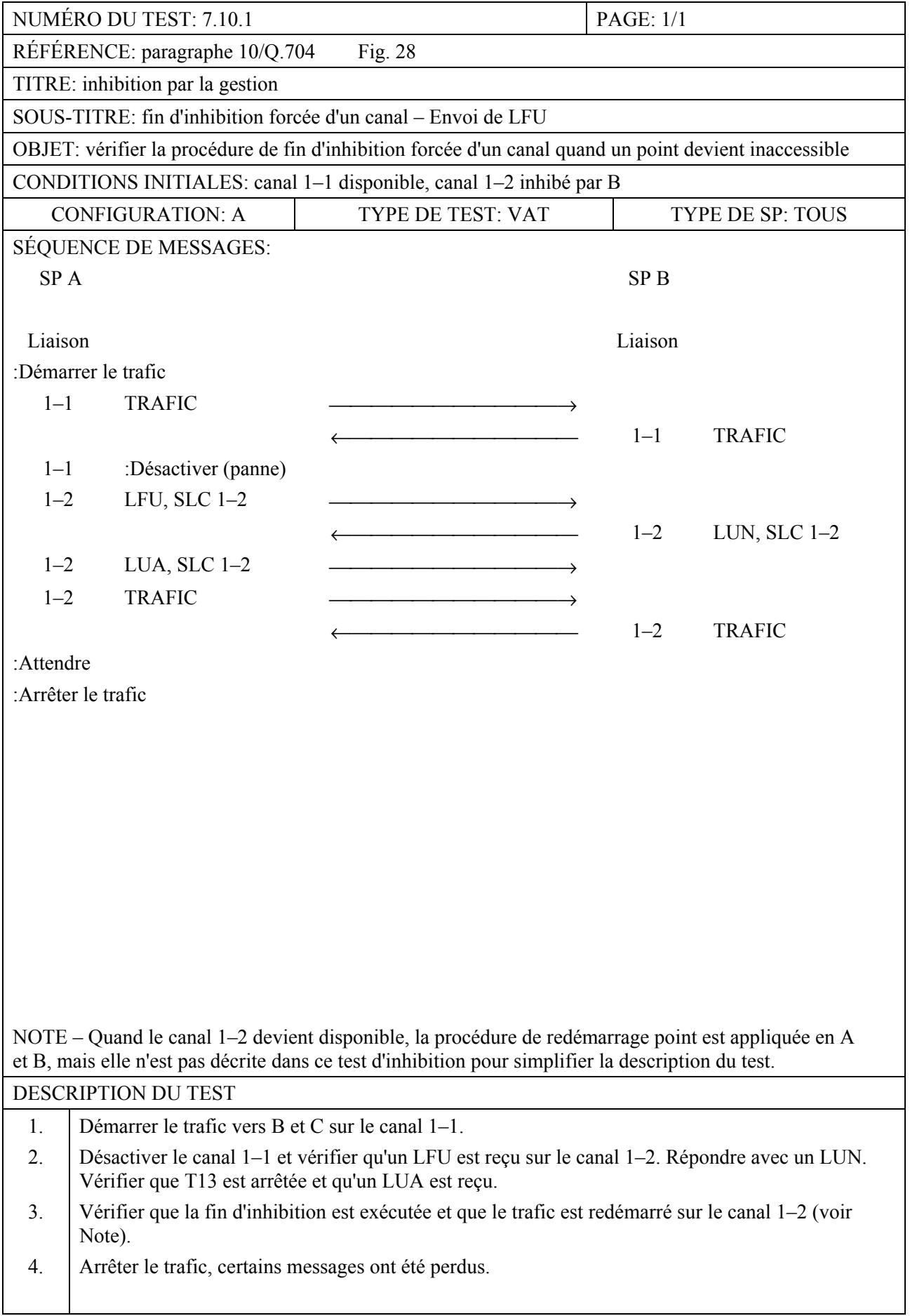

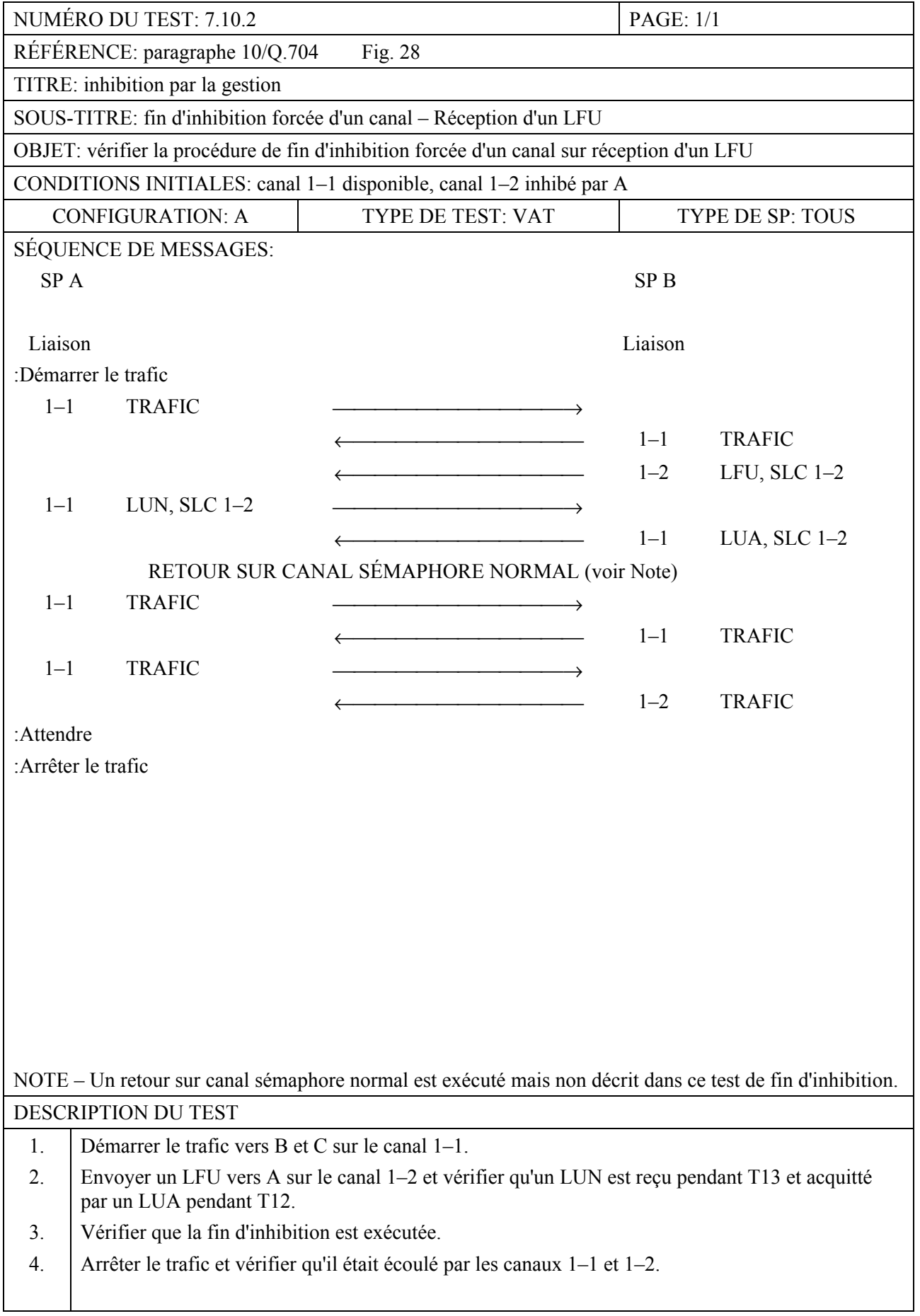

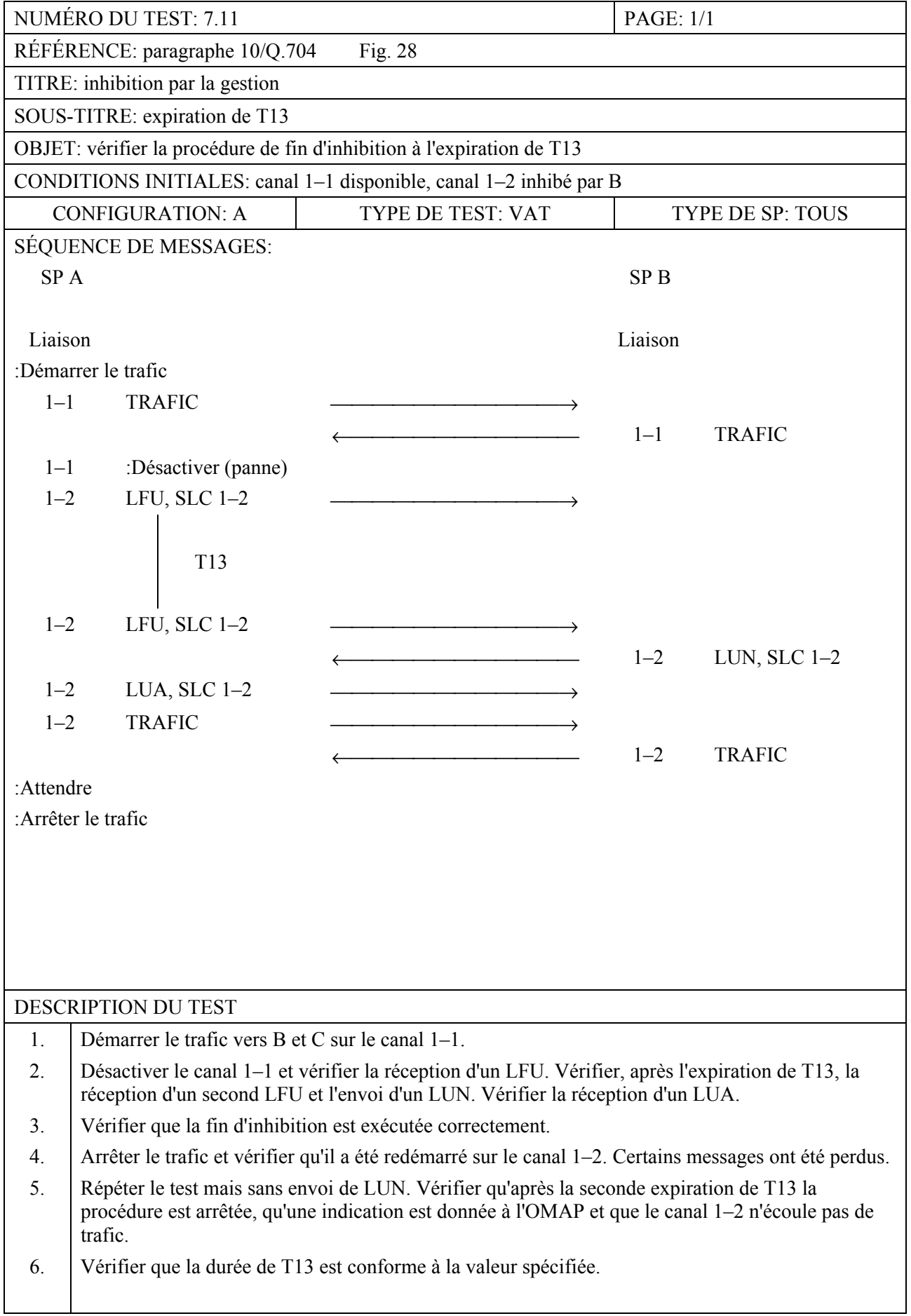

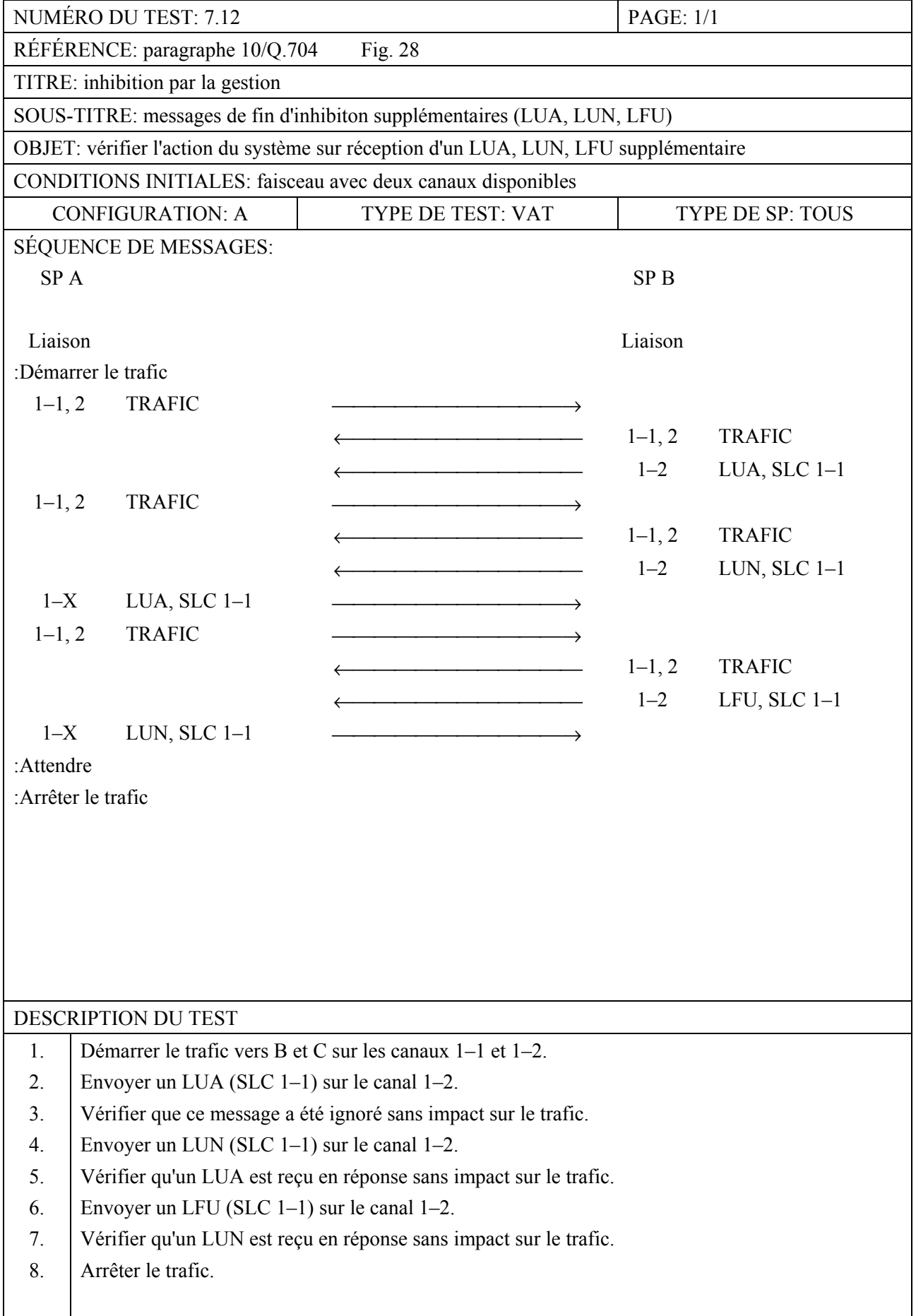

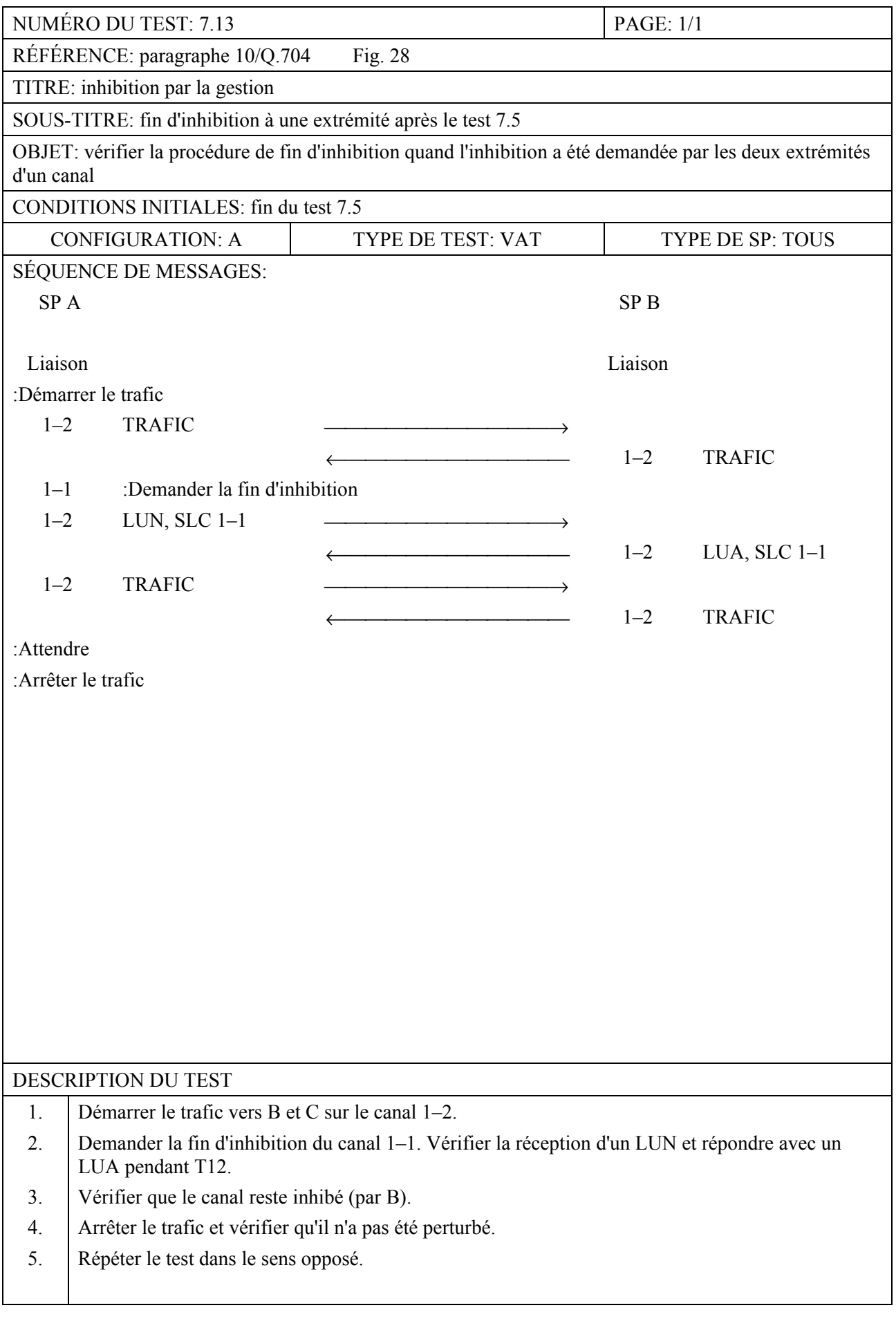

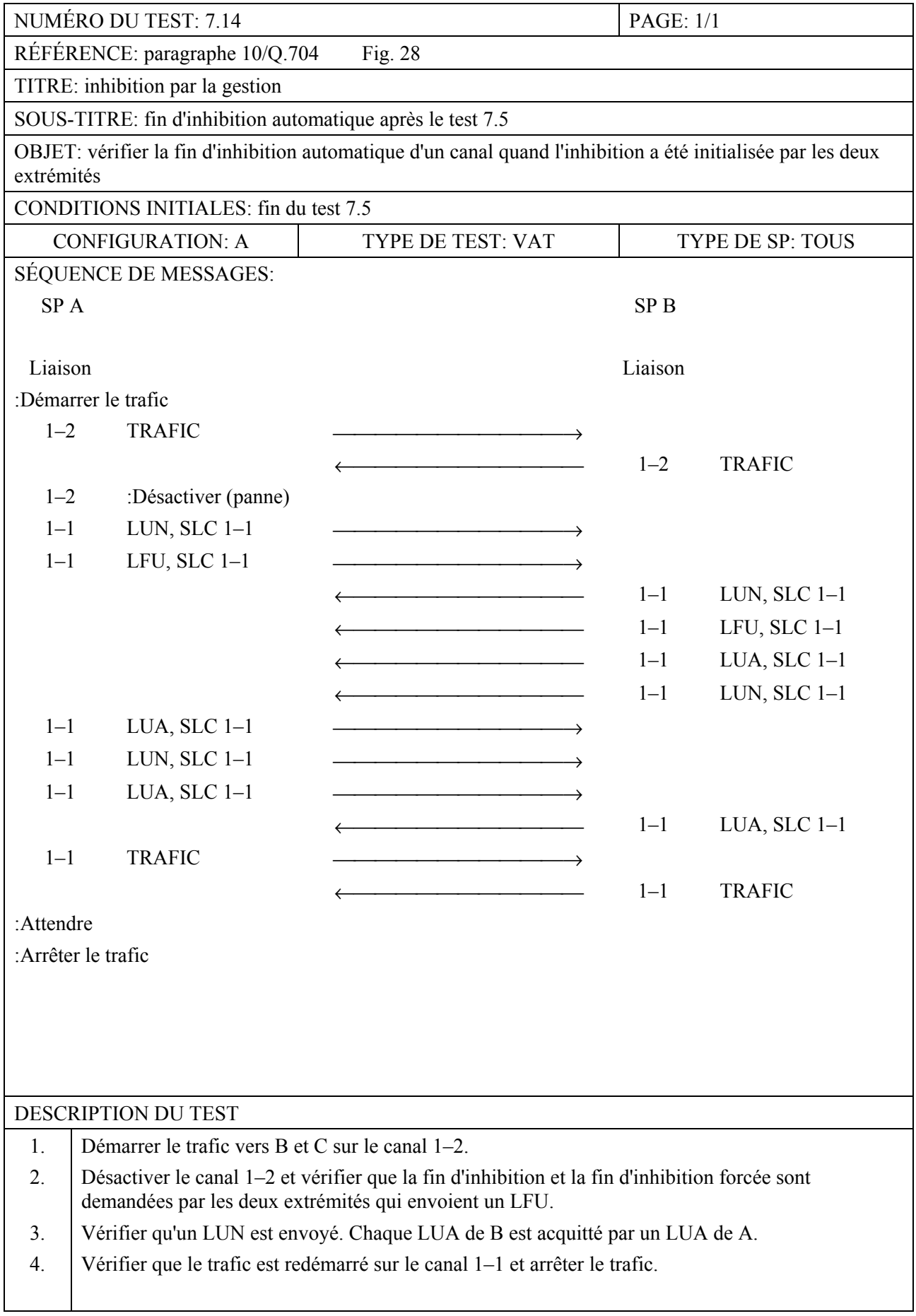

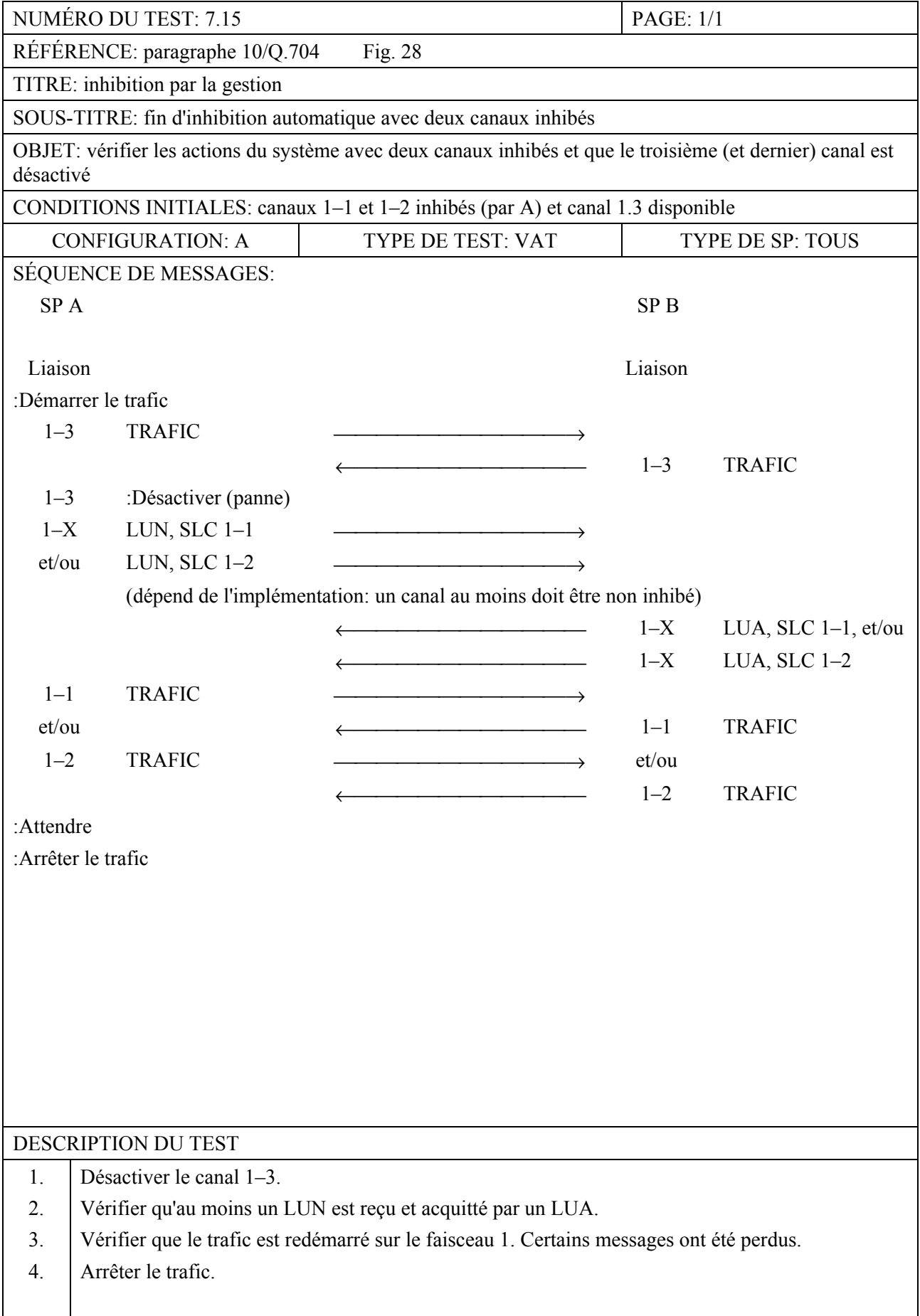

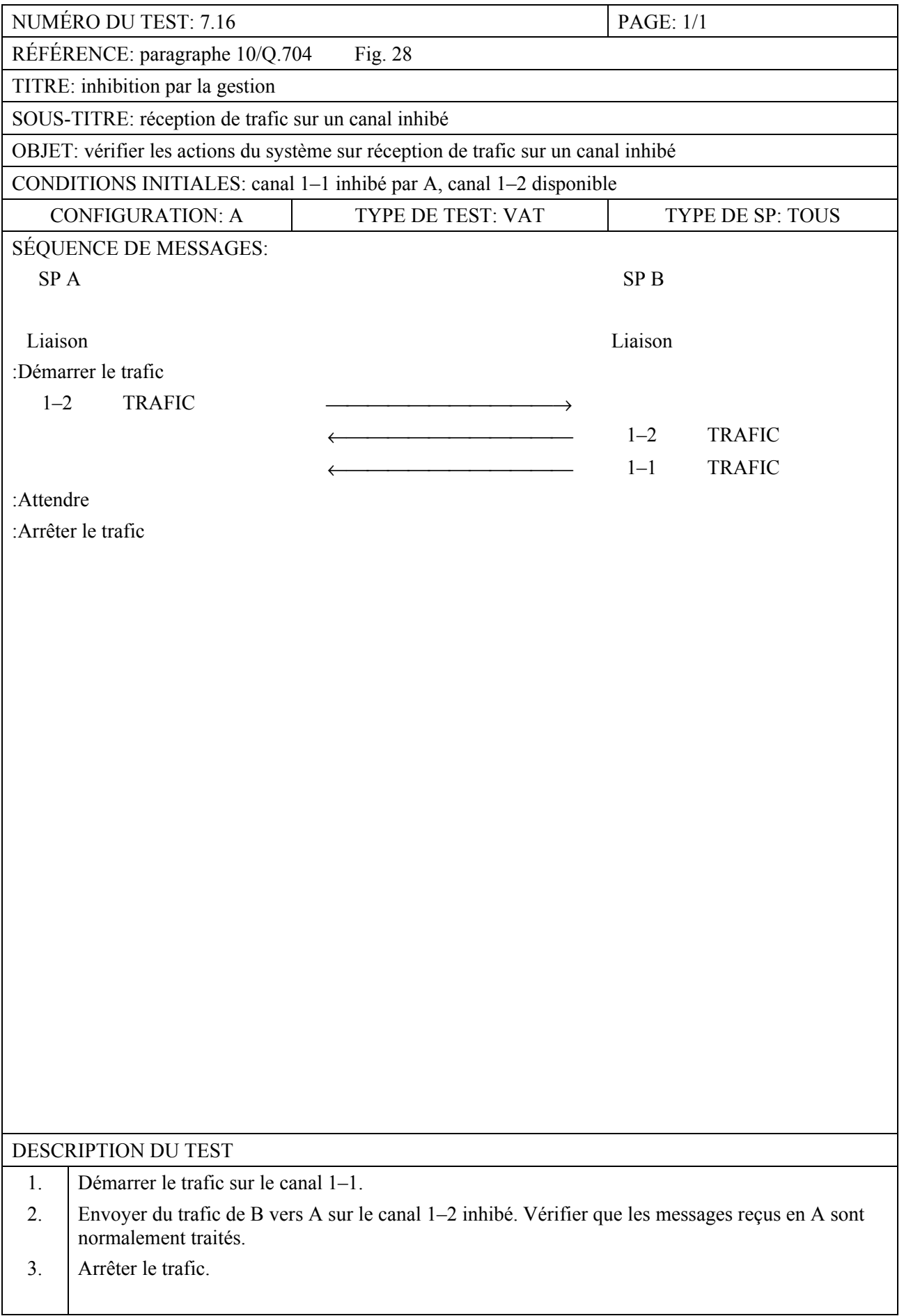

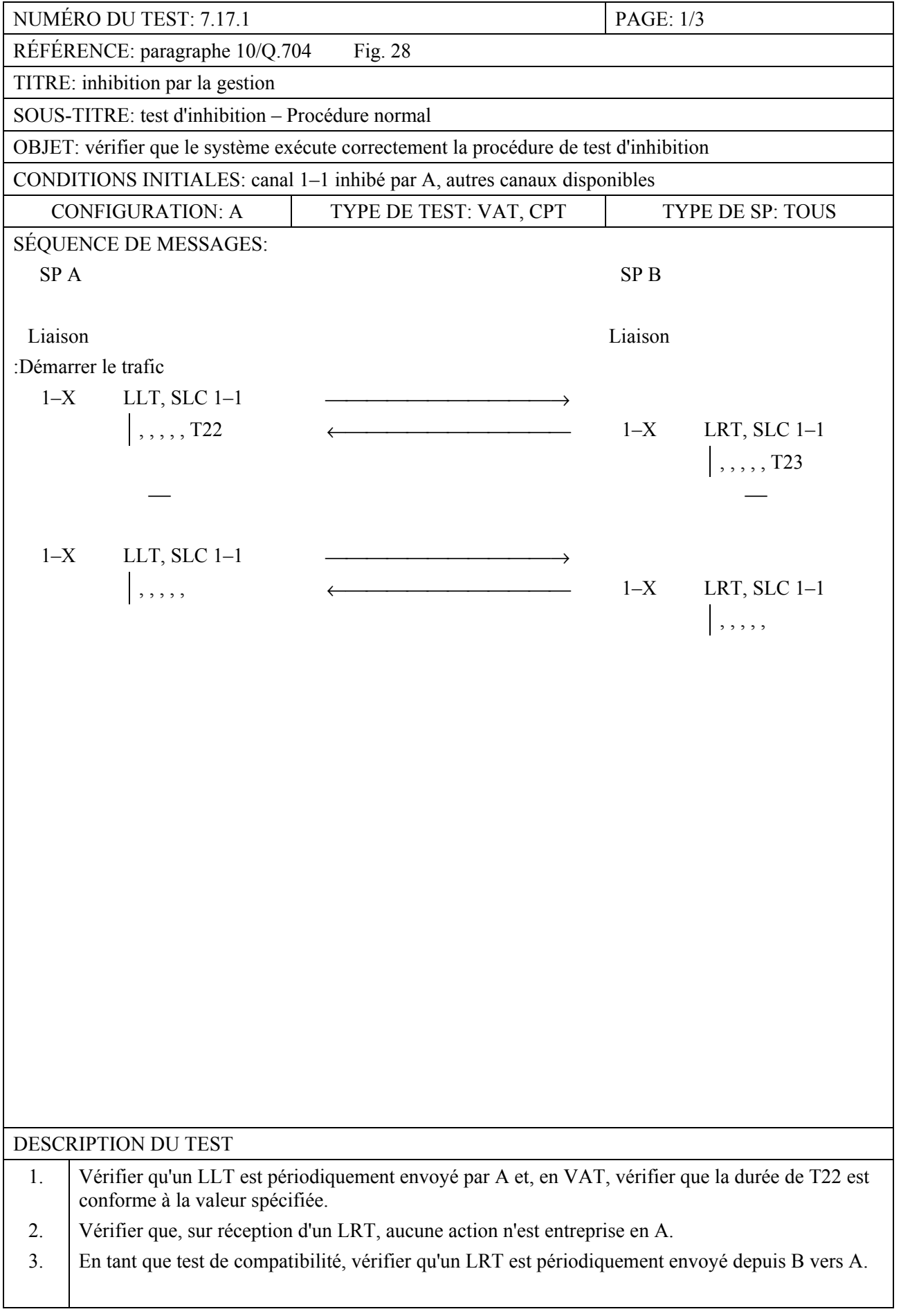

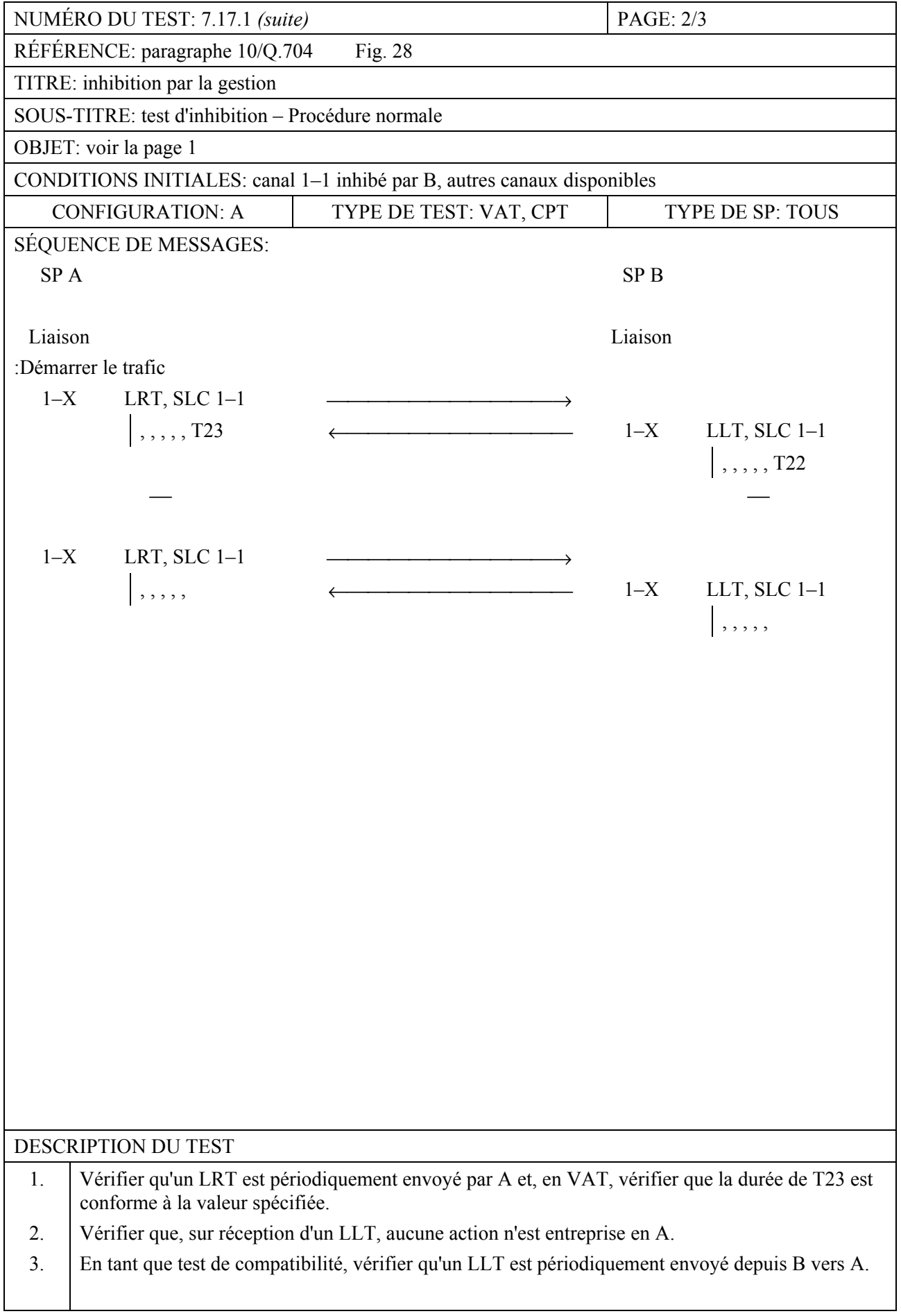

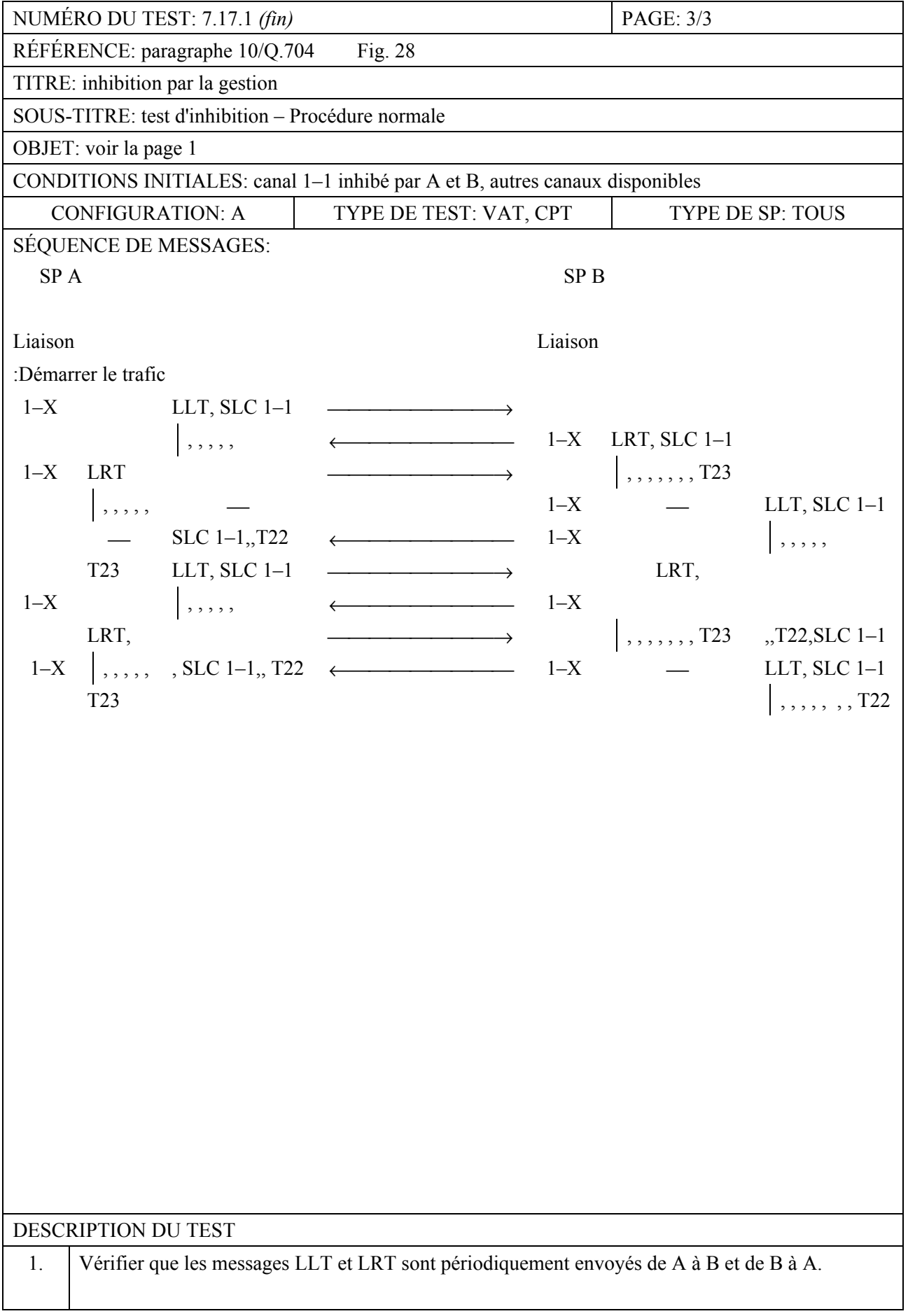

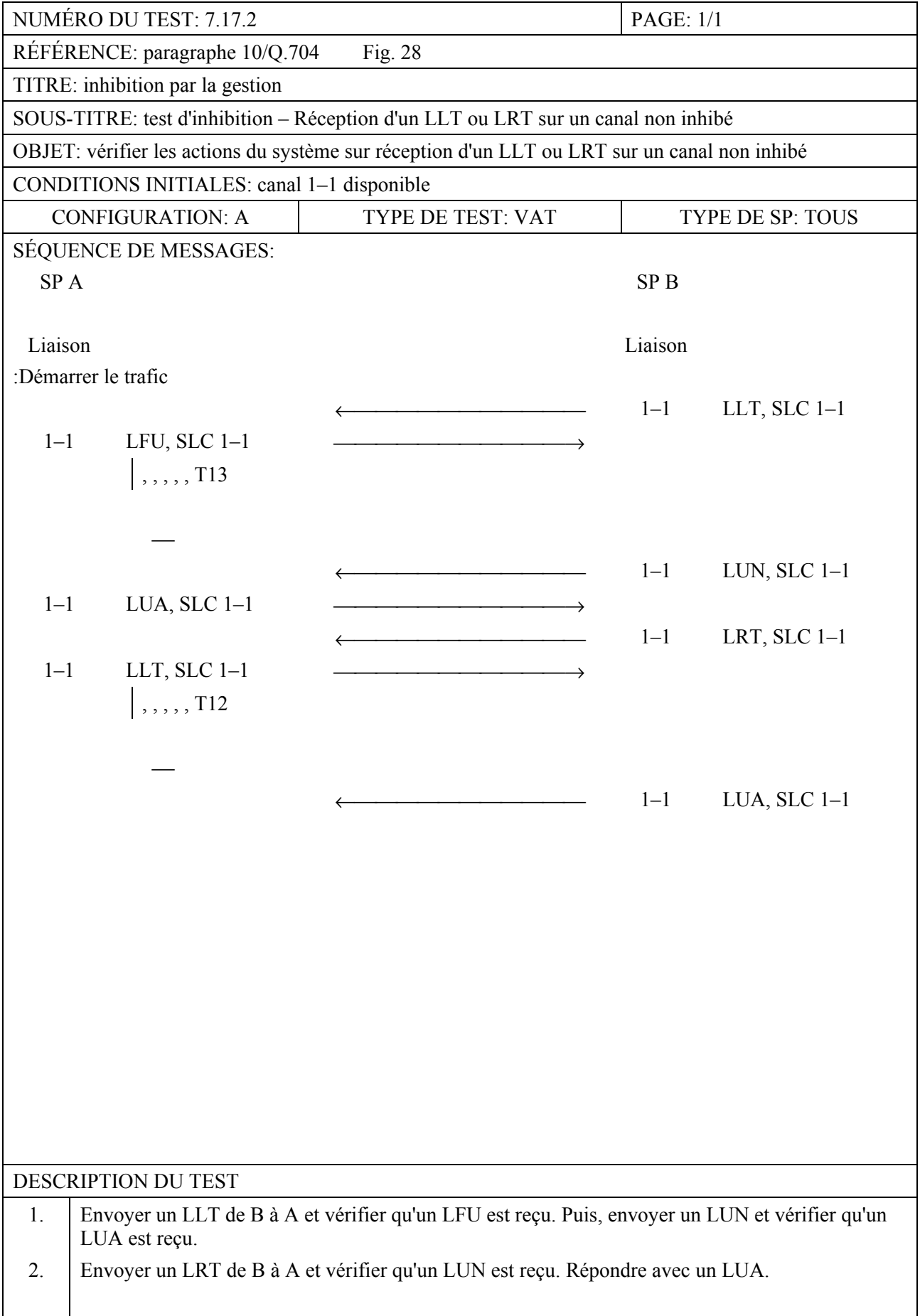

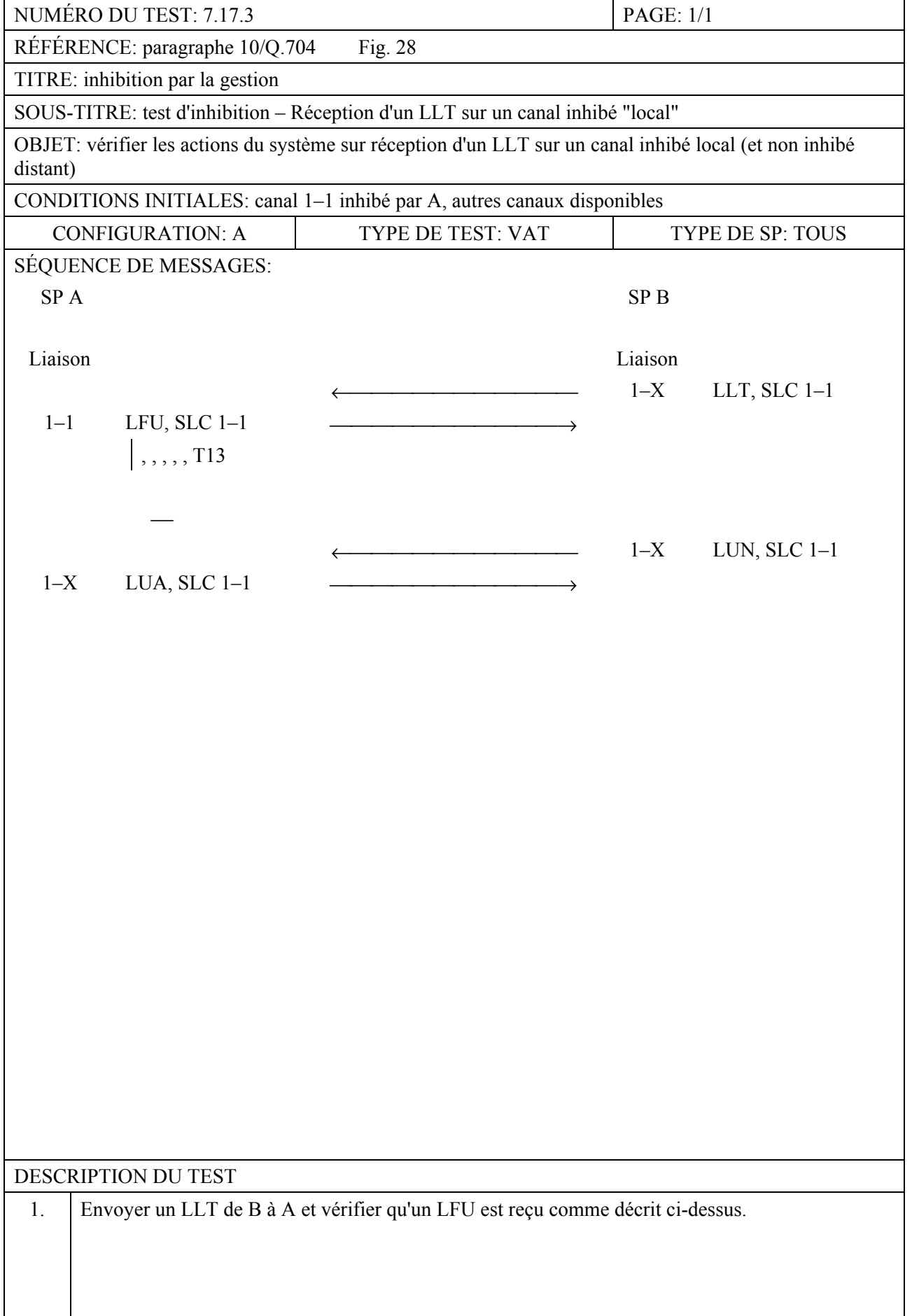

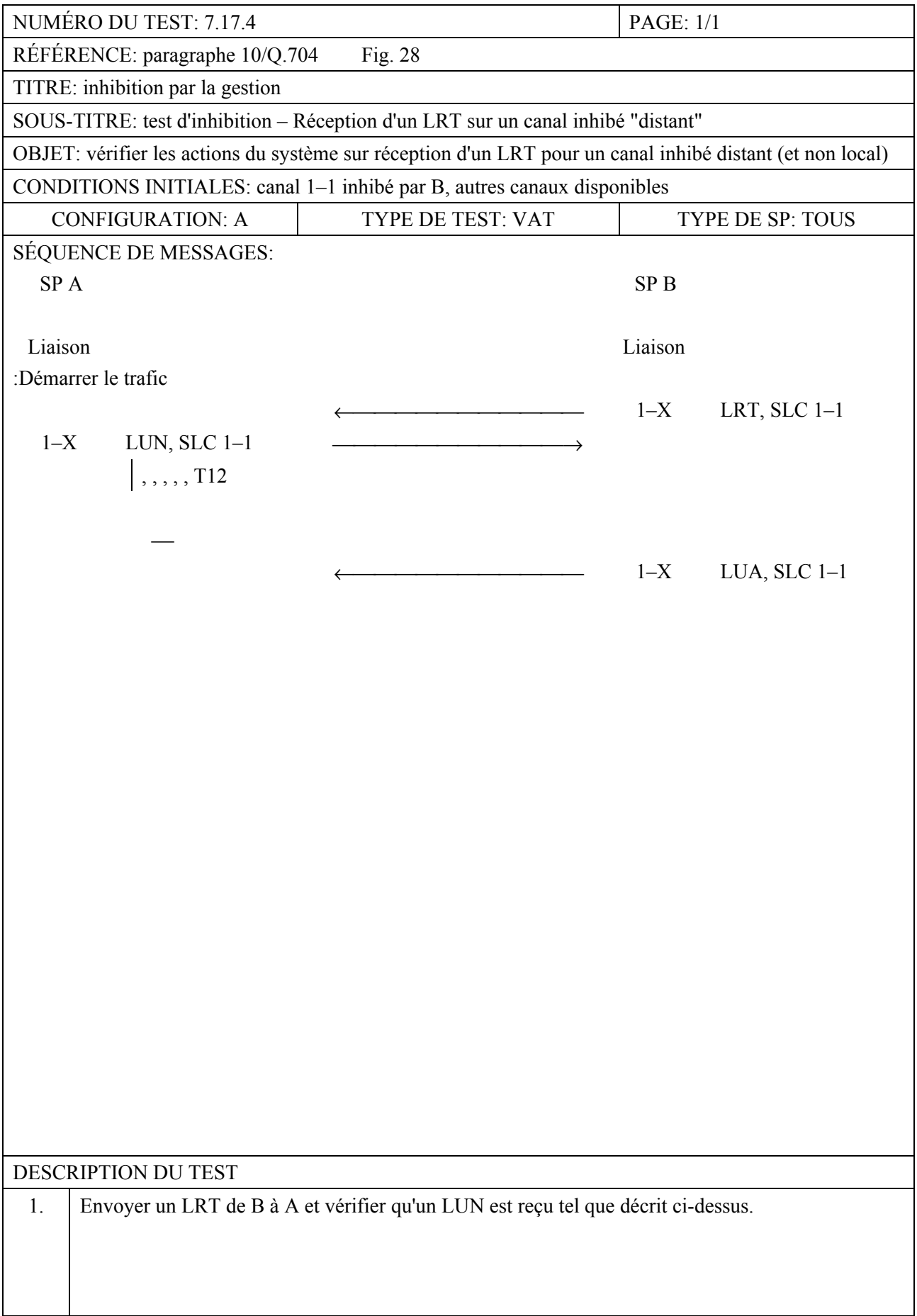

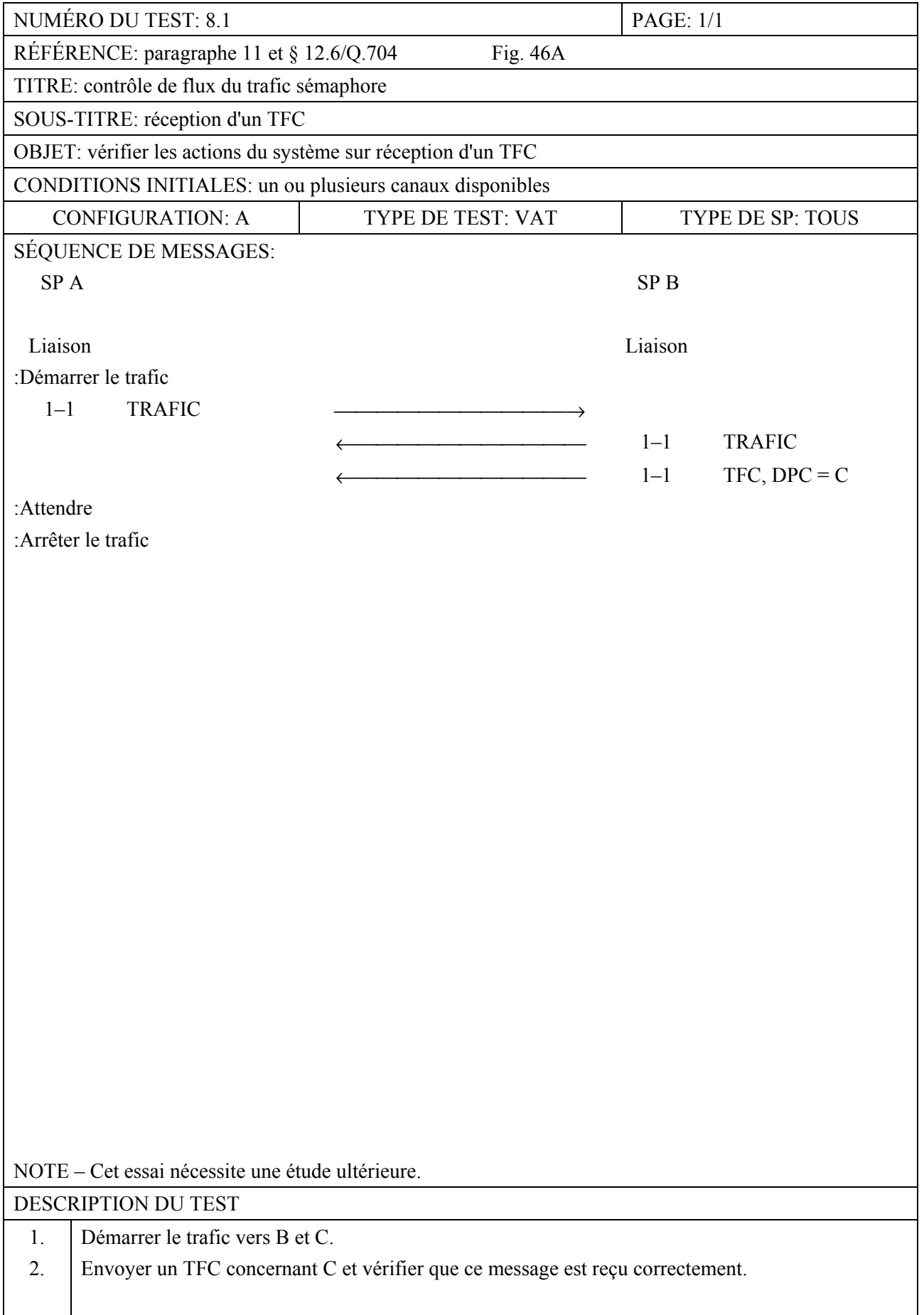

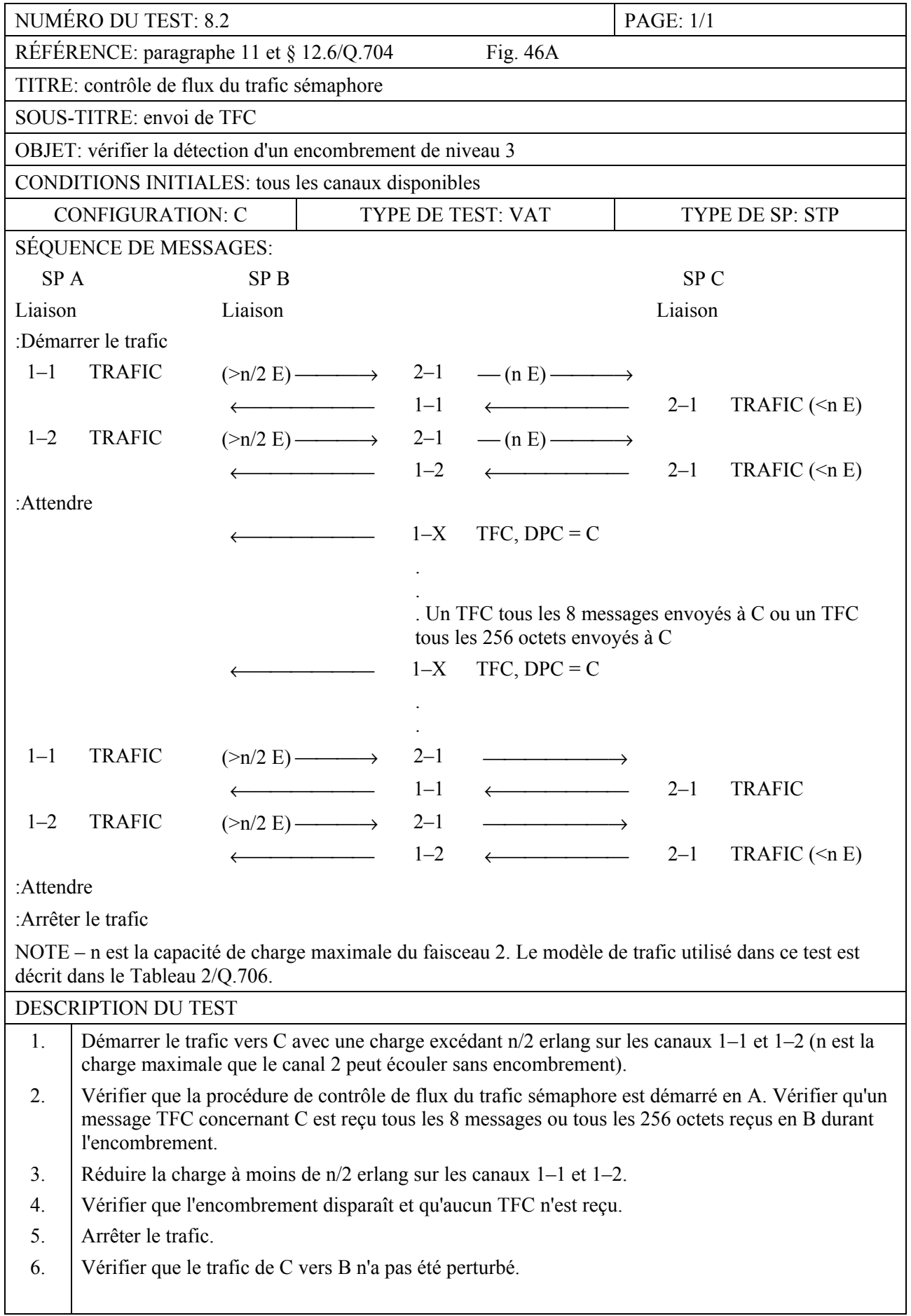

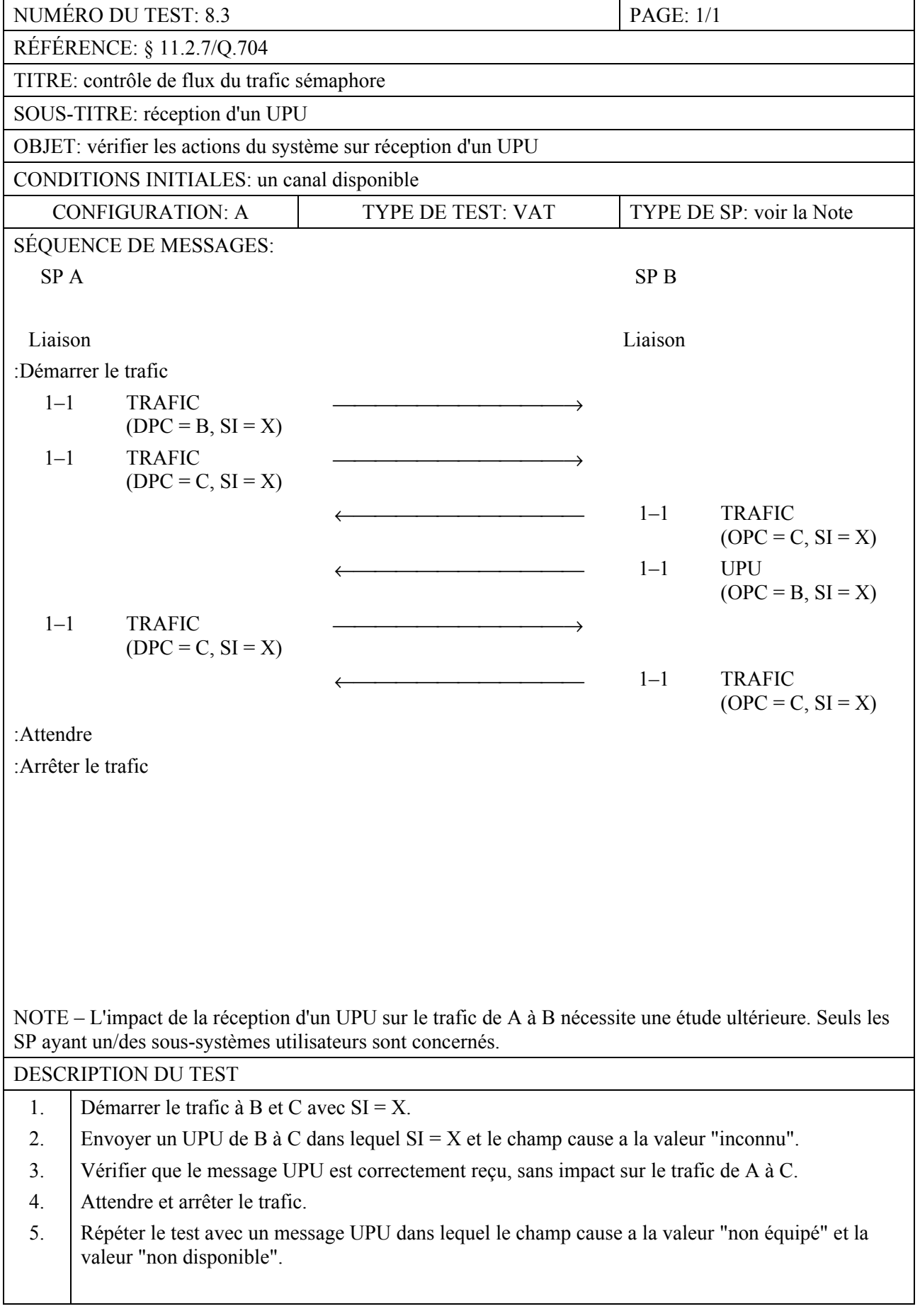

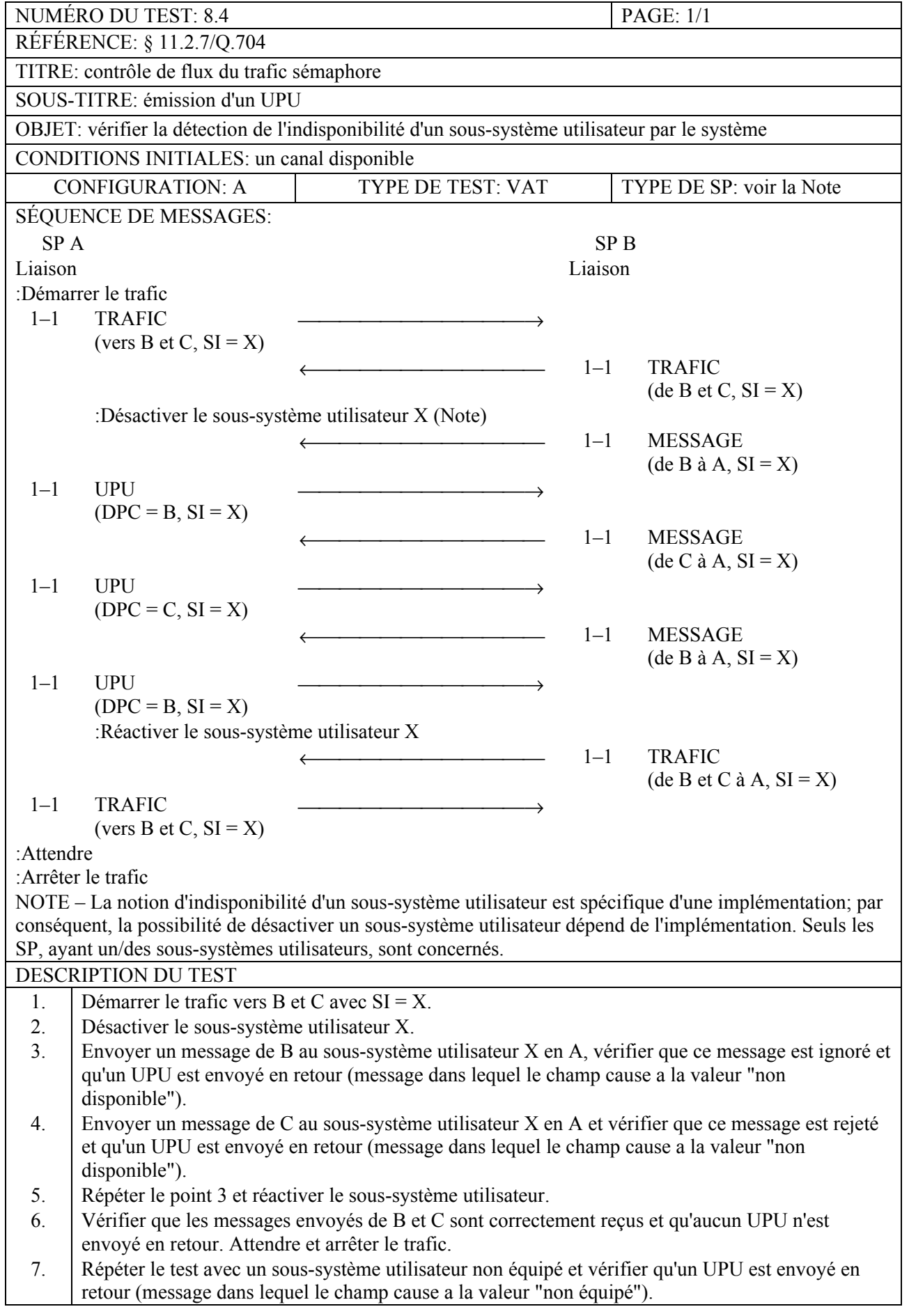

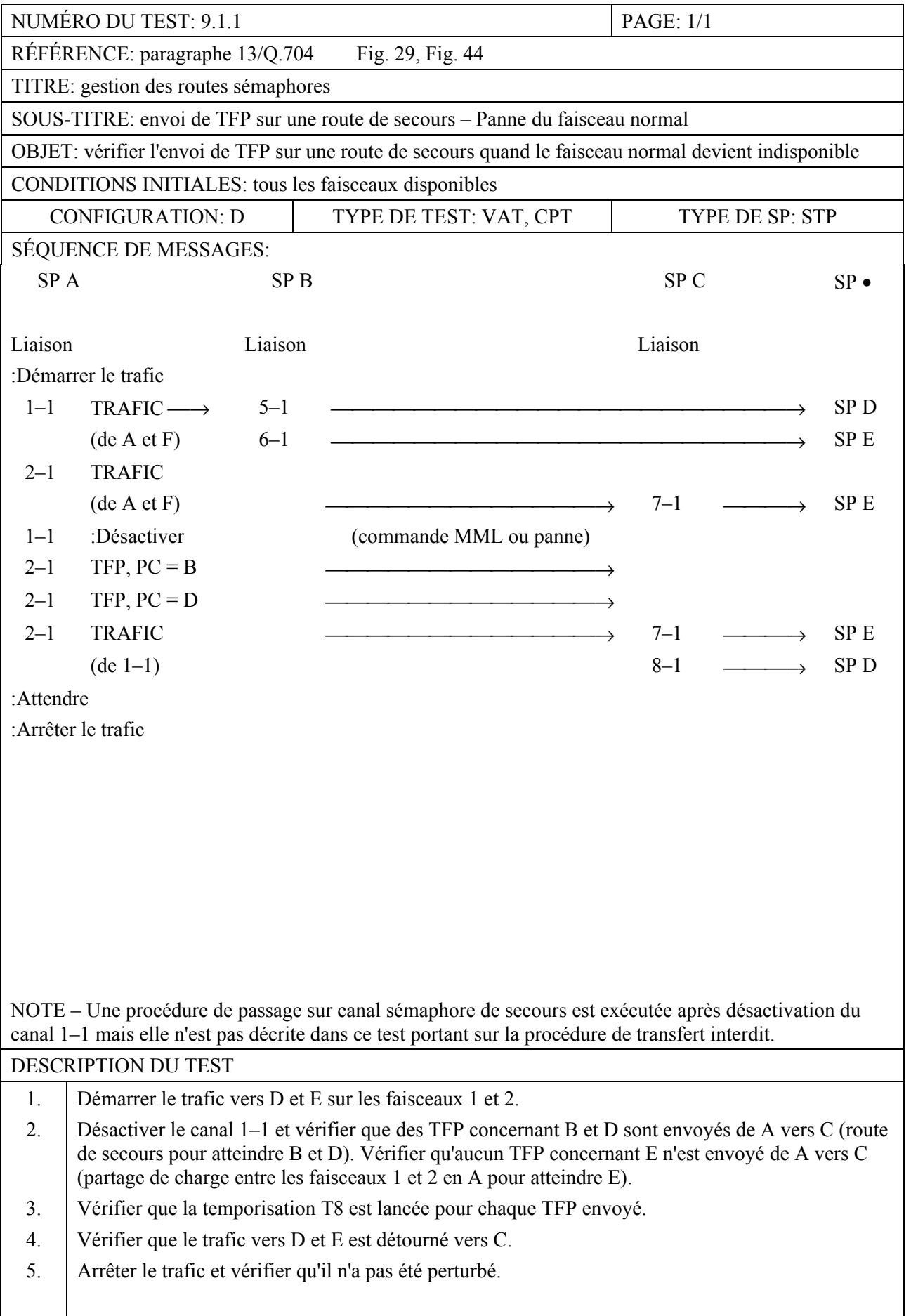

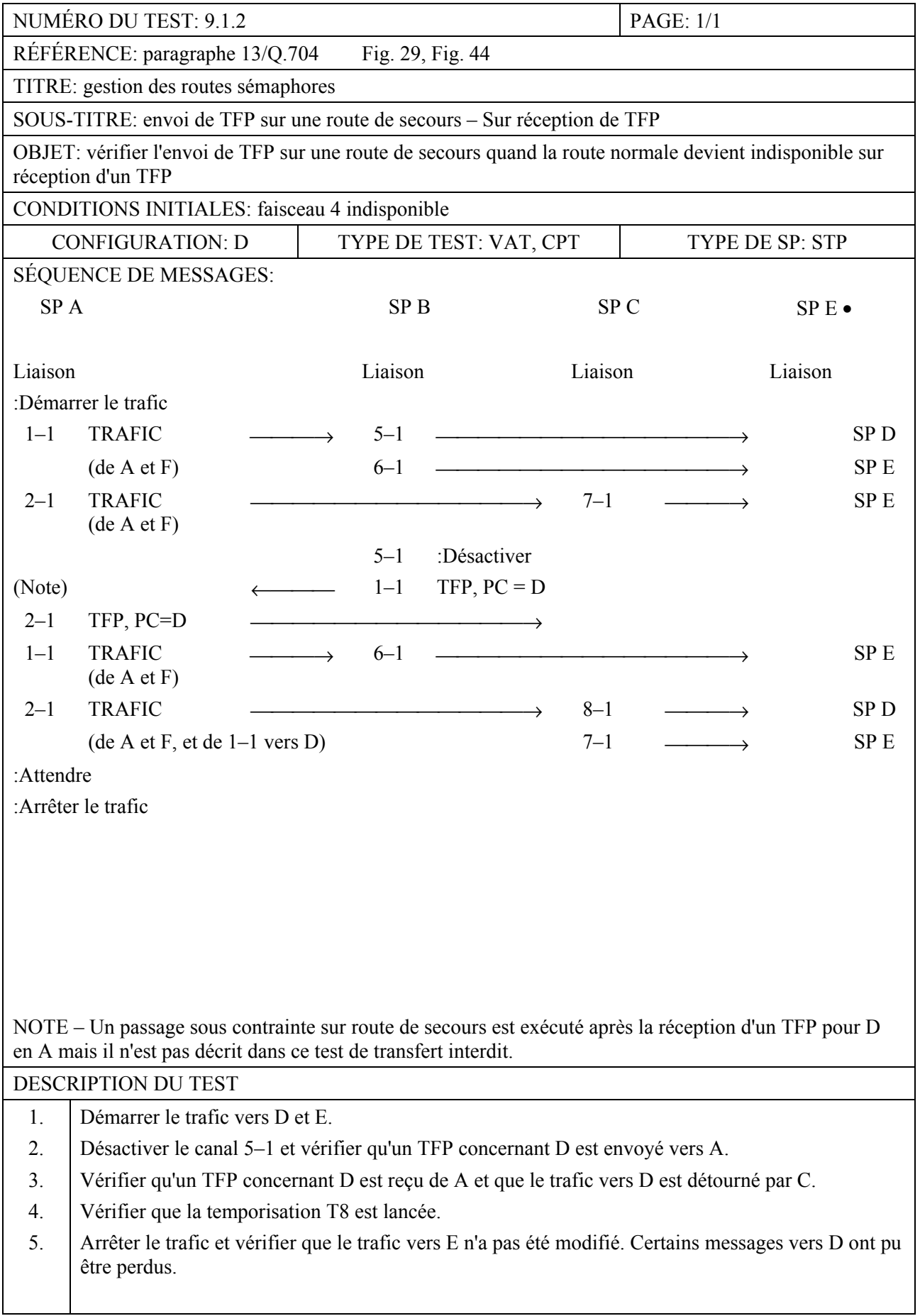

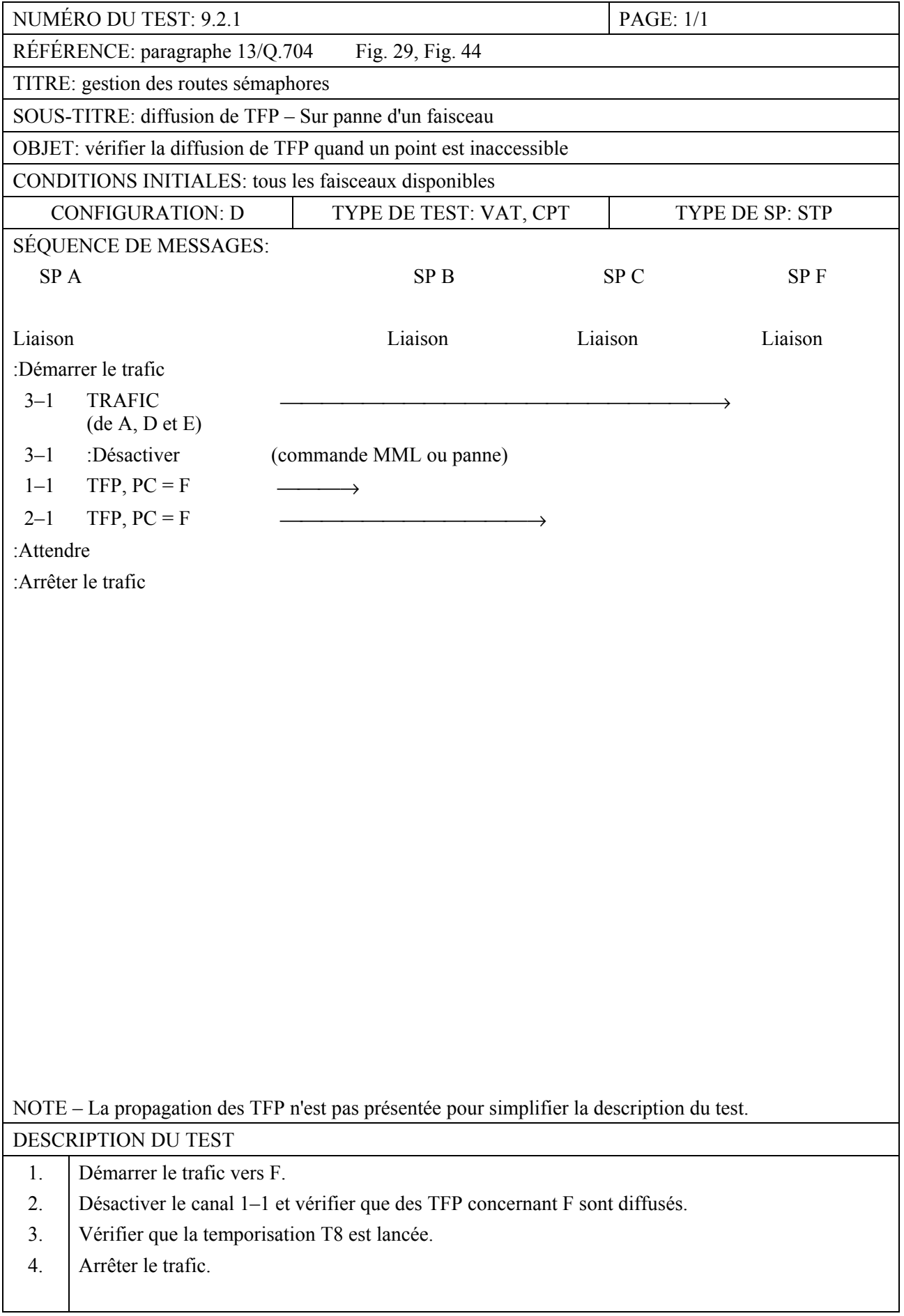

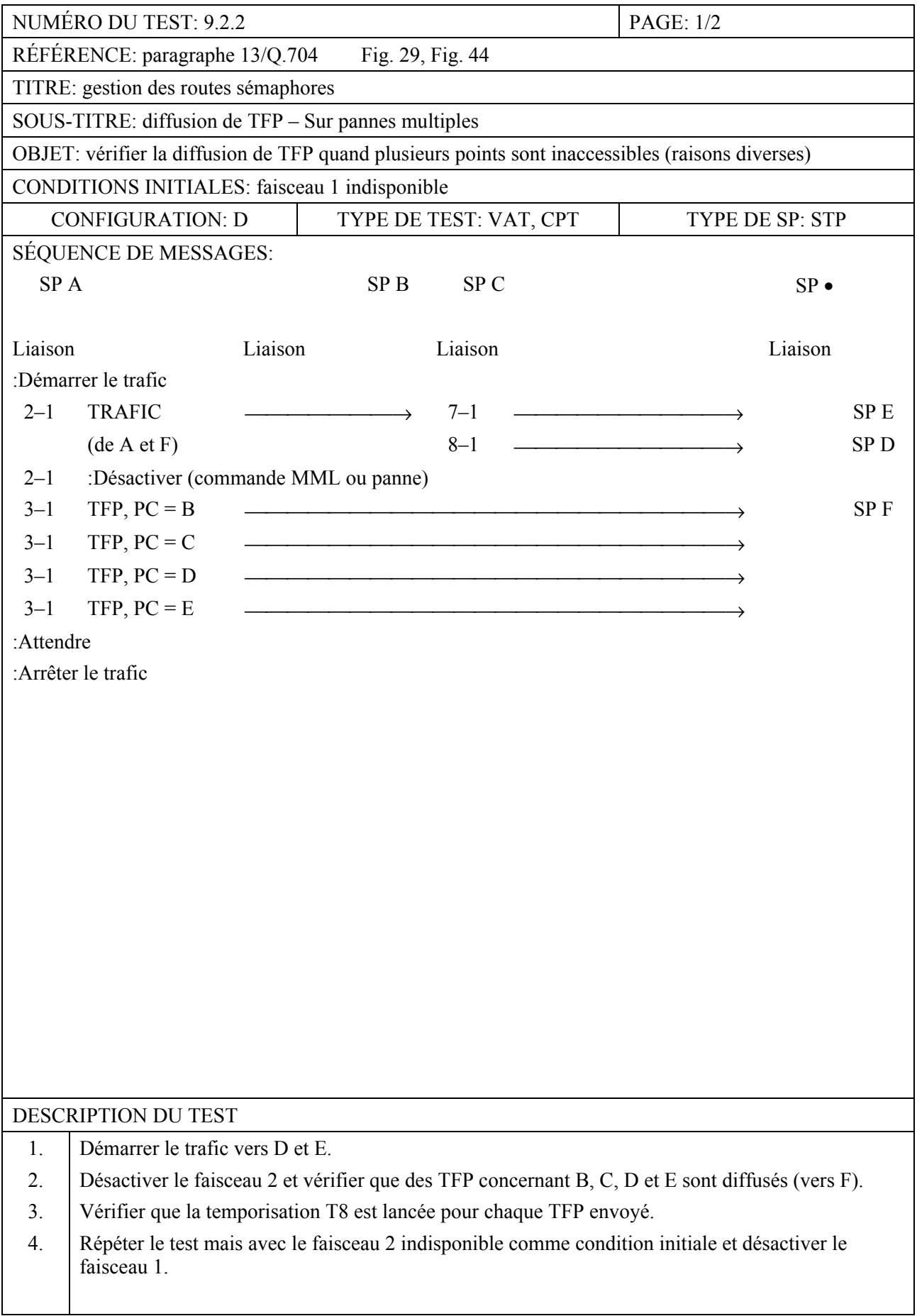

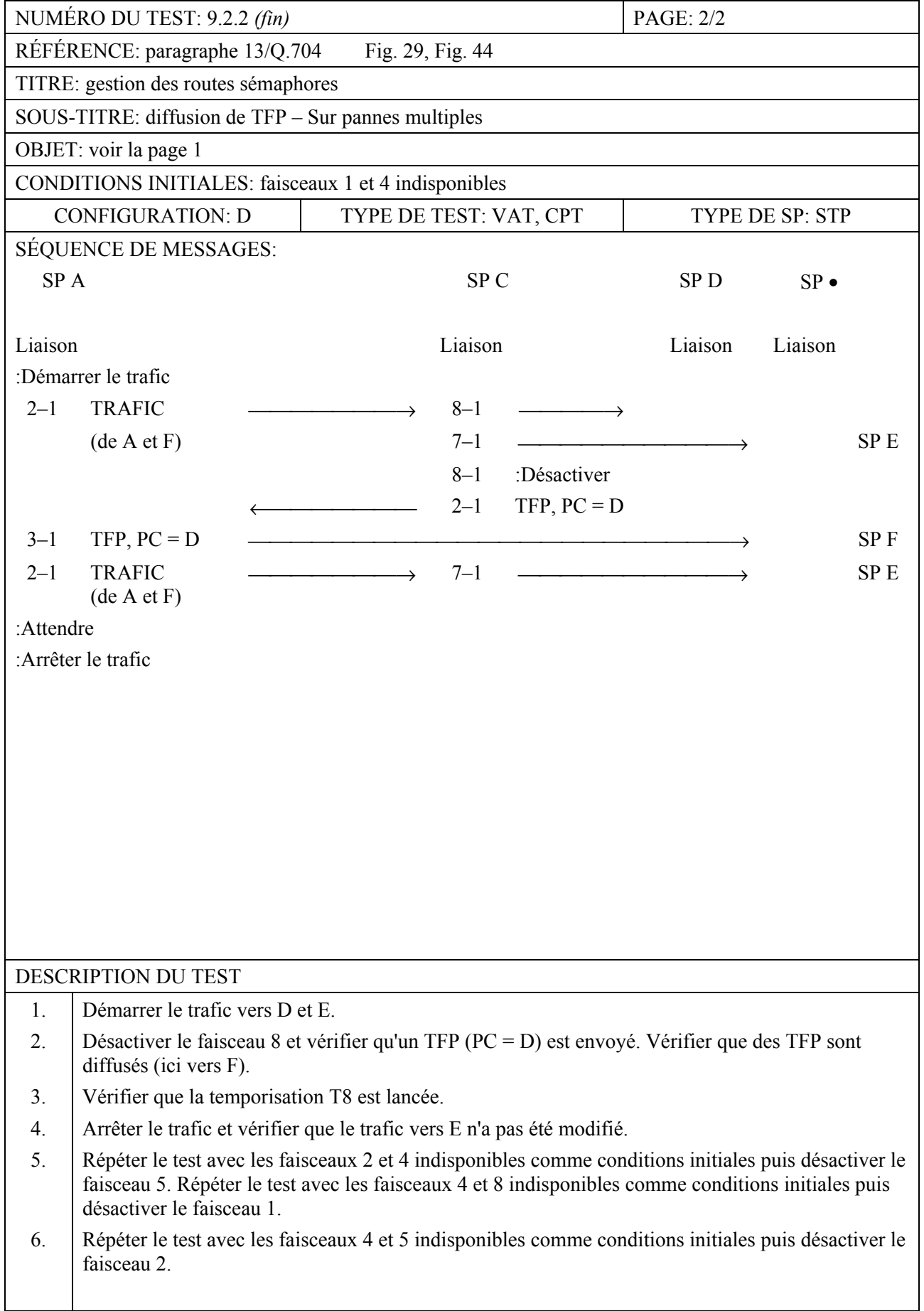

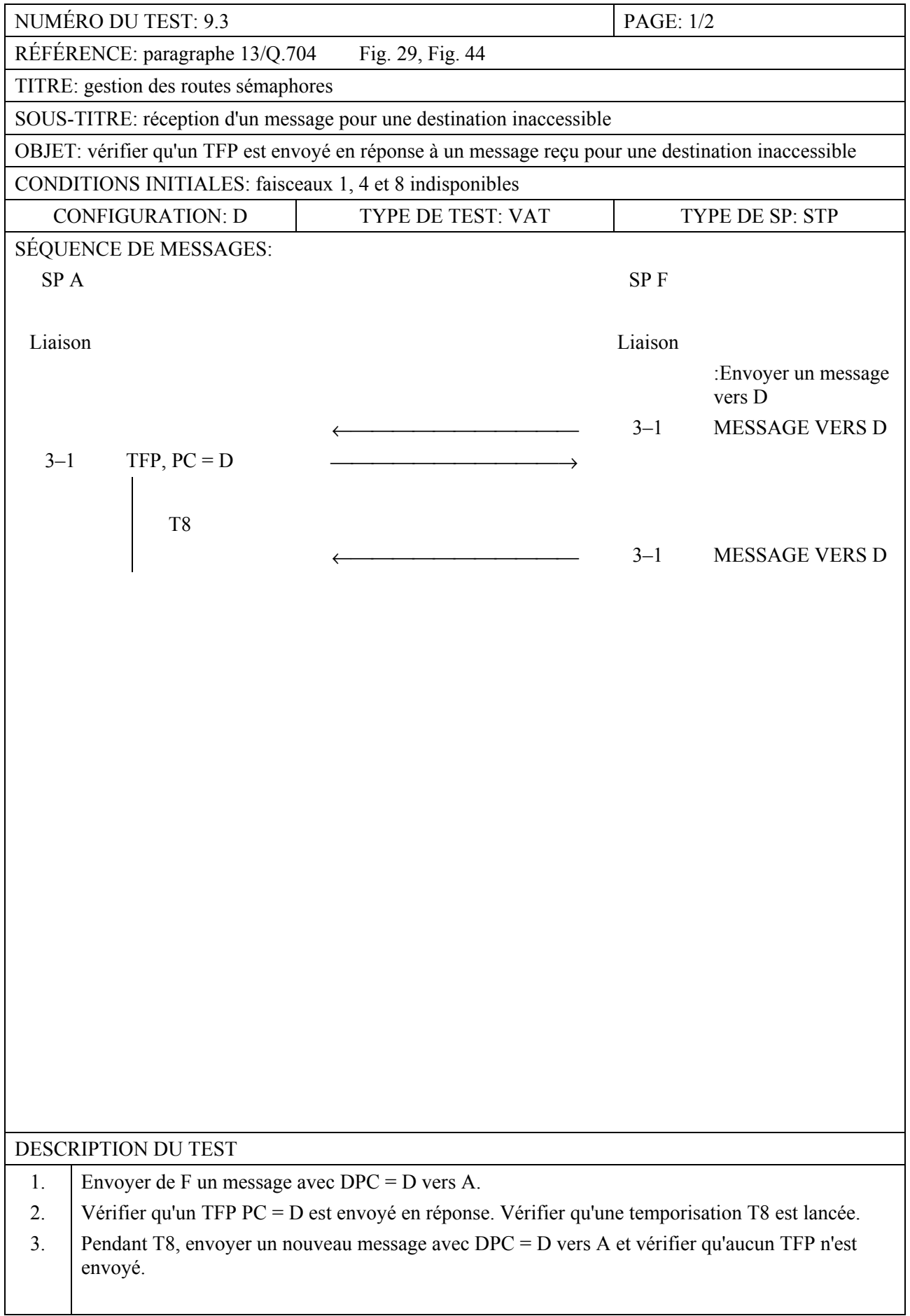

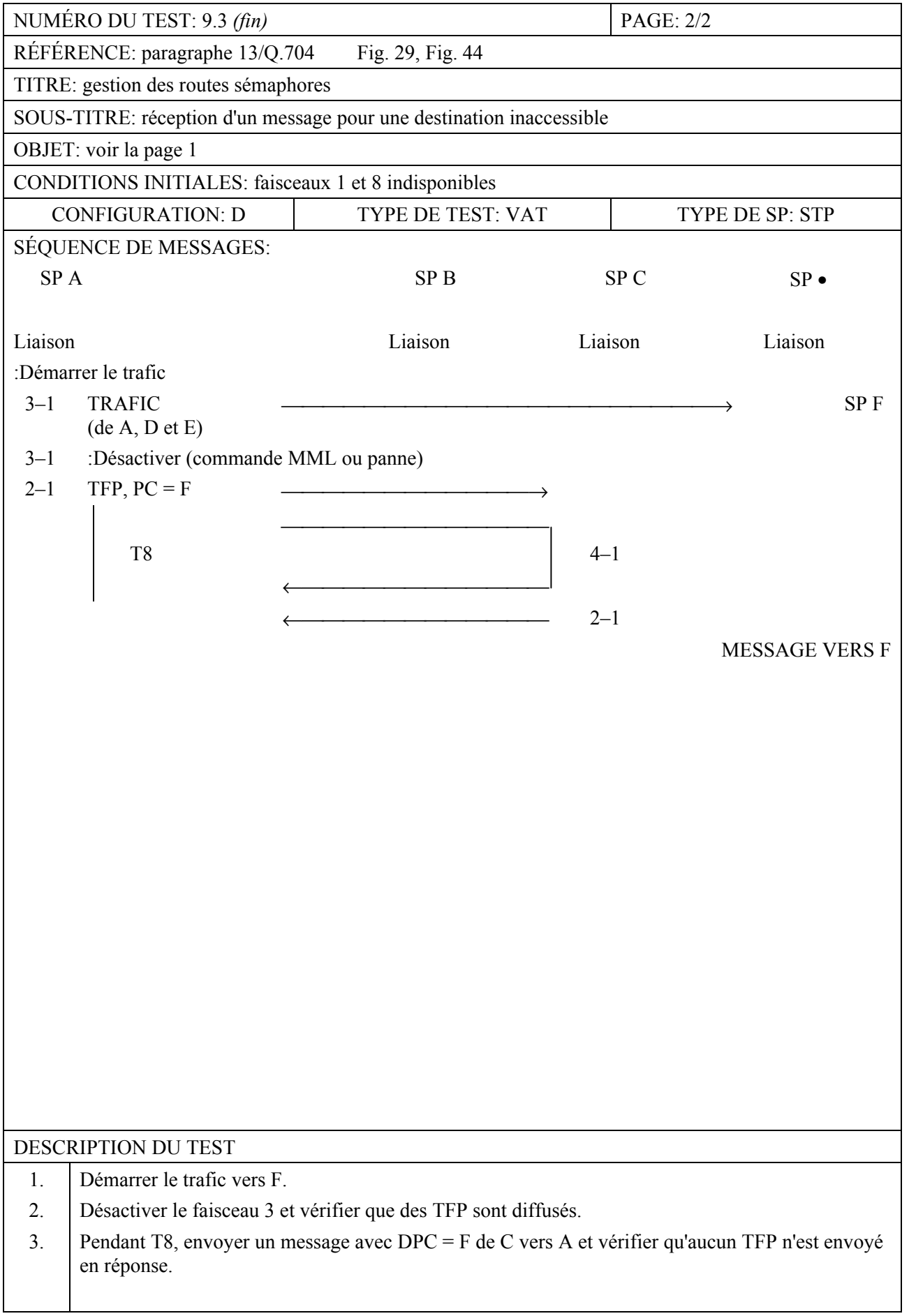
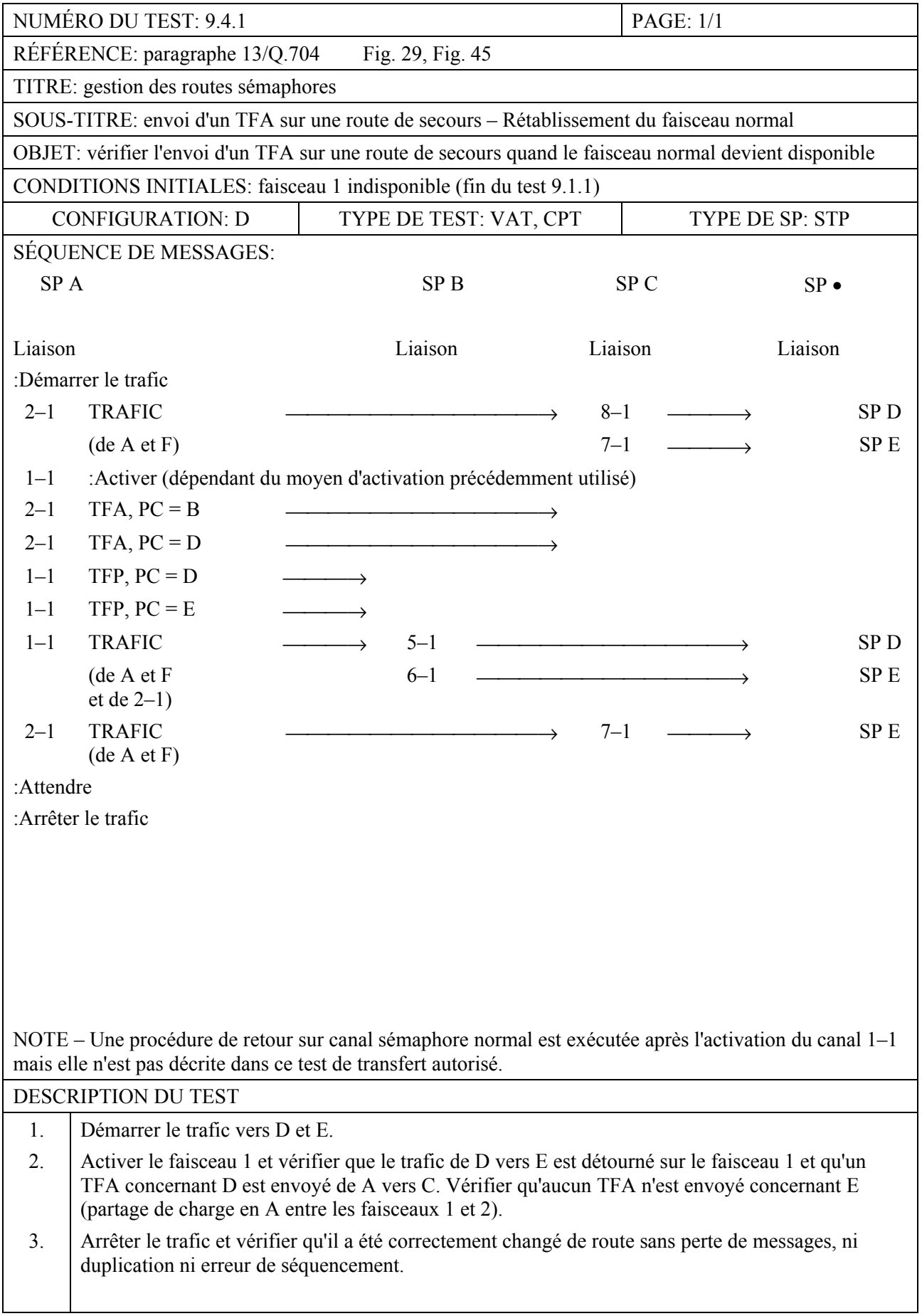

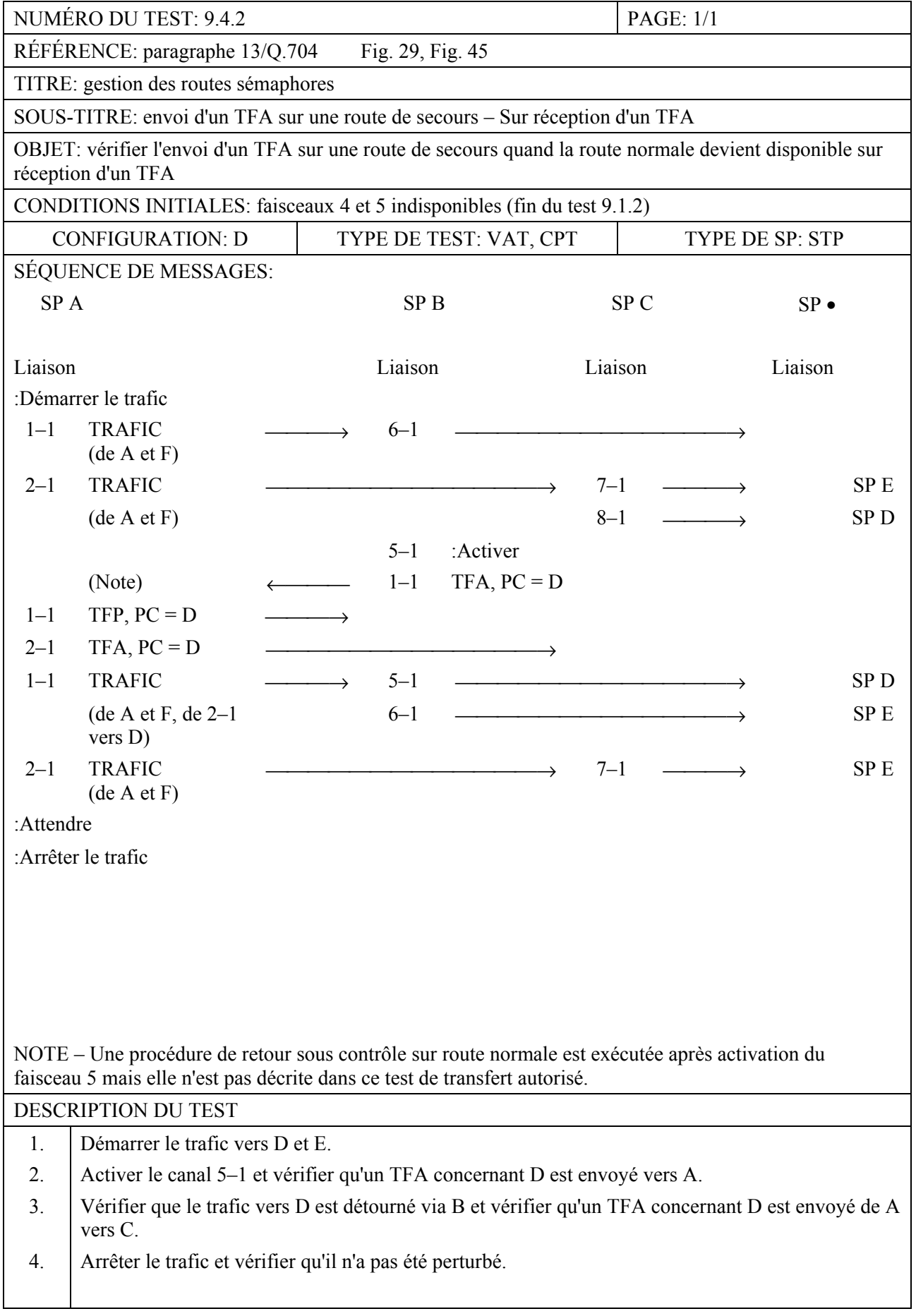

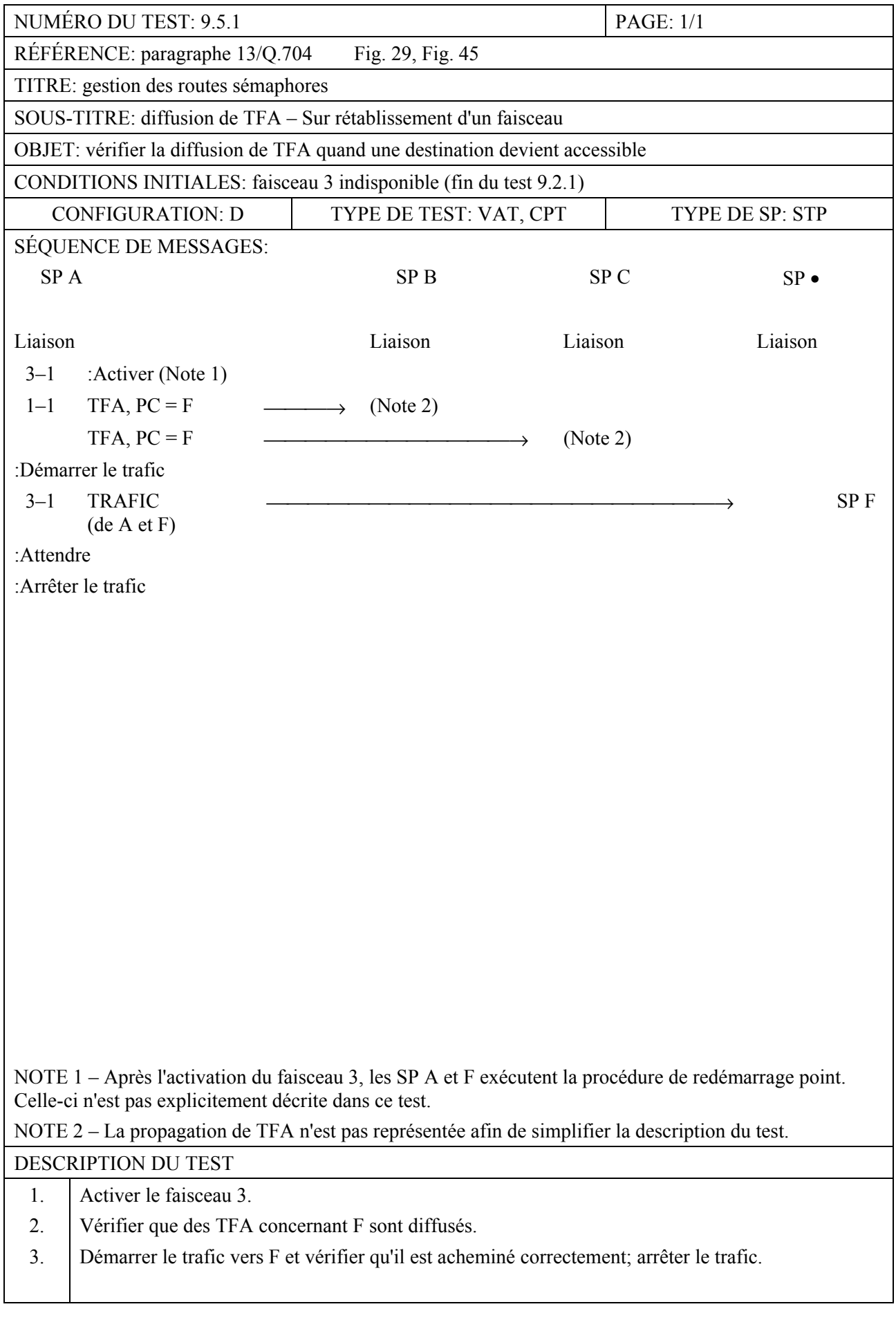

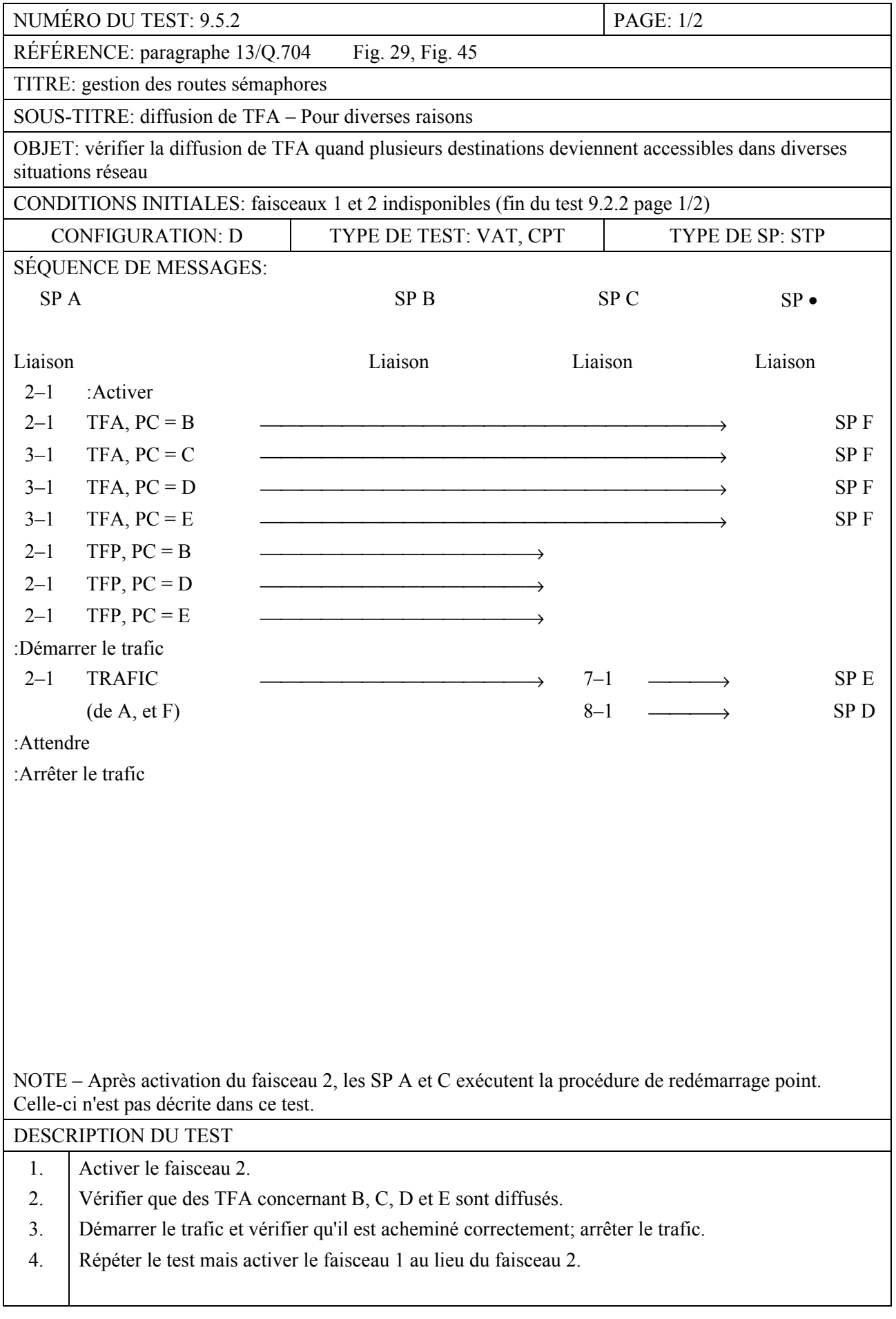

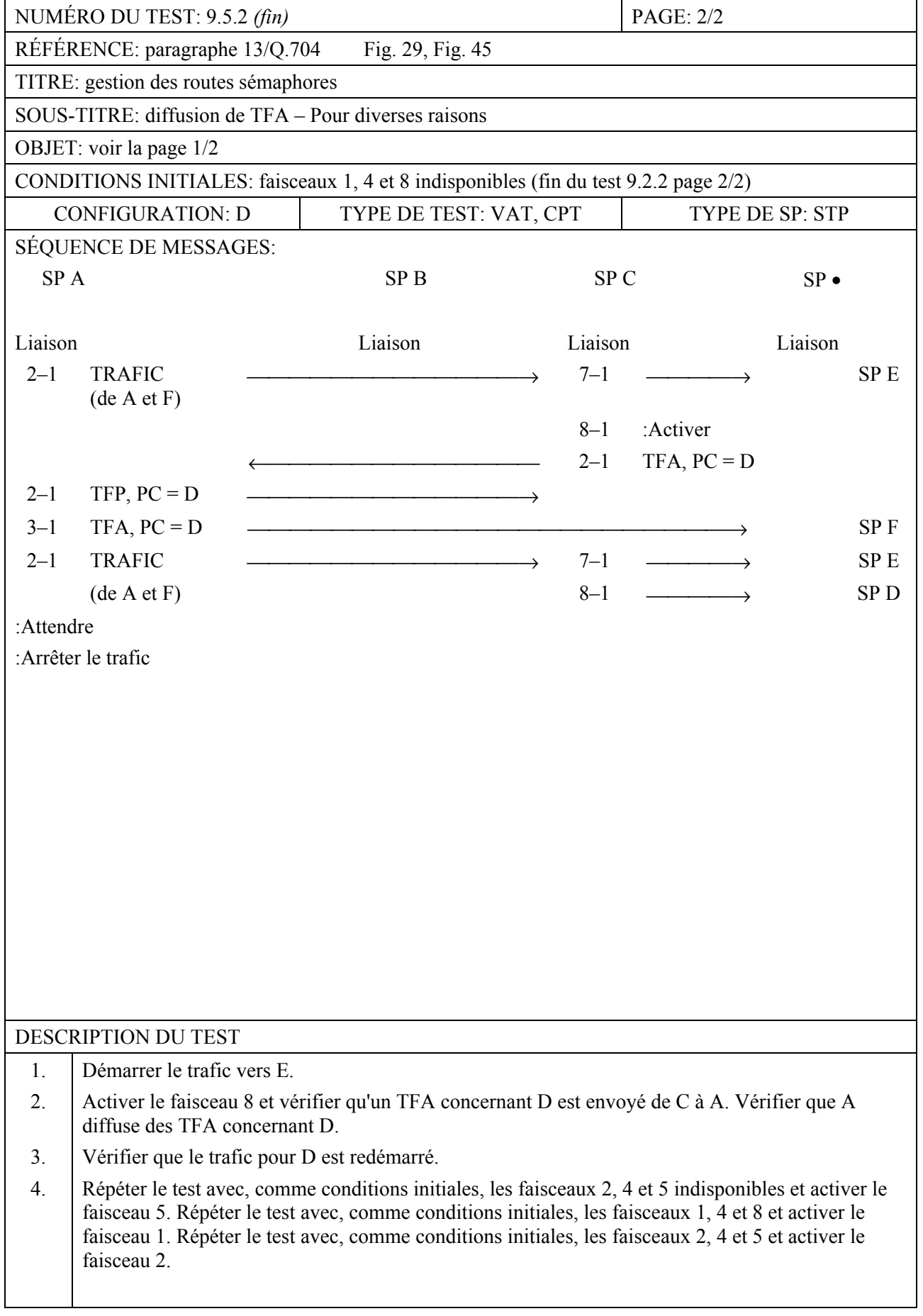

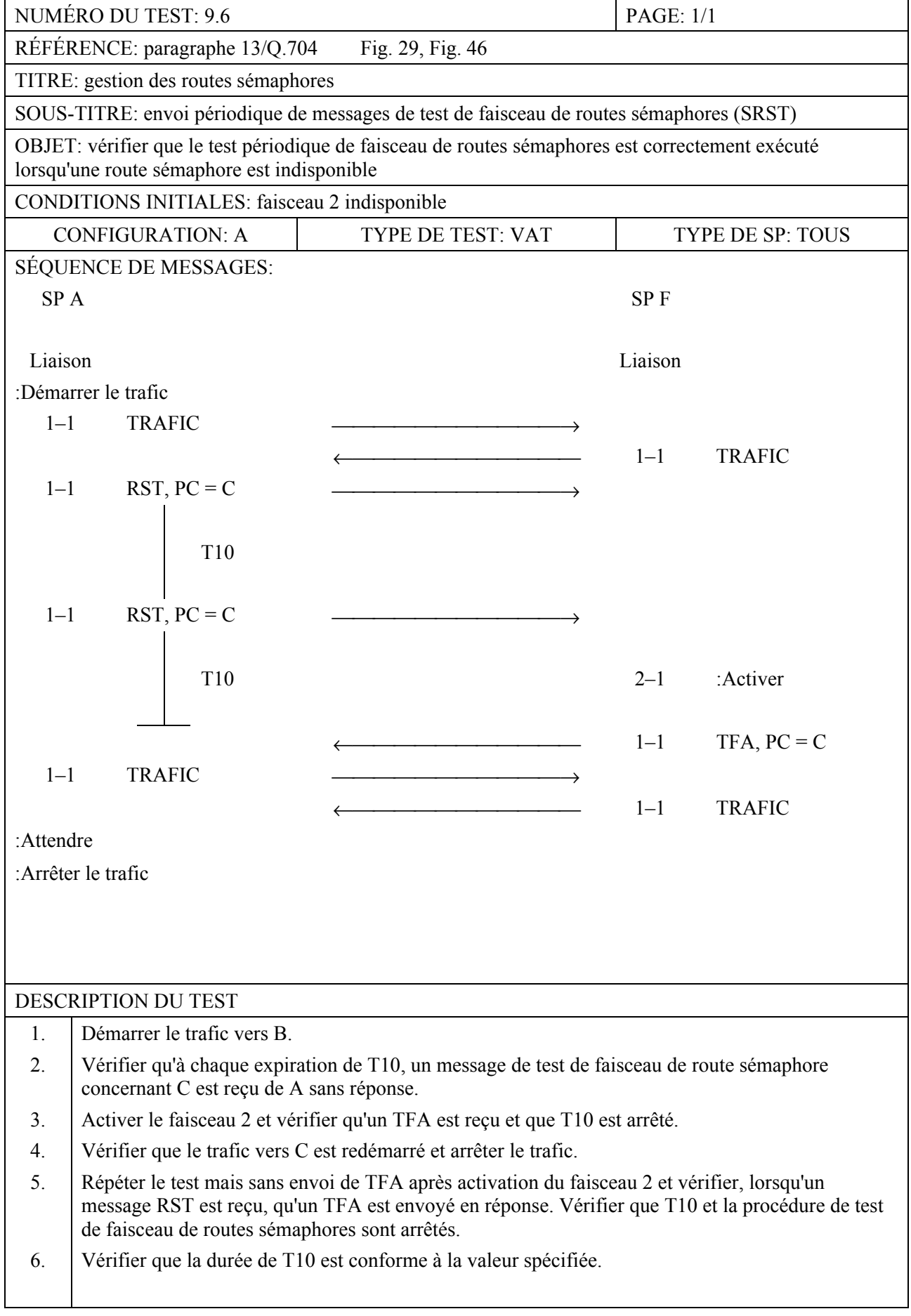

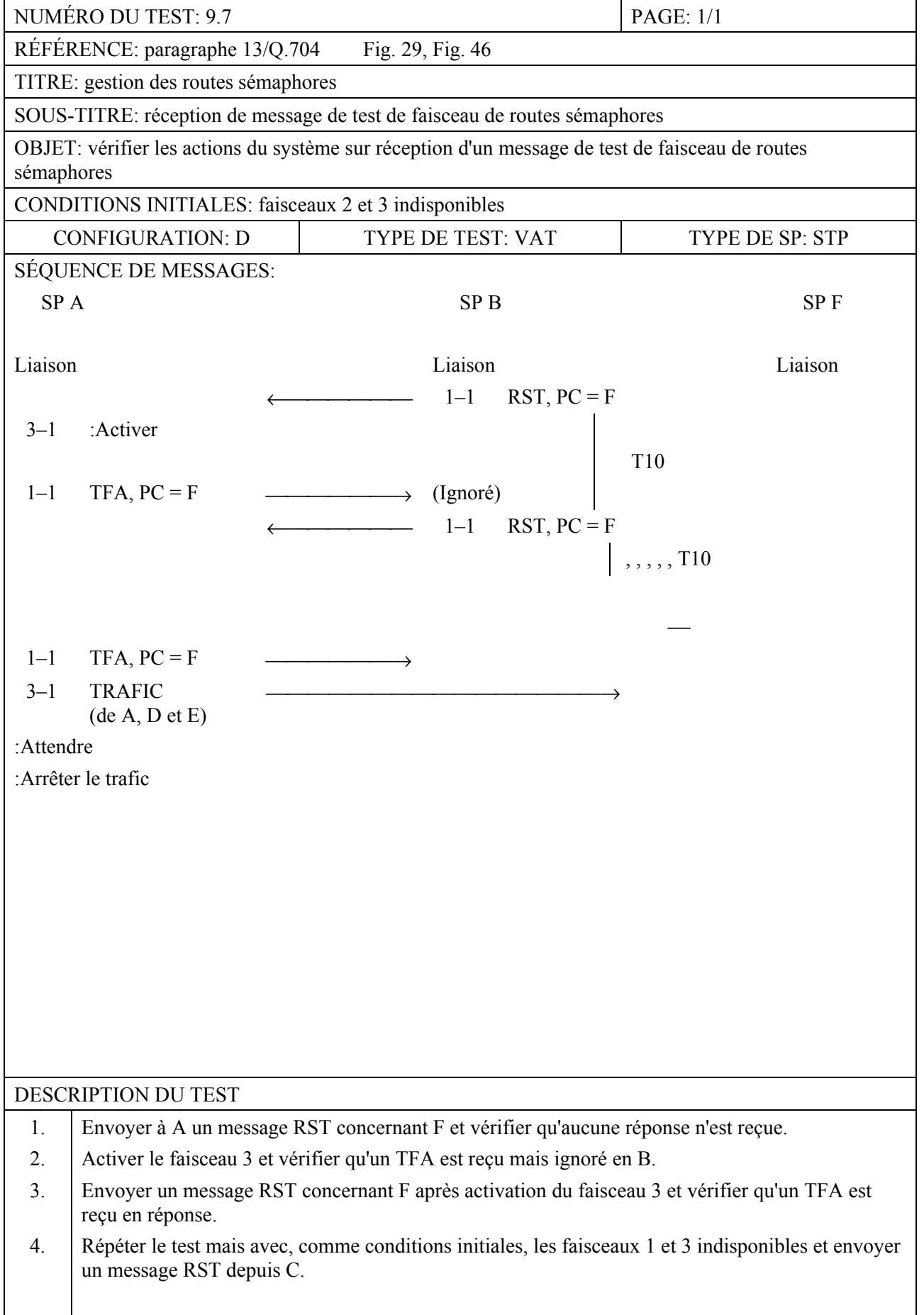

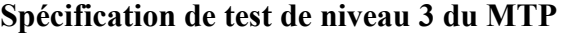

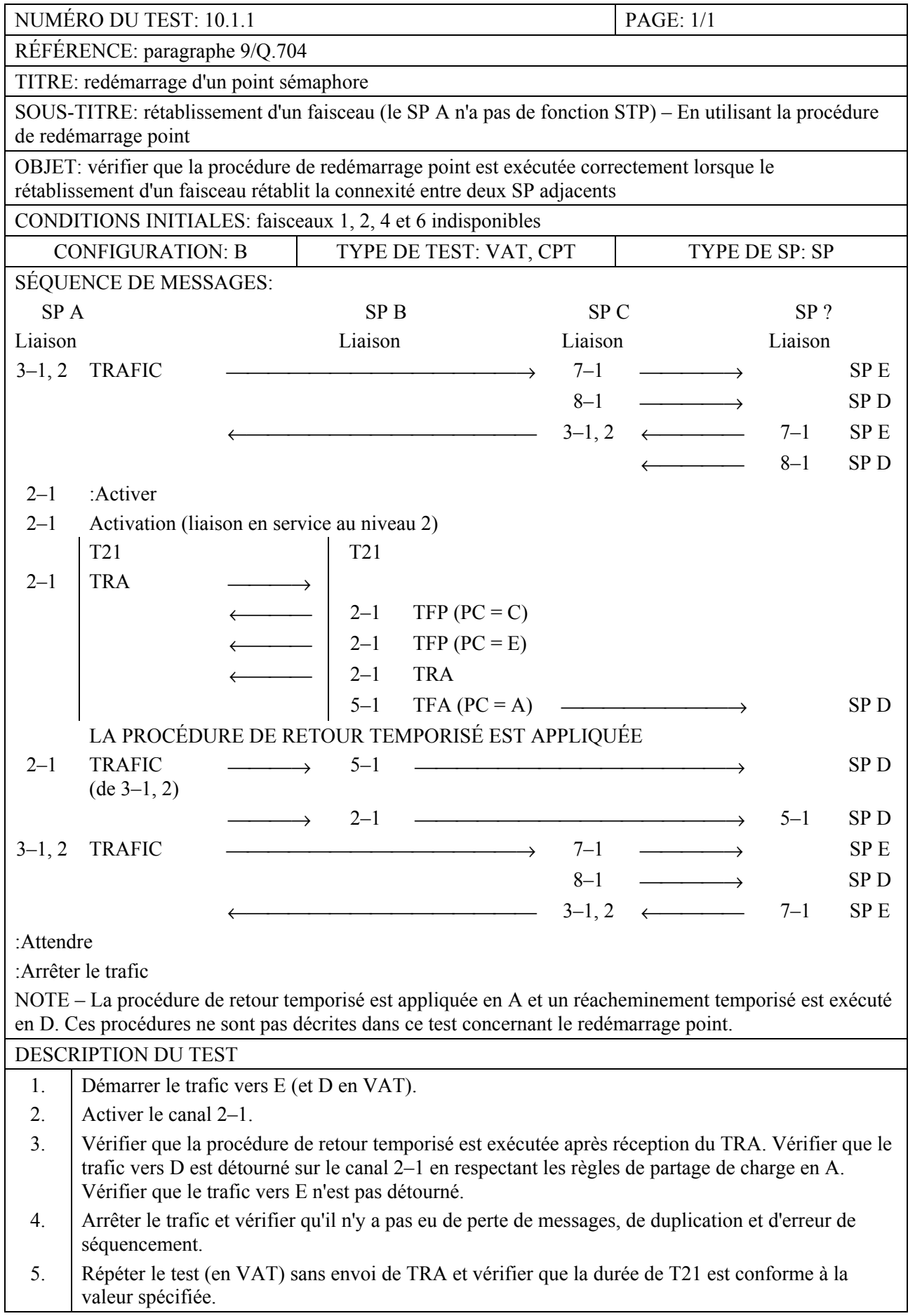

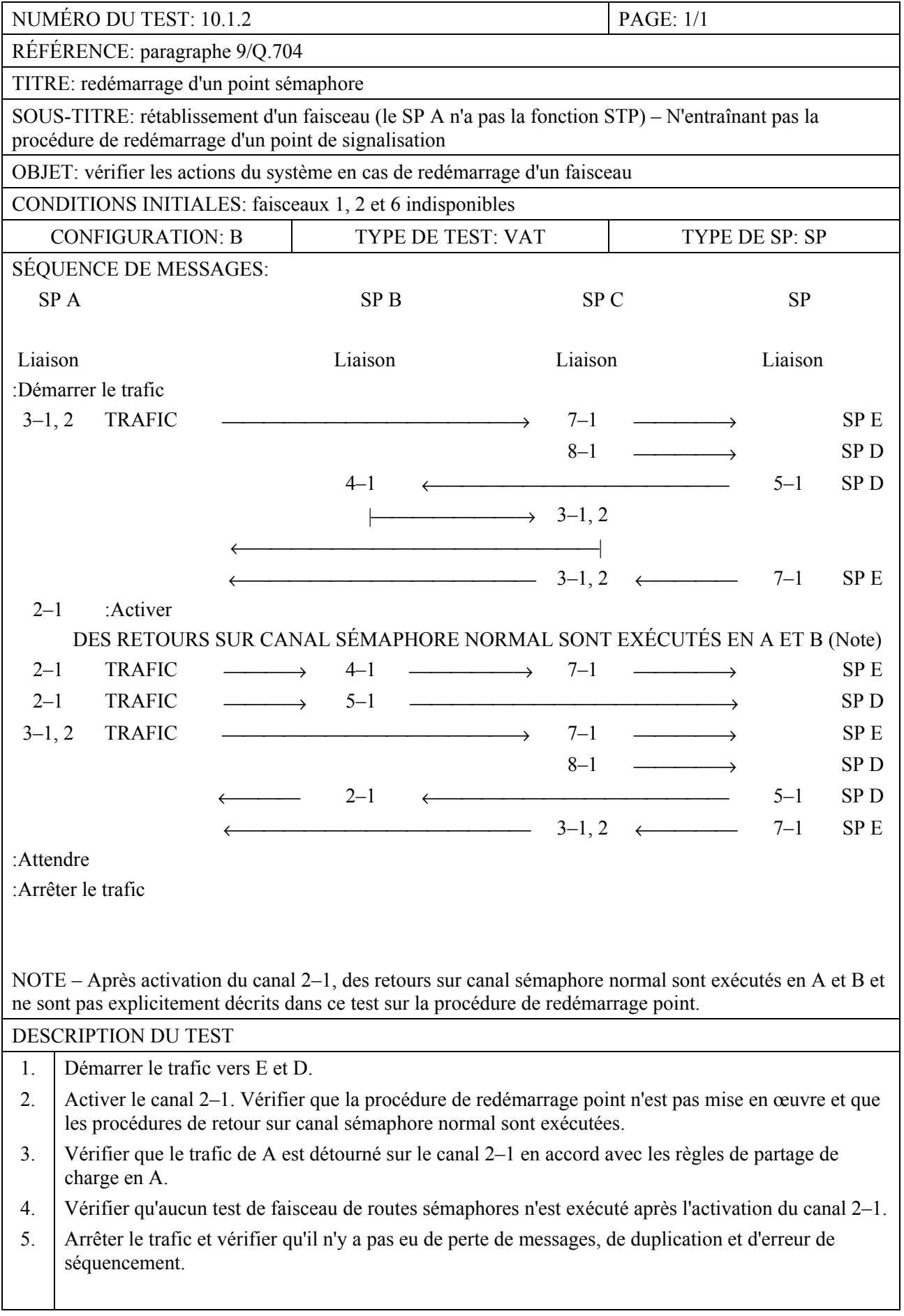

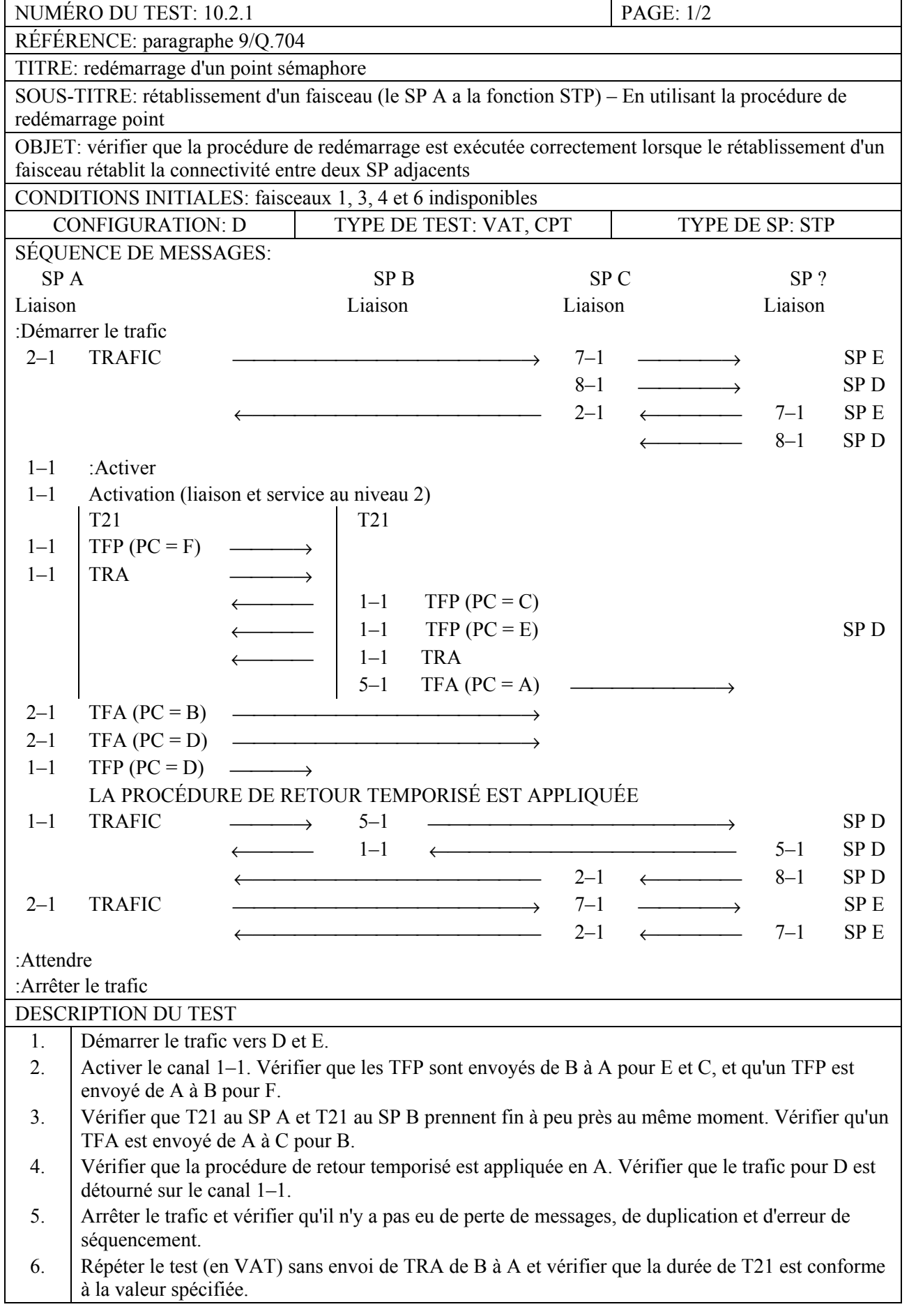

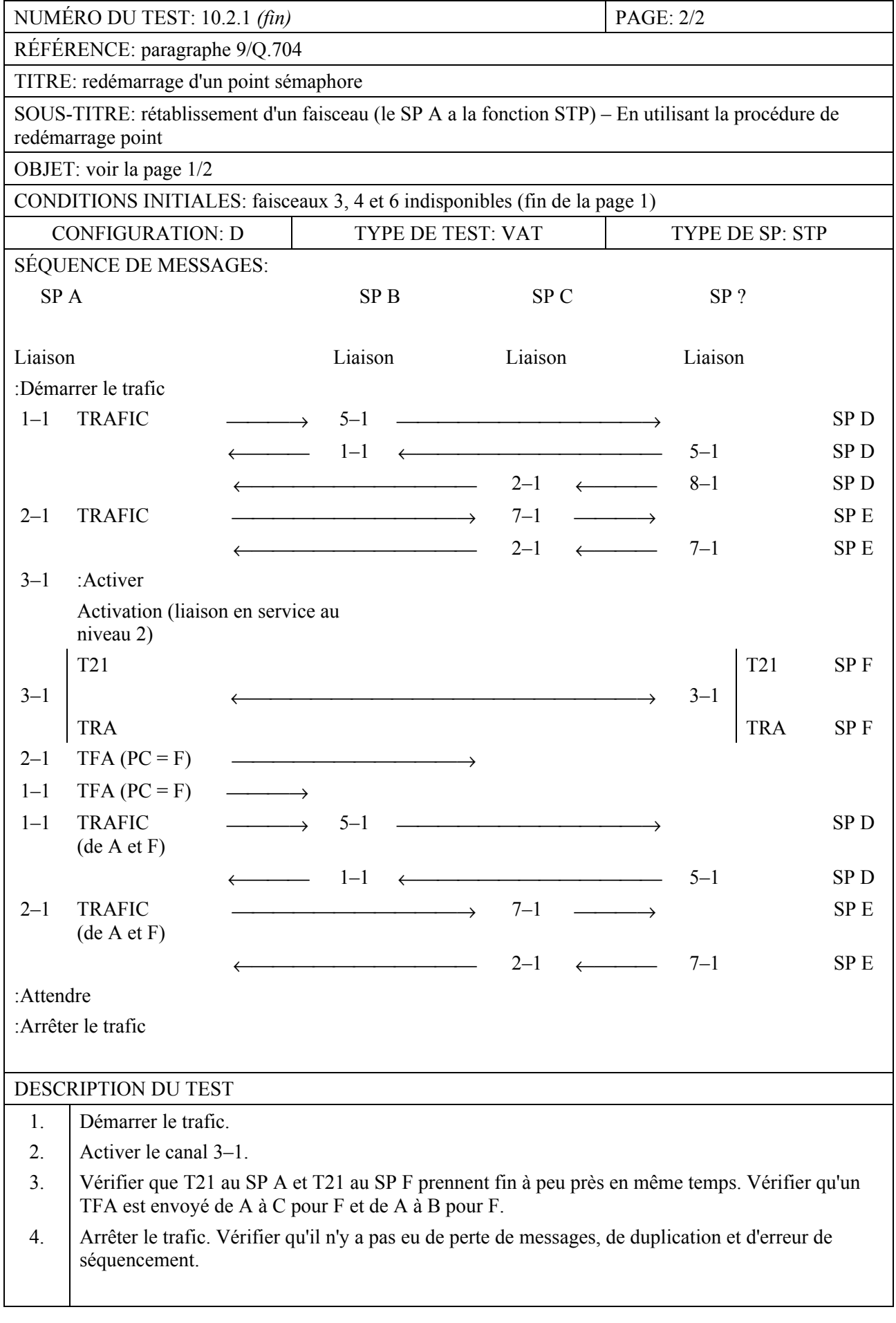

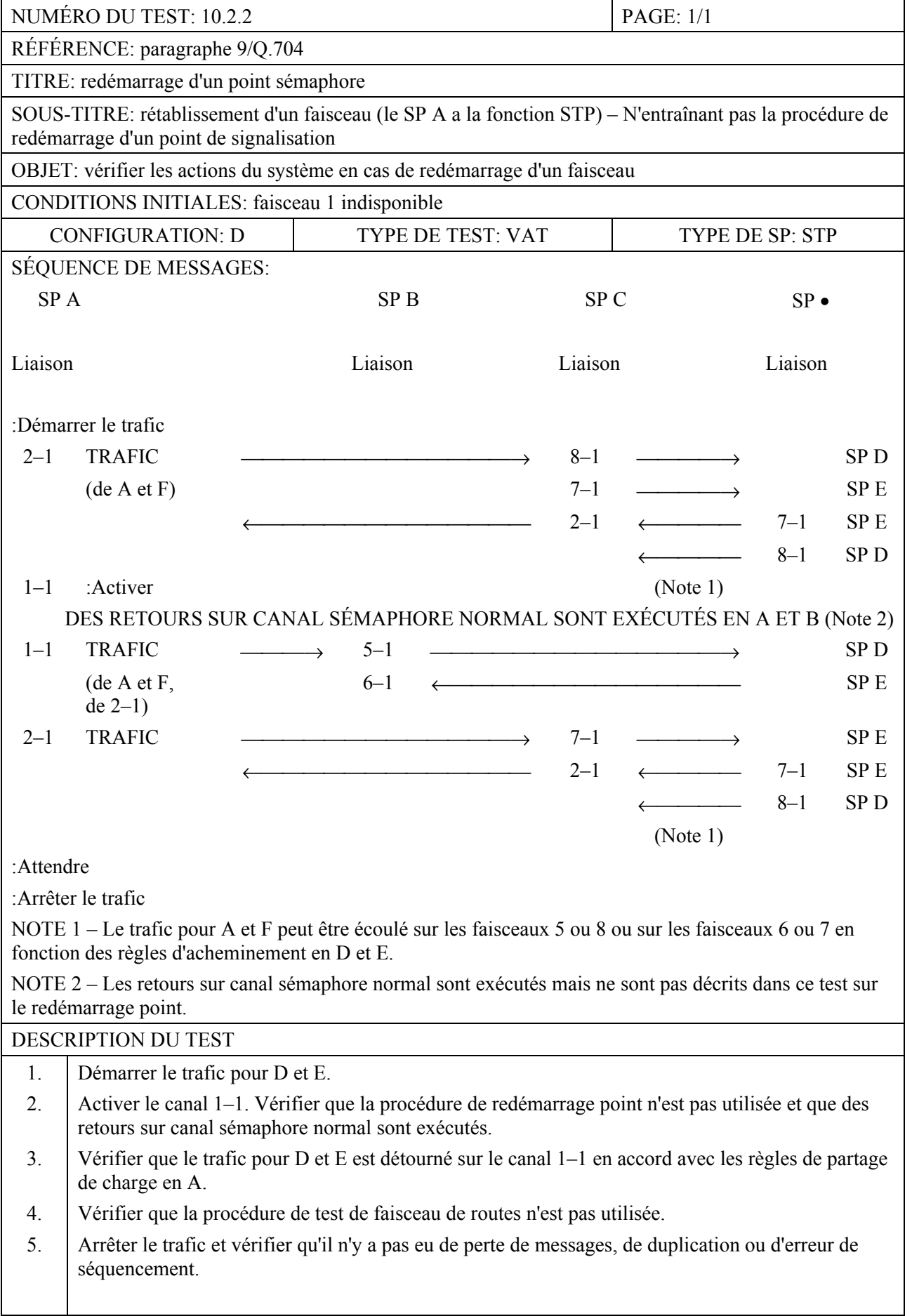

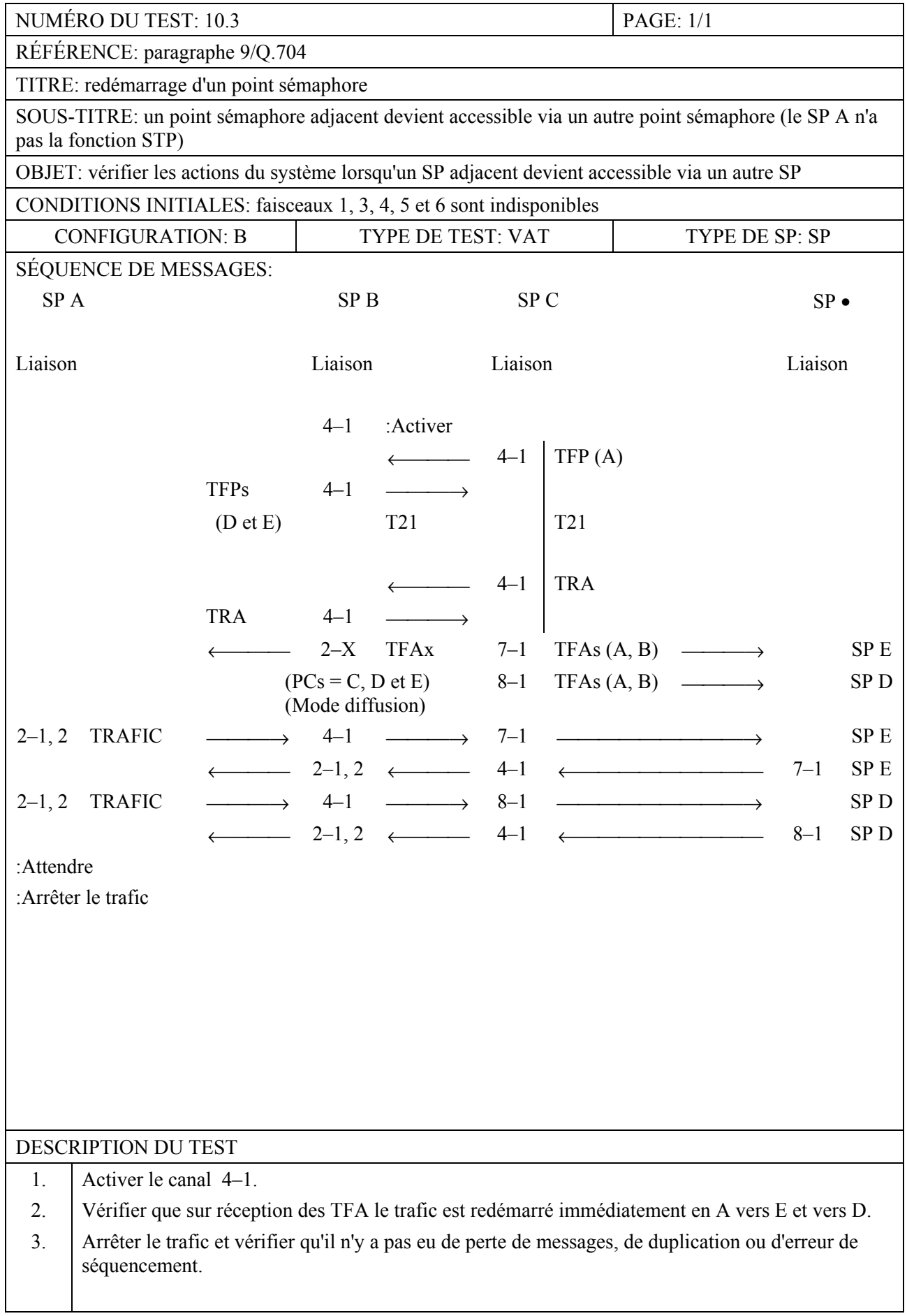

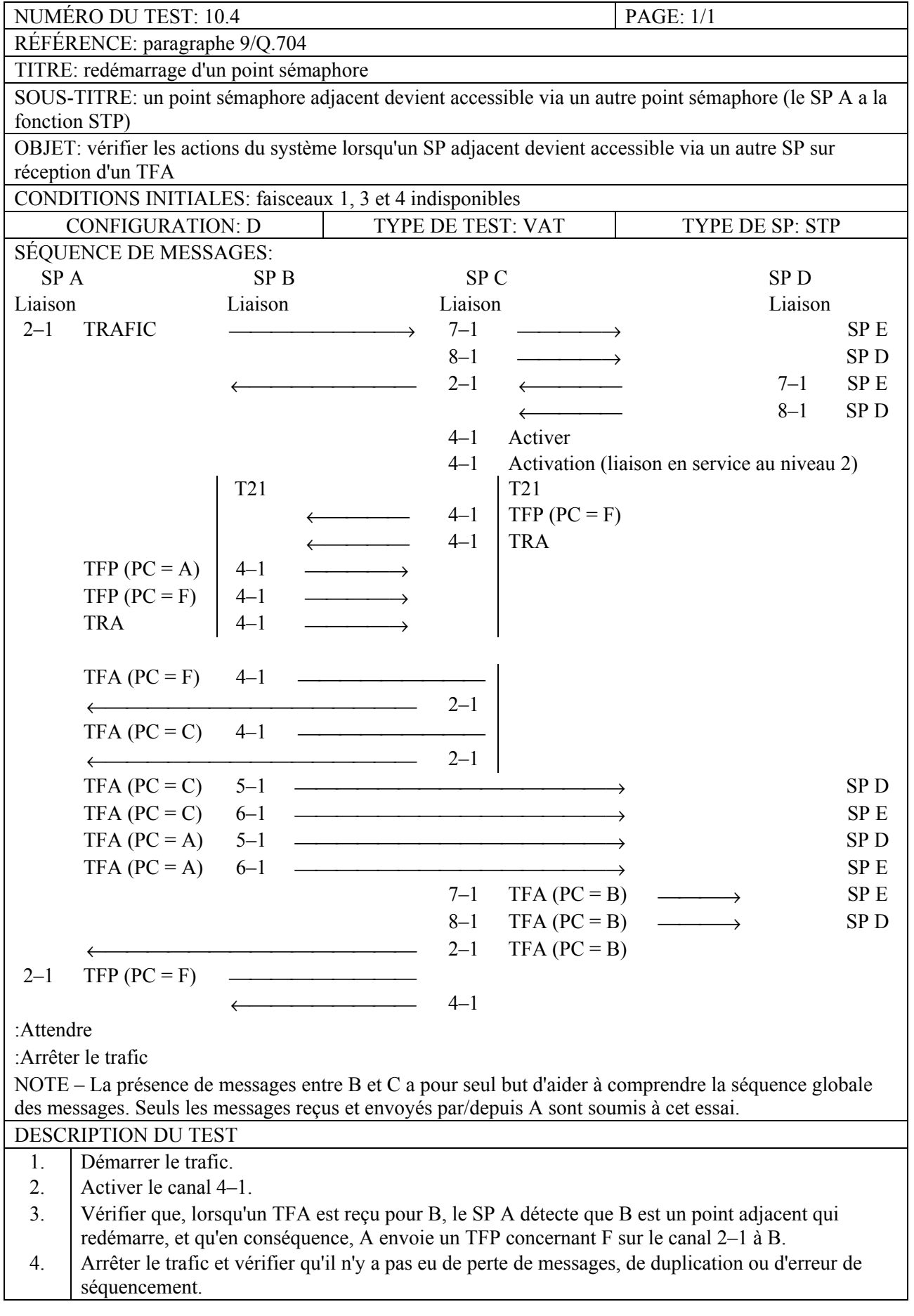

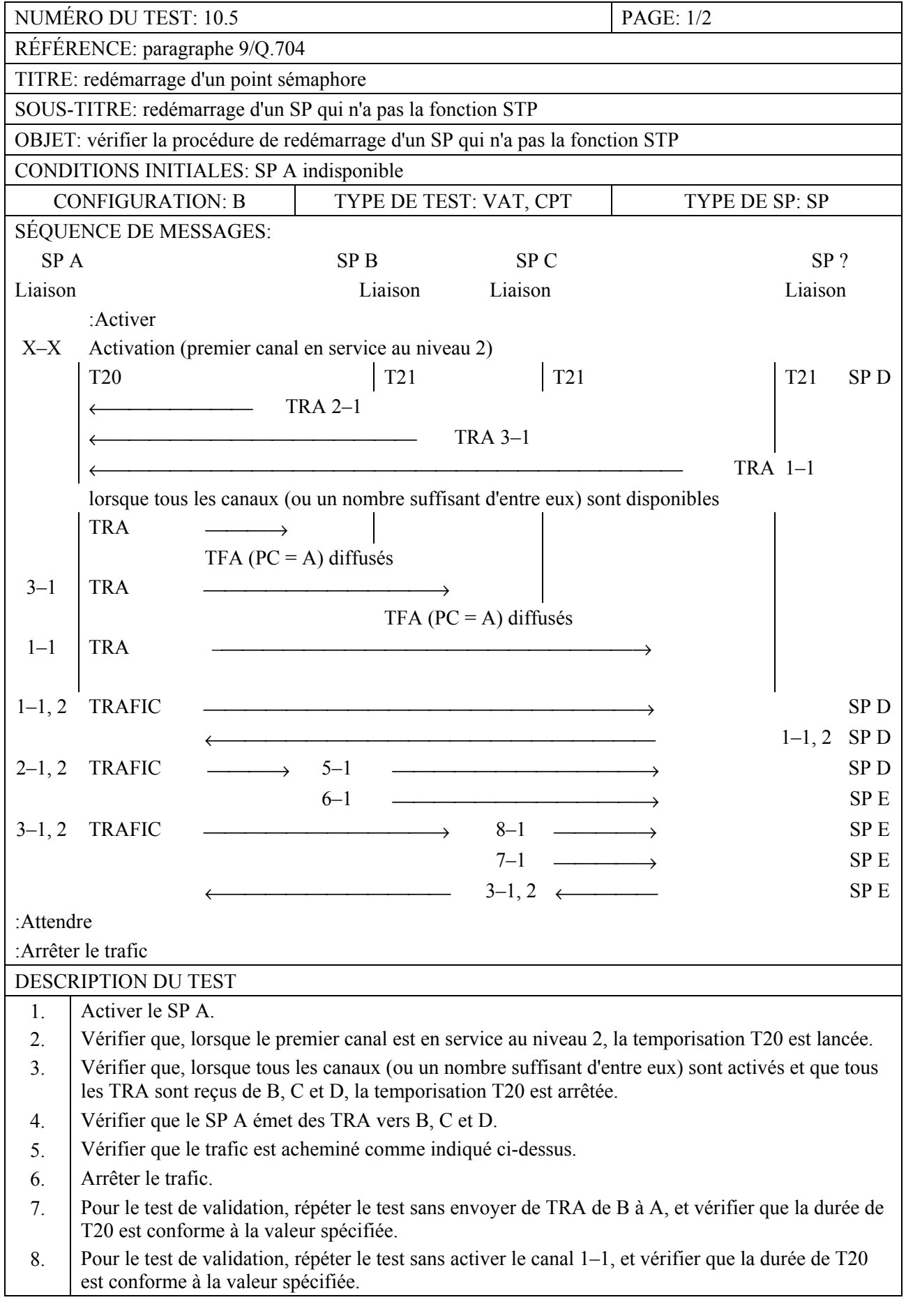

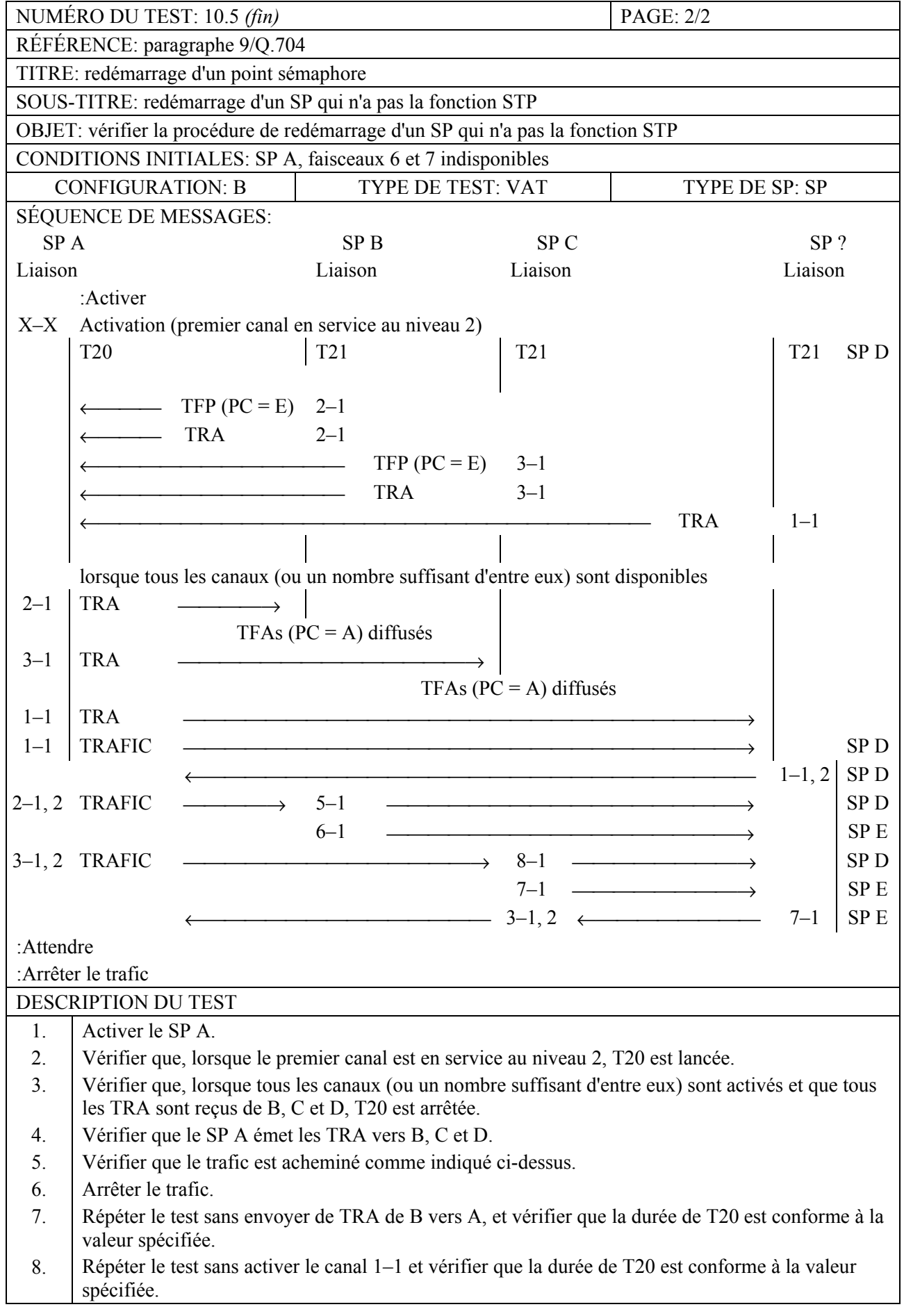

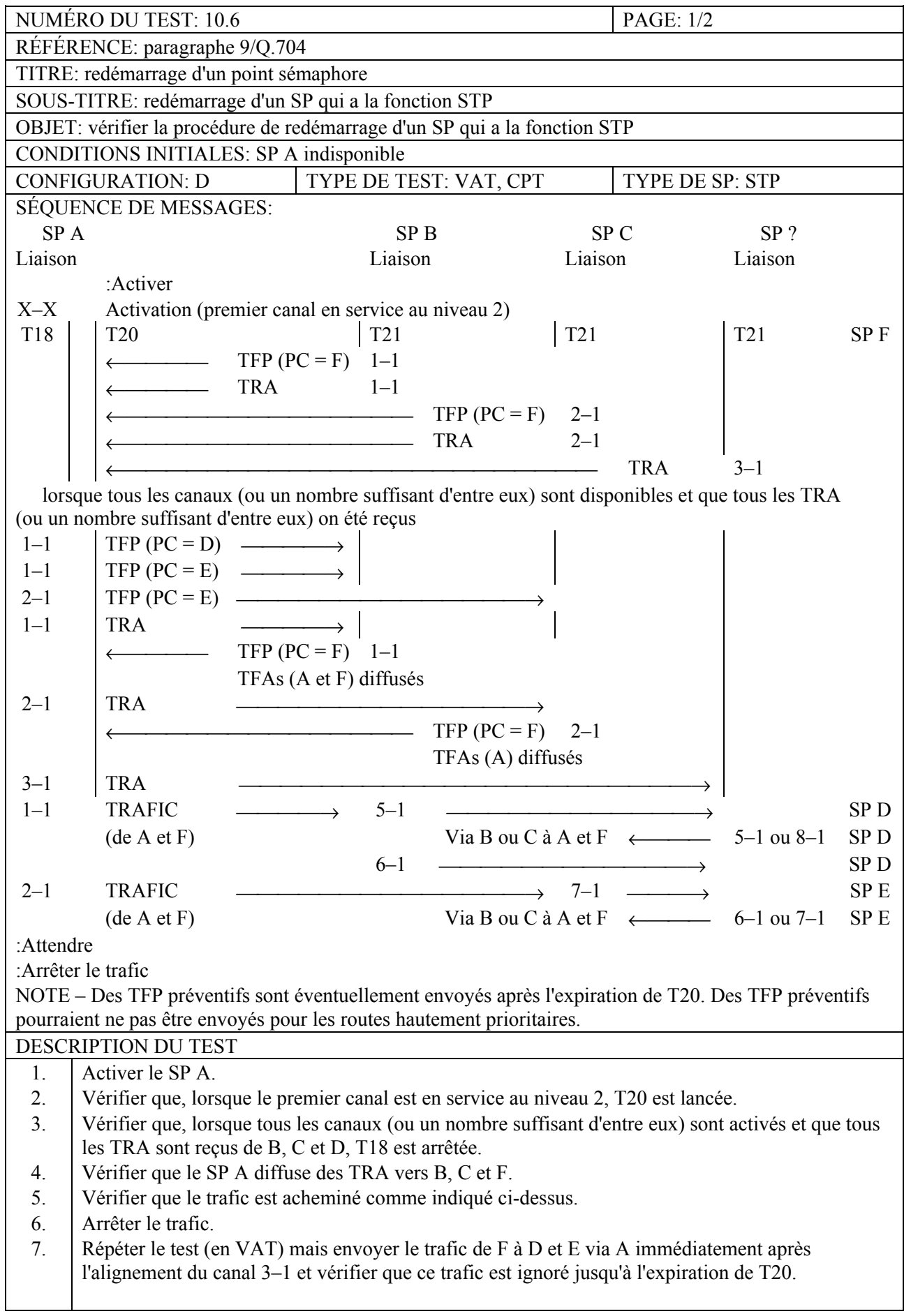

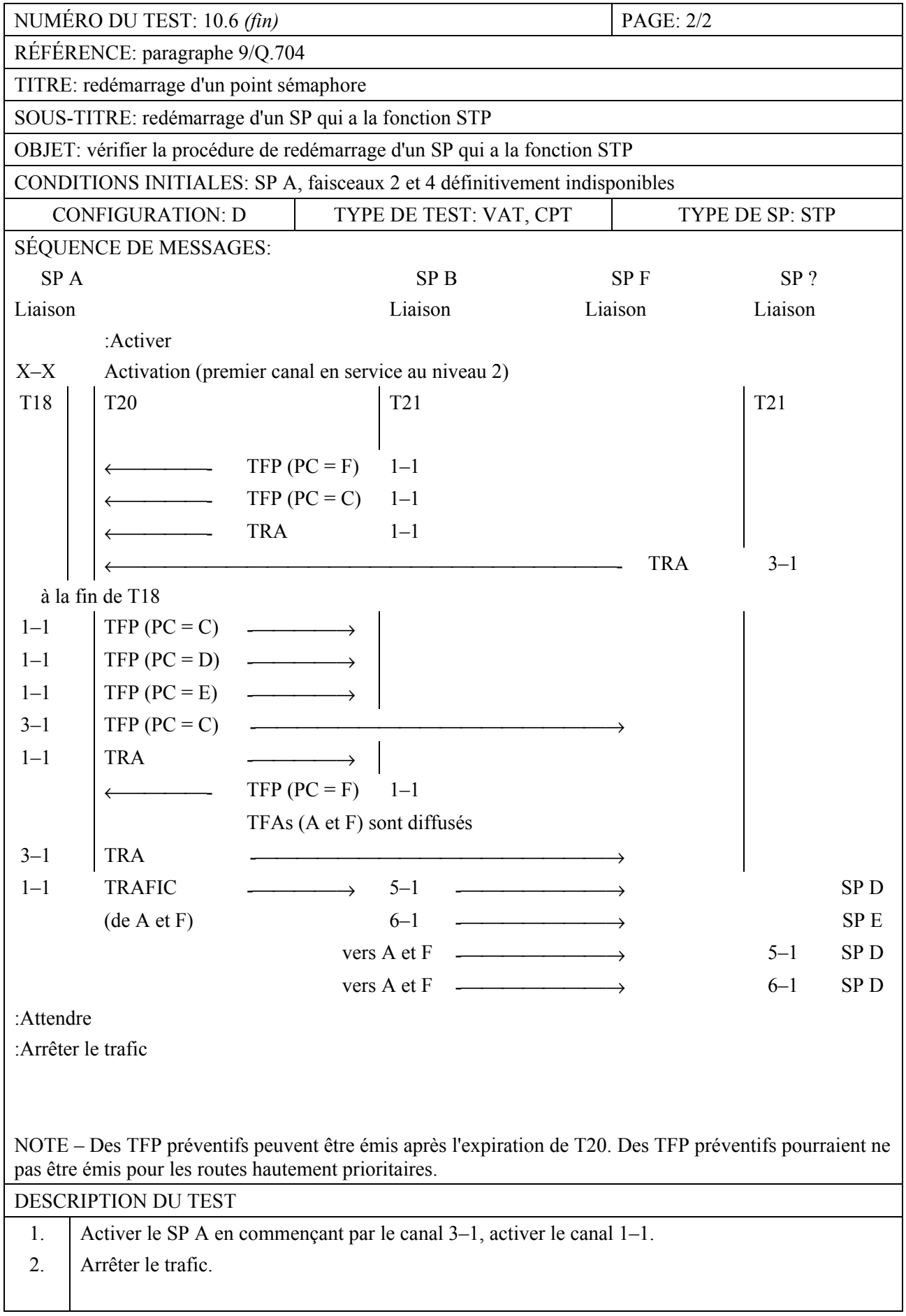

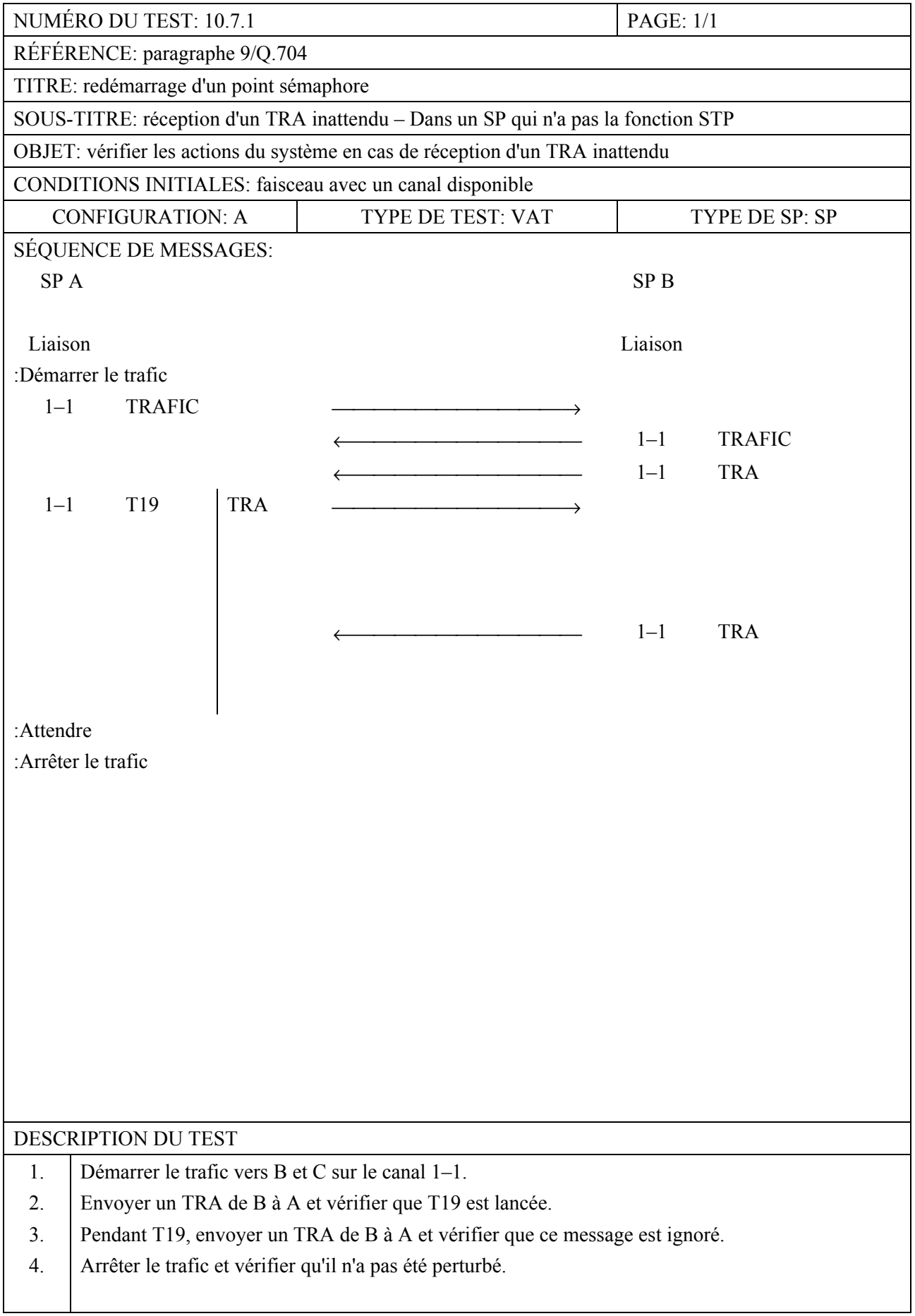

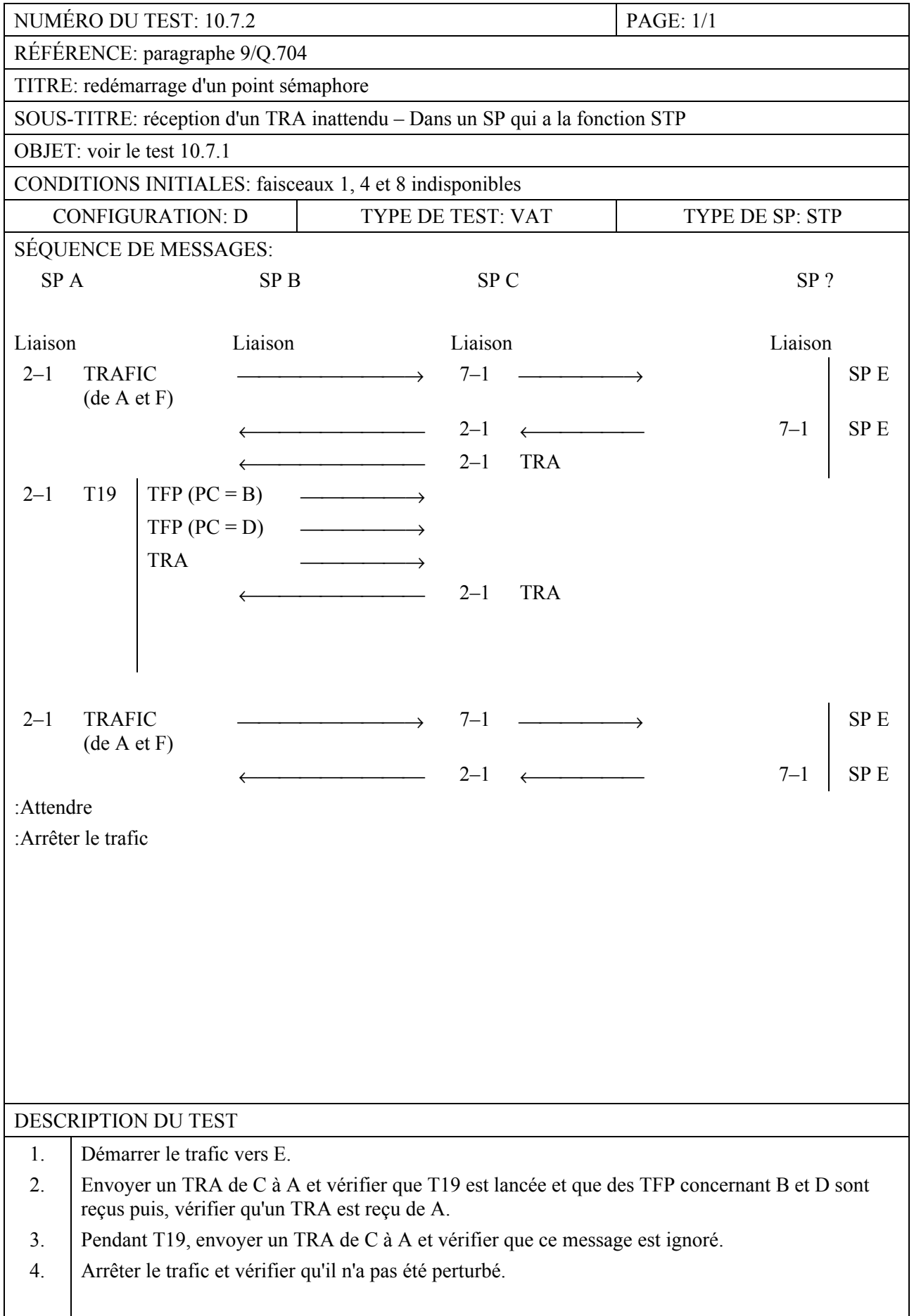

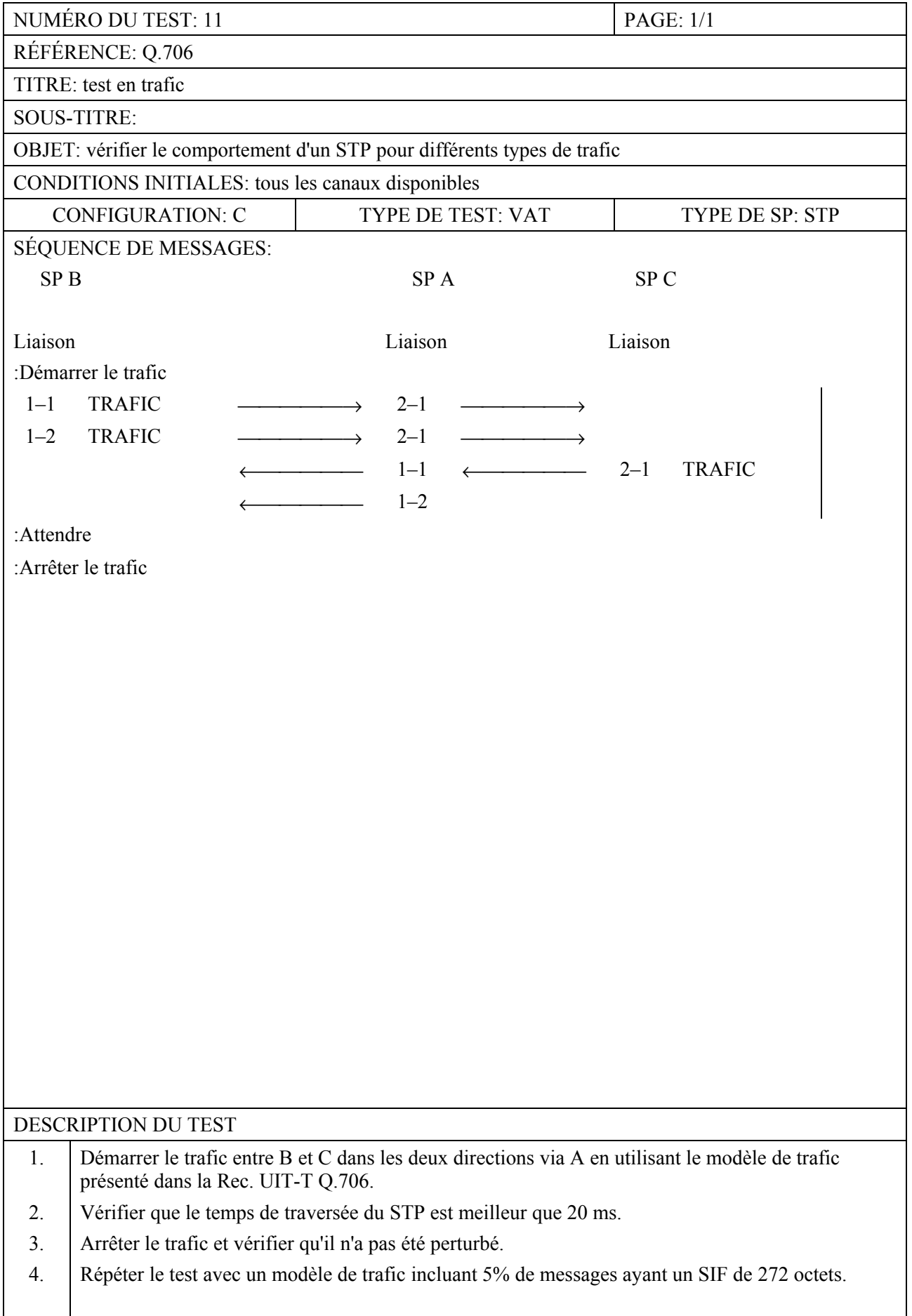

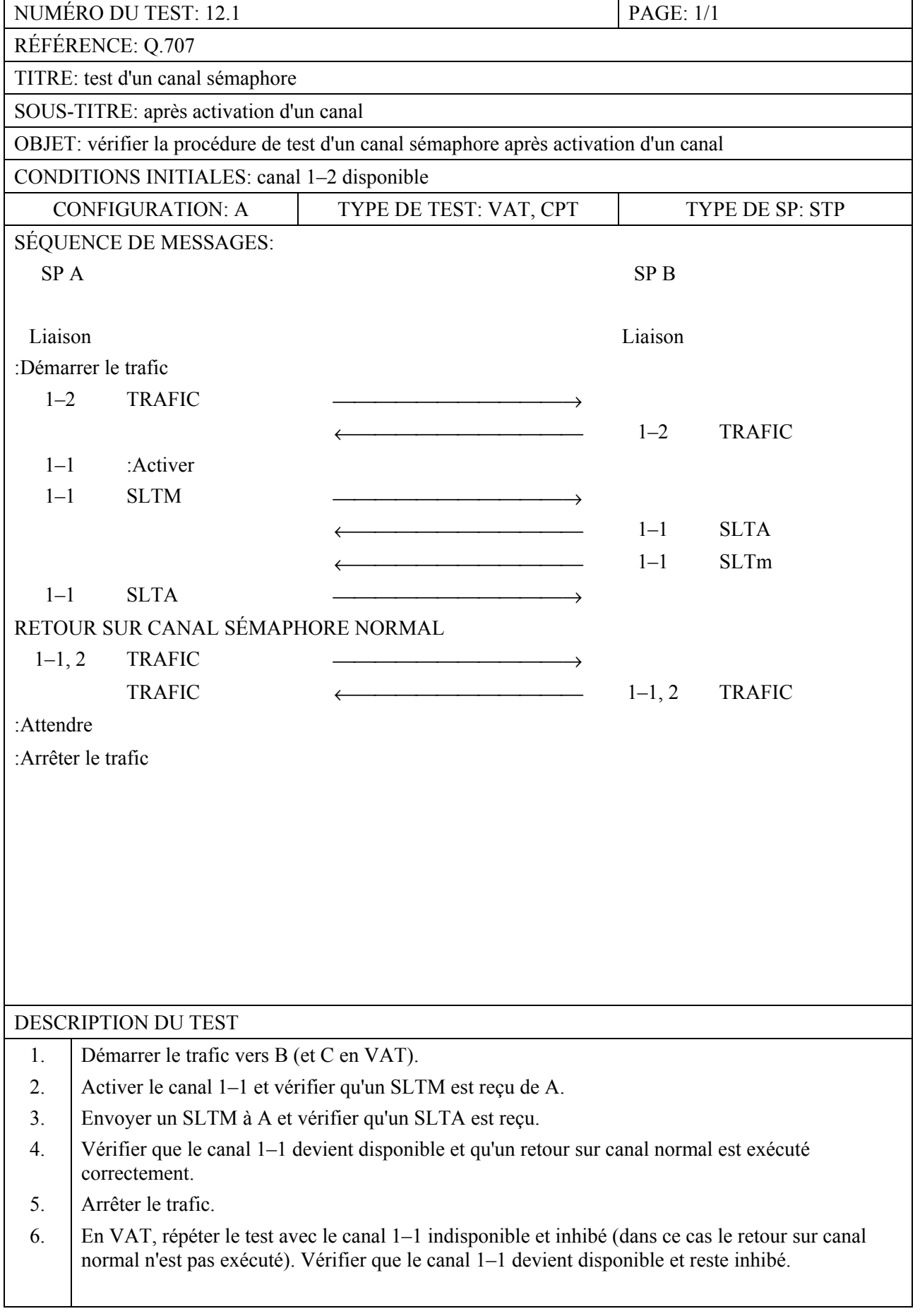

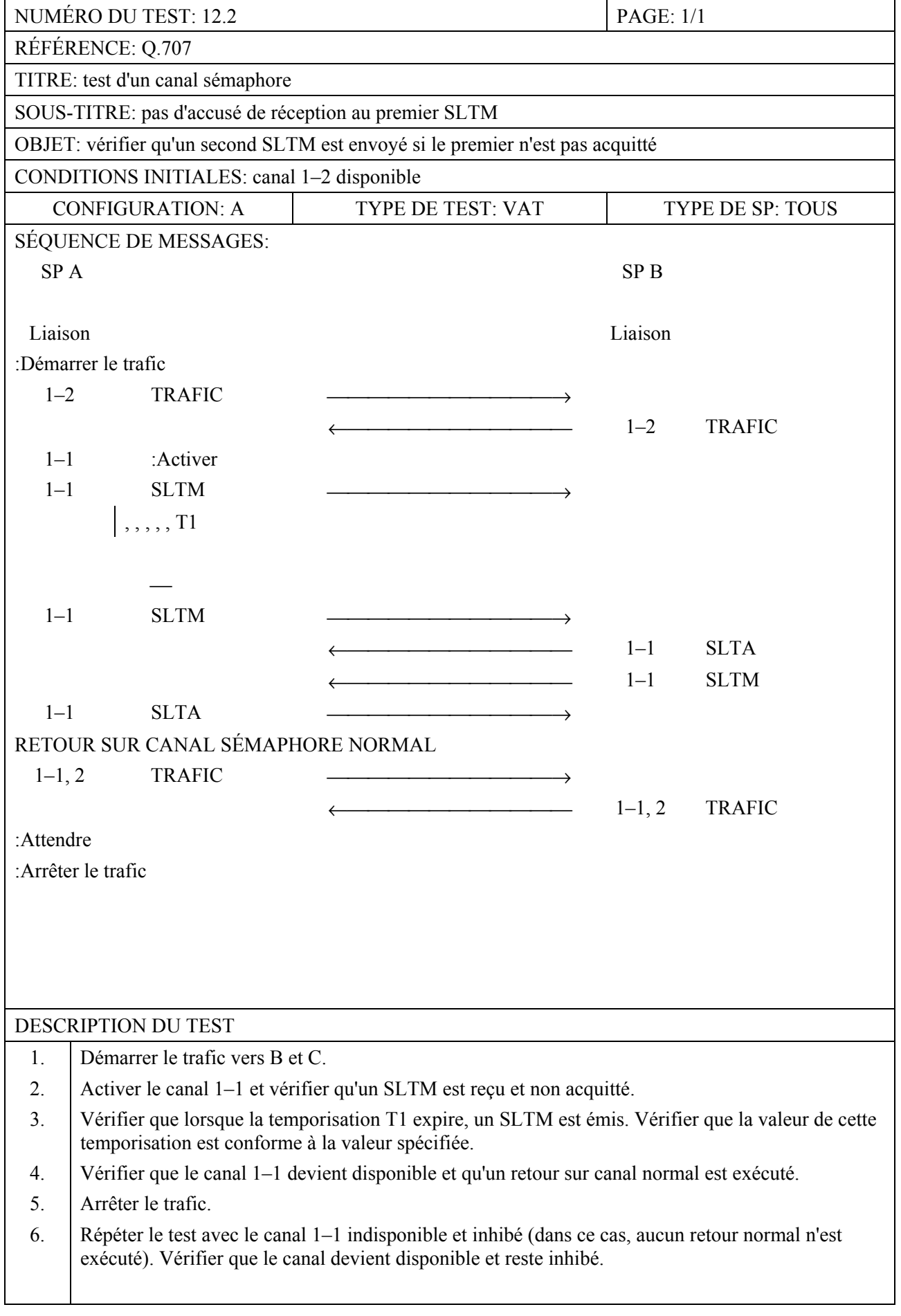

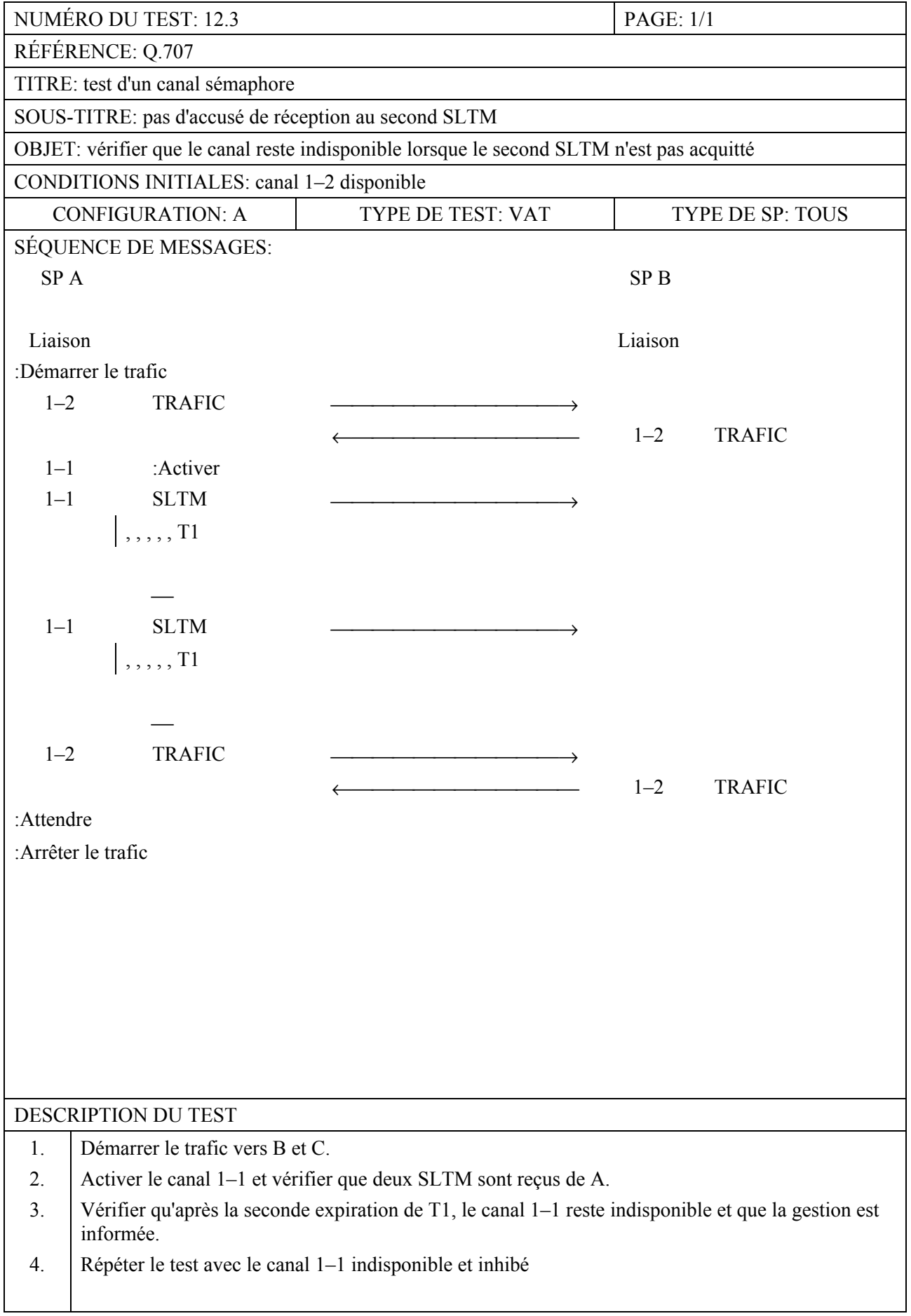

![](_page_132_Picture_156.jpeg)

![](_page_133_Picture_164.jpeg)

![](_page_134_Picture_107.jpeg)

![](_page_135_Picture_115.jpeg)

![](_page_136_Picture_161.jpeg)

![](_page_137_Picture_158.jpeg)

![](_page_138_Picture_245.jpeg)

![](_page_139_Picture_131.jpeg)

![](_page_140_Picture_116.jpeg)

![](_page_141_Picture_112.jpeg)

![](_page_142_Picture_151.jpeg)

![](_page_143_Picture_191.jpeg)
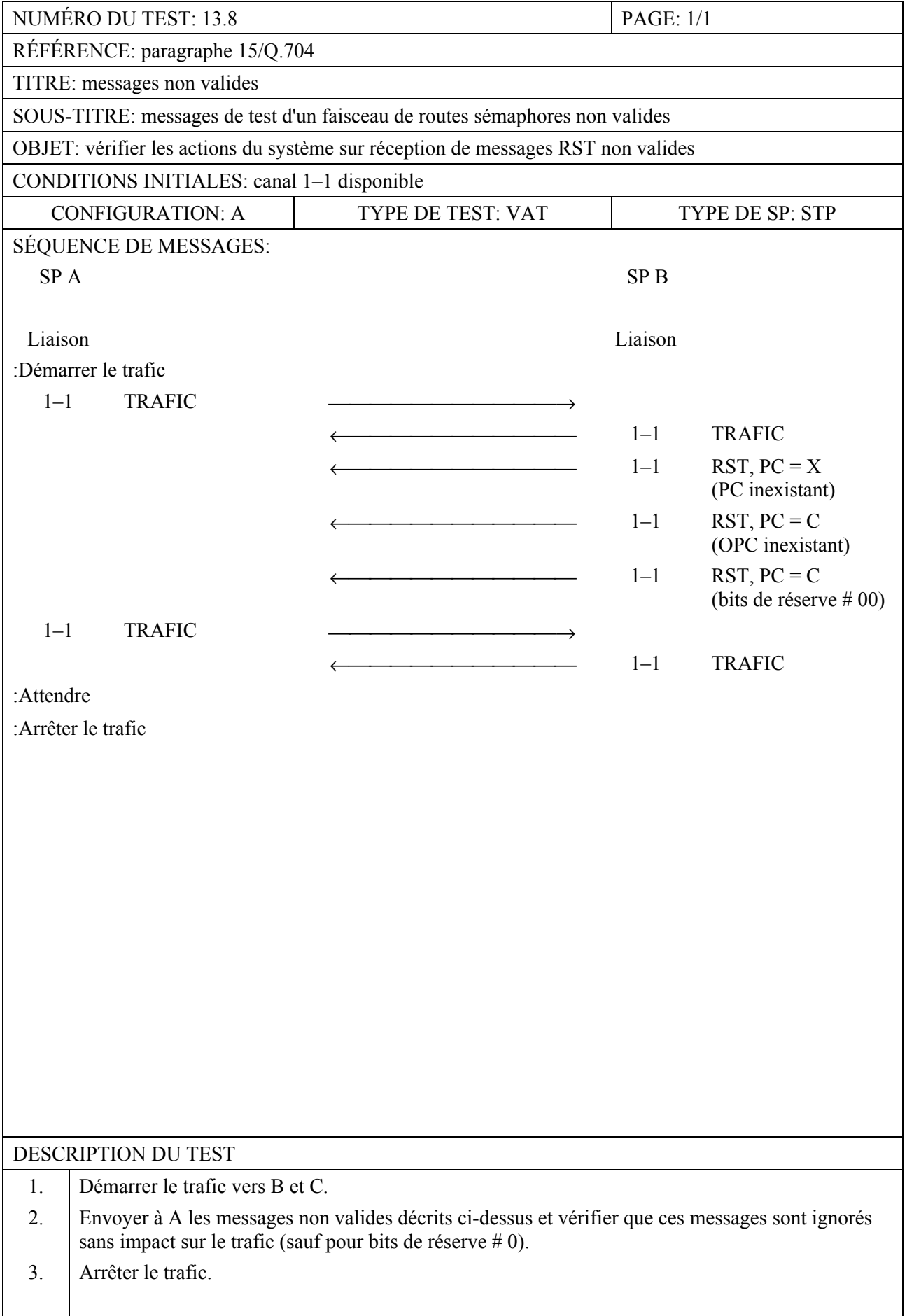

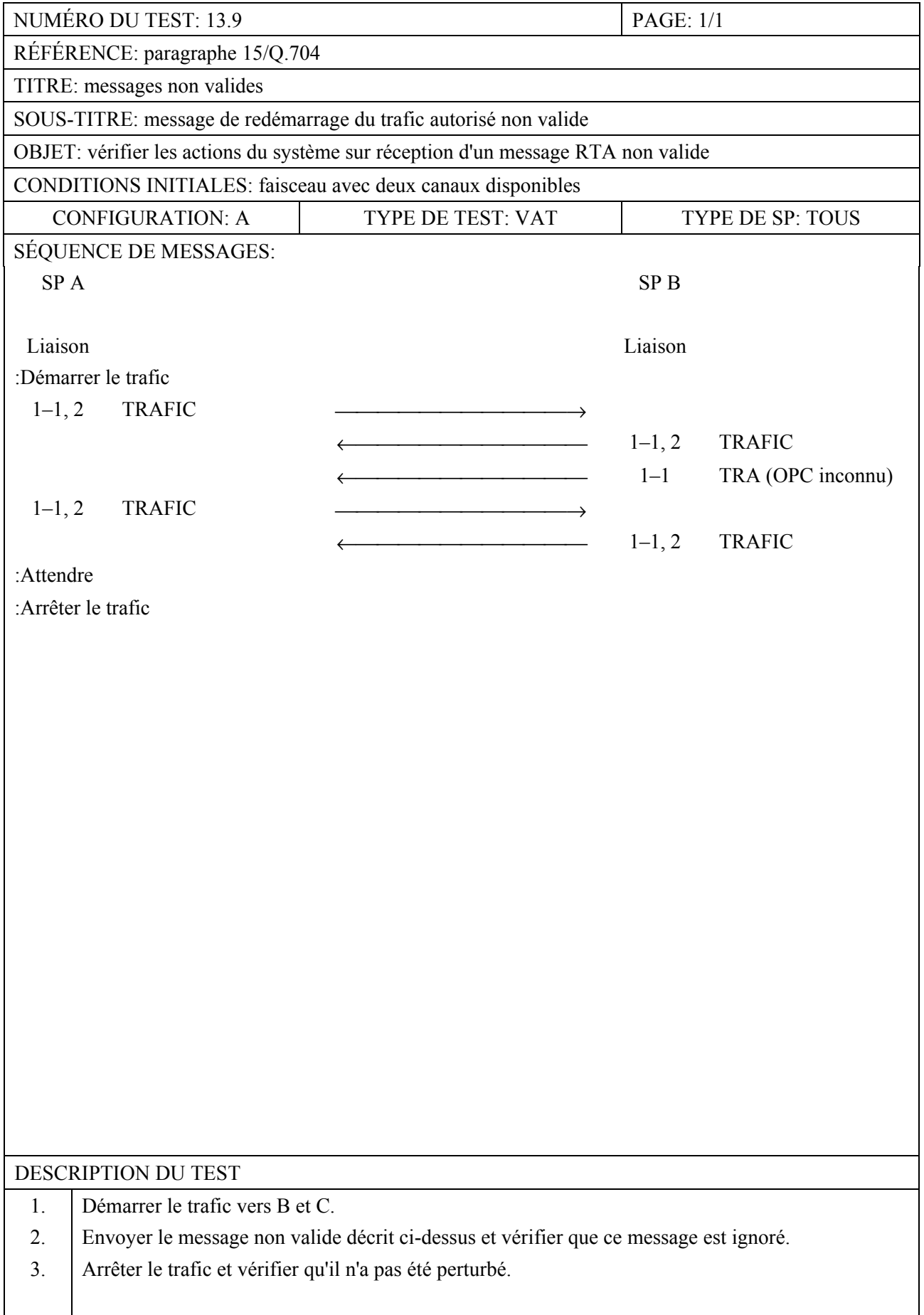

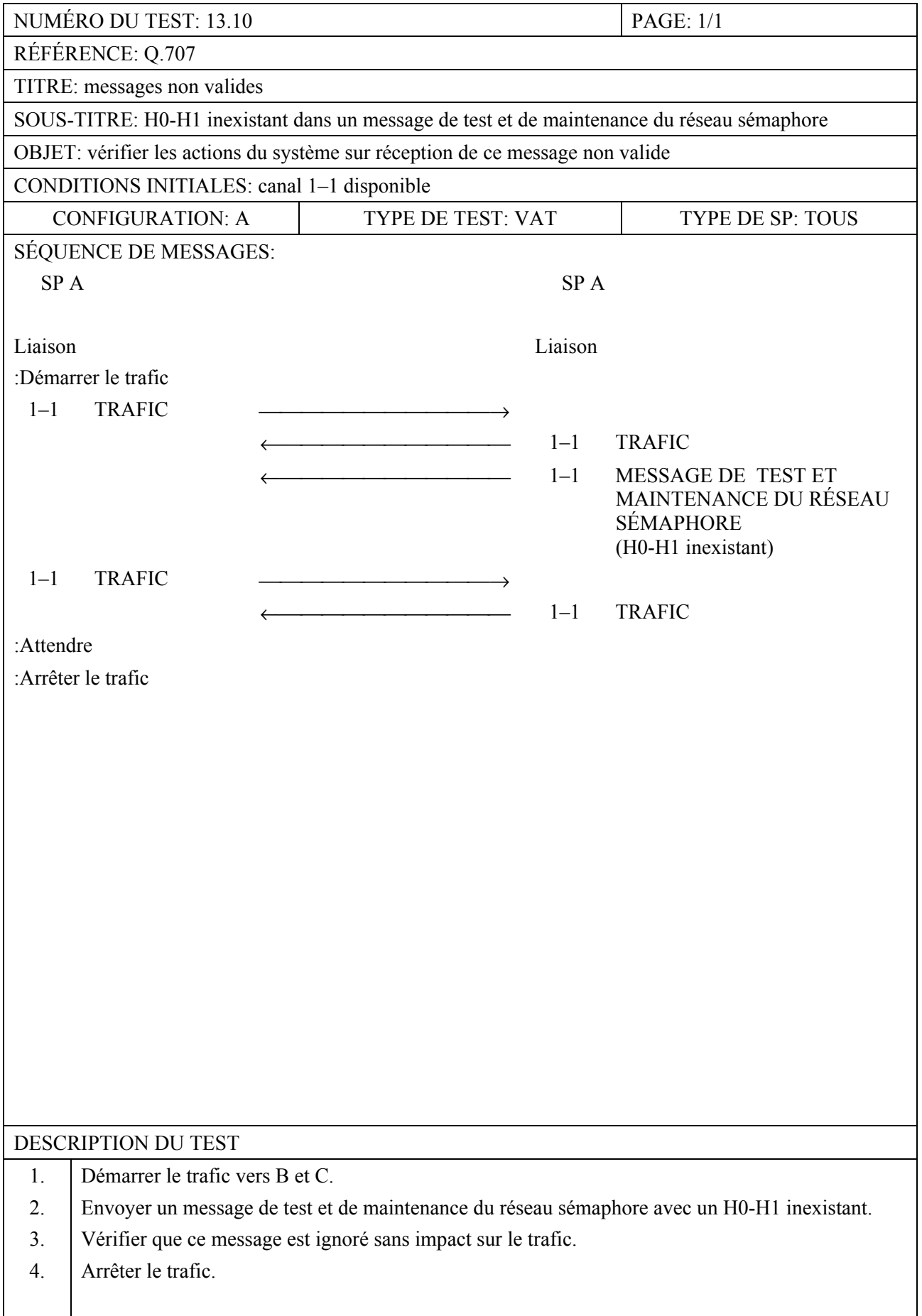

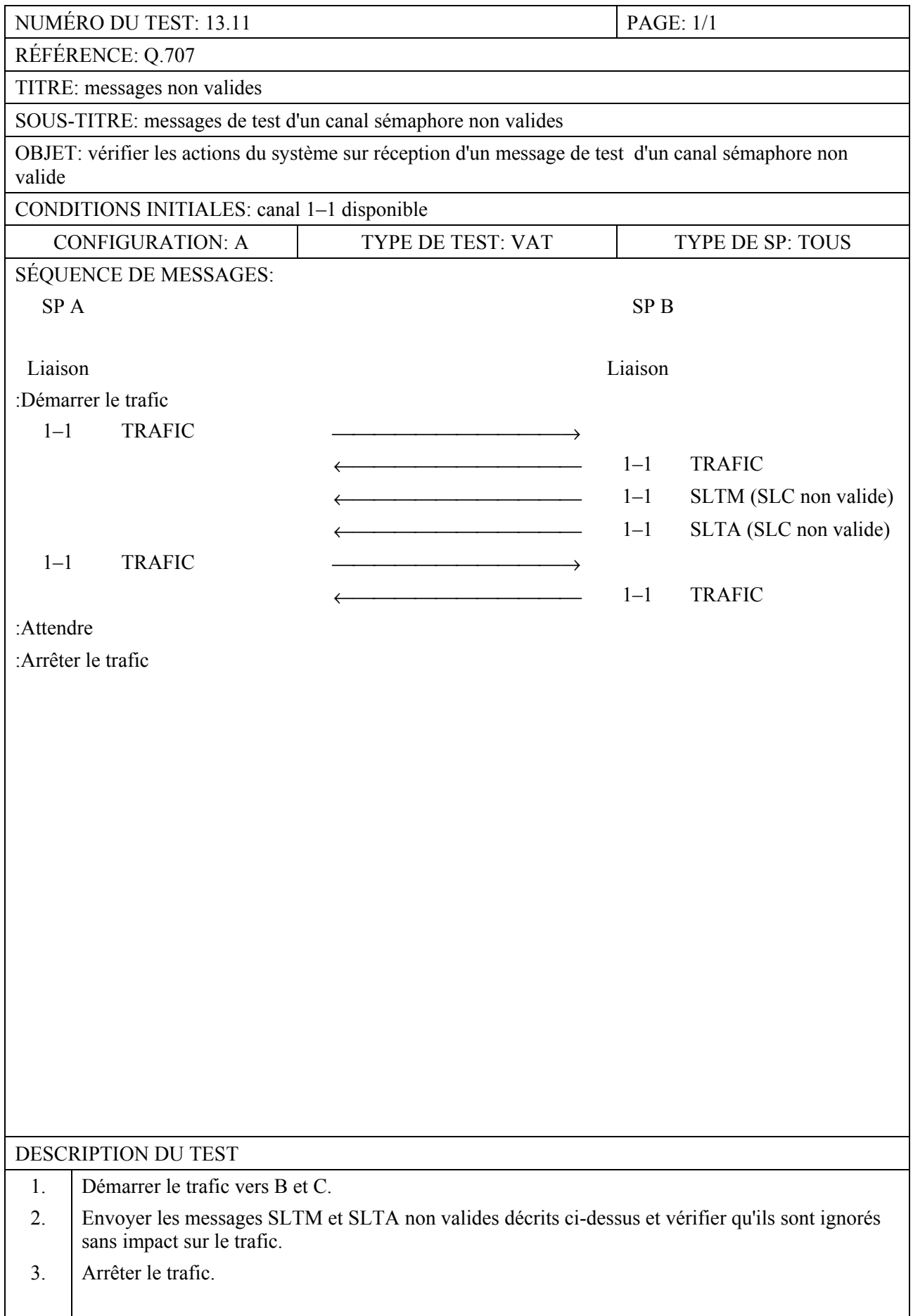

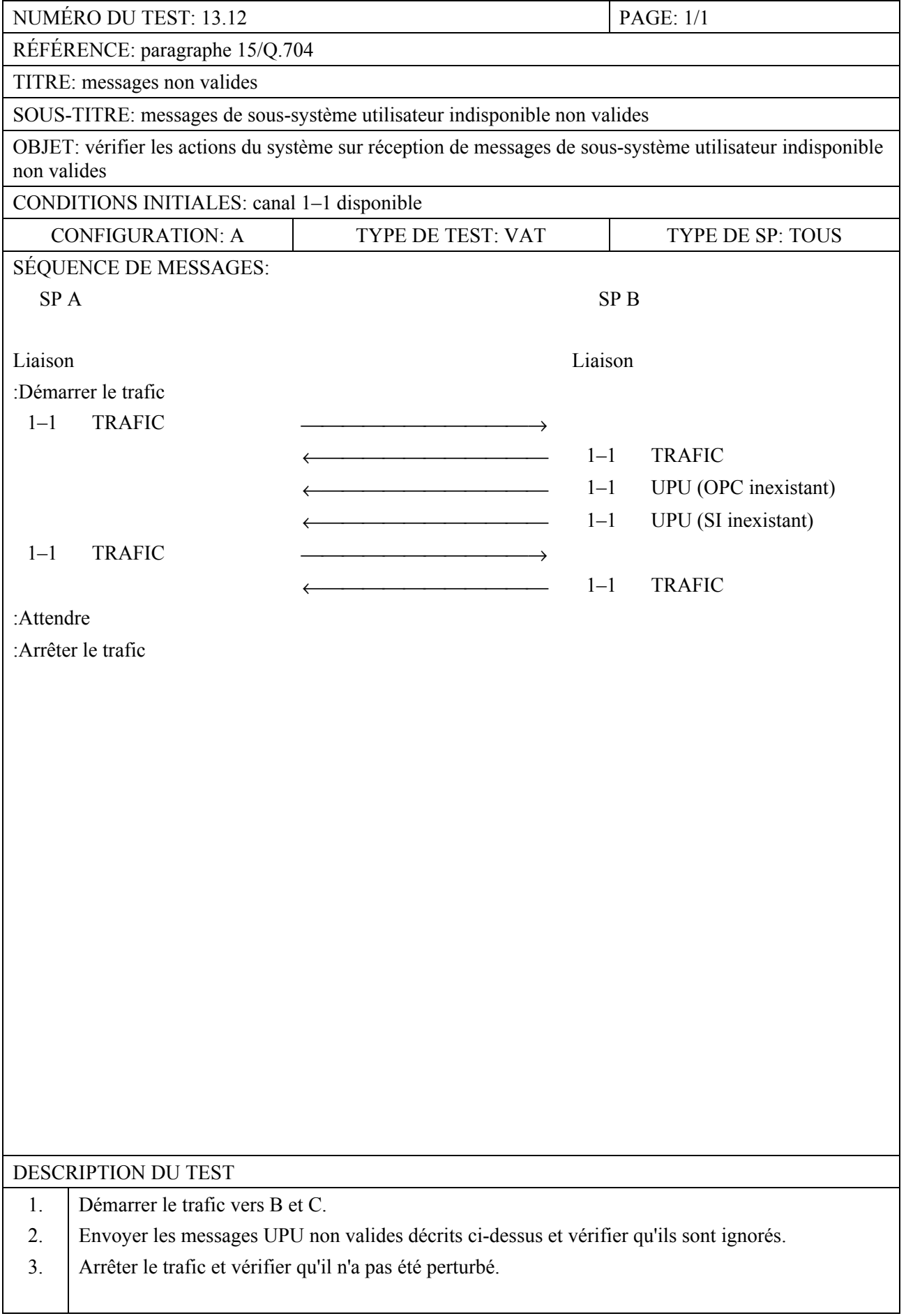

## **SÉRIES DES RECOMMANDATIONS UIT-T**

- Série A Organisation du travail de l'UIT-T
- Série B Moyens d'expression: définitions, symboles, classification
- Série C Statistiques générales des télécommunications
- Série D Principes généraux de tarification
- Série E Exploitation générale du réseau, service téléphonique, exploitation des services et facteurs humains
- Série F Services de télécommunication non téléphoniques
- Série G Systèmes et supports de transmission, systèmes et réseaux numériques
- Série H Systèmes audiovisuels et multimédias
- Série I Réseau numérique à intégration de services
- Série J Réseaux câblés et transmission des signaux radiophoniques, télévisuels et autres signaux multimédias
- Série K Protection contre les perturbations
- Série L Construction, installation et protection des câbles et autres éléments des installations extérieures
- Série M RGT et maintenance des réseaux: systèmes de transmission, circuits téléphoniques, télégraphie, télécopie et circuits loués internationaux
- Série N Maintenance: circuits internationaux de transmission radiophonique et télévisuelle
- Série O Spécifications des appareils de mesure
- Série P Qualité de transmission téléphonique, installations téléphoniques et réseaux locaux
- **Série Q Commutation et signalisation**
- Série R Transmission télégraphique
- Série S Equipements terminaux de télégraphie
- Série T Terminaux des services télématiques
- Série U Commutation télégraphique
- Série V Communications de données sur le réseau téléphonique
- Série X Réseaux de données et communication entre systèmes ouverts
- Série Y Infrastructure mondiale de l'information et protocole Internet
- Série Z Langages et aspects généraux logiciels des systèmes de télécommunication